# **Sage 9.4 Reference Manual: Fixed and Arbitrary Precision Numerical Fields**

*Release 9.4*

**The Sage Development Team**

**Aug 24, 2021**

# **CONTENTS**

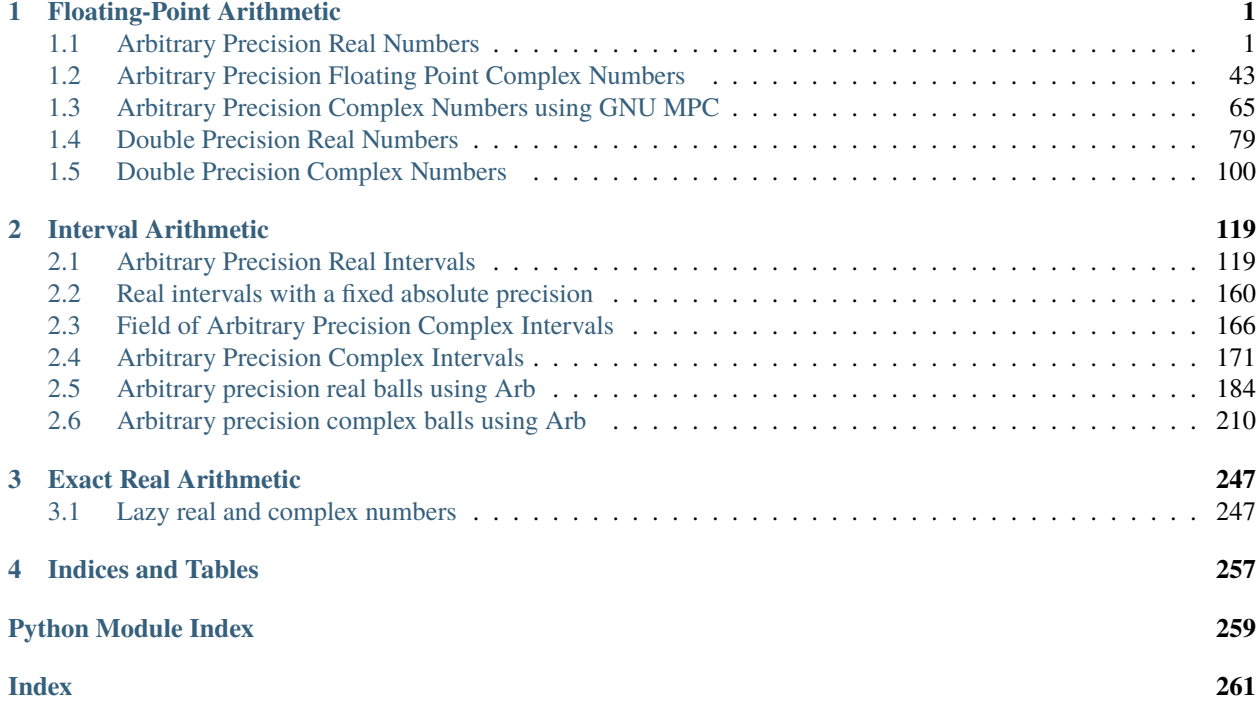

# **CHAPTER**

# **FLOATING-POINT ARITHMETIC**

<span id="page-4-0"></span>Sage supports arbitrary precision real (RealField) and complex fields (ComplexField). Sage also provides two optimized fixed precision fields for numerical computation, the real double (RealDoubleField) and complex double fields (ComplexDoubleField).

Real and complex double elements are optimized implementations that use the GNU Scientific Library for arithmetic and some special functions. Arbitrary precision real and complex numbers are implemented using the MPFR library, which builds on GMP. In many cases the PARI C-library is used to compute special functions when implementations aren't otherwise available.

# <span id="page-4-1"></span>**1.1 Arbitrary Precision Real Numbers**

# <span id="page-4-2"></span>AUTHORS:

- Kyle Schalm (2005-09)
- William Stein: bug fixes, examples, maintenance
- Didier Deshommes (2006-03-19): examples
- David Harvey (2006-09-20): compatibility with Element.\_parent
- William Stein (2006-10): default printing truncates to avoid base-2 rounding confusing (fix suggested by Bill Hart)
- Didier Deshommes: special constructor for QD numbers
- Paul Zimmermann (2008-01): added new functions from mpfr-2.3.0, replaced some, e.g., sech = 1/cosh, by their original mpfr version.
- Carl Witty (2008-02): define floating-point rank and associated functions; add some documentation
- Robert Bradshaw (2009-09): decimal literals, optimizations
- Jeroen Demeyer (2012-05-27): set the MPFR exponent range to the maximal possible value [\(trac ticket #13033\)](https://trac.sagemath.org/13033)
- Travis Scrimshaw (2012-11-02): Added doctests for full coverage
- Eviatar Bach (2013-06): Fixing numerical evaluation of log gamma
- Vincent Klein (2017-06): RealNumber constructor support gmpy2.mpfr , gmpy2.mpq or gmpy2.mpz parameter. Add \_\_mpfr\_\_ to class RealNumber.

This is a binding for the MPFR arbitrary-precision floating point library.

We define a class [RealField](#page-5-0), where each instance of RealField specifies a field of floating-point numbers with a specified precision and rounding mode. Individual floating-point numbers are of [RealNumber](#page-12-0).

In Sage (as in MPFR), floating-point numbers of precision p are of the form  $sm2^{e-p}$ , where  $s \in \{-1,1\}$ ,  $2^{p-1} \le$  $m < 2^p$ , and  $-2^B + 1 \le e \le 2^B - 1$  where  $B = 30$  on 32-bit systems and  $B = 62$  on 64-bit systems; additionally, there are the special values +0, -0, +infinity, -infinity and NaN (which stands for Not-a-Number).

Operations in this module which are direct wrappers of MPFR functions are "correctly rounded"; we briefly describe what this means. Assume that you could perform the operation exactly, on real numbers, to get a result  $r$ . If this result can be represented as a floating-point number, then we return that number.

Otherwise, the result  $r$  is between two floating-point numbers. For the directed rounding modes (round to plus infinity, round to minus infinity, round to zero), we return the floating-point number in the indicated direction from  $r$ . For round to nearest, we return the floating-point number which is nearest to  $r$ .

This leaves one case unspecified: in round to nearest mode, what happens if  $r$  is exactly halfway between the two nearest floating-point numbers? In that case, we round to the number with an even mantissa (the mantissa is the number  $m$  in the representation above).

Consider the ordered set of floating-point numbers of precision p. (Here we identify  $+0$  and  $-0$ , and ignore NaN.) We can give a bijection between these floating-point numbers and a segment of the integers, where 0 maps to 0 and adjacent floating-point numbers map to adjacent integers. We call the integer corresponding to a given floating-point number the "floating-point rank" of the number. (This is not standard terminology; I just made it up.)

# EXAMPLES:

A difficult conversion:

```
sage: RR(sys.maxsize)
9.22337203685478e18 # 64-bit
2.14748364700000e9 # 32-bit
```

```
class sage.rings.real_mpfr.QQtoRR
    Bases: sage.categories.map.Map
```
class sage.rings.real\_mpfr.RRtoRR

Bases: [sage.categories.map.Map](../../../../../../html/en/reference/categories/sage/categories/map.html#sage.categories.map.Map)

```
section()
    EXAMPLES:
```

```
sage: from sage.rings.real_mpfr import RRtoRR
sage: R10 = RealField(10)sage: R100 = RealField(100)sage: f = RRtoRR(R100, R10)sage: f.section()
Generic map:
 From: Real Field with 10 bits of precision
 To: Real Field with 100 bits of precision
```
<span id="page-5-0"></span>sage.rings.real\_mpfr.RealField(*prec=53*, *sci\_not=0*, *rnd='MPFR\_RNDN'*)

RealField(prec, sci\_not, rnd):

INPUT:

- prec (integer) precision; default = 53 prec is the number of bits used to represent the mantissa of a floatingpoint number. The precision can be any integer between  $mpfr\_prec\_min()$  and  $mpfr\_prec\_max()$ . In the current implementation,  $mpfr\_prec\_min()$  is equal to 2.
- sci\_not (default: False) if True, always display using scientific notation; if False, display using scientific notation only for very large or very small numbers
- $rnd (string)$  the rounding mode:
- **–** 'RNDN' (default) round to nearest (ties go to the even number): Knuth says this is the best choice to prevent "floating point drift"
- **–** 'RNDD' round towards minus infinity
- **–** 'RNDZ' round towards zero
- **–** 'RNDU' round towards plus infinity
- **–** 'RNDA' round away from zero
- **–** 'RNDF' faithful rounding (currently experimental; not guaranteed correct for every operation)
- **–** for specialized applications, the rounding mode can also be given as an integer value of type mpfr\_rnd\_t. However, the exact values are unspecified.

EXAMPLES:

```
sage: RealField(10)
Real Field with 10 bits of precision
sage: RealField()
Real Field with 53 bits of precision
sage: RealField(100000)
Real Field with 100000 bits of precision
```
Here we show the effect of rounding:

```
sage: R17d = RealField(17, rnd='RNDD')sage: a = R17d(1)/R17d(3); a.exact_rational()
87381/262144
sage: R17u = RealField(17, rnd='RNDU')sage: a = R17u(1)/R17u(3); a.exact_rational()
43691/131072
```
**Note:** The default precision is 53, since according to the MPFR manual: 'mpfr should be able to exactly reproduce all computations with double-precision machine floating-point numbers (double type in C), except the default exponent range is much wider and subnormal numbers are not implemented.'

#### class sage.rings.real\_mpfr.RealField\_class

Bases: [sage.rings.ring.Field](../../../../../../html/en/reference/rings/sage/rings/ring.html#sage.rings.ring.Field)

An approximation to the field of real numbers using floating point numbers with any specified precision. Answers derived from calculations in this approximation may differ from what they would be if those calculations were performed in the true field of real numbers. This is due to the rounding errors inherent to finite precision calculations.

See the documentation for the module [sage.rings.real\\_mpfr](#page-4-2) for more details.

```
algebraic_closure()
```
Return the algebraic closure of self, i.e., the complex field with the same precision.

EXAMPLES:

```
sage: RR.algebraic_closure()
Complex Field with 53 bits of precision
sage: RR.algebraic_closure() is CC
True
sage: RealField(100, rnd='RNDD').algebraic_closure()
```

```
Complex Field with 100 bits of precision
sage: RealField(100).algebraic_closure()
Complex Field with 100 bits of precision
```
# catalan\_constant()

Returns Catalan's constant to the precision of this field.

EXAMPLES:

```
sage: RealField(100).catalan_constant()
0.91596559417721901505460351493
```
#### characteristic()

Returns 0, since the field of real numbers has characteristic 0.

EXAMPLES:

```
sage: RealField(10).characteristic()
0
```
# complex\_field()

Return complex field of the same precision.

EXAMPLES:

```
sage: RR.complex_field()
Complex Field with 53 bits of precision
sage: RR.complex_field() is CC
True
sage: RealField(100,rnd='RNDD').complex_field()
Complex Field with 100 bits of precision
sage: RealField(100).complex_field()
Complex Field with 100 bits of precision
```
#### construction()

Return the functorial construction of self, namely, completion of the rational numbers with respect to the prime at  $\infty$ .

Also preserves other information that makes this field unique (e.g. precision, rounding, print mode).

EXAMPLES:

```
sage: R = RealField(100, rnd='RNDU')sage: c, S = R. construction(); S
Rational Field
sage: R == c(S)True
```
# euler\_constant()

Returns Euler's gamma constant to the precision of this field.

```
sage: RealField(100).euler_constant()
0.57721566490153286060651209008
```
#### factorial(*n*)

Return the factorial of the integer n as a real number.

EXAMPLES:

```
sage: RR.factorial(0)
1.00000000000000
sage: RR.factorial(1000000)
8.26393168833124e5565708
sage: RR.factorial(-1)
Traceback (most recent call last):
...
ArithmeticError: n must be nonnegative
```
#### $gen(i=0)$

Return the i-th generator of self.

#### EXAMPLES:

```
sage: R=RealField(100)
sage: R.gen(0)
1.0000000000000000000000000000
sage: R.gen(1)
Traceback (most recent call last):
...
IndexError: self has only one generator
```
#### gens()

Return a list of generators.

EXAMPLES:

sage: RR.gens() [1.00000000000000]

# is\_exact()

Return False, since a real field (represented using finite precision) is not exact.

EXAMPLES:

```
sage: RR.is_exact()
False
sage: RealField(100).is_exact()
False
```
### $log2()$

Return  $log(2)$  (i.e., the natural log of 2) to the precision of this field.

EXAMPLES:

```
sage: R=RealField(100)
sage: R.log2()
0.69314718055994530941723212146
sage: R(2).log()
0.69314718055994530941723212146
```
### name()

Return the name of self, which encodes the precision and rounding convention.

EXAMPLES:

```
sage: RR.name()
'RealField53_0'
sage: RealField(100,rnd='RNDU').name()
'RealField100_2'
```
#### ngens()

Return the number of generators.

#### EXAMPLES:

sage: RR.ngens() 1

# pi()

Return  $\pi$  to the precision of this field.

EXAMPLES:

```
sage: R = RealField(100)sage: R.pi()
3.1415926535897932384626433833
sage: R.pi().sqrt()/2
0.88622692545275801364908374167
sage: R = RealField(150)sage: R.pi().sqrt()/2
0.88622692545275801364908374167057259139877473
```
# prec()

Return the precision of self.

EXAMPLES:

```
sage: RR.precision()
53
sage: RealField(20).precision()
20
```
# precision()

Return the precision of self.

EXAMPLES:

```
sage: RR.precision()
53
sage: RealField(20).precision()
20
```
### random\_element(*min=- 1*, *max=1*, *distribution=None*)

Return a uniformly distributed random number between min and max (default -1 to 1).

Warning: The argument distribution is ignored—the random number is from the uniform distribution.

```
sage: RealField(100).random_element(-5, 10)
-1.7093633198207765227646362966
sage: RealField(10).random_element()
-0.11
```
# rounding  $mode()$

Return the rounding mode.

EXAMPLES:

```
sage: RR.rounding_mode()
'RNDN'
sage: RealField(20, rnd='RNDZ').rounding_mode()
'RNDZ'
sage: RealField(20, rnd='RNDU').rounding_mode()
'RNDU'
sage: RealField(20, rnd='RNDD').rounding_mode()
'RNDD'
```
# scientific\_notation(*status=None*)

Set or return the scientific notation printing flag. If this flag is True then real numbers with this space as parent print using scientific notation.

INPUT:

• status – boolean optional flag

EXAMPLES:

```
sage: RR.scientific_notation()
False
sage: elt = RR(0.2512); elt0.251200000000000
sage: RR.scientific_notation(True)
sage: elt
2.51200000000000e-1
sage: RR.scientific_notation()
True
sage: RR.scientific_notation(False)
sage: elt
0.251200000000000
sage: R = RealField(20, sci\_not=1)sage: R.scientific_notation()
True
sage: R(0.2512)
2.5120e-1
```
# to\_prec(*prec*)

Return the real field that is identical to self, except that it has the specified precision.

EXAMPLES:

```
sage: RR.to_prec(212)
Real Field with 212 bits of precision
sage: R = RealField(30, rnd="RNDZ")
```

```
sage: R.to_prec(300)
Real Field with 300 bits of precision and rounding RNDZ
```
#### zeta(*n=2*)

Return an  $n$ -th root of unity in the real field, if one exists, or raise a ValueError otherwise.

EXAMPLES:

```
sage: R = RealField()sage: R.zeta()
-1.00000000000000
sage: R.zeta(1)
1.00000000000000
sage: R.zeta(5)
Traceback (most recent call last):
...
ValueError: No 5th root of unity in self
```
#### class sage.rings.real\_mpfr.RealLiteral

Bases: [sage.rings.real\\_mpfr.RealNumber](#page-12-0)

Real literals are created in preparsing and provide a way to allow casting into higher precision rings.

# base

#### literal

```
numerical_approx(prec=None, digits=None, algorithm=None)
```
Change the precision of self to prec bits or digits decimal digits.

INPUT:

- prec precision in bits
- digits precision in decimal digits (only used if prec is not given)
- algorithm ignored for real numbers

If neither prec nor digits is given, the default precision is 53 bits (roughly 16 digits).

OUTPUT:

A RealNumber with the given precision.

EXAMPLES:

```
sage: (1.3).numerical_approx()
1.30000000000000
sage: n(1.3, 120)
1.3000000000000000000000000000000000
```
Compare with:

```
sage: RealField(120)(RR(13/10))
1.3000000000000000444089209850062616
sage: n(RR(13/10), 120)
Traceback (most recent call last):
...
TypeError: cannot approximate to a precision of 120 bits, use at most 53 bits
```
The result is a non-literal:

```
sage: type(1.3)<type 'sage.rings.real_mpfr.RealLiteral'>
sage: type(n(1.3))<type 'sage.rings.real_mpfr.RealNumber'>
```
#### <span id="page-12-0"></span>class sage.rings.real\_mpfr.RealNumber

Bases: [sage.structure.element.RingElement](../../../../../../html/en/reference/structure/sage/structure/element.html#sage.structure.element.RingElement)

A floating point approximation to a real number using any specified precision. Answers derived from calculations with such approximations may differ from what they would be if those calculations were performed with true real numbers. This is due to the rounding errors inherent to finite precision calculations.

The approximation is printed to slightly fewer digits than its internal precision, in order to avoid confusing roundoff issues that occur because numbers are stored internally in binary.

```
agm(other)
```
Return the arithmetic-geometric mean of self and other.

The arithmetic-geometric mean is the common limit of the sequences  $u_n$  and  $v_n$ , where  $u_0$  is self,  $v_0$  is other,  $u_{n+1}$  is the arithmetic mean of  $u_n$  and  $v_n$ , and  $v_{n+1}$  is the geometric mean of  $u_n$  and  $v_n$ . If any operand is negative, the return value is NaN.

INPUT:

• right – another real number

OUTPUT:

• the AGM of self and other

EXAMPLES:

```
sage: a = 1.5sage: b = 2.5sage: a.agm(b)
1.96811775182478
sage: RealField(200)(a).agm(b)
1.9681177518247777389894630877503739489139488203685819712291
sage: a.agm(100)
28.1189391225320
```
The AGM always lies between the geometric and arithmetic mean:

sage:  $sqrt(a*b) < a . agm(b) < (a+b)/2$ True

It is, of course, symmetric:

sage: b.agm(a) 1.96811775182478

and satisfies the relation  $AGM-ra, rb) = rAGM(a, b)$ :

```
sage: (2 * a) . aqm(2 * b) / 21.96811775182478
sage: (3 * a) . agm(3 * b) / 31.96811775182478
```
It is also related to the elliptic integral

$$
\int_0^{\pi/2} \frac{d\theta}{\sqrt{1 - m \sin^2 \theta}}.
$$

```
sage: m = (a-b)^2/(a+b)^2sage: E = numerical_integral(1/\text{sqrt}(1-m^*sin(x)^{\wedge}2), 0, RR.pi()/2)[0]
sage: RR.pi()/4 * (a+b)/E
1.96811775182478
```
#### algdep(*n*)

Return a polynomial of degree at most  $n$  which is approximately satisfied by this number.

**Note:** The resulting polynomial need not be irreducible, and indeed usually won't be if this number is a good approximation to an algebraic number of degree less than  $n$ .

#### ALGORITHM:

Uses the PARI C-library algdep command.

EXAMPLES:

```
sage: r = sqrt(2.0); r1.41421356237310
sage: r.algebraic_dependency(5)
x^2 - 2
```
# algebraic\_dependency(*n*)

Return a polynomial of degree at most  $n$  which is approximately satisfied by this number.

**Note:** The resulting polynomial need not be irreducible, and indeed usually won't be if this number is a good approximation to an algebraic number of degree less than  $n$ .

#### ALGORITHM:

Uses the PARI C-library algdep command.

EXAMPLES:

```
sage: r = sqrt(2.0); r1.41421356237310
sage: r.algebraic_dependency(5)
x^2 - 2
```
#### arccos()

Return the inverse cosine of self.

```
sage: q = RR.pi)/3sage: i = q \cdot cos()sage: i.arccos() == qTrue
```
#### arccosh()

Return the hyperbolic inverse cosine of self.

EXAMPLES:

```
sage: q = RR.pi() / 2sage: i = q \cosh(); i
2.50917847865806
sage: q == i. arccosh()True
```
#### arccoth()

Return the inverse hyperbolic cotangent of self.

EXAMPLES:

sage:  $q = RR.pi()$ /5 sage:  $i = q.coth()$ sage: i.arccoth() ==  $q$ True

# arccsch()

Return the inverse hyperbolic cosecant of self.

EXAMPLES:

```
sage: i = RR.pi()/5
sage: q = i.csch()sage: q \arccsch() == iTrue
```
#### arcsech()

Return the inverse hyperbolic secant of self.

# EXAMPLES:

sage:  $i = RR.pi()$ /3 sage:  $q = i$ . sech() sage: q.arcsech() == i True

# arcsin()

Return the inverse sine of self.

EXAMPLES:

```
sage: q = RR.pi()/5
sage: i = q \sin()sage: i.arcsin() == qTrue
sage: i.\arcsin() - q0.000000000000000
```
# arcsinh()

Return the hyperbolic inverse sine of self.

sage:  $q = RR.pi() / 7$ sage:  $i = q \sinh()$ ; i 0.464017630492991 sage: i.arcsinh() -  $q$ 0.000000000000000

# arctan()

Return the inverse tangent of self.

EXAMPLES:

sage:  $q = RR.pi()$ /5 sage:  $i = q.tan()$ sage: i.arctan()  $== q$ True

# arctanh()

Return the hyperbolic inverse tangent of self.

EXAMPLES:

```
sage: q = RR.pi() / 7sage: i = q.tanh(); i = q.tanh()0.420911241048535
sage: i.arctanh() - q0.000000000000000
```
# as\_integer\_ratio()

Return a coprime pair of integers (a, b) such that self equals a / b exactly.

EXAMPLES:

```
sage: RR(0).as_integer_ratio()
(0, 1)
sage: RR(1/3).as_integer_ratio()
(6004799503160661, 18014398509481984)
sage: RR(37/16).as_integer_ratio()
(37, 16)
sage: RR(3^60).as_integer_ratio()
(42391158275216203520420085760, 1)
sage: RR('nan').as_integer_ratio()
Traceback (most recent call last):
...
ValueError: unable to convert NaN to a rational number
```
This coincides with Python floats:

```
sage: pi = RR.pi()sage: pi.as_integer_ratio()
(884279719003555, 281474976710656)
sage: float(pi) .as\_integer\_ratio() = pi .as\_integer\_ratio()True
```
# ceil()

Return the ceiling of self.

EXAMPLES:

```
sage: (2.99).ceil()
3
sage: (2.00).ceil()
2
sage: (2.01).ceil()
3
```

```
sage: ceil(10^16 * 1.0)
10000000000000000
sage: ceil(10^{\wedge}17 * 1.0)100000000000000000
sage: ceil(RR(+infinity))
Traceback (most recent call last):
...
ValueError: Calling ceil() on infinity or NaN
```
# ceiling()

Return the ceiling of self.

EXAMPLES:

```
sage: (2.99).ceil()
3
sage: (2.00).ceil()
2
sage: (2.01).ceil()
3
```

```
sage: ceil(10^{\text{A}}16 * 1.0)10000000000000000
sage: ceil(10^{\wedge}17 * 1.0)100000000000000000
sage: ceil(RR(+infinity))
Traceback (most recent call last):
...
ValueError: Calling ceil() on infinity or NaN
```
# conjugate()

Return the complex conjugate of this real number, which is the number itself.

EXAMPLES:

```
sage: x = RealField(100)(1.238)sage: x.conjugate()
1.2380000000000000000000000000
```
#### cos()

Return the cosine of self.

EXAMPLES:

sage:  $t=RR.pi$  $)/2$ sage: t.cos()

```
6.12323399573677e-17
```
#### cosh()

Return the hyperbolic cosine of self.

EXAMPLES:

sage:  $q = RR.pi() / 12$ sage: q.cosh() 1.03446564009551

### cot()

Return the cotangent of self.

EXAMPLES:

sage: RealField(100)(2).cot() -0.45765755436028576375027741043

#### coth()

Return the hyperbolic cotangent of self.

### EXAMPLES:

```
sage: RealField(100)(2).coth()
1.0373147207275480958778097648
```
#### csc()

Return the cosecant of self.

EXAMPLES:

```
sage: RealField(100)(2).csc()
1.0997501702946164667566973970
```
#### csch()

Return the hyperbolic cosecant of self.

#### EXAMPLES:

sage: RealField(100)(2).csch() 0.27572056477178320775835148216

#### cube\_root()

Return the cubic root (defined over the real numbers) of self.

EXAMPLES:

```
sage: r = 125.0; r.cube_root()
5.00000000000000
sage: r = -119.0sage: r.cube\_root()^3 - r # illustrates precision loss
-1.42108547152020e-14
```
# eint()

Returns the exponential integral of this number.

```
sage: r = 1.0sage: r.eint()
1.89511781635594
sage: r = -1.0sage: r.eint()
-0.219383934395520
```
#### epsilon(*field=None*)

Returns abs (self) divided by  $2^b$  where  $b$  is the precision in bits of self. Equivalently, return abs (self) multiplied by the  $ulp()$  of 1.

This is a scale-invariant version of  $ulp()$  and it lies in  $[u/2, u)$  where u is  $self.ulp()$  (except in the case of zero or underflow).

INPUT:

• field – [RealField](#page-5-0) used as parent of the result. If not specified, use parent(self).

OUTPUT:

field(self.abs() / 2^self.precision())

EXAMPLES:

```
sage: RR(2^53).epsilon()
1.00000000000000
sage: RR(0).epsilon()
0.000000000000000
sage: a = RR.pi()sage: a.epsilon()
3.48786849800863e-16
sage: a.ulp() / 2, a.ulp()(2.22044604925031e-16, 4.44089209850063e-16)
sage: a / 2^a.precision()
3.48786849800863e-16
sage: (-a).epsilon()
3.48786849800863e-16
```
We use a different field:

```
sage: a = RealField(256).pi()sage: a.epsilon()
2.713132368784788677624750042896586252980746500631892201656843478528498954308e-
\rightarrow 77sage: e = a.epsilon(RealField(64))
sage: e
2.71313236878478868e-77
sage: parent(e)
Real Field with 64 bits of precision
sage: e = a.\epsilon psilon(QQ)Traceback (most recent call last):
...
TypeError: field argument must be a RealField
```
Special values:

```
sage: RR('nan').epsilon()
NaN
sage: parent(RR('nan').epsilon(RealField(42)))
Real Field with 42 bits of precision
sage: RR('+Inf').epsilon()
+infinity
sage: RR('-Inf').epsilon()
+infinity
```
# $erf()$

Return the value of the error function on self.

# EXAMPLES:

```
sage: R = RealField(53)sage: R(2).erf()
0.995322265018953
sage: R(6).erf()
1.00000000000000
```
# $erfc()$

Return the value of the complementary error function on self, i.e.,  $1 - erf(self)$ .

EXAMPLES:

```
sage: R = RealField(53)sage: R(2).erfc()
0.00467773498104727
sage: R(6).erfc()
2.15197367124989e-17
```
# exact\_rational()

Returns the exact rational representation of this floating-point number.

EXAMPLES:

```
sage: RR(0).exact_rational()
0
sage: RR(1/3).exact_rational()
6004799503160661/18014398509481984
sage: RR(37/16).exact_rational()
37/16
sage: RR(3^60).exact_rational()
42391158275216203520420085760
sage: RR(3^60).exact_rational() - 3^606125652559
sage: RealField(5)(-pi).exact_rational()
-25/8
```
 $exp()$ 

Return  $e^{\texttt{self}}$ .

```
sage: r = 0.0sage: r.exp()
    1.00000000000000
    sage: r = 32.3sage: a = r \cdot exp(); a
    1.06588847274864e14
    sage: a.log()
    32.3000000000000
    sage: r = -32.3sage: r.exp()
    9.38184458849869e-15
exp10()Return 10^{\texttt{self}}.
    EXAMPLES:
    sage: r = 0.0
```

```
sage: r.exp10()
1.00000000000000
```

```
sage: r = 32.0sage: r.exp10()
1.00000000000000e32
```

```
sage: r = -32.3sage: r.exp10()
5.01187233627276e-33
```
# $exp2()$

Return 2<sup>self</sup>.

EXAMPLES:

```
sage: r = 0.0sage: r.exp2()
1.00000000000000
```

```
sage: r = 32.0sage: r.exp2()
4.29496729600000e9
```

```
sage: r = -32.3sage: r.exp2()
1.89117248253021e-10
```
# expm1()

Return  $e^{setf} - 1$ , avoiding cancellation near 0.

```
sage: r = 1.0sage: r.expm1()
1.71828182845905
sage: r = 1e-16sage: exp(r)-10.000000000000000
sage: r.expm1()
```
# floor()

Return the floor of self.

1.00000000000000e-16

EXAMPLES:

```
sage: R = RealField()sage: (2.99).floor()
2
sage: (2.00).floor()
2
sage: floor(RR(-5/2))
-3
sage: floor(RR(+infinity))
Traceback (most recent call last):
...
ValueError: Calling floor() on infinity or NaN
```
# fp\_rank()

Returns the floating-point rank of this number. That is, if you list the floating-point numbers of this precision in order, and number them starting with  $0.0 \rightarrow 0$  and extending the list to positive and negative infinity, returns the number corresponding to this floating-point number.

```
sage: RR(0).fp_rank()
0
sage: RR(0).nextabove().fp_rank()
1
sage: RR(0).nextbelow().nextbelow().fp_rank()
-2
sage: RR(1).fp_rank()
4835703278458516698824705 # 32-bit
20769187434139310514121985316880385 # 64-bit
sage: RR(-1). fp\_rank()-4835703278458516698824705 # 32-bit
-20769187434139310514121985316880385 # 64-bit
sage: RR(1).fp_rank() - RR(1).nextbelow().fp_rank()
1
sage: RR(-infinity).fp_rank()
-9671406552413433770278913 # 32-bit
-41538374868278621023740371006390273 # 64-bit
sage: RR(-infinity).fp_rank() - RR(-infinity).nextabove().fp_rank()
-1
```
fp\_rank\_delta(*other*)

Return the floating-point rank delta between self and other. That is, if the return value is positive, this is the number of times you have to call .nextabove() to get from self to other.

EXAMPLES:

```
sage: [x.fp_rank_delta(x.nextabove()) for x in
....: (RR(-infinity), -1.0, 0.0, 1.0, RR(pi), RR(infinity))]
[1, 1, 1, 1, 1, 0]
```
In the 2-bit floating-point field, one subsegment of the floating-point numbers is: 1, 1.5, 2, 3, 4, 6, 8, 12, 16, 24, 32

```
sage: R2 = RealField(2)sage: R2(1).fp_rank_delta(R2(2))
2
sage: R2(2).fp_rank_delta(R2(1))
-2
sage: R2(1).fp_rank_delta(R2(1048576))
40
sage: R2(24).fp_rank_delta(R2(4))
-5
sage: R2(-4).fp_rank_delta(R2(-24))
-5
```
There are lots of floating-point numbers around 0:

sage: R2(-1).fp\_rank\_delta(R2(1)) 4294967298 # 32-bit 18446744073709551618 # 64-bit

#### $frac()$

Return a real number such that  $self = self,true() + self.frac()$ . The return value will also satisfy  $-1 <$  self. frac()  $< 1$ .

EXAMPLES:

```
sage: (2.99).frac()
0.9900000000000000
sage: (2.50).frac()
0.500000000000000
sage: (-2.79).frac()
-0.790000000000000
sage: (-2.79) . trunc() + (-2.79) .frac()-2.79000000000000
```
#### gamma()

Return the value of the Euler gamma function on self.

```
sage: R = RealField()sage: R(6).gamma()
120.000000000000
sage: R(1.5).gamma()
0.886226925452758
```
#### hex()

Return a hexadecimal floating-point representation of self, in the style of C99 hexadecimal floating-point constants.

EXAMPLES:

```
sage: RR(-1/3).hex()
'-0x5.5555555555554p-4'
sage: Reals(100)(123.456e789).hex()
'0xf.721008e90630c8da88f44dd2p+2624'
sage: (-0.).hex()
' -0x0p+0'
```

```
sage: [(a.hex(), float(a).hex()) for a in [.5, 1., 2., 16.]]
[\; (\;' \, 0x8p - 4\; ' \; , \; \; ' \, 0x1.0000000000000p - 1\; ' \; ) \; ,('0x1p+0', '0x1.000000000000p+0'),('0x2p+0', '0x1.00000000000000p+1'),
('0x1p+4', '0x1.0000000000000p+4')]
```
Special values:

sage: [RR(s).hex() for s in ['+inf', '-inf', 'nan']] ['inf', '-inf', 'nan']

#### imag()

Return the imaginary part of self.

(Since self is a real number, this simply returns exactly 0.)

EXAMPLES:

```
sage: RR.pi().imag()
0
sage: RealField(100)(2).imag()
0
```
#### integer\_part()

If in decimal this number is written n.defg, returns n.

OUTPUT: a Sage Integer

EXAMPLES:

```
sage: a = 119.41212sage: a.integer_part()
119
sage: a = -123.4567sage: a.integer_part()
-123
```
A big number with no decimal point:

```
sage: a = RR(10^{\circ}17); a
1.00000000000000e17
sage: a.integer_part()
100000000000000000
```
# is\_NaN()

Return True if self is Not-a-Number NaN.

EXAMPLES:

```
sage: a = RR(0) / RR(0); a
NaN
sage: a.is_NaN()
True
```
# is\_infinity()

Return True if self is  $\infty$  and False otherwise.

EXAMPLES:

```
sage: a = RR('1.494') / RR(0); a+infinity
sage: a.is_infinity()
True
sage: a = -RR('1.494') / RR(0); a-infinity
sage: a.is_infinity()
True
sage: RR(1.5).is_infinity()
False
sage: RR('nan').is_infinity()
False
```
# is\_integer()

Return True if this number is a integer.

EXAMPLES:

```
sage: RR(1).is_integer()
True
sage: RR(0.1).is_integer()
False
```
# is\_negative\_infinity()

Return True if self is  $-\infty$ .

EXAMPLES:

```
sage: a = RR('1.494') / RR(0); a+infinity
sage: a.is_negative_infinity()
False
sage: a = -RR('1.494') / RR(0); a-infinity
sage: RR(1.5).is_negative_infinity()
False
sage: a.is_negative_infinity()
True
```
# is\_positive\_infinity()

Return True if self is  $+\infty$ .

EXAMPLES:

```
sage: a = RR('1.494') / RR(0); a+infinity
sage: a.is_positive_infinity()
True
sage: a = -RR('1.494') / RR(0); a-infinity
sage: RR(1.5).is_positive_infinity()
False
sage: a.is_positive_infinity()
False
```
# is\_real()

Return True if self is real (of course, this always returns True for a finite element of a real field).

EXAMPLES:

```
sage: RR(1).is_real()
True
sage: RR('-100').is_real()
True
sage: RR(NaN).is_real()
False
```
# is\_square()

Return whether or not this number is a square in this field. For the real numbers, this is True if and only if self is non-negative.

EXAMPLES:

```
sage: r = 3.5sage: r.is_square()
True
sage: r = 0.0sage: r.is_square()
True
sage: r = -4.0sage: r.is_square()
False
```
# is\_unit()

Return True if self is a unit (has a multiplicative inverse) and False otherwise.

# EXAMPLES:

```
sage: RR(1).is_unit()
True
sage: RR('0').is_unit()
False
sage: RR('-0').is_unit()
False
sage: RR('nan').is_unit()
False
sage: RR('inf').is_unit()
```

```
False
sage: RR('-inf').is_unit()
False
```
#### j0()

Return the value of the Bessel  $J$  function of order 0 at self.

EXAMPLES:

```
sage: R = RealField(53)sage: R(2).j0()
0.223890779141236
```
#### $\mathbf{i}1()$

Return the value of the Bessel  $J$  function of order 1 at self.

EXAMPLES:

```
sage: R = RealField(53)sage: R(2).j1()
0.576724807756873
```
#### jn(*n*)

Return the value of the Bessel  $J$  function of order  $n$  at self.

EXAMPLES:

```
sage: R = RealField(53)sage: R(2).jn(3)
0.128943249474402
sage: R(2).jn(-17)
-2.65930780516787e-15
```
# log(*base=None*)

Return the logarithm of self to the base.

```
sage: R = RealField()sage: R(2).log()
0.693147180559945
sage: log(RR(2))
0.693147180559945
sage: log(RR(2), "e")
0.693147180559945
sage: log(RR(2), e)
0.693147180559945
```

```
sage: r = R(-1); r.log()3.14159265358979*I
sage: log(RR(-1), e)3.14159265358979*I
sage: r.log(2)
4.53236014182719*I
```
For the error value NaN (Not A Number), log will return NaN:

```
sage: r = R(NaN); r.log()NaN
```
#### log10()

Return log to the base 10 of self.

EXAMPLES:

**sage:**  $r = 16.0$ ;  $r.log10()$ 1.20411998265592 sage:  $r.log() / log(10.0)$ 1.20411998265592

sage:  $r = 39.9$ ;  $r.log10()$ 1.60097289568675

```
sage: r = 0.0sage: r.log10()
-infinity
```

```
sage: r = -1.0sage: r.log10()
1.36437635384184*I
```
# $log1p()$

Return log base  $e$  of  $1 + \text{self.}$ 

EXAMPLES:

**sage:**  $r = 15.0$ ;  $r.log1p()$ 2.77258872223978 sage:  $(r+1)$ .log() 2.77258872223978

For small values, this is more accurate than computing  $log(1 + self)$  directly, as it avoids cancellation issues:

```
sage: r = 3e-10sage: r.log1p()
2.99999999955000e-10
sage: (1+r).log()
3.00000024777111e-10
sage: r100 = RealField(100)(r)sage: (1+r100).log()
2.9999999995500000000978021372e-10
```

```
sage: r = 38.9; r.log1p()3.68637632389582
```

```
sage: r = -1.0sage: r.log1p()
-infinity
```

```
sage: r = -2.0sage: r.log1p()
3.14159265358979*I
```
 $log2()$ 

Return log to the base 2 of self.

EXAMPLES:

```
sage: r = 16.0sage: r.log2()
4.00000000000000
```
sage:  $r = 31.9; r.log2()$ 4.99548451887751

```
sage: r = 0.0sage: r.log2()
-infinity
```
sage:  $r = -3.0$ ;  $r.log2()$ 1.58496250072116 + 4.53236014182719\*I

# log\_gamma()

Return the principal branch of the log gamma of self. Note that this is not in general equal to log(gamma(self)) for negative input.

EXAMPLES:

```
sage: R = RealField(53)sage: R(6).log_gamma()
4.78749174278205
sage: R(1e10).log_gamma()
2.20258509288811e11
sage: log_qamma(-2.1)1.53171380819509 - 9.42477796076938*I
sage: log(gamma(-1.1)) == log-gamma(-1.1)False
```
# multiplicative\_order()

Return the multiplicative order of self.

EXAMPLES:

```
sage: RR(1).multiplicative_order()
1
sage: RR(-1).multiplicative_order()
2
sage: RR(3).multiplicative_order()
+Infinity
```
# nearby\_rational(*max\_error=None*, *max\_denominator=None*)

Find a rational near to self. Exactly one of  $max_error$  or  $max_d$  denominator must be specified.

If max error is specified, then this returns the simplest rational in the range [self-max error .. self+max\_error]. If max\_denominator is specified, then this returns the rational closest to self with denominator at most max\_denominator. (In case of ties, we pick the simpler rational.)

EXAMPLES:

```
sage: (0.333).nearby_rational(max_error=0.001)
1/3
sage: (0.333).nearby_rational(max_error=1)
0
sage: (-0.333).nearby_rational(max_error=0.0001)
-257/772
```

```
sage: (0.333).nearby_rational(max_denominator=100)
1/3
sage: RR(1/3 + 1/1000000).nearby_rational(max_denominator=2999999)
777780/2333333
sage: RR(1/3 + 1/1000000).nearby_rational(max_denominator=3000000)
1000003/3000000
sage: (-0.333).nearby_rational(max_denominator=1000)
-333/1000
sage: RR(3/4).nearby_rational(max_denominator=2)
1
sage: RR(pi).nearby_rational(max_denominator=120)
355/113
sage: RR(pi).nearby_rational(max_denominator=10000)
355/113
sage: RR(pi).nearby_rational(max_denominator=100000)
312689/99532
sage: RR(pi).nearby_rational(max_denominator=1)
3
sage: RR(-3.5).nearby_rational(max_denominator=1)
-3
```
nextabove()

Return the next floating-point number larger than self.

EXAMPLES:

```
sage: RR('-infinity').nextabove()
-2.09857871646739e323228496 # 32-bit
-5.87565378911159e1388255822130839282 # 64-bit
sage: RR(0).nextabove()
2.38256490488795e-323228497 # 32-bit
8.50969131174084e-1388255822130839284 # 64-bit
sage: RR('+infinity').nextabove()
+infinity
sage: RR(-sqrt(2)).str()
'-1.4142135623730951'
sage: RR(-sqrt(2)).nextabove().str()
'-1.4142135623730949'
```
# nextbelow()

Return the next floating-point number smaller than self.

```
sage: RR('-infinity').nextbelow()
-infinity
sage: RR(0).nextbelow()
-2.38256490488795e-323228497 # 32-bit
-8.50969131174084e-1388255822130839284 # 64-bit
sage: RR('+infinity').nextbelow()
2.09857871646739e323228496 # 32-bit
5.87565378911159e1388255822130839282 # 64-bit
sage: RR(-sqrt(2)).str()
'-1.4142135623730951'
sage: RR(-sqrt(2)).nextbelow().str()
'-1.4142135623730954'
```
# nexttoward(*other*)

Return the floating-point number adjacent to self which is closer to other. If self or other is NaN, returns NaN; if self equals other, returns self.

EXAMPLES:

```
sage: (1.0).nexttoward(2).str()'1.0000000000000002'
sage: (1.0).nexttoward(RR('-infinity')).str()
'0.99999999999999989'
sage: RR(infinity).nexttoward(0)
2.09857871646739e323228496 # 32-bit
5.87565378911159e1388255822130839282 # 64-bit
sage: RR(pi).str()
'3.1415926535897931'
sage: RR(pi).nexttoward(22/7).str()
'3.1415926535897936'
sage: RR(pi).nexttoward(21/7).str()
'3.1415926535897927'
```
nth\_root(*n*, *algorithm=0*)

Return an  $n^{th}$  root of self.

INPUT:

- $n A$  positive number, rounded down to the nearest integer. Note that  $n$  should be less than `sys. maxsize`.
- algorithm Set this to 1 to call mpfr directly, set this to 2 to use interval arithmetic and logarithms, or leave it at the default of 0 to choose the algorithm which is estimated to be faster.

# AUTHORS:

• Carl Witty (2007-10)

EXAMPLES:

```
sage: R = RealField()sage: R(8).nth_root(3)
2.00000000000000
sage: R(8).nth_root(3.7) # illustrate rounding down
2.00000000000000
sage: R(-8).nth_root(3)
```

```
-2.00000000000000
sage: R(0).nth_root(3)
0.000000000000000
sage: R(32).nth_root(-1)
Traceback (most recent call last):
...
ValueError: n must be positive
sage: R(32).nth_root(1.0)
32.0000000000000
sage: R(4).nth_root(4)1.41421356237310
sage: R(4).nth_root(40)1.03526492384138
sage: R(4).nth_root(400)1.00347174850950
sage: R(4).nth_root(4000)
1.00034663365385
sage: R(4).nth_root(4000000)
1.00000034657365
sage: R(-27).nth_root(3)
-3.00000000000000
sage: R(-4).nth_root(3999999)
-1.00000034657374
```
Note that for negative numbers, any even root throws an exception:

```
sage: R(-2).nth_root(6)Traceback (most recent call last):
...
ValueError: taking an even root of a negative number
```
The  $n^{th}$  root of 0 is defined to be 0, for any n:

```
sage: R(0).nth_root(6)
0.000000000000000
sage: R(0).nth_root(7)
0.000000000000000
```
# prec()

Return the precision of self.

EXAMPLES:

```
sage: RR(1.0).precision()
53
sage: RealField(101)(-1).precision()
101
```
# precision()

Return the precision of self.

```
sage: RR(1.0).precision()
53
sage: RealField(101)(-1).precision()
101
```
# $real()$

Return the real part of self.

(Since self is a real number, this simply returns self.)

EXAMPLES:

```
sage: RR(2).real()
2.00000000000000
sage: RealField(200)(-4.5).real()
-4.5000000000000000000000000000000000000000000000000000000000
```
#### round()

Rounds self to the nearest integer. The rounding mode of the parent field has no effect on this function.

EXAMPLES:

sage: RR(0.49).round() 0 sage:  $RR(0.5)$ .round() 1 sage: RR(-0.49).round() 0 sage: RR(-0.5).round() -1

#### sec()

Returns the secant of this number

EXAMPLES:

```
sage: RealField(100)(2).sec()
-2.4029979617223809897546004014
```
# sech()

Return the hyperbolic secant of self.

EXAMPLES:

```
sage: RealField(100)(2).sech()
0.26580222883407969212086273982
```
# sign()

Return +1 if self is positive, -1 if self is negative, and 0 if self is zero.

EXAMPLES:

```
sage: R=RealField(100)
sage: R(-2.4).sign()
-1
sage: R(2.1).sign()
1
```

```
sage: R(0).sign()
0
```
#### sign\_mantissa\_exponent()

Return the sign, mantissa, and exponent of self.

In Sage (as in MPFR), floating-point numbers of precision p are of the form  $sm2^{e-p}$ , where  $s \in \{-1,1\}$ ,  $2^{p-1} \leq m < 2^p$ , and  $-2^{30}+1 \leq e \leq 2^{30}-1$ ; plus the special values +0, -0, +infinity, -infinity, and NaN (which stands for Not-a-Number).

This function returns  $s, m$ , and  $e - p$ . For the special values:

- +0 returns (1, 0, 0) (analogous to IEEE-754; note that MPFR actually stores the exponent as "smallest exponent possible")
- $-0$  returns (-1, 0, 0) (analogous to IEEE-754; note that MPFR actually stores the exponent as "smallest exponent possible")
- the return values for +infinity, -infinity, and NaN are not specified.

EXAMPLES:

```
sage: R = RealField(53)sage: a = R(exp(1.0)); a
2.71828182845905
sage: sign, mantissa, exponent = R(exp(1.0)). sign_mantissa_exponent()
sage: sign, mantissa, exponent
(1, 6121026514868073, -51)
sage: sign*mantissa*(2**exponent) == a
True
```
The mantissa is always a nonnegative number (see [trac ticket #14448\)](https://trac.sagemath.org/14448):

```
sage: RR(-1).sign_mantissa_exponent()
(-1, 4503599627370496, -52)
```
We can also calculate this also using  $p$ -adic valuations:

```
sage: a = R(exp(1.0))sage: b = a.exact_rational()
sage: valuation, unit = b.val_unit(2)
sage: (b/abs(b), unit, valuation)
(1, 6121026514868073, -51)
sage: a.sign_mantissa_exponent()
(1, 6121026514868073, -51)
```
#### <span id="page-33-0"></span>simplest\_rational()

Return the simplest rational which is equal to self (in the Sage sense). Recall that Sage defines the equality operator by coercing both sides to a single type and then comparing; thus, this finds the simplest rational which (when coerced to this RealField) is equal to self.

Given rationals  $a/b$  and  $c/d$  (both in lowest terms), the former is simpler if  $b < d$  or if  $b = d$  and  $|a| < |c|$ .

The effect of rounding modes is slightly counter-intuitive. Consider the case of round-toward-minusinfinity. This rounding is performed when coercing a rational to a floating-point number; so the [simplest\\_rational\(\)](#page-33-0) of a round-to-minus-infinity number will be either exactly equal to or slightly larger than the number.

EXAMPLES:

```
sage: RRd = RealField(53, rnd='RNDD')
sage: RRz = RealField(53, rnd='RNDZ')sage: RRu = RealField(53, rnd='RNDU')sage: RRa = RealField(53, rnd='RNDA')
sage: def check(x):
\dots: rx = x.simplest_rational()
\ldots: assert x == rx....: return rx
sage: RRd(1/3) < RRu(1/3)True
sage: check(RRd(1/3))1/3
sage: check(RRu(1/3))
1/3
sage: check(RRz(1/3))1/3
sage: check(RRa(1/3))
1/3
sage: check(RR(1/3))
1/3
sage: check(RRd(-1/3))
-1/3
sage: check(RRu(-1/3))
-1/3sage: check(RRz(-1/3))
-1/3sage: check(RRa(-1/3))
-1/3
sage: check(RR(-1/3))
-1/3
sage: check(RealField(20)(pi))
355/113
sage: check(RR(pi))
245850922/78256779
sage: check(RR(2).sqrt())
131836323/93222358
sage: check(RR(1/2^2210))
1/1645504557321205859467264516194506011931735427766374553794641921
sage: check(RR(2^210))
1645504557321205950811116849375918117252433820865891134852825088
sage: (RR(17).sqrt().simplest_rational()^2 - 17
-1/348729667233025
sage: (RR(23).cube_root()).simplest_rational()^3 - 23
-1404915133/264743395842039084891584
sage: RRd5 = RealField(5, rnd='RNDD')sage: RRu5 = RealField(5, rnd='RNDU')sage: RR5 = RealField(5)sage: below1 = RR5(1).nextbelow()
sage: check(RRd5(below1))
31/32
sage: check(RRu5(below1))
```

```
16/17
sage: check(below1)
21/22
sage: below1.exact_rational()
31/32
sage: above1 = RR5(1).nextabove()
sage: check(RRd5(above1))
10/9
sage: check(RRu5(above1))
17/16
sage: check(above1)
12/11
sage: above1.exact_rational()
17/16
sage: check(RR(1234))
1234
sage: check(RR5(1234))
1185
sage: check(RR5(1184))
1120
sage: RRd2 = RealField(2, rnd='RNDD')sage: RRu2 = RealField(2, rnd='RNDU')sage: RR2 = RealField(2)sage: check(RR2(8))
7
sage: check(RRd2(8))
8
sage: check(RRu2(8))
7
sage: check(RR2(13))
11
sage: check(RRd2(13))
12
sage: check(RRu2(13))
13
sage: check(RR2(16))
14
sage: check(RRd2(16))
16
sage: check(RRu2(16))
13
sage: check(RR2(24))
21
sage: check(RRu2(24))
17
sage: check(RR2(-24))
-21
sage: check(RRu2(-24))
-24
```
# sin()

Return the sine of self.
EXAMPLES:

```
sage: R = RealField(100)sage: R(2).sin()
0.90929742682568169539601986591
```
# sincos()

Return a pair consisting of the sine and cosine of self.

EXAMPLES:

```
sage: R = RealField()sage: t = R.pi()/6
sage: t.sincos()
(0.500000000000000, 0.866025403784439)
```
sinh()

Return the hyperbolic sine of self.

EXAMPLES:

```
sage: q = RR.pi() / 12sage: q.sinh()
0.264800227602271
```
# sqrt(*extend=True*, *all=False*)

The square root function.

INPUT:

- extend bool (default: True); if True, return a square root in a complex field if necessary if self is negative; otherwise raise a ValueError
- all bool (default: False); if True, return a list of all square roots.

```
sage: r = -2.0sage: r.sqrt()
1.41421356237310*I
```

```
sage: r = 4.0sage: r.sqrt()
2.00000000000000
sage: r.sqrt()^2 == rTrue
```

```
sage: r = 4344sage: r.sqrt()
2*sqrt(1086)
```

```
sage: r = 4344.0sage: r.sqrt()^2 == rTrue
sage: r.sqrt()^2 - r0.000000000000000
```

```
sage: r = -2.0sage: r.sqrt()
1.41421356237310*I
```

```
str(base=10, digits=0, no_sci=None, e=None, truncate=False, skip_zeroes=False)
     Return a string representation of self.
```
INPUT:

- base (default: 10) base for output
- digits (default: 0) number of digits to display. When digits is zero, choose this automatically.
- no\_sci if 2, never print using scientific notation; if True, use scientific notation only for large or small numbers; if False always print with scientific notation; if None (the default), print how the parent prints.
- e symbol used in scientific notation; defaults to 'e' for base=10, and ' $@$ ' otherwise
- truncate (default: False) if True, round off the last digits in base-10 printing to lessen confusing base-2 roundoff issues. This flag may not be used in other bases or when digits is given.
- skip\_zeroes (default: False) if True, skip trailing zeroes in mantissa

EXAMPLES:

```
sage: a = 61/3.0; a
20.3333333333333
sage: a.str()
'20.333333333333332'
sage: a.str(truncate=True)
'20.3333333333333'
sage: a.str(2)
'10100.010101010101010101010101010101010101010101010101'
sage: a.str(no_sci=False)
'2.0333333333333332e1'
sage: a.str(16, no_sci=False)
'1.4555555555555@1'
sage: a.str(digits=5)
'20.333'
sage: a.str(2, digits=5)
'10100.'
sage: b = 2.0^{\circ}99sage: b.str()
'6.3382530011411470e29'
sage: b.str(no_sci=False)
'6.3382530011411470e29'
sage: b.str(no_sci=True)
'6.3382530011411470e29'
sage: c = 2.0^{\circ}100sage: c.str()
'1.2676506002282294e30'
sage: c.str(no_sci=False)
'1.2676506002282294e30'
sage: c.str(no_sci=True)
'1.2676506002282294e30'
```

```
sage: c.str(no_sci=2)
'1267650600228229400000000000000.'
sage: 0.5^53
1.11022302462516e-16
sage: 0.5^54
5.55111512312578e-17
sage: (0.01).str()
'0.010000000000000000'
sage: (0.01).str(skip_zeroes=True)
'0.01'
sage: (-10.042).str()
'-10.042000000000000'
sage: (-10.042) . str (skip\_zeroes=True)'-10.042'
sage: (389.0).str(skip_zeroes=True)
'389.'
```
Test various bases:

```
sage: print((65536.0).str(base=2))
1.0000000000000000000000000000000000000000000000000000e16
sage: print((65536.0).str(base=36))
1ekg.00000000
sage: print((65536.0).str(base=62))
H32.0000000
```
String conversion respects rounding:

```
sage: x = -RR.pi()
sage: x.str(digits=1)
' - 3.sage: y = RealField(53, rnd="RNDD") (x)sage: y.str(digits=1)
' - 4.sage: y = RealField(53, rnd="RNDU") (x)sage: y.str(digits=1)
' - 3.sage: y = RealField(53, rnd="RNDZ") (x)sage: y.str(digits=1)
' - 3.sage: y = RealField(53, rnd="RNDA") (x)sage: y.str(digits=1)
-4.'
```
Zero has the correct number of digits:

```
sage: zero = RR.zeros()sage: print(zero.str(digits=3))
0.00
sage: print(zero.str(digits=3, no_sci=False))
0.00e0
sage: print(zero.str(digits=3, skip_zeroes=True))
0.
```
The output always contains a decimal point, except when using scientific notation with exactly one digit:

```
sage: print((1e1).str(digits=1))
10.
sage: print((1e10).str(digits=1))
1e10
sage: print((1e-1).str(digits=1))
0.1
sage: print((1e-10).str(digits=1))
1e-10
sage: print((-1e1).str(digits=1))
-10.
sage: print((-1e10).str(digits=1))
-1e10
sage: print((-1e-1).str(digits=1))
-0.1sage: print((-1e-10).str(digits=1))
-1e-10
```
#### tan()

Return the tangent of self.

EXAMPLES:

```
sage: q = RR.pi()/3
sage: q.tan()
1.73205080756888
sage: q = RR.pi()/6
sage: q.tan()
0.577350269189626
```
# tanh()

Return the hyperbolic tangent of self.

EXAMPLES:

```
sage: q = RR.pi() / 11sage: q.tanh()
0.278079429295850
```
# trunc()

Truncate self.

EXAMPLES:

```
sage: (2.99).trunc()
2
sage: (-0.00).trunc()
0
sage: (0.00).trunc()
0
```
# ulp(*field=None*)

Returns the unit of least precision of self, which is the weight of the least significant bit of self. This is always a strictly positive number. It is also the gap between this number and the closest number with larger absolute value that can be represented.

INPUT:

• field – [RealField](#page-5-0) used as parent of the result. If not specified, use parent (self).

**Note:** The ulp of zero is defined as the smallest representable positive number. For extremely small numbers, underflow occurs and the output is also the smallest representable positive number (the rounding mode is ignored, this computation is done by rounding towards +infinity).

# **See also:**

[epsilon\(\)](#page-18-0) for a scale-invariant version of this.

EXAMPLES:

```
sage: a = 1.0sage: a.ulp()
2.22044604925031e-16
sage: (-1.5).ulp()
2.22044604925031e-16
sage: a + a.ulp() == aFalse
sage: a + a.ulp() / 2 == aTrue
sage: a = RealField(500).pi()sage: b = a + a.ulp()sage: (a+b)/2 in [a,b]True
```
The ulp of zero is the smallest non-zero number:

```
sage: a = RR(0).ulp()sage: a
2.38256490488795e-323228497 # 32-bit
8.50969131174084e-1388255822130839284 # 64-bit
sage: a.fp_rank()
1
```
The ulp of very small numbers results in underflow, so the smallest non-zero number is returned instead:

```
sage: a.ulp() == aTrue
```
We use a different field:

```
sage: a = RealField(256).pi()
sage: a.ulp()
3.454467422037777850154540745120159828446400145774512554009481388067436721265e-
\rightarrow 77sage: e = a.ulp(RealField(64))sage: e
3.45446742203777785e-77
sage: parent(e)
Real Field with 64 bits of precision
```

```
sage: e = a.ulp(QQ)Traceback (most recent call last):
...
TypeError: field argument must be a RealField
```
For infinity and NaN, we get back positive infinity and NaN:

```
sage: a = RR(infinity)sage: a.ulp()
+infinity
sage: (-a).ulp()+infinity
sage: a = RR('nan')sage: a.ulp()
NaN
sage: parent(RR('nan').ulp(RealField(42)))
Real Field with 42 bits of precision
```
#### y0()

Return the value of the Bessel  $Y$  function of order 0 at self.

EXAMPLES:

```
sage: R = RealField(53)sage: R(2).y0()
0.510375672649745
```
### $y1()$

Return the value of the Bessel  $Y$  function of order 1 at self.

EXAMPLES:

```
sage: R = RealField(53)sage: R(2).y1()
-0.107032431540938
```
#### yn(*n*)

Return the value of the Bessel  $Y$  function of order  $n$  at self.

# EXAMPLES:

```
sage: R = RealField(53)sage: R(2).yn(3)
-1.12778377684043
sage: R(2).yn(-17)
7.09038821729481e12
```
# zeta()

Return the Riemann zeta function evaluated at this real number

**Note:** PARI is vastly more efficient at computing the Riemann zeta function. See the example below for how to use it.

```
sage: R = RealField()sage: R(2).zeta()
1.64493406684823
sage: R.pi()^2/6
1.64493406684823
sage: R(-2).zeta()
0.000000000000000
sage: R(1).zeta()
+infinity
```
Computing zeta using PARI is much more efficient in difficult cases. Here's how to compute zeta with at least a given precision:

```
sage: z = \text{pari}(2). zeta(precision=53); z
1.64493406684823
sage: pari(2).zeta(precision=128).sage().prec()
128
sage: pari(2).zeta(precision=65).sage().prec()
128 # 64-bit
96 # 32-bit
```
Note that the number of bits of precision in the constructor only effects the internal precision of the pari number, which is rounded up to the nearest multiple of 32 or 64. To increase the number of digits that gets displayed you must use pari.set\_real\_precision.

```
sage: type(z)
<type 'cypari2.gen.Gen'>
sage: R(z)
1.64493406684823
```
# class sage.rings.real\_mpfr.ZZtoRR

Bases: [sage.categories.map.Map](../../../../../../html/en/reference/categories/sage/categories/map.html#sage.categories.map.Map)

```
sage.rings.real_mpfr.create_RealField(*args, **kwds)
     Deprecated function moved to sage.rings.real_field.
```

```
sage.rings.real_mpfr.create_RealNumber(s, base=10, pad=0, rnd='RNDN', min_prec=53)
```
Return the real number defined by the string s as an element of RealField(prec=n), where n potentially has slightly more (controlled by pad) bits than given by s.

INPUT:

- s a string that defines a real number (or something whose string representation defines a number)
- base an integer between 2 and 62
- pad an integer  $\geq$  = 0.
- rnd rounding mode:
	- **–** 'RNDN' round to nearest
	- **–** 'RNDZ' round toward zero
	- **–** 'RNDD' round down
	- **–** 'RNDU' round up
- min\_prec number will have at least this many bits of precision, no matter what.

EXAMPLES:

```
sage: RealNumber('2.3') # indirect doctest
2.30000000000000
sage: RealNumber(10)
10.0000000000000
sage: RealNumber('1.0000000000000000000000000000000000')
1.000000000000000000000000000000000
sage: RealField(200)(1.2)
1.2000000000000000000000000000000000000000000000000000000000
sage: (1.2).parent() is RR
True
```
We can use various bases:

```
sage: RealNumber("10101e2",base=2)
84.0000000000000
sage: RealNumber("deadbeef", base=16)
3.73592855900000e9
sage: RealNumber("deadbeefxxx", base=16)
Traceback (most recent call last):
...
TypeError: unable to convert 'deadbeefxxx' to a real number
sage: RealNumber("z", base=36)
35.0000000000000
sage: RealNumber("AAA", base=37)
14070.0000000000
sage: RealNumber("aaa", base=37)
50652.0000000000
sage: RealNumber("3.4", base="foo")
Traceback (most recent call last):
...
TypeError: an integer is required
sage: RealNumber("3.4", base=63)
Traceback (most recent call last):
...
ValueError: base (=63) must be an integer between 2 and 62
```
The rounding mode is respected in all cases:

```
sage: RealNumber("1.5", rnd="RNDU").parent()
Real Field with 53 bits of precision and rounding RNDU
sage: RealNumber("1.50000000000000000000000000000000000000", rnd="RNDU").parent()
Real Field with 130 bits of precision and rounding RNDU
```

```
class sage.rings.real_mpfr.double_toRR
    Bases: sage.categories.map.Map
```

```
class sage.rings.real_mpfr.int_toRR
    Bases: sage.categories.map.Map
```

```
sage.rings.real_mpfr.is_RealField(x)
     Returns True if x is technically of a Python real field type.
```

```
sage: sage.rings.real_mpfr.is_RealField(RR)
True
sage: sage.rings.real_mpfr.is_RealField(CC)
False
```
sage.rings.real\_mpfr.is\_RealNumber(*x*)

Return True if x is of type [RealNumber](#page-12-0), meaning that it is an element of the MPFR real field with some precision.

EXAMPLES:

```
sage: from sage.rings.real_mpfr import is_RealNumber
sage: is_RealNumber(2.5)
True
sage: is_RealNumber(float(2.3))
False
sage: is_RealNumber(RDF(2))
False
sage: is_RealNumber(pi)
False
```
sage.rings.real\_mpfr.mpfr\_get\_exp\_max()

Return the current maximal exponent for MPFR numbers.

EXAMPLES:

```
sage: from sage.rings.real_mpfr import mpfr_get_exp_max
sage: mpfr_get_exp_max()
1073741823 # 32-bit
4611686018427387903 # 64-bit
sage: 0.5 << mpfr_get_exp_max()
1.04928935823369e323228496 # 32-bit
2.93782689455579e1388255822130839282 # 64-bit
sage: 0.5 \ll (mpfr_get\_exp\_max() + 1)+infinity
```
sage.rings.real\_mpfr.mpfr\_get\_exp\_max\_max()

Get the maximal value allowed for  $mpfr\_set\_exp\_max()$ .

EXAMPLES:

```
sage: from sage.rings.real_mpfr import mpfr_get_exp_max_max, mpfr_set_exp_max
sage: mpfr_get_exp_max_max()
1073741823 # 32-bit
4611686018427387903 # 64-bit
```
This is really the maximal value allowed:

```
sage: mpfr_set_exp_max(mpfr_get_exp_max_max() + 1)
Traceback (most recent call last):
...
OverflowError: bad value for mpfr_set_exp_max()
```
# sage.rings.real\_mpfr.mpfr\_get\_exp\_min()

Return the current minimal exponent for MPFR numbers.

```
sage: from sage.rings.real_mpfr import mpfr_get_exp_min
sage: mpfr_get_exp_min()
-1073741823 # 32-bit
-4611686018427387903 # 64-bit
sage: 0.5 >> (-mpfr_get_exp_min())
2.38256490488795e-323228497 # 32-bit
8.50969131174084e-1388255822130839284 # 64-bit
sage: 0.5 >> (-mpfr_get_exp_min()+1)
0.000000000000000
```
sage.rings.real\_mpfr.mpfr\_get\_exp\_min\_min()

Get the minimal value allowed for  $mpfr\_set\_exp\_min()$ .

EXAMPLES:

```
sage: from sage.rings.real_mpfr import mpfr_get_exp_min_min, mpfr_set_exp_min
sage: mpfr_get_exp_min_min()
-1073741823 # 32-bit
-4611686018427387903 # 64-bit
```
This is really the minimal value allowed:

```
sage: mpfr_set_exp_min(mpfr_get_exp_min_min() - 1)
Traceback (most recent call last):
...
OverflowError: bad value for mpfr_set_exp_min()
```
# sage.rings.real\_mpfr.mpfr\_prec\_max()

Return the mpfr variable MPFR\_PREC\_MAX.

EXAMPLES:

```
sage: from sage.rings.real_mpfr import mpfr_prec_max
sage: mpfr_prec_max()
2147483391 # 32-bit
9223372036854775551 # 64-bit
sage: R = RealField(2^31-257); R
Real Field with 2147483391 bits of precision
sage: R = RealField(2^31-256)Traceback (most recent call last): # 32-bit
... # 32-bit
ValueError: prec (=...) must be >= 1 and <= ... # 32-bit
```
#### sage.rings.real\_mpfr.mpfr\_prec\_min()

Return the mpfr variable MPFR\_PREC\_MIN.

EXAMPLES:

```
sage: from sage.rings.real_mpfr import mpfr_prec_min
sage: mpfr_prec_min()
1
sage: R = RealField(2)sage: R(2) + R(1)
```

```
3.0
sage: R(4) + R(1)4.0
sage: R = RealField(0)Traceback (most recent call last):
...
ValueError: prec (=0) must be >= 1 and <= \ldots
```
<span id="page-46-0"></span>sage.rings.real\_mpfr.mpfr\_set\_exp\_max(*e*)

Set the maximal exponent for MPFR numbers.

EXAMPLES:

```
sage: from sage.rings.real_mpfr import mpfr_get_exp_max, mpfr_set_exp_max
sage: old = mpfr.get(exp_max()sage: mpfr_set_exp_max(1000)
sage: 0.5 << 1000
5.35754303593134e300
sage: 0.5 << 1001
+infinity
sage: mpfr_set_exp_max(old)
sage: 0.5 << 1001
1.07150860718627e301
```
<span id="page-46-1"></span>sage.rings.real\_mpfr.mpfr\_set\_exp\_min(*e*)

Set the minimal exponent for MPFR numbers.

EXAMPLES:

```
sage: from sage.rings.real_mpfr import mpfr_get_exp_min, mpfr_set_exp_min
sage: old = mpfr_get_exp_min()
sage: mpfr_set_exp_min(-1000)
sage: 0.5 >> 1000
4.66631809251609e-302
sage: 0.5 >> 1001
0.000000000000000
sage: mpfr_set_exp_min(old)
sage: 0.5 >> 1001
2.33315904625805e-302
```
# **1.2 Arbitrary Precision Floating Point Complex Numbers**

AUTHORS:

- William Stein (2006-01-26): complete rewrite
- Joel B. Mohler (2006-12-16): naive rewrite into pyrex
- William Stein(2007-01): rewrite of Mohler's rewrite
- Vincent Delecroix (2010-01): plot function
- Niles Johnson (2010-08): [trac ticket #3893:](https://trac.sagemath.org/3893) random\_element () should pass on \*args and \*\*kwds.
- Travis Scrimshaw (2012-10-18): Added documentation for full coverage
- Vincent Klein (2017-11-14) : add \_\_mpc\_\_() to class ComplexNumber. ComplexNumber constructor support gmpy2.mpc parameter.

```
class sage.rings.complex_mpfr.CCtoCDF
    Bases: sage.categories.map.Map
```

```
sage.rings.complex_mpfr.ComplexField(prec=53, names=None)
```
Return the complex field with real and imaginary parts having prec *bits* of precision.

EXAMPLES:

```
sage: ComplexField()
Complex Field with 53 bits of precision
sage: ComplexField(100)
Complex Field with 100 bits of precision
sage: ComplexField(100).base_ring()
Real Field with 100 bits of precision
sage: i = ComplexField(200).gen()sage: i^2
-1.0000000000000000000000000000000000000000000000000000000000
```

```
class sage.rings.complex_mpfr.ComplexField_class(prec=53)
```
Bases: [sage.rings.ring.Field](../../../../../../html/en/reference/rings/sage/rings/ring.html#sage.rings.ring.Field)

An approximation to the field of complex numbers using floating point numbers with any specified precision. Answers derived from calculations in this approximation may differ from what they would be if those calculations were performed in the true field of complex numbers. This is due to the rounding errors inherent to finite precision calculations.

EXAMPLES:

```
sage: C = ComplexField(); C
Complex Field with 53 bits of precision
sage: Q = RationalField()sage: C(1/3)
0.333333333333333
sage: C(1/3, 2)
0.333333333333333 + 2.00000000000000*I
sage: C(RR.pi())3.14159265358979
sage: C(RR.log2(), RR.pi())
0.693147180559945 + 3.14159265358979*I
```
We can also coerce rational numbers and integers into C, but coercing a polynomial will raise an exception:

```
sage: Q = RationalField()
sage: C(1/3)0.333333333333333
sage: S = PolynomialRing(Q, 'x')
sage: C(S \cdot gen())Traceback (most recent call last):
...
TypeError: cannot convert nonconstant polynomial
```
This illustrates precision:

```
sage: CC = ComplexField(10); CC(1/3, 2/3)0.33 + 0.67*Isage: CC
Complex Field with 10 bits of precision
sage: CC = ComplexField(100); CC
Complex Field with 100 bits of precision
sage: z = CC(1/3, 2/3); z
0.33333333333333333333333333333 + 0.66666666666666666666666666667*I
```
We can load and save complex numbers and the complex field:

```
sage: loads(z.dumps()) == zTrue
sage: loads(CC.dumps()) == CCTrue
sage: k = ComplexField(100)
sage: loads(dumps(k)) == kTrue
```
This illustrates basic properties of a complex field:

```
sage: CC = ComplexField(200)sage: CC.is_field()
True
sage: CC.characteristic()
0
sage: CC.precision()
200
sage: CC.variable_name()
'I'
sage: CC == ComplexField(200)True
sage: CC == ComplexField(53)
False
sage: CC == 1.1False
```
# algebraic\_closure()

Return the algebraic closure of self (which is itself).

EXAMPLES:

```
sage: CC
Complex Field with 53 bits of precision
sage: CC.algebraic_closure()
Complex Field with 53 bits of precision
sage: CC = ComplexField(1000)
sage: CC.algebraic_closure() is CC
True
```
# characteristic()

Return the characteristic of C, which is 0. EXAMPLES:

**1.2. Arbitrary Precision Floating Point Complex Numbers 45**

sage: ComplexField().characteristic() 0

# construction()

Return the functorial construction of self, namely the algebraic closure of the real field with the same precision.

EXAMPLES:

sage: c,  $S = CC$ . construction(); S Real Field with 53 bits of precision sage:  $CC == c(S)$ True

 $gen(n=0)$ 

Return the generator of the complex field.

EXAMPLES:

```
sage: ComplexField().gen(0)
1.00000000000000*I
```
# is\_exact()

Return whether or not this field is exact, which is always False.

EXAMPLES:

```
sage: ComplexField().is_exact()
False
```
# ngens()

The number of generators of this complex field as an R-algebra.

There is one generator, namely  $sqrt(-1)$ .

EXAMPLES:

```
sage: ComplexField().ngens()
1
```
#### $pi()$

Return  $\pi$  as a complex number.

EXAMPLES:

```
sage: ComplexField().pi()
3.14159265358979
sage: ComplexField(100).pi()
3.1415926535897932384626433833
```
# prec()

Return the precision of this complex field.

EXAMPLES:

```
sage: ComplexField().prec()
53
```

```
sage: ComplexField(15).prec()
15
```
precision()

Return the precision of this complex field.

EXAMPLES:

```
sage: ComplexField().prec()
53
sage: ComplexField(15).prec()
15
```
### random\_element(*component\_max=1*, *\*args*, *\*\*kwds*)

Return a uniformly distributed random number inside a square centered on the origin (by default, the square  $[-1, 1] \times [-1, 1]$ .

Passes additional arguments and keywords to underlying real field.

EXAMPLES:

```
sage: [CC.random-element() for _ in range(5)][0.153636193785613 - 0.502987375247518*I,
0.609589964322241 - 0.948854594338216*I,
0.968393085385764 - 0.148483595843485*I,
-0.908976099636549 + 0.126219184235123*I,
0.461226845462901 - 0.0420335212948924*I]
sage: CC6 = ComplexField(6)sage: [CC6.random_element(2^0-20) for _ in range(5)][-5.4e-7 - 3.3e-7*1, 2.1e-7 + 8.0e-7*1, -4.8e-7 - 8.6e-7*1, -6.0e-8 + 2.7e-7*1,\rightarrow 6.0e-8 + 1.8e-7*1]
sage: [CC6.random_element(pi^20) for _ in range(5)][6.7e8 - 5.4e8*1, -9.4e8 + 5.0e9*1, 1.2e9 - 2.7e8*1, -2.3e9 - 4.0e9*1, 7.7e9 +\rightarrow1.2e9*I]
```
Passes extra positional or keyword arguments through:

```
sage: [CC.random_element(distribution='1/n') for _ in range(5)][-0.900931453455899 - 0.932172283929307*1,0.327862582226912 + 0.828104487111727*I,
0.246299162813240 + 0.588214960163442*I,
0.892970599589521 - 0.266744694790704*I,
 0.878458776600692 - 0.905641181799996*I]
```
### scientific\_notation(*status=None*)

Set or return the scientific notation printing flag.

If this flag is True then complex numbers with this space as parent print using scientific notation.

EXAMPLES:

```
sage: C = ComplexField()
sage: C((0.025, 2))
0.0250000000000000 + 2.00000000000000*I
sage: C.scientific_notation(True)
```

```
sage: C((0.025, 2))
2.50000000000000e-2 + 2.00000000000000e0*I
sage: C.scientific_notation(False)
sage: C((0.025, 2))
0.0250000000000000 + 2.00000000000000*I
```
to\_prec(*prec*)

Return the complex field to the specified precision.

EXAMPLES:

```
sage: CC.to_prec(10)
Complex Field with 10 bits of precision
sage: CC.to_prec(100)
Complex Field with 100 bits of precision
```
zeta(*n=2*)

Return a primitive  $n$ -th root of unity.

INPUT:

• n - an integer (default: 2)

OUTPUT: a complex  $n$ -th root of unity.

EXAMPLES:

```
sage: C = ComplexField()sage: C.zeta(2)
-1.00000000000000
sage: C.zeta(5)
0.309016994374947 + 0.951056516295154*I
```
#### <span id="page-51-0"></span>class sage.rings.complex\_mpfr.ComplexNumber

Bases: [sage.structure.element.FieldElement](../../../../../../html/en/reference/structure/sage/structure/element.html#sage.structure.element.FieldElement)

A floating point approximation to a complex number using any specified precision. Answers derived from calculations with such approximations may differ from what they would be if those calculations were performed with true complex numbers. This is due to the rounding errors inherent to finite precision calculations.

EXAMPLES:

```
sage: I = CC.0sage: b = 1.5 + 2.5 * Isage: loads(b.dumps()) == b
True
```
#### additive order $()$

Return the additive order of self.

```
sage: CC(0).additive_order()
1
sage: CC.gen().additive_order()
+Infinity
```
agm(*right*, *algorithm='optimal'*)

Return the Arithmetic-Geometric Mean (AGM) of self and right.

INPUT:

- right (complex) another complex number
- algorithm (string, default "optimal") the algorithm to use (see below).

OUTPUT:

(complex) A value of the AGM of self and right. Note that this is a multi-valued function, and the algorithm used affects the value returned, as follows:

- "pari": Call the pari: agm function from the pari library.
- "optimal": Use the AGM sequence such that at each stage  $(a, b)$  is replaced by  $(a_1, b_1) = ((a + b_1) \cdot b_2)$  $|b|/2, \pm \sqrt{ab}$ ) where the sign is chosen so that  $|a_1 - b_1| \le |a_1 + b_1|$ , or equivalently  $\Re(b_1/a_1) \ge 0$ . The resulting limit is maximal among all possible values.
- "**principal":** Use the AGM sequence such that at each stage  $(a, b)$  is replaced by  $(a_1, b_1) = ((a + b_1)^2 + (b_2)^2 + (b_3)^2 + (b_4)^2 + (b_5)^2)$  $(b)/2, \pm \sqrt{ab}$ ) where the sign is chosen so that  $\Re(b_1) \ge 0$  (the so-called principal branch of the square root).

The values  $AGM(a, 0)$ ,  $AGM(0, a)$ , and  $AGM(a, -a)$  are all taken to be 0.

EXAMPLES:

```
sage: a = CC(1, 1)sage: b = CC(2, -1)sage: a.agm(b)
1.62780548487271 + 0.136827548397369*I
sage: a.agm(b, algorithm="optimal")
1.62780548487271 + 0.136827548397369*I
sage: a.aqm(b, algorithm="principal")
1.62780548487271 + 0.136827548397369*I
sage: a.agm(b, algorithm="pari")
1.62780548487271 + 0.136827548397369*I
```
An example to show that the returned value depends on the algorithm parameter:

```
sage: a = CC(-0.95, -0.65)sage: b = CC(0.683, 0.747)sage: a.agm(b, algorithm="optimal")
-0.371591652351761 + 0.319894660206830*I
sage: a.agm(b, algorithm="principal")
0.338175462986180 - 0.0135326969565405*I
sage: a.agm(b, algorithm="pari")
-0.371591652351761 + 0.319894660206830*I
sage: a.agm(b, algorithm="optimal").abs()
0.490319232466314
sage: a.aqm(b, algorithm="principal").abs()
0.338446122230459
sage: a.agm(b, algorithm="pari").abs()
0.490319232466314
```
# algdep(*n*, *\*\*kwds*)

Return an irreducible polynomial of degree at most  $n$  which is approximately satisfied by this complex number.

ALGORITHM: Uses the PARI C-library [pari:algdep](https://pari.math.u-bordeaux.fr/dochtml/help/algdep) command.

INPUT: Type algdep? at the top level prompt. All additional parameters are passed onto the top-level algdep command.

EXAMPLES:

```
sage: C = ComplexField()sage: z = (1/2) * (1 + sqrt(3.0) *C.0); z
0.500000000000000 + 0.866025403784439*I
sage: p = z.algdep(5); px^2 - x + 1sage: p(z)1.11022302462516e-16
```
#### algebraic\_dependency(*n*, *\*\*kwds*)

Return an irreducible polynomial of degree at most  $n$  which is approximately satisfied by this complex number.

ALGORITHM: Uses the PARI C-library [pari:algdep](https://pari.math.u-bordeaux.fr/dochtml/help/algdep) command.

INPUT: Type algdep? at the top level prompt. All additional parameters are passed onto the top-level algdep command.

EXAMPLES:

```
sage: C = ComplexField()
sage: z = (1/2) * (1 + sqrt(3.0) * C.0); z
0.500000000000000 + 0.866025403784439*I
sage: p = z.algdep(5); px^2 - x + 1sage: p(z)1.11022302462516e-16
```
#### arccos()

Return the arccosine of self.

EXAMPLES:

```
sage: (1+CC(I)). arccos()
0.904556894302381 - 1.06127506190504*I
```
#### arccosh()

Return the hyperbolic arccosine of self.

EXAMPLES:

```
sage: (1+CC(I)). arccosh()
1.06127506190504 + 0.904556894302381*I
```
# arccoth()

Return the hyperbolic arccotangent of self.

```
sage: ComplexField(100)(1,1).arccoth()
0.40235947810852509365018983331 - 0.55357435889704525150853273009*I
```
#### arccsch()

Return the hyperbolic arccosecant of self.

# EXAMPLES:

```
sage: ComplexField(100)(1,1).arccsch()
0.53063753095251782601650945811 - 0.45227844715119068206365839783*I
```
# arcsech()

Return the hyperbolic arcsecant of self.

EXAMPLES:

```
sage: ComplexField(100)(1,1).arcsech()
0.53063753095251782601650945811 - 1.1185178796437059371676632938*I
```
#### arcsin()

Return the arcsine of self.

# EXAMPLES:

```
sage: (1+CC(I)). arcsin()
0.666239432492515 + 1.06127506190504*I
```
# arcsinh()

Return the hyperbolic arcsine of self.

# EXAMPLES:

```
sage: (1+CC(I)). arcsinh()
1.06127506190504 + 0.666239432492515*I
```
# arctan()

Return the arctangent of self.

#### EXAMPLES:

```
sage: (1+CC(I)). arctan()
1.01722196789785 + 0.402359478108525*I
```
# arctanh()

Return the hyperbolic arctangent of self.

#### EXAMPLES:

```
sage: (1+CC(I)). arctanh()
0.402359478108525 + 1.01722196789785*I
```
# arg()

```
argument().
```
EXAMPLES:

```
sage: i = CC.0sage: (i^2) . arg()3.14159265358979
```
# <span id="page-54-0"></span>argument()

The argument (angle) of the complex number, normalized so that  $-\pi < \theta \leq \pi$ .

# EXAMPLES:

```
sage: i = CC.0sage: (i^2).argument()
3.14159265358979
sage: (1+i).argument()
0.785398163397448
sage: i.argument()
1.57079632679490
sage: (-i).argument()
-1.57079632679490
sage: (RR('-0.001') - i).argument()
-1.57179632646156
```
# conjugate()

Return the complex conjugate of this complex number.

EXAMPLES:

```
sage: i = CC.0sage: (1+i).conjugate()
1.00000000000000 - 1.00000000000000*I
```
#### cos()

Return the cosine of self.

EXAMPLES:

```
sage: (1+CC(I)).cos()
0.833730025131149 - 0.988897705762865*I
```
#### cosh()

Return the hyperbolic cosine of self.

EXAMPLES:

```
sage: (1+CC(I)).cosh()
0.833730025131149 + 0.988897705762865*I
```
### <span id="page-55-0"></span>cot()

Return the cotangent of self.

EXAMPLES:

```
sage: (1+CC(I)).cot()0.217621561854403 - 0.868014142895925*I
sage: i = ComplexField(200).0sage: (1+i).cot()0.21762156185440268136513424360523807352075436916785404091068 - 0.
˓→86801414289592494863584920891627388827343874994609327121115*I
sage: i = ComplexField(220).0
sage: (1+i).cot()0.21762156185440268136513424360523807352075436916785404091068124239 - 0.
˓→86801414289592494863584920891627388827343874994609327121115071646*I
```
#### cotan(*\*args*, *\*\*kwds*)

Deprecated: Use  $cot()$  instead. See [trac ticket #29412](https://trac.sagemath.org/29412) for details.

#### coth()

Return the hyperbolic cotangent of self.

EXAMPLES:

```
sage: ComplexField(100)(1,1).coth()
0.86801414289592494863584920892 - 0.21762156185440268136513424361*I
```
#### csc()

Return the cosecant of self.

EXAMPLES:

```
sage: ComplexField(100)(1,1).csc()
0.62151801717042842123490780586 - 0.30393100162842645033448560451*I
```
#### csch()

Return the hyperbolic cosecant of self.

EXAMPLES:

```
sage: ComplexField(100)(1,1).csch()
0.30393100162842645033448560451 - 0.62151801717042842123490780586*I
```
#### dilog()

Return the complex dilogarithm of self.

The complex dilogarithm, or Spence's function, is defined by

$$
Li_2(z) = -\int_0^z \frac{\log|1-\zeta|}{\zeta} d(\zeta) = \sum_{k=1}^\infty \frac{z^k}{k}
$$

Note that the series definition can only be used for  $|z| < 1$ .

EXAMPLES:

```
sage: a = \text{ComplexNumber}(1, 0)sage: a.dilog()
1.64493406684823
sage: float(pi^2/6)
1.6449340668482262
```

```
sage: b = ComplexNumber(0,1)sage: b.dilog()
-0.205616758356028 + 0.915965594177219*I
```

```
sage: c = ComplexNumber(0, 0)sage: c.dilog()
0.000000000000000
```
# eta(*omit\_frac=False*)

Return the value of the Dedekind  $\eta$  function on self, intelligently computed using  $SL(2, \mathbb{Z})$  transformations.

The  $\eta$  function is

$$
\eta(z) = e^{\pi i z/12} \prod_{n=1}^{\infty} (1 - e^{2\pi i n z})
$$

INPUT:

- self element of the upper half plane (if not, raises a ValueError).
- omit\_frac (bool, default: False), if True, omit the  $e^{\pi i z/12}$  factor.

OUTPUT: a complex number

ALGORITHM: Uses the PARI C library.

EXAMPLES:

First we compute  $\eta(1 + i)$ :

sage:  $i = CC.0$ sage:  $z = 1+i$ ; z.eta() 0.742048775836565 + 0.198831370229911\*I

We compute eta to low precision directly from the definition:

```
sage: z = 1 + i; z.eta()
0.742048775836565 + 0.198831370229911*I
sage: pi = CC(pi) # otherwise we will get a symbolic result.
sage: exp(pi * i * z / 12) * prod([1-exp(2*pi* i * n * z) for n in range(1,10)])0.742048775836565 + 0.198831370229911*I
```
The optional argument allows us to omit the fractional part:

```
sage: z = 1 + isage: z.eta(omit_frac=True)
0.998129069925959
sage: prod([1-exp(2*pi *i *n *z) for n in range(1,10)])
0.998129069925958 + 4.59099857829247e-19*I
```
We illustrate what happens when  $z$  is not in the upper half plane:

```
sage: z = CC(1)sage: z.eta()
Traceback (most recent call last):
...
ValueError: value must be in the upper half plane
```
You can also use functional notation:

sage:  $eta(1+CC(I))$ 0.742048775836565 + 0.198831370229911\*I

exp()

Compute  $e^z$  or  $\exp(z)$ .

```
sage: i = ComplexField(300).0
sage: z = 1 + isage: z.exp()
1.
˓→46869393991588515713896759732660426132695673662900872279767567631093696585951213872272450␣
\rightarrow +2.
 ˓→28735528717884239120817190670050180895558625666835568093865811410364716018934540926734485*I (continues on next page)
```
gamma()

Return the Gamma function evaluated at this complex number.

EXAMPLES:

sage:  $i = ComplexField(30).0$ sage:  $(1+i)$ .gamma $()$ 0.49801567 - 0.15494983\*I

#### gamma\_inc(*t*)

Return the incomplete Gamma function evaluated at this complex number.

EXAMPLES:

```
sage: C, i = ComplexField(30).objgen()
sage: (1+i).gamma_inc(2 + 3+i) # abs tol 2e-10
0.0020969149 - 0.059981914*I
sage: (1+i).gamma_inc(5)-0.0013781309 + 0.0065198200*I
sage: C(2).gamma_inc(1 + i)0.70709210 - 0.42035364*I
sage: CC(2).gamma_inc(5)
0.0404276819945128
```
#### $imag()$

Return imaginary part of self.

EXAMPLES:

```
sage: i = ComplexField(100).0sage: z = 2 + 3* isage: x = z. imag(); x = z3.0000000000000000000000000000
sage: x.parent()
Real Field with 100 bits of precision
sage: z.imag_part()
3.0000000000000000000000000000
```
# imag\_part $()$

Return imaginary part of self.

EXAMPLES:

```
sage: i = ComplexField(100).0
sage: z = 2 + 3* isage: x = z. imag(); x3.0000000000000000000000000000
sage: x.parent()
Real Field with 100 bits of precision
sage: z.imag_part()
3.0000000000000000000000000000
```
# is\_NaN()

Check if self is not-a-number.

EXAMPLES:

```
sage: CC(1, 2).is_NaN()
False
sage: CC(NaN).is_NaN()
True
sage: CC(NaN, 2).log().is_NaN()
True
```
# is\_imaginary()

Return True if self is imaginary, i.e. has real part zero.

EXAMPLES:

sage: CC(1.23\*i).is\_imaginary() True sage:  $CC(1+i)$ . is\_imaginary() False

# is\_infinity()

Check if self is  $\infty$ .

EXAMPLES:

```
sage: CC(1, 2). is_infinity()
False
sage: CC(0, oo). is_infinity()
True
```
# is\_integer()

Return True if self is a integer

EXAMPLES:

```
sage: CC(3).is_integer()
True
sage: CC(1,2). is_integer()
False
```
# is\_negative\_infinity()

Check if self is  $-\infty$ .

# EXAMPLES:

```
sage: CC(1, 2). is_negative_infinity()
False
sage: CC(-oo, 0). is_negative_infinity()
True
sage: CC(0, -oo). is_negative_infinity()
False
```
is\_positive\_infinity()

Check if self is  $+\infty$ .

```
sage: CC(1, 2). is_positive_infinity()
False
sage: CC(oo, 0). is_positive_infinity()
True
sage: CC(0, oo).is_positive_infinity()
False
```
# is\_real()

Return True if self is real, i.e. has imaginary part zero.

EXAMPLES:

```
sage: CC(1.23).is_real()
True
sage: CC(1+i). is_real()
False
```
# is\_square()

This function always returns true as C is algebraically closed.

EXAMPLES:

```
sage: a = \text{ComplexNumber}(2, 1)sage: a.is_square()
True
```
C is algebraically closed, hence every element is a square:

```
sage: b = ComplexNumber(5)
sage: b.is_square()
True
```
# log(*base=None*)

Complex logarithm of z with branch chosen as follows: Write  $z = \rho e^{i\theta}$  with  $-\pi < \theta < = p\hat{i}$ . Then  $\log(z) = \log(\rho) + i\theta.$ 

**Warning:** Currently the real log is computed using floats, so there is potential precision loss.

```
sage: a = ComplexNumber(2, 1)sage: a.log()
0.804718956217050 + 0.463647609000806*I
sage: log(a.abs())0.804718956217050
sage: a.argument()
0.463647609000806
```

```
sage: b = \text{ComplexNumber}(\text{float}(\text{exp}(42)), 0)sage: b.log() # abs tol 1e-1241.99999999999971
```
sage:  $c =$  ComplexNumber(-1,0) sage: c.log() 3.14159265358979\*I

The option of a base is included for compatibility with other logs:

```
sage: c = ComplexNumber(-1, 0)sage: c.log(2)
4.53236014182719*I
```
If either component (real or imaginary) of the complex number is NaN (not a number), log will return the complex NaN:

```
sage: c = ComplexNumber(NaN, 2)
sage: c.log()
NaN + NaN*I
```
# multiplicative\_order()

Return the multiplicative order of this complex number, if known, or raise a NotImplementedError.

EXAMPLES:

```
sage: C.\langle i \rangle = ComplexField()sage: i.multiplicative_order()
4
sage: C(1).multiplicative_order()
1
sage: C(-1).multiplicative_order()
2
sage: C(i^2).multiplicative_order()
2
sage: C(-i).multiplicative_order()
4
sage: C(2).multiplicative_order()
+Infinity
sage: w = (1 + sqrt(-3.0))/2; w
0.500000000000000 + 0.866025403784439*I
sage: abs(w)
1.00000000000000
sage: w.multiplicative_order()
Traceback (most recent call last):
...
NotImplementedError: order of element not known
```
#### norm()

Return the norm of this complex number.

If  $c = a + bi$  is a complex number, then the norm of c is defined as the product of c and its complex conjugate:

$$
norm(c) = norm(a + bi) = c \cdot \overline{c} = a^2 + b^2.
$$

The norm of a complex number is different from its absolute value. The absolute value of a complex number is defined to be the square root of its norm. A typical use of the complex norm is in the integral domain  $\mathbf{Z}[i]$  of Gaussian integers, where the norm of each Gaussian integer  $c = a + bi$  is defined as its complex norm.

**See also:**

- [sage.misc.functional.norm\(\)](../../../../../../html/en/reference/misc/sage/misc/functional.html#sage.misc.functional.norm)
- [sage.rings.complex\\_double.ComplexDoubleElement.norm\(\)](#page-114-0)

EXAMPLES:

This indeed acts as the square function when the imaginary component of self is equal to zero:

```
sage: a = \text{ComplexNumber}(2,1)sage: a.norm()
5.00000000000000
sage: b = ComplexNumber(4.2,0)
sage: b.norm()
17.6400000000000
sage: b<sup>^2</sup>
17.6400000000000
```
nth\_root(*n*, *all=False*)

The  $n$ -th root function.

INPUT:

• all - bool (default: False); if True, return a list of all  $n$ -th roots.

EXAMPLES:

```
sage: a = CC(27)sage: a.nth_root(3)
3.00000000000000
sage: a.nth_root(3, all=True)
[3.000000000000000, -1.50000000000000 + 2.59807621135332 \text{ *}I, -1.500000000000000 -˓→2.59807621135332*I]
sage: a = ComplexField(20)(2,1)sage: [r^2 for r in a.nth_root(7, all=True)]
[2.0000 + 1.0000 * I, 2.0000 + 1.0000 * I, 2.0000 + 1.0000 * I, 2.0000 + 1.0000 * I, 2.\rightarrow0000 + 1.0000*I, 2.0000 + 1.0001*I, 2.0000 + 1.0001*I]
```
plot(*\*\*kargs*)

Plots this complex number as a point in the plane

The accepted options are the ones of point2d(). Type point2d.options to see all options.

Note: Just wraps the sage.plot.point.point2d method

EXAMPLES:

You can either use the indirect:

```
sage: z = CC(0, 1)sage: plot(z)
Graphics object consisting of 1 graphics primitive
```
or the more direct:

```
sage: z = CC(0, 1)sage: z.plot()
Graphics object consisting of 1 graphics primitive
```
#### prec()

Return precision of this complex number.

EXAMPLES:

```
sage: i = ComplexField(2000).0
sage: i.prec()
2000
```
### $real()$

Return real part of self.

EXAMPLES:

```
sage: i = ComplexField(100).0
sage: z = 2 + 3* isage: x = z.read(); x
2.0000000000000000000000000000
sage: x.parent()
Real Field with 100 bits of precision
sage: z.real_part()
2.0000000000000000000000000000
```
# real\_part()

Return real part of self.

EXAMPLES:

```
sage: i = ComplexField(100).0
sage: z = 2 + 3 * isage: x = z.read(); x
2.0000000000000000000000000000
sage: x.parent()
Real Field with 100 bits of precision
sage: z.real_part()
2.0000000000000000000000000000
```
#### sec()

Return the secant of self.

EXAMPLES:

```
sage: ComplexField(100)(1,1).sec()
0.49833703055518678521380589177 + 0.59108384172104504805039169297*I
```
# sech()

Return the hyperbolic secant of self.

```
sage: ComplexField(100)(1,1).sech()
0.49833703055518678521380589177 - 0.59108384172104504805039169297*I
```
### sin()

Return the sine of self.

EXAMPLES:

```
sage: (1+CC(I)).sin()
1.29845758141598 + 0.634963914784736*I
```
#### sinh()

Return the hyperbolic sine of self.

EXAMPLES:

```
sage: (1+CC(I)). sinh()
0.634963914784736 + 1.29845758141598*I
```
#### sqrt(*all=False*)

The square root function, taking the branch cut to be the negative real axis.

INPUT:

• all - bool (default: False); if True, return a list of all square roots.

EXAMPLES:

```
sage: C.\langle i \rangle = ComplexField(30)sage: i.sqrt()
0.70710678 + 0.70710678*I
sage: (1+i).sqrt()1.0986841 + 0.45508986*I
sage: (C(-1)). sqrt()1.0000000*I
sage: (1 + 1e-100 * i) .sqrt(2)1.0000000 + 1.0000000e-100*I
sage: i = ComplexField(200).0
sage: i.sqrt()
0.70710678118654752440084436210484903928483593768847403658834 + 0.
˓→70710678118654752440084436210484903928483593768847403658834*I
```
### str(*base=10*, *istr='I'*, *\*\*kwds*)

Return a string representation of self.

INPUT:

- base (default: 10) base for output
- istr (default: I) String representation of the complex unit
- \*\*kwds other arguments to pass to the str() method of the real numbers in the real and imaginary parts.

EXAMPLES:

```
sage: a = CC(pi + I^*e)sage: a
3.14159265358979 + 2.71828182845905*I
sage: a.str(truncate=True)
'3.14159265358979 + 2.71828182845905*I'
sage: a.str()
```

```
'3.1415926535897931 + 2.7182818284590451*I'
sage: a.str(base=2)
'11.001001000011111101101010100010001000010110100011000 + 10.
{\scriptstyle \:\:\rightarrow\;101101111110000101010001011000101000101101110110001``I' }sage: CC(0.5 + 0.625 \times I) . str(base=2)'0.10000000000000000000000000000000000000000000000000000 + 0.
˓→10100000000000000000000000000000000000000000000000000*I'
sage: a.str(base=16)
'3.243f6a8885a30 + 2.b7e151628aed2*I'
sage: a.str(base=36)
'3.53i5ab8p5fc + 2.puw5nggjf8f*I'
sage: CC(0)
0.000000000000000
sage: CC.0.str(istr='%i')
'1.0000000000000000*%i'
```
#### tan()

Return the tangent of self.

EXAMPLES:

```
sage: (1+CC(I)).tan()
0.271752585319512 + 1.08392332733869*I
```
#### tanh()

Return the hyperbolic tangent of self.

EXAMPLES:

```
sage: (1+CC(I)).tanh()1.08392332733869 + 0.271752585319512*I
```
#### zeta()

Return the Riemann zeta function evaluated at this complex number.

EXAMPLES:

```
sage: i = ComplexField(30).gen()sage: z = 1 + isage: z.zeta()
0.58215806 - 0.92684856*I
sage: zeta(z)
0.58215806 - 0.92684856*I
sage: CC(1).zeta()
Infinity
```
class sage.rings.complex\_mpfr.RRtoCC

Bases: [sage.categories.map.Map](../../../../../../html/en/reference/categories/sage/categories/map.html#sage.categories.map.Map)

EXAMPLES:

```
sage: from sage.rings.complex_mpfr import RRtoCC
sage: RRtoCC(RR, CC)
Natural map:
```

```
From: Real Field with 53 bits of precision
To: Complex Field with 53 bits of precision
```
### sage.rings.complex\_mpfr.cmp\_abs(*a*, *b*)

Return -1, 0, or 1 according to whether |a| is less than, equal to, or greater than  $|b|$ .

Optimized for non-close numbers, where the ordering can be determined by examining exponents.

EXAMPLES:

```
sage: from sage.rings.complex_mpfr import cmp_abs
sage: cmp_abs(CC(5), CC(1))1
sage: cmp_abs(CC(5), CC(4))1
sage: cmp_abs(CC(5), CC(5))0
sage: cmp_abs(CC(5), CC(6))-1
sage: cmp_abs(CC(5), CC(100))
-1
sage: cmp_abs(CC(-100), CC(1))1
sage: cmp_abs(CC(-100), CC(100))
0
sage: cmp_abs(CC(-100), CC(1000))
-1sage: cmp_abs(CC(1,1), CC(1))1
sage: cmp_abs(CC(1,1), CC(2))-1
sage: cmp_abs(CC(1,1), CC(1,0.99999))
1
sage: cmp_abs(CC(1,1), CC(1,-1))0
sage: cmp_abs(CC(0), CC(1))-1
sage: cmp_abs(CC(1), CC(0))1
sage: cmp_abs(CC(0), CC(0))0
sage: cmp_abs(CC(2,1), CC(1,2))0
```
sage.rings.complex\_mpfr.create\_ComplexNumber(*s\_real*, *s\_imag=None*, *pad=0*, *min\_prec=53*) Return the complex number defined by the strings s\_real and s\_imag as an element of ComplexField(prec=n), where  $n$  potentially has slightly more (controlled by pad) bits than given by .

INPUT:

- s\_real a string that defines a real number (or something whose string representation defines a number)
- s\_imag a string that defines a real number (or something whose string representation defines a number)
- pad an integer at least 0.

• min\_prec – number will have at least this many bits of precision, no matter what.

EXAMPLES:

```
sage: ComplexNumber('2.3')
2.30000000000000
sage: ComplexNumber('2.3','1.1')
2.30000000000000 + 1.10000000000000*I
sage: ComplexNumber(10)
10.0000000000000
sage: ComplexNumber(10,10)
10.0000000000000 + 10.0000000000000*I
sage: ComplexNumber(1.000000000000000000000000000,2)
1.00000000000000000000000000 + 2.00000000000000000000000000*I
sage: ComplexNumber(1,2.000000000000000000000)
1.00000000000000000000 + 2.00000000000000000000*I
```

```
sage: sage.rings.complex_mpfr.create_ComplexNumber(s_real=2,s_imag=1)
2.00000000000000 + 1.00000000000000*I
```
sage.rings.complex\_mpfr.is\_ComplexField(*x*)

Check if x is a [complex field](#page-47-0).

EXAMPLES:

```
sage: from sage.rings.complex_mpfr import is_ComplexField as is_CF
sage: is_CF(ComplexField())
True
sage: is_CF(ComplexField(12))
True
sage: is_CF(CC)
True
```
sage.rings.complex\_mpfr.is\_ComplexNumber(*x*)

Return True if  $x$  is a complex number. In particular, if  $x$  is of the *[ComplexNumber](#page-51-0)* type.

EXAMPLES:

```
sage: from sage.rings.complex_mpfr import is_ComplexNumber
sage: a = ComplexNumber(1,2); a
1.00000000000000 + 2.00000000000000*I
sage: is_ComplexNumber(a)
True
sage: b = ComplexNumber(1); b
1.00000000000000
sage: is_ComplexNumber(b)
True
```
Note that the global element I is of type SymbolicConstant. However, elements of the class [ComplexField\\_class](#page-47-0) are of type [ComplexNumber](#page-51-0):

```
sage: c = 1 + 2*Isage: is_ComplexNumber(c)
False
sage: d = CC(1 + 2 \cdot I)
```

```
sage: is_ComplexNumber(d)
True
```
sage.rings.complex\_mpfr.late\_import()

Import the objects/modules after build (when needed).

sage.rings.complex\_mpfr.make\_ComplexNumber0(*fld*, *mult\_order*, *re*, *im*) Create a complex number for pickling.

EXAMPLES:

```
sage: a = CC(1 + I)sage: loads(dumps(a)) == a # indirect doctest
True
```
sage.rings.complex\_mpfr.set\_global\_complex\_round\_mode(*n*)

Set the global complex rounding mode.

**Warning:** Do not call this function explicitly. The default rounding mode is  $n = 0$ .

# EXAMPLES:

sage: sage.rings.complex\_mpfr.set\_global\_complex\_round\_mode(0)

# **1.3 Arbitrary Precision Complex Numbers using GNU MPC**

This is a binding for the MPC arbitrary-precision floating point library. It is adaptated from real\_mpfr.pyx and complex\_mpfr.pyx.

We define a class [MPComplexField](#page-69-0), where each instance of MPComplexField specifies a field of floating-point complex numbers with a specified precision shared by the real and imaginary part and a rounding mode stating the rounding mode directions specific to real and imaginary parts.

Individual floating-point numbers are of class [MPComplexNumber](#page-71-0).

For floating-point representation and rounding mode description see the documentation for the [sage.rings.](#page-4-0) [real\\_mpfr](#page-4-0).

AUTHORS:

- Philippe Theveny (2008-10-13): initial version.
- Alex Ghitza (2008-11): cache, generators, random element, and many doctests.
- Yann Laigle-Chapuy (2010-01): improves compatibility with CC, updates.
- Jeroen Demeyer (2012-02): reformat documentation, make MPC a standard package.
- Travis Scrimshaw (2012-10-18): Added doctests for full coverage.
- Vincent Klein (2017-11-15) : add \_\_mpc\_\_() to class MPComplexNumber. MPComplexNumber constructor support gmpy2.mpz, gmpy2.mpq, gmpy2.mpfr and gmpy2.mpc parameters.

```
sage: MPC = MPComplexField(42)sage: a = MPC(12, '15.64E+32'); a12.0000000000 + 1.56400000000e33*I
sage: a *a *a *a
5.98338564121e132 - 1.83633318912e101*I
sage: a + 113.0000000000 + 1.56400000000e33*I
sage: a / 34.00000000000 + 5.21333333333e32*I
sage: MPC("infinity + NaN *I")
+infinity + NaN*I
```

```
class sage.rings.complex_mpc.CCtoMPC
    Bases: sage.categories.map.Map
```

```
class sage.rings.complex_mpc.INTEGERtoMPC
    Bases: sage.categories.map.Map
```
<span id="page-69-0"></span>sage.rings.complex\_mpc.MPComplexField(*prec=53*, *rnd='RNDNN'*, *names=None*) Return the complex field with real and imaginary parts having prec *bits* of precision.

EXAMPLES:

```
sage: MPComplexField()
Complex Field with 53 bits of precision
sage: MPComplexField(100)
Complex Field with 100 bits of precision
sage: MPComplexField(100).base_ring()
Real Field with 100 bits of precision
sage: i = MPComplexField(200).gen()sage: i^2-1.0000000000000000000000000000000000000000000000000000000000
```
class sage.rings.complex\_mpc.MPComplexField\_class

Bases: [sage.rings.ring.Field](../../../../../../html/en/reference/rings/sage/rings/ring.html#sage.rings.ring.Field)

Initialize self.

INPUT:

• prec – (integer) precision; default =  $53$ 

prec is the number of bits used to represent the mantissa of both the real and imaginary part of complex floating-point number.

•  $\text{rnd}$  – (string) the rounding mode; default = 'RNDNN'

Rounding mode is of the form 'RNDxy' where x and y are the rounding mode for respectively the real and imaginary parts and are one of:

- **–** 'N' for rounding to nearest
- **–** 'Z' for rounding towards zero
- **–** 'U' for rounding towards plus infinity
- **–** 'D' for rounding towards minus infinity

For example, 'RNDZU' indicates to round the real part towards zero, and the imaginary part towards plus infinity.

EXAMPLES:

```
sage: MPComplexField(17)
Complex Field with 17 bits of precision
sage: MPComplexField()
Complex Field with 53 bits of precision
sage: MPComplexField(1042,'RNDDZ')
Complex Field with 1042 bits of precision and rounding RNDDZ
```
ALGORITHMS: Computations are done using the MPC library.

#### characteristic()

Return 0, since the field of complex numbers has characteristic 0.

EXAMPLES:

```
sage: MPComplexField(42).characteristic()
0
```
### gen(*n=0*)

Return the generator of this complex field over its real subfield.

EXAMPLES:

```
sage: MPComplexField(34).gen()
1.00000000*I
```
#### is\_exact()

Returns whether or not this field is exact, which is always False.

EXAMPLES:

```
sage: MPComplexField(42).is_exact()
False
```
#### name()

Return the name of the complex field.

# EXAMPLES:

```
sage: C = MPComplexField(10, 'RNDNZ'); C.name()
'MPComplexField10_RNDNZ'
```
# ngens()

Return 1, the number of generators of this complex field over its real subfield.

#### EXAMPLES:

```
sage: MPComplexField(34).ngens()
```
### prec()

1

Return the precision of this field of complex numbers.

EXAMPLES:

```
sage: MPComplexField().prec()
53
```

```
sage: MPComplexField(22).prec()
22
```
# random\_element(*min=0*, *max=1*)

Return a random complex number, uniformly distributed with real and imaginary parts between min and max (default 0 to 1).

EXAMPLES:

```
sage: MPComplexField(100).random_element(-5, 10) # random
1.9305310520925994224072377281 + 0.94745292506956219710477444855*I
sage: MPComplexField(10).random_element() # random
0.12 + 0.23*I
```
#### rounding\_mode()

Return rounding modes used for each part of a complex number.

EXAMPLES:

```
sage: MPComplexField().rounding_mode()
'RNDNN'
sage: MPComplexField(rnd='RNDZU').rounding_mode()
'RNDZU'
```
# rounding\_mode\_imag()

Return rounding mode used for the imaginary part of complex number.

EXAMPLES:

```
sage: MPComplexField(rnd='RNDZU').rounding_mode_imag()
'RNDU'
```
# rounding\_mode\_real()

Return rounding mode used for the real part of complex number.

EXAMPLES:

```
sage: MPComplexField(rnd='RNDZU').rounding_mode_real()
'RNDZ'
```
# <span id="page-71-0"></span>class sage.rings.complex\_mpc.MPComplexNumber

Bases: [sage.structure.element.FieldElement](../../../../../../html/en/reference/structure/sage/structure/element.html#sage.structure.element.FieldElement)

A floating point approximation to a complex number using any specified precision common to both real and imaginary part.

```
agm(right, algorithm='optimal')
```
Return the algebro-geometric mean of self and right.

EXAMPLES:

```
sage: MPC = MPComplexField()sage: u = MPC(1, 4)sage: v = MPC(-2, 5)sage: u.agm(v, algorithm="pari")
-0.410522769709397 + 4.60061063922097*I
```
(continued from previous page)

```
sage: u.agm(v, algorithm="principal")
1.24010691168158 - 0.472193567796433*I
sage: u.agm(v, algorithm="optimal")
-0.410522769709397 + 4.60061063922097*I
```
# algebraic\_dependency(*n*, *\*\*kwds*)

Return an irreducible polynomial of degree at most  $n$  which is approximately satisfied by this complex number.

ALGORITHM: Uses the PARI C-library [pari:algdep](https://pari.math.u-bordeaux.fr/dochtml/help/algdep) command.

INPUT: Type algdep? at the top level prompt. All additional parameters are passed onto the top-level algdep command.

EXAMPLES:

```
sage: MPC = MPComplexField()
sage: z = (1/2) * (1 + sqrt(3.0) * MPC.0); z0.500000000000000 + 0.866025403784439*I
sage: p = z.algebraic_dependency(5)
sage: p
x^2 - x + 1sage: p(z)
1.11022302462516e-16
```
# arccos()

Return the arccosine of this complex number.

EXAMPLES:

```
sage: MPC = MPComplexField()
sage: u = MPC(2, 4)sage: arccos(u)
1.11692611683177 - 2.19857302792094*I
```
# arccosh()

Return the hyperbolic arccos of this complex number.

EXAMPLES:

```
sage: MPC = MPComplexField()
sage: u = MPC(2, 4)sage: arccosh(u)
2.19857302792094 + 1.11692611683177*I
```
### arccoth()

Return the hyperbolic arccotangent of this complex number.

EXAMPLES:

```
sage: MPC = MPComplexField(100)sage: MPC(1,1).arccoth()
0.40235947810852509365018983331 - 0.55357435889704525150853273009*I
```
### arccsch()

Return the hyperbolic arcsine of this complex number.

EXAMPLES:

```
sage: MPC = MPComplexField(100)
sage: MPC(1,1).arccsch()
0.53063753095251782601650945811 - 0.45227844715119068206365839783*I
```
# arcsech()

Return the hyperbolic arcsecant of this complex number.

EXAMPLES:

```
sage: MPC = MPComplexField(100)
sage: MPC(1,1).arcsech()
0.53063753095251782601650945811 - 1.1185178796437059371676632938*I
```
# arcsin()

Return the arcsine of this complex number.

EXAMPLES:

```
sage: MPC = MPComplexField()
sage: u = MPC(2, 4)sage: arcsin(u)
0.453870209963122 + 2.19857302792094*I
```
### arcsinh()

Return the hyperbolic arcsine of this complex number.

EXAMPLES:

```
sage: MPC = MPComplexField()
sage: u = MPC(2, 4)sage: arcsinh(u)
2.18358521656456 + 1.09692154883014*I
```
#### arctan()

Return the arctangent of this complex number.

EXAMPLES:

```
sage: MPC = MPComplexField()
sage: u = MPC(-2, 4)sage: arctan(u)
-1.46704821357730 + 0.200586618131234*I
```
### arctanh()

Return the hyperbolic arctangent of this complex number.

EXAMPLES:

```
sage: MPC = MPComplexField()
sage: u = MPC(2, 4)sage: arctanh(u)
0.0964156202029962 + 1.37153510396169*I
```
#### argument()

The argument (angle) of the complex number, normalized so that  $-\pi < \theta \leq \pi$ .

EXAMPLES:

```
sage: MPC = MPComplexField()
sage: i = MPC.0sage: (i^2).argument()
3.14159265358979
sage: (1+i).argument()
0.785398163397448
sage: i.argument()
1.57079632679490
sage: (-i).argument()
-1.57079632679490
sage: (RR('-0.001') - i).argument()
-1.57179632646156
```
#### conjugate()

Return the complex conjugate of this complex number:

conjugate $(a + ib) = a - ib$ .

# EXAMPLES:

```
sage: MPC = MPComplexField()sage: i = MPC(0, 1)sage: (1+i).conjugate()
1.00000000000000 - 1.00000000000000*I
```
cos()

Return the cosine of this complex number:

 $\cos(a + ib) = \cos a \cosh b - i \sin a \sinh b.$ 

EXAMPLES:

```
sage: MPC = MPComplexField()sage: u = MPC(2, 4)sage: cos(u)
-11.3642347064011 - 24.8146514856342*I
```
#### cosh()

Return the hyperbolic cosine of this complex number:

 $\cosh(a + ib) = \cosh a \cos b + i \sinh a \sin b.$ 

# EXAMPLES:

```
sage: MPC = MPComplexField()
sage: u = MPC(2, 4)sage: cosh(u)
-2.45913521391738 - 2.74481700679215*I
```
<span id="page-74-0"></span>cot()

Return the cotangent of this complex number.

```
sage: MPC = MPComplexField(53)sage: (1+MPC(I)).cot()0.217621561854403 - 0.868014142895925*I
sage: i = MPComplexField(200).0sage: (1+i).cot()
0.21762156185440268136513424360523807352075436916785404091068 - 0.
˓→86801414289592494863584920891627388827343874994609327121115*I
sage: i = MPComplexField(220) .0sage: (1+i).cot()
0.21762156185440268136513424360523807352075436916785404091068124239 - 0.
˓→86801414289592494863584920891627388827343874994609327121115071646*I
```
# cotan(*\*args*, *\*\*kwds*)

Deprecated: Use  $cot()$  instead. See [trac ticket #29412](https://trac.sagemath.org/29412) for details.

#### coth()

Return the hyperbolic cotangent of this complex number.

EXAMPLES:

```
sage: MPC = MPComplexField(100)
sage: MPC(1,1).coth()
0.86801414289592494863584920892 - 0.21762156185440268136513424361*I
```
csc()

Return the cosecant of this complex number.

#### EXAMPLES:

```
sage: MPC = MPComplexField(100)sage: MPC(1,1).csc()
0.62151801717042842123490780586 - 0.30393100162842645033448560451*I
```
#### csch()

Return the hyperbolic cosecant of this complex number.

EXAMPLES:

```
sage: MPC = MPComplexField(100)
sage: MPC(1,1).csch()0.30393100162842645033448560451 - 0.62151801717042842123490780586*I
```
#### dilog()

Return the complex dilogarithm of self.

The complex dilogarithm, or Spence's function, is defined by

$$
Li_2(z) = -\int_0^z \frac{\log|1-\zeta|}{\zeta} d(\zeta) = \sum_{k=1}^\infty \frac{z^k}{k^2}.
$$

Note that the series definition can only be used for  $|z| < 1$ .

EXAMPLES:

```
sage: MPC = MPComplexField()
sage: a = MPC(1, 0)
```
(continues on next page)

(continued from previous page)

```
sage: a.dilog()
1.64493406684823
sage: float(pi^2/6)
1.6449340668482262
sage: b = MPC(0, 1)sage: b.dilog()
-0.205616758356028 + 0.915965594177219*I
```
sage:  $c = MPC(0, 0)$ sage: c.dilog() 0

# eta(*omit\_frac=False*)

Return the value of the Dedekind  $\eta$  function on self, intelligently computed using  $SL(2, Z)$  transformations.

The  $\eta$  function is

$$
\eta(z) = e^{\pi i z/12} \prod_{n=1}^{\infty} (1 - e^{2\pi i n z})
$$

INPUT:

- self element of the upper half plane (if not, raises a ValueError).
- omit\_frac (bool, default: False), if True, omit the  $e^{\pi i z/12}$  factor.

OUTPUT: a complex number

ALGORITHM: Uses the PARI C library.

EXAMPLES:

```
sage: MPC = MPComplexField()
sage: i = MPC.0sage: z = 1+i; z.eta()0.742048775836565 + 0.198831370229911*I
```
exp()

Return the exponential of this complex number:

 $\exp(a + ib) = \exp(a)(\cos b + i \sin b).$ 

EXAMPLES:

```
sage: MPC = MPComplexField()
sage: u = MPC(2, 4)sage: exp(u)
-4.82980938326939 - 5.59205609364098*I
```
#### gamma()

Return the Gamma function evaluated at this complex number.

```
sage: MPC = MPComplexField(30)
sage: i = MPC.0sage: (1+i).gamma()0.49801567 - 0.15494983*I
```
# gamma\_inc(*t*)

Return the incomplete Gamma function evaluated at this complex number.

EXAMPLES:

```
sage: C, i = MPComplexField(30).objgen()
sage: (1+i).gamma_inc(2 + 3 *i) # abs tol 2e-10
0.0020969149 - 0.059981914*I
sage: (1+i).gamma_inc(5)-0.0013781309 + 0.0065198200*I
sage: C(2).gamma_inc(1 + i)0.70709210 - 0.42035364*I
```
# imag()

Return imaginary part of self.

EXAMPLES:

```
sage: C = MPComplexField(100)
sage: z = C(2, 3)sage: x = z. imag(); x3.0000000000000000000000000000
sage: x.parent()
Real Field with 100 bits of precision
```
# is\_imaginary()

Return True if self is imaginary, i.e. has real part zero.

EXAMPLES:

```
sage: C200 = MPComplexField(200)
sage: C200(1.23*i).is_imaginary()
True
sage: C200(1+i). is_imaginary()
False
```
# is\_real()

Return True if self is real, i.e. has imaginary part zero.

EXAMPLES:

```
sage: C200 = MPComplexField(200)
sage: C200(1.23).is_real()
True
sage: C200(1+i).is_real()
False
```
# is\_square()

This function always returns true as C is algebraically closed.

```
sage: C200 = MPComplexField(200)
sage: a = C200(2, 1)sage: a.is_square()
True
```
C is algebraically closed, hence every element is a square:

```
sage: b = C200(5)sage: b.is_square()
True
```
# $log()$

Return the logarithm of this complex number with the branch cut on the negative real axis:

 $\log(z) = \log|z| + i \arg(z).$ 

EXAMPLES:

```
sage: MPC = MPComplexField()
sage: u = MPC(2, 4)sage: log(u)
1.49786613677700 + 1.10714871779409*I
```
norm()

Return the norm of a complex number, rounded with the rounding mode of the real part. The norm is the square of the absolute value:

$$
\operatorname{norm}(a+ib) = a^2 + b^2.
$$

OUTPUT:

A floating-point number in the real field of the real part (same precision, same rounding mode).

# EXAMPLES:

This indeed acts as the square function when the imaginary component of self is equal to zero:

```
sage: MPC = MPComplexField()
sage: a = MPC(2, 1)sage: a.norm()
5.00000000000000
sage: b = MPC(4.2, 0)sage: b.norm()
17.6400000000000
sage: b^217.6400000000000
```
nth\_root(*n*, *all=False*)

The  $n$ -th root function.

INPUT:

• all - bool (default: False); if True, return a list of all  $n$ -th roots.

```
sage: MPC = MPComplexField()
sage: a = MPC(27)sage: a.nth_root(3)
3.00000000000000
sage: a.nth_root(3, all=True)
[3.000000000000000, -1.50000000000000 + 2.59807621135332 \cdot \text{I}, -1.500000000000000 - \text{I}˓→2.59807621135332*I]
```
# prec()

Return precision of this complex number.

EXAMPLES:

```
sage: i = MPComplexField(2000).0
sage: i.prec()
2000
```
# $real()$

Return the real part of self.

EXAMPLES:

```
sage: C = MPComplexField(100)sage: z = C(2, 3)sage: x = z.read(); x
2.0000000000000000000000000000
sage: x.parent()
Real Field with 100 bits of precision
```
### $sec()$

Return the secant of this complex number.

EXAMPLES:

```
sage: MPC = MPComplexField(100)
sage: MPC(1,1).sec()
0.49833703055518678521380589177 + 0.59108384172104504805039169297*I
```
#### sech()

Return the hyperbolic secant of this complex number.

EXAMPLES:

```
sage: MPC = MPComplexField(100)
sage: MPC(1,1). sech()
0.49833703055518678521380589177 - 0.59108384172104504805039169297*I
```
# sin()

Return the sine of this complex number:

 $\sin(a + ib) = \sin a \cosh b + i \cos x \sinh b.$ 

EXAMPLES:

```
sage: MPC = MPComplexField()
sage: u = MPC(2, 4)
```
(continues on next page)

(continued from previous page)

```
sage: sin(u)
24.8313058489464 - 11.3566127112182*I
```
 $sinh()$ 

Return the hyperbolic sine of this complex number:

 $\sinh(a + ib) = \sinh a \cos b + i \cosh a \sin b.$ 

EXAMPLES:

sage: MPC = MPComplexField() sage:  $u = MPC(2, 4)$ sage: sinh(u) -2.37067416935200 - 2.84723908684883\*I

sqr()

Return the square of a complex number:

$$
(a+ib)^2 = (a^2 - b^2) + 2iab.
$$

EXAMPLES:

```
sage: C = MPComplexField()
sage: a = C(5, 1)sage: a.sqr()
24.0000000000000 + 10.0000000000000*I
```
sqrt()

Return the square root, taking the branch cut to be the negative real axis:

$$
\sqrt{z} = \sqrt{|z|} (\cos(\arg(z)/2) + i \sin(\arg(z)/2)).
$$

EXAMPLES:

```
sage: C = MPComplexField()
sage: a = C(24, 10)sage: a.sqrt()
5.00000000000000 + 1.00000000000000*I
```

```
str(base=10, **kwds)
```
Return a string of self.

INPUT:

- base (default: 10) base for output
- \*\*kwds other arguments to pass to the str() method of the real numbers in the real and imaginary parts.

EXAMPLES:

```
sage: MPC = MPComplexField(64)sage: z = MPC(-4, 3)/7sage: z.str()
'-0.571428571428571428564 + 0.428571428571428571436*I'
```
(continues on next page)

(continued from previous page)

```
sage: z.str(16)
'-0.92492492492492490 + 0.6db6db6db6db6db70*I'
sage: z.str(truncate=True)
'-0.571428571428571429 + 0.428571428571428571*I'
sage: z.str(2)
'-0.1001001001001001001001001001001001001001001001001001001001001001 + 0.
˓→01101101101101101101101101101101101101101101101101101101101101110*I'
```
#### tan()

Return the tangent of this complex number:

 $\tan(a + ib) = (\sin 2a + i \sinh 2b)/(\cos 2a + \cosh 2b).$ 

EXAMPLES:

```
sage: MPC = MPComplexField()
sage: u = MPC(-2, 4)sage: tan(u)
0.000507980623470039 + 1.00043851320205*I
```
#### tanh()

Return the hyperbolic tangent of this complex number:

 $tanh(a + ib) = (\sinh 2a + i \sin 2b)/(\cosh 2a + \cos 2b).$ 

### EXAMPLES:

```
sage: MPC = MPComplexField()
sage: u = MPC(2, 4)sage: tanh(u)
1.00468231219024 + 0.0364233692474037*I
```
#### zeta()

Return the Riemann zeta function evaluated at this complex number.

EXAMPLES:

```
sage: i = MPComplexField(30) .gen()sage: z = 1 + isage: z.zeta()
0.58215806 - 0.92684856*I
```
#### class sage.rings.complex\_mpc.MPCtoMPC

Bases: [sage.categories.map.Map](../../../../../../html/en/reference/categories/sage/categories/map.html#sage.categories.map.Map)

# section()

```
sage: from sage.rings.complex_mpc import *
sage: C10 = MPComplexField(10)
sage: C100 = MPComplexField(100)
sage: f = \text{MPCtoMPC}(C100, C10)
sage: f.section()
Generic map:
 From: Complex Field with 10 bits of precision
 To: Complex Field with 100 bits of precision
```

```
class sage.rings.complex_mpc.MPFRtoMPC
    Bases: sage.categories.map.Map
```

```
sage.rings.complex_mpc.late_import()
     Import the objects/modules after build (when needed).
```

```
sage.rings.complex_mpc.split_complex_string(string, base=10)
     Split and return in that order the real and imaginary parts of a complex in a string.
```
This is an internal function.

EXAMPLES:

```
sage: sage.rings.complex_mpc.split_complex_string('123.456e789')
('123.456e789', None)
sage: sage.rings.complex_mpc.split_complex_string('123.456e789*I')
(None, '123.456e789')
sage: sage.rings.complex_mpc.split_complex_string('123.+456e789*I')
('123.', '+456e789')
sage: sage.rings.complex_mpc.split_complex_string('123.456e789', base=2)
(None, None)
```
# **1.4 Double Precision Real Numbers**

EXAMPLES:

We create the real double vector space of dimension 3:

```
sage: V = RDF^3; V
Vector space of dimension 3 over Real Double Field
```
Notice that this space is unique:

```
sage: V is RDF^3
True
sage: V is FreeModule(RDF, 3)
True
sage: V is VectorSpace(RDF, 3)
True
```
Also, you can instantly create a space of large dimension:

sage:  $V = RDF^{\wedge}10000$ 

class sage.rings.real\_double.RealDoubleElement

Bases: [sage.structure.element.FieldElement](../../../../../../html/en/reference/structure/sage/structure/element.html#sage.structure.element.FieldElement)

An approximation to a real number using double precision floating point numbers. Answers derived from calculations with such approximations may differ from what they would be if those calculations were performed with true real numbers. This is due to the rounding errors inherent to finite precision calculations.

NaN()

Return Not-a-Number NaN.

sage: RDF.NaN() NaN

abs()

Returns the absolute value of self.

EXAMPLES:

```
sage: RDF(1e10).abs()
10000000000.0
sage: RDF(-1e10).abs()
10000000000.0
```
#### acosh()

Return the hyperbolic inverse cosine of self.

EXAMPLES:

```
sage: q = RDF.pi()/2
sage: i = q \cosh(); i
2.5091784786580567
sage: abs(i.acosh() - q) < 1e-15True
```
### agm(*other*)

Return the arithmetic-geometric mean of self and other. The arithmetic-geometric mean is the common limit of the sequences  $u_n$  and  $v_n$ , where  $u_0$  is self,  $v_0$  is other,  $u_{n+1}$  is the arithmetic mean of  $u_n$  and  $v_n$ , and  $v_{n+1}$  is the geometric mean of  $u_n$  and  $v_n$ . If any operand is negative, the return value is NaN.

EXAMPLES:

```
sage: a = RDF(1.5)sage: b = RDF(2.3)sage: a.agm(b)
1.8786484558146697
```
The arithmetic-geometric mean always lies between the geometric and arithmetic mean:

```
sage: sqrt(a*b) < a . agm(b) < (a+b)/2True
```
# algdep(*n*)

Return a polynomial of degree at most  $n$  which is approximately satisfied by this number.

**Note:** The resulting polynomial need not be irreducible, and indeed usually won't be if this number is a good approximation to an algebraic number of degree less than  $n$ .

#### ALGORITHM:

Uses the PARI C-library algdep command.

EXAMPLES:

```
sage: r = sqrt(RDF(2)); r
1.4142135623730951
```
(continues on next page)

(continued from previous page)

```
sage: r.algebraic_dependency(5)
x^2 - 2
```
# algebraic\_dependency(*n*)

Return a polynomial of degree at most  $n$  which is approximately satisfied by this number.

**Note:** The resulting polynomial need not be irreducible, and indeed usually won't be if this number is a good approximation to an algebraic number of degree less than  $n$ .

#### ALGORITHM:

Uses the PARI C-library algdep command.

EXAMPLES:

```
sage: r = sqrt(RDF(2)); r
1.4142135623730951
sage: r.algebraic_dependency(5)
x^2 - 2
```
# arccos()

Return the inverse cosine of self.

EXAMPLES:

```
sage: q = RDF.pi()/3
sage: i = q \cdot cos()sage: i.arccos() == qTrue
```
### arcsin()

Return the inverse sine of self.

EXAMPLES:

```
sage: q = RDF.pi() / 5sage: i = q \sin()sage: i.arcsin() == qTrue
```
# arcsinh()

Return the hyperbolic inverse sine of self.

EXAMPLES:

sage:  $q = RDF$ .pi()/2 sage:  $i = q \sinh()$ ; i 2.3012989023072947 sage:  $abs(i.arcsinh() - q) < 1e-15$ True

arctan()

Return the inverse tangent of self.

sage:  $q = RDF.pi() / 5$ sage:  $i = q.tan()$ sage: i.arctan() == q True

# arctanh()

Return the hyperbolic inverse tangent of self.

EXAMPLES:

```
sage: q = RDF.pi()/2
sage: i = q.tanh(); i
0.9171523356672744
sage: i.arctanh() - q # rel tol 1
4.440892098500626e-16
```
# as\_integer\_ratio()

Return a coprime pair of integers (a, b) such that self equals a / b exactly.

EXAMPLES:

```
sage: RDF(0).as_integer_ratio()
(0, 1)
sage: RDF(1/3).as_integer_ratio()
(6004799503160661, 18014398509481984)
sage: RDF(37/16).as_integer_ratio()
(37, 16)
sage: RDF(3^60).as_integer_ratio()
(42391158275216203520420085760, 1)
```
# ceil()

Return the ceiling of self.

# EXAMPLES:

```
sage: RDF(2.99).ceil()
3
sage: RDF(2.00).ceil()
2
sage: RDF(-5/2).ceil()
-2
```
# ceiling()

Return the ceiling of self.

EXAMPLES:

```
sage: RDF(2.99).ceil()
3
sage: RDF(2.00).ceil()
2
sage: RDF(-5/2).ceil()
-2
```
# conjugate()

Returns the complex conjugate of this real number, which is the real number itself.

```
EXAMPLES:
```

```
sage: RDF(4).conjugate()
4.0
```
#### cos()

Return the cosine of self.

EXAMPLES:

sage: t=RDF.pi()/2 sage: t.cos() 6.123233995736757e-17

# cosh()

Return the hyperbolic cosine of self.

# EXAMPLES:

sage:  $q = RDF.pi() / 12$ sage: q.cosh() 1.0344656400955106

#### coth()

Return the hyperbolic cotangent of self.

EXAMPLES:

```
sage: RDF(pi).coth()
1.003741873197321
sage: CDF(pi).coth()
1.0037418731973213
```
### csch()

Return the hyperbolic cosecant of self.

# EXAMPLES:

```
sage: RDF(pi).csch()
0.08658953753004694
sage: CDF(pi).csch() # rel tol 1e-15
0.08658953753004696
```
#### cube\_root()

Return the cubic root (defined over the real numbers) of self.

EXAMPLES:

```
sage: r = RDF(125.0); r.cube(root()5.000000000000001
sage: r = RDF(-119.0)sage: r.cube\_root()^3 - r # rel tol 1
-1.4210854715202004e-14
```
# dilog()

Return the dilogarithm of self.

This is defined by the series  $\sum_n x^n/n^2$  for  $|x| \le 1$ . When the absolute value of self is greater than 1, the returned value is the real part of (the analytic continuation to  $C$  of) the dilogarithm of self.

EXAMPLES:

```
sage: RDF(1).dilog() # rel tol 1.0e-13
1.6449340668482264
sage: RDF(2).dilog() # rel tol 1.0e-13
2.46740110027234
```
 $erf()$ 

Return the value of the error function on self.

EXAMPLES:

sage: RDF(6).erf() 1.0

exp()

Return  $e^{\texttt{self}}$ .

EXAMPLES:

```
sage: r = RDF(0.0)sage: r.exp()
1.0
```

```
sage: r = RDF('32.3')
sage: a = r \cdot exp(); a
106588847274864.47
sage: a.log()
32.3
```

```
sage: r = RDF(' - 32.3')sage: r.exp()
9.381844588498685e-15
```

```
sage: RDF(1000).exp()
+infinity
```
### $exp10()$

Return  $10^{\texttt{self}}$ .

EXAMPLES:

```
sage: r = RDF(0.0)sage: r.exp10()
1.0
```
**sage:**  $r = RDF(32.0)$ sage: r.exp10() 1.0000000000000069e+32

```
sage: r = RDF(-32.3)sage: r.exp10()
5.011872336272702e-33
```
exp2()

Return 2<sup>self</sup>.

EXAMPLES:

```
sage: r = RDF(0.0)sage: r.exp2()
1.0
```
sage:  $r = RDF(32.0)$ sage: r.exp2() 4294967295.9999967

```
sage: r = RDF(-32.3)sage: r.exp2()
1.8911724825302065e-10
```
# floor()

Return the floor of self.

EXAMPLES:

```
sage: RDF(2.99).floor()
2
sage: RDF(2.00).floor()
2
sage: RDF(-5/2). floor()-3
```
# frac()

Return a real number in  $(-1, 1)$ . It satisfies the relation:  $x = x$ .trunc() + x.frac()

EXAMPLES:

```
sage: RDF(2.99).frac()
0.990000000000002
sage: RDF(2.50).frac()
0.5
sage: RDF(-2.79).frac()
-0.79
```
# gamma()

Return the value of the Euler gamma function on self.

```
sage: RDF(6).gamma()
120.0
sage: RDF(1.5).gamma() # rel tol 1e-15
0.8862269254527584
```
### hypot(*other*)

Comer for the value  $\sqrt{s^2 + o^2}$  where s is self and o is other in such a way as to avoid overflow.

EXAMPLES:

```
sage: x = RDF(4e300); y = RDF(3e300)sage: x.hypot(y)
5e+300
sage: sqrt(x^2+y^2) # overflow
+infinity
```
# imag()

Return the imaginary part of this number, which is zero.

EXAMPLES:

```
sage: a = RDF(3)sage: a.imag()
0.0
```
# integer\_part()

If in decimal this number is written n.defg, returns n.

EXAMPLES:

```
sage: r = RDF(' -1.6')sage: a = r.integer-part(); a
-1
sage: type(a)
<type 'sage.rings.integer.Integer'>
sage: r = RDF(0.0/0.0)sage: a = r.integer-part()Traceback (most recent call last):
...
TypeError: Attempt to get integer part of NaN
```
#### is\_NaN()

Check if self is NaN.

EXAMPLES:

```
sage: RDF(1).is_NaN()
False
sage: a = RDF(0)/RDF(0)sage: a.is_NaN()
True
```
# is\_infinity()

Check if self is  $\infty$ .

```
sage: a = RDF(2); b = RDF(0)sage: (a/b). is_infinity()
True
sage: (b/a). is_infinity()
False
```
### is\_integer()

Return True if this number is a integer

EXAMPLES:

```
sage: RDF(3.5).is_integer()
False
sage: RDF(3).is_integer()
True
```
# is\_negative\_infinity()

Check if self is  $-\infty$ .

EXAMPLES:

```
sage: a = RDF(2)/RDF(0)sage: a.is_negative_infinity()
False
sage: a = RDF(-3)/RDF(0)sage: a.is_negative_infinity()
True
```
# is\_positive\_infinity()

Check if self is  $+\infty$ .

EXAMPLES:

```
sage: a = RDF(1)/RDF(0)sage: a.is_positive_infinity()
True
sage: a = RDF(-1)/RDF(0)sage: a.is_positive_infinity()
False
```
# is\_square()

Return whether or not this number is a square in this field. For the real numbers, this is True if and only if self is non-negative.

# EXAMPLES:

```
sage: RDF(3.5).is_square()
True
sage: RDF(0).is_square()
True
sage: RDF(-4).is_square()
False
```
#### log(*base=None*)

Return the logarithm.

INPUT:

• base – integer or None (default). The base of the logarithm. If None is specified, the base is  $e$  (the so-called natural logarithm).

OUTPUT:

The logarithm of self. If self is positive, a double floating point number. Infinity if self is zero. A imaginary complex floating point number if self is negative.

# EXAMPLES:

```
sage: RDF(2).log()
0.6931471805599453
sage: RDF(2). log(2)1.0
sage: RDF(2).log(pi)
0.6055115613982801
sage: RDF(2).log(10)
0.30102999566398114
sage: RDF(2). log(1.5)1.7095112913514547
sage: RDF(0).log()
-infinity
sage: RDF(-1).log()
3.141592653589793*I
sage: RDF(-1).log(2) # rel tol 1e-15
4.532360141827194*I
```
# $log10()$

Return log to the base 10 of self.

EXAMPLES:

```
sage: r = RDF('16.0'); r.log10()
1.2041199826559248
sage: r.log() / RDF(log(10))
1.2041199826559246
sage: r = RDF('39.9'); r.log10()1.6009728956867482
```
# log2()

Return log to the base 2 of self.

EXAMPLES:

```
sage: r = RDF(16.0)sage: r.log2()
4.0
```

```
sage: r = RDF(31.9); r.log2()4.9954845188775066
```
# logpi()

Return log to the base  $\pi$  of self.

```
sage: r = RDF(16); r.logpi()2.4220462455931204
sage: r.log() / RDF(log(pi))2.4220462455931204
sage: r = RDF('39.9'); r.logpi()
3.2203023346075152
```
#### multiplicative\_order()

Returns *n* such that  $self^{\wedge}n == 1$ .

Only  $\pm 1$  have finite multiplicative order.

EXAMPLES:

```
sage: RDF(1).multiplicative_order()
1
sage: RDF(-1).multiplicative_order()
2
sage: RDF(3).multiplicative_order()
+Infinity
```
nan()

Return Not-a-Number NaN.

EXAMPLES:

sage: RDF.NaN() NaN

# nth\_root(*n*)

Return the  $n^{th}$  root of self.

INPUT:

 $\cdot$  n – an integer

OUTPUT:

The output is a complex double if  $\text{self}$  is negative and  $n$  is even, otherwise it is a real double.

EXAMPLES:

```
sage: r = RDF(-125.0); r.nth\_root(3)-5.000000000000001
sage: r.nth_root(5)
-2.6265278044037674
sage: RDF(-2).nth_root(5)^5 # rel tol 1e-15
-2.000000000000001
sage: RDF(-1).nth_root(5)^{6}-1.0sage: RDF(3).nth_root(10)^{10}2.9999999999999982
sage: RDF(-1).nth_root(2)
6.123233995736757e-17 + 1.0*I
sage: RDF(-1).nth_root(4)
0.7071067811865476 + 0.7071067811865475*I
```
# prec()

Return the precision of this number in bits.

Always returns 53.

```
sage: RDF(0).prec()
53
```
#### $real()$

Return self - we are already real.

EXAMPLES:

```
sage: a = RDF(3)sage: a.real()
3.0
```
### restrict\_angle()

Return a number congruent to self mod  $2\pi$  that lies in the interval  $(-\pi, \pi]$ .

Specifically, it is the unique  $x \in (-\pi, \pi]$  such that `self =  $x + 2\pi n$  for some  $n \in \mathbb{Z}$ .

EXAMPLES:

```
sage: RDF(pi).restrict_angle()
3.141592653589793
sage: RDF(pi + 1e-10).restrict_angle()
-3.1415926534897936
sage: RDF(1+10^10*pi).restrict_angle()
0.9999977606...
```
# round()

Given real number  $x$ , rounds up if fractional part is greater than 0.5, rounds down if fractional part is less than 0.5.

EXAMPLES:

```
sage: RDF(0.49).round()
0
sage: a=RDF(0.51).round(); a
1
```
# sech()

Return the hyperbolic secant of self.

EXAMPLES:

```
sage: RDF(pi).sech()
0.08626673833405443
sage: CDF(pi).sech()
0.08626673833405443
```
### sign()

Returns -1,0, or 1 if self is negative, zero, or positive; respectively.

EXAMPLES:

```
sage: RDF(-1.5).sign()
-1
sage: RDF(0).sign()
0
sage: RDF(2.5).sign()
1
```
# sign\_mantissa\_exponent()

Return the sign, mantissa, and exponent of self.

In Sage (as in MPFR), floating-point numbers of precision p are of the form  $sm2^{e-p}$ , where  $s \in \{-1,1\}$ ,  $2^{p-1} \leq m < 2^p$ , and  $-2^{30}+1 \leq e \leq 2^{30}-1$ ; plus the special values +0, -0, + $\texttt{infinity}, \texttt{-infinity},$ and NaN (which stands for Not-a-Number).

This function returns  $s, m$ , and  $e - p$ . For the special values:

- $+0$  returns  $(1, 0, 0)$
- $-0$  returns  $(-1, 0, 0)$
- the return values for +infinity, -infinity, and NaN are not specified.

EXAMPLES:

```
sage: a = RDF(exp(1.0)); a
2.718281828459045
sage: sign, mantissa, exponent = RDF(exp(1.0)). sign_mantissa_exponent()
sage: sign,mantissa,exponent
(1, 6121026514868073, -51)
sage: sign*mantissa*(2**exponent) == a
True
```
The mantissa is always a nonnegative number:

```
sage: RDF(-1).sign_mantissa_exponent()
(-1, 4503599627370496, -52)
```
 $sin()$ 

Return the sine of self.

EXAMPLES:

```
sage: RDF(2).sin()
0.9092974268256817
```
### sincos()

Return a pair consisting of the sine and cosine of self.

EXAMPLES:

```
sage: t = RDF.pi()/6
sage: t.sincos()
(0.49999999999999994, 0.8660254037844387)
```
### sinh()

Return the hyperbolic sine of self.

EXAMPLES:

```
sage: q = RDF.pi() / 12sage: q.sinh()
0.26480022760227073
```
sqrt(*extend=True*, *all=False*)

The square root function.

INPUT:

• extend – bool (default: True); if True, return a square root in a complex field if necessary if self is negative; otherwise raise a ValueError.

• all – bool (default: False); if True, return a list of all square roots.

EXAMPLES:

```
sage: r = RDF(4.0)sage: r.sqrt()
2.0
sage: r.sqrt()^2 == rTrue
```

```
sage: r = RDF(4344)sage: r.sqrt()
65.90902821313632
sage: r.sqrt()^2 - r0.0
```

```
sage: r = RDF(-2.0)sage: r.sqrt()
1.4142135623730951*I
```

```
sage: RDF(2).sqrt(all=True)
[1.4142135623730951, -1.4142135623730951]
sage: RDF(0).sqrt(all=True)
[0.0]
sage: RDF(-2).sqrt(all=True)
[1.4142135623730951*I, -1.4142135623730951*I]
```
str()

Return the informal string representation of self.

EXAMPLES:

```
sage: a = RDF('4.5'); a.str()'4.5'
sage: a = RDF('49203480923840.2923904823048'); a.str()
'49203480923840.29'
sage: a = RDF(1)/RDF(0); a.str()'+infinity'
sage: a = -RDF(1)/RDF(0); a.str()'-infinity'
sage: a = RDF(0)/RDF(0); a.str()'NaN'
```
We verify consistency with RR (mpfr reals):

```
sage: str(RR(RDF(1)/RDF(0))) == str(RDF(1)/RDF(0))True
sage: str(RR(-RDF(1)/RDF(0))) == str(-RDF(1)/RDF(0))True
sage: str(RR(RDF(0)/RDF(0))) == str(RDF(0)/RDF(0))True
```
#### $tan()$

Return the tangent of self.

EXAMPLES:

```
sage: q = RDF.pi()/3
sage: q.tan()
1.7320508075688767
sage: q = RDF.pi()/6
sage: q.tan()
0.5773502691896256
```
# tanh()

Return the hyperbolic tangent of self.

EXAMPLES:

```
sage: q = RDF.pi()/12
sage: q.tanh()
0.25597778924568454
```
# trunc()

Truncates this number (returns integer part).

EXAMPLES:

```
sage: RDF(2.99).trunc()
2
sage: RDF(-2.00).trunc()
-2
sage: RDF(0.00).trunc()
0
```
# $ulp()$

Returns the unit of least precision of self, which is the weight of the least significant bit of self. This is always a strictly positive number. It is also the gap between this number and the closest number with larger absolute value that can be represented.

EXAMPLES:

```
sage: a = RDF(pi)sage: a.ulp()
4.440892098500626e-16
sage: b = a + a.ulp()
```
Adding or subtracting an ulp always gives a different number:

```
sage: a + a.ulp() == aFalse
sage: a - a.ulp() == aFalse
sage: b + b.ulp() == bFalse
sage: b - b.ulp() == bFalse
```
Since the default rounding mode is round-to-nearest, adding or subtracting something less than half an ulp always gives the same number, unless the result has a smaller ulp. The latter can only happen if the input number is (up to sign) exactly a power of 2:

```
sage: a - a.ulp() / 3 == aTrue
sage: a + a.ulp() / 3 == aTrue
sage: b - b \cdot \text{ulp}()/3 == bTrue
sage: b + b \cdot ulp() / 3 == bTrue
sage: c = RDF(1)sage: c - c \cdot \text{ulp}()/3 == cFalse
sage: c.ulp()
2.220446049250313e-16
sage: (c - c.ulp()).ulp()1.1102230246251565e-16
```
The ulp is always positive:

```
sage: RDF(-1).ulp()
2.220446049250313e-16
```
The ulp of zero is the smallest positive number in RDF:

```
sage: RDF(0).ulp()
5e-324
sage: RDF(\theta) \cdot \text{ulp}()/20.0
```
Some special values:

```
sage: a = RDF(1)/RDF(0); a
+infinity
sage: a.ulp()
+infinity
sage: (-a).ulp()
+infinity
sage: a = RDF('nan')sage: a.ulp() is a
True
```
The ulp method works correctly with small numbers:

```
sage: u = RDF(0).ulp()sage: u.ulp() == uTrue
sage: x = u * (2^{3}-1) \# largest denormal numbersage: x.ulp() == uTrue
sage: x = u * 2^{3}52 \# smallest normal numbersage: x.ulp() == uTrue
```

```
zeta()
```
Return the Riemann zeta function evaluated at this real number.

**Note:** PARI is vastly more efficient at computing the Riemann zeta function. See the example below for how to use it.

# EXAMPLES:

```
sage: RDF(2).zeta() # rel tol 1e-15
1.6449340668482269
sage: RDF.pi()^2/6
1.6449340668482264
sage: RDF(-2).zeta()
0.0
sage: RDF(1).zeta()
+infinity
```

```
sage.rings.real_double.RealDoubleField()
```
Return the unique instance of the [real double field](#page-98-0).

EXAMPLES:

sage: RealDoubleField() is RealDoubleField() True

### <span id="page-98-0"></span>class sage.rings.real\_double.RealDoubleField\_class

Bases: [sage.rings.ring.Field](../../../../../../html/en/reference/rings/sage/rings/ring.html#sage.rings.ring.Field)

An approximation to the field of real numbers using double precision floating point numbers. Answers derived from calculations in this approximation may differ from what they would be if those calculations were performed in the true field of real numbers. This is due to the rounding errors inherent to finite precision calculations.

EXAMPLES:

```
sage: RR == RDFFalse
sage: RDF == RealDoubleField() # RDF is the shorthand
True
```
sage: RDF(1) 1.0 sage: RDF(2/3) 0.6666666666666666

A TypeError is raised if the coercion doesn't make sense:

```
sage: RDF(QQ['x'].0)
Traceback (most recent call last):
...
TypeError: cannot convert nonconstant polynomial
sage: RDF(QQ['x'](3))
3.0
```
One can convert back and forth between double precision real numbers and higher-precision ones, though of course there may be loss of precision:

```
sage: a = RealField(200)(2) . sqrt(); a1.4142135623730950488016887242096980785696718753769480731767
sage: b = RDF(a); b
1.4142135623730951
sage: a.parent()(b)
1.4142135623730951454746218587388284504413604736328125000000
sage: a.parent()(b) == b
True
sage: b == RR(a)True
```
# $NaN()$

Return Not-a-Number NaN.

EXAMPLES:

sage: RDF.NaN() NaN

#### algebraic\_closure()

Return the algebraic closure of self, i.e., the complex double field.

#### EXAMPLES:

```
sage: RDF.algebraic_closure()
Complex Double Field
```
# characteristic()

Returns 0, since the field of real numbers has characteristic 0.

EXAMPLES:

```
sage: RDF.characteristic()
0
```
# complex\_field()

Return the complex field with the same precision as self, i.e., the complex double field.

### EXAMPLES:

sage: RDF.complex\_field() Complex Double Field

#### construction()

Returns the functorial construction of self, namely, completion of the rational numbers with respect to the prime at  $\infty$ .

Also preserves other information that makes this field unique (i.e. the Real Double Field).

EXAMPLES:

```
sage: c, S = RDF.construction(); S
Rational Field
sage: RDF == c(S)True
```
# euler\_constant()

Return Euler's gamma constant to double precision.

EXAMPLES:

```
sage: RDF.euler_constant()
0.5772156649015329
```
# factorial(*n*)

Return the factorial of the integer  $n$  as a real number.

EXAMPLES:

```
sage: RDF.factorial(100)
9.332621544394415e+157
```
### gen(*n=0*)

Return the generator of the real double field.

EXAMPLES:

```
sage: RDF.0
1.0
sage: RDF.gens()
(1.0,)
```
# is\_exact()

Returns False, because doubles are not exact.

EXAMPLES:

sage: RDF.is\_exact() False

# log2()

Return  $log(2)$  to the precision of this field.

# EXAMPLES:

```
sage: RDF.log2()
0.6931471805599453
sage: RDF(2).log()
0.6931471805599453
```
# name()

The name of self.

# EXAMPLES:

```
sage: RDF.name()
'RealDoubleField'
```
# nan()

Return Not-a-Number NaN.

EXAMPLES:

sage: RDF.NaN() NaN

#### ngens()

Return the number of generators which is always 1.

EXAMPLES:

sage: RDF.ngens() 1

# pi()

Returns  $\pi$  to double-precision.

EXAMPLES:

```
sage: RDF.pi()
3.141592653589793
sage: RDF.pi().sqrt()/2
0.8862269254527579
```
# prec()

Return the precision of this real double field in bits.

Always returns 53.

## EXAMPLES:

sage: RDF.precision() 53

# precision()

Return the precision of this real double field in bits.

Always returns 53.

EXAMPLES:

sage: RDF.precision()

53

```
random_element(min=- 1, max=1)
```
Return a random element of this real double field in the interval [min, max].

EXAMPLES:

```
sage: RDF.random_element()
0.7369454235661859
sage: RDF.random_element(min=100, max=110)
102.8159473516245
```
#### to\_prec(*prec*)

Return the real field to the specified precision. As doubles have fixed precision, this will only return a real double field if prec is exactly 53.

```
sage: RDF.to_prec(52)
Real Field with 52 bits of precision
sage: RDF.to_prec(53)
Real Double Field
```
#### zeta(*n=2*)

Return an  $n$ -th root of unity in the real field, if one exists, or raise a ValueError otherwise.

EXAMPLES:

```
sage: RDF.zeta()
-1.0sage: RDF.zeta(1)
1.0
sage: RDF.zeta(5)
Traceback (most recent call last):
...
ValueError: No 5th root of unity in self
```
#### class sage.rings.real\_double.ToRDF

Bases: [sage.categories.morphism.Morphism](../../../../../../html/en/reference/categories/sage/categories/morphism.html#sage.categories.morphism.Morphism)

Fast morphism from anything with a \_\_float\_\_ method to an RDF element.

EXAMPLES:

```
sage: f = RDF \cdot \text{coerce\_map\_from}(ZZ); f
Native morphism:
  From: Integer Ring
  To: Real Double Field
sage: f(4)4.0
sage: f = RDF \cdot \text{coerce\_map\_from}(QQ); f
Native morphism:
  From: Rational Field
 To: Real Double Field
sage: f(1/2)0.5
sage: f = RDF.coerce_map_from(int); f
Native morphism:
 From: Set of Python objects of class 'int'
  To: Real Double Field
sage: f(3r)
3.0
sage: f = RDF.coerce_map_from(float); f
Native morphism:
 From: Set of Python objects of class 'float'
 To: Real Double Field
sage: f(3.5)
3.5
```
sage.rings.real\_double.is\_RealDoubleElement(*x*)

Check if x is an element of the real double field.

```
sage: from sage.rings.real_double import is_RealDoubleElement
sage: is_RealDoubleElement(RDF(3))
True
sage: is_RealDoubleElement(RIF(3))
False
```
sage.rings.real\_double.is\_RealDoubleField(*x*)

Returns True if x is the field of real double precision numbers.

EXAMPLES:

```
sage: from sage.rings.real_double import is_RealDoubleField
sage: is_RealDoubleField(RDF)
True
sage: is_RealDoubleField(RealField(53))
False
```
# **1.5 Double Precision Complex Numbers**

Sage supports arithmetic using double-precision complex numbers. A double-precision complex number is a complex number  $x + I^*y$  with x, y 64-bit (8 byte) floating point numbers (double precision).

The field [ComplexDoubleField](#page-117-0) implements the field of all double-precision complex numbers. You can refer to this field by the shorthand CDF. Elements of this field are of type  $ComplexDoubleElement$ . If  $x$  and  $y$  are coercible to doubles, you can create a complex double element using  $ComplexDoubleElement(x,y)$ . You can coerce more general objects  $z$  to complex doubles by typing either ComplexDoubleField(x) or CDF(x).

EXAMPLES:

```
sage: ComplexDoubleField()
Complex Double Field
sage: CDF
Complex Double Field
sage: type(CDF.0)
<type 'sage.rings.complex_double.ComplexDoubleElement'>
sage: ComplexDoubleElement(sqrt(2),3)
1.4142135623730951 + 3.0*I
sage: parent(CDF(-2))
Complex Double Field
```

```
sage: CC == CDFFalse
sage: CDF is ComplexDoubleField() # CDF is the shorthand
True
sage: CDF == ComplexDoubleField()
True
```
The underlying arithmetic of complex numbers is implemented using functions and macros in GSL (the GNU Scientific Library), and should be very fast. Also, all standard complex trig functions, log, exponents, etc., are implemented using GSL, and are also robust and fast. Several other special functions, e.g. eta, gamma, incomplete gamma, etc., are implemented using the PARI C library.

AUTHORS:

- William Stein (2006-09): first version
- Travis Scrimshaw (2012-10-18): Added doctests to get full coverage
- Jeroen Demeyer (2013-02-27): fixed all PARI calls [\(trac ticket #14082\)](https://trac.sagemath.org/14082)
- <span id="page-103-0"></span>• Vincent Klein (2017-11-15) : add \_\_mpc\_\_() to class ComplexDoubleElement. ComplexDoubleElement constructor support and gmpy2.mpc parameter.

### class sage.rings.complex\_double.ComplexDoubleElement

Bases: [sage.structure.element.FieldElement](../../../../../../html/en/reference/structure/sage/structure/element.html#sage.structure.element.FieldElement)

An approximation to a complex number using double precision floating point numbers. Answers derived from calculations with such approximations may differ from what they would be if those calculations were performed with true complex numbers. This is due to the rounding errors inherent to finite precision calculations.

#### $abs()$

This function returns the magnitude  $|z|$  of the complex number z.

**See also:**

• [norm\(\)](#page-114-0)

# EXAMPLES:

```
sage: CDF(2,3).abs()
3.605551275463989
```
# abs2()

This function returns the squared magnitude  $|z|^2$  of the complex number z, otherwise known as the complex norm.

#### **See also:**

• [norm\(\)](#page-114-0)

#### EXAMPLES:

sage: CDF(2,3).abs2() 13.0

#### agm(*right*, *algorithm='optimal'*)

Return the Arithmetic-Geometric Mean (AGM) of self and right.

INPUT:

- right (complex) another complex number
- algorithm (string, default "optimal") the algorithm to use (see below).

### OUTPUT:

(complex) A value of the AGM of self and right. Note that this is a multi-valued function, and the algorithm used affects the value returned, as follows:

- 'pari': Call the pari: agm function from the pari library.
- 'optimal': Use the AGM sequence such that at each stage  $(a, b)$  is replaced by  $(a_1, b_1) = ((a + b_1) \cdot b_2)$  $(b)/2, \pm \sqrt{ab}$ ) where the sign is chosen so that  $|a_1 - b_1| \leq |a_1 + b_1|$ , or equivalently  $\Re(b_1/a_1) \geq 0$ . The resulting limit is maximal among all possible values.
- 'principal': Use the AGM sequence such that at each stage  $(a, b)$  is replaced by  $(a_1, b_1) = ((a + b_1)\cdots(a_n))$  $(b)/2, \pm \sqrt{ab}$ ) where the sign is chosen so that  $\Re(b_1/a_1) \ge 0$  (the so-called principal branch of the square root).

See [Wikipedia article Arithmetic-geometric mean](https://en.wikipedia.org/wiki/Arithmetic-geometric mean)

```
sage: i = CDF(I)sage: (1+i).agm(2-i) # rel tol 1e-15
1.6278054848727064 + 0.1368275483973686*I
```
An example to show that the returned value depends on the algorithm parameter:

```
sage: a = CDF(-0.95, -0.65)sage: b = CDF(0.683, 0.747)sage: a.agm(b, algorithm='optimal')
-0.3715916523517613 + 0.31989466020683*I
sage: a.agm(b, algorithm='principal') # rel tol 1e-15
0.33817546298618006 - 0.013532696956540503*I
sage: a.agm(b, algorithm='pari')
-0.37159165235176134 + 0.31989466020683005*I
```
Some degenerate cases:

```
sage: CDF(0).agm(a)
0.0
sage: a.agm(0)
0.0
sage: a. agm(-a)0.0
```
# algdep(*n*)

Returns a polynomial of degree at most  $n$  which is approximately satisfied by this complex number. Note that the returned polynomial need not be irreducible, and indeed usually won't be if  $z$  is a good approximation to an algebraic number of degree less than  $n$ .

ALGORITHM: Uses the PARI C-library algdep command.

EXAMPLES:

```
sage: z = (1/2) * (1 + RDF(sqrt(3)) * CDF.0); z \neq abs tol 1e-16
0.5 + 0.8660254037844387*I
sage: p = z.algdep(5); px^2 - x + 1sage: abs(z^2 - z + 1) < 1e^{-14}True
```

```
sage: CDF(0,2).algdep(10)
x^2 + 4sage: CDF(1, 5). algdep(2)x^2 - 2*x + 26
```
## arccos()

This function returns the complex arccosine of the complex number  $z$ , arccos( $z$ ). The branch cuts are on the real axis, less than -1 and greater than 1.

```
sage: CDF(1,1).arccos()0.9045568943023814 - 1.0612750619050357*I
```
#### arccosh()

This function returns the complex hyperbolic arccosine of the complex number  $z$ , arccosh( $z$ ). The branch cut is on the real axis, less than 1.

### EXAMPLES:

sage: CDF(1,1).arccosh() 1.0612750619050357 + 0.9045568943023814\*I

### arccot()

This function returns the complex arccotangent of the complex number z,  $arccot(z) = arctan(1/z)$ .

#### EXAMPLES:

```
sage: CDF(1,1).arccot() # rel tol 1e-15
0.5535743588970452 - 0.4023594781085251*I
```
# arccoth()

This function returns the complex hyperbolic arccotangent of the complex number z, arccoth(z) =  $\arctanh(1/z)$ .

#### EXAMPLES:

```
sage: CDF(1,1).arccoth() # rel tol 1e-15
0.4023594781085251 - 0.5535743588970452*I
```
#### arccsc()

This function returns the complex arccosecant of the complex number z,  $\arccos(z) = \arcsin(1/z)$ .

# EXAMPLES:

```
sage: CDF(1,1).arccsc() # rel tol 1e-15
0.45227844715119064 - 0.5306375309525178*I
```
#### arccsch()

This function returns the complex hyperbolic arccosecant of the complex number  $z$ , arccsch( $z$ ) =  $arcsin(1/z)$ .

EXAMPLES:

```
sage: CDF(1,1).arccsch() # rel tol 1e-15
0.5306375309525178 - 0.45227844715119064*I
```
# arcsec()

This function returns the complex arcsecant of the complex number z,  $\arccos(z) = \arccos(1/z)$ .

# EXAMPLES:

```
sage: CDF(1,1).arcsec() # rel tol 1e-15
1.118517879643706 + 0.5306375309525178*I
```
#### arcsech()

This function returns the complex hyperbolic arcsecant of the complex number z, arcsech(z) =  $arccosh(1/z)$ .

```
sage: CDF(1,1).arcsech() # rel tol 1e-15
0.5306375309525176 - 1.118517879643706*I
```
#### arcsin()

This function returns the complex arcsine of the complex number  $z$ ,  $arcsin(z)$ . The branch cuts are on the real axis, less than -1 and greater than 1.

### EXAMPLES:

sage: CDF(1,1).arcsin() 0.6662394324925152 + 1.0612750619050357\*I

#### arcsinh()

This function returns the complex hyperbolic arcsine of the complex number  $z$ , arcsinh( $z$ ). The branch cuts are on the imaginary axis, below  $-i$  and above  $i$ .

# EXAMPLES:

```
sage: CDF(1,1).arcsinh()
1.0612750619050357 + 0.6662394324925152*I
```
### arctan()

This function returns the complex arctangent of the complex number  $z$ , arctan( $z$ ). The branch cuts are on the imaginary axis, below  $-i$  and above  $i$ .

#### EXAMPLES:

```
sage: CDF(1,1).arctan()
1.0172219678978514 + 0.4023594781085251*I
```
#### arctanh()

This function returns the complex hyperbolic arctangent of the complex number  $z$ , arctanh( $z$ ). The branch cuts are on the real axis, less than -1 and greater than 1.

### EXAMPLES:

```
sage: CDF(1,1).arctanh()
0.4023594781085251 + 1.0172219678978514*I
```
#### arg()

This function returns the argument of self, the complex number z, denoted by  $\arg(z)$ , where  $-\pi$  $\arg(z) \leq \pi$ .

EXAMPLES:

```
sage: CDF(1,0).arg()
0.0
sage: CDF(0,1).arg()
1.5707963267948966
sage: CDF(0, -1) . arg()-1.5707963267948966
sage: CDF(-1, 0) . arg()3.141592653589793
```
# argument()

This function returns the argument of the self, the complex number z, in the interval  $-\pi < arg(z) \leq \pi$ . EXAMPLES:
```
sage: CDF(6).argument()
0.0
sage: CDF(i).argument()
1.5707963267948966
sage: CDF(-1).argument()
3.141592653589793
sage: CDF(-1 - 0.000001*i).argument()
-3.1415916535897934
```
## conj()

This function returns the complex conjugate of the complex number  $z$ :

 $\overline{z} = x - iy.$ 

# EXAMPLES:

sage:  $z = CDF(2, 3)$ ;  $z \cdot conj()$ 2.0 - 3.0\*I

## conjugate()

This function returns the complex conjugate of the complex number  $z$ :

$$
\overline{z} = x - iy.
$$

#### EXAMPLES:

sage:  $z = CDF(2, 3)$ ; z.conjugate()  $2.0 - 3.0 * I$ 

#### cos()

This function returns the complex cosine of the complex number  $z$ :

$$
\cos(z) = \frac{e^{iz} + e^{-iz}}{2}
$$

EXAMPLES:

```
sage: CDF(1,1) .cos() # abs tol 1e-16
0.8337300251311491 - 0.9888977057628651*I
```
#### cosh()

This function returns the complex hyperbolic cosine of the complex number  $z$ :

$$
\cosh(z) = \frac{e^z + e^{-z}}{2}.
$$

EXAMPLES:

```
sage: CDF(1,1) . cosh() # abs tol 1e-16
0.8337300251311491 + 0.9888977057628651*I
```
## cot()

This function returns the complex cotangent of the complex number  $z$ :

$$
\cot(z) = \frac{1}{\tan(z)}.
$$

sage:  $CDF(1,1)$ .cot() # rel tol 1e-15 0.21762156185440268 - 0.8680141428959249\*I

coth()

This function returns the complex hyperbolic cotangent of the complex number  $z$ :

$$
\coth(z) = \frac{1}{\tanh(z)}.
$$

EXAMPLES:

sage:  $CDF(1,1)$ .coth() # rel tol 1e-15 0.8680141428959249 - 0.21762156185440268\*I

csc()

This function returns the complex cosecant of the complex number  $z$ :

$$
\csc(z) = \frac{1}{\sin(z)}.
$$

EXAMPLES:

sage:  $CDF(1,1)$ .csc $()$  # rel tol 1e-15 0.6215180171704284 - 0.30393100162842646\*I

csch()

This function returns the complex hyperbolic cosecant of the complex number  $z$ :

$$
\operatorname{csch}(z) = \frac{1}{\sinh(z)}.
$$

EXAMPLES:

sage:  $CDF(1,1) . csch()$  # rel tol 1e-15 0.30393100162842646 - 0.6215180171704284\*I

#### dilog()

Returns the principal branch of the dilogarithm of  $x$ , i.e., analytic continuation of the power series

$$
\log_2(x) = \sum_{n \ge 1} x^n / n^2.
$$

EXAMPLES:

```
sage: CDF(1,2).dilog()
-0.059474798673809476 + 2.0726479717747566*I
sage: CDF(10000000,10000000).dilog()
-134.411774490731 + 38.79396299904504*I
```
# <span id="page-109-0"></span>eta(*omit\_frac=0*)

Return the value of the Dedekind  $\eta$  function on self.

INPUT:

- self element of the upper half plane (if not, raises a ValueError).
- omit\_frac (bool, default: False), if True, omit the  $e^{\pi i z/12}$  factor.

OUTPUT: a complex double number

ALGORITHM: Uses the PARI C library.

The  $\eta$  function is

$$
\eta(z) = e^{\pi i z/12} \prod_{n=1}^{\infty} (1 - e^{2\pi i n z})
$$

EXAMPLES:

We compute a few values of  $eta()$ :

```
sage: CDF(0,1).eta()
0.7682254223260566
sage: CDF(1,1).eta()
0.7420487758365647 + 0.1988313702299107*I
sage: CDF(25,1).eta()
0.7420487758365647 + 0.1988313702299107*I
```
[eta\(\)](#page-109-0) works even if the inputs are large:

```
sage: CDF(0, 10^15).eta()
0.0
sage: CDF(10^15, 0.1).eta() # abs tol 1e-10
-0.115342592727 - 0.19977923088*I
```
We compute a few values of  $eta()$ , but with the fractional power of  $e$  omitted:

```
sage: CDF(0,1).eta(True)
0.9981290699259585
```
We compute  $eta()$  to low precision directly from the definition:

```
sage: z = CDF(1, 1); z.eta()0.7420487758365647 + 0.1988313702299107*I
sage: i = CDF(0, 1); pi = CDF(pi)sage: exp(pi * i * z / 12) * prod([1-exp(2*pi*ir*n*z) for n in range(1,10)])
0.7420487758365647 + 0.19883137022991068*I
```
The optional argument allows us to omit the fractional part:

```
sage: z.eta(omit_frac=True)
0.9981290699259585
sage: pi = CDF(pi)sage: prod([1-exp(2*pi *i *n *z) for n in range(1,10)]) # abs tol 1e-12
0.998129069926 + 4.59084695545e-19*I
```
We illustrate what happens when  $z$  is not in the upper half plane:

```
sage: z = CDF(1)sage: z.eta()
Traceback (most recent call last):
...
ValueError: value must be in the upper half plane
```
You can also use functional notation:

sage:  $z = CDF(1, 1)$ sage: eta(z) 0.7420487758365647 + 0.1988313702299107\*I

exp()

This function returns the complex exponential of the complex number  $z$ ,  $\exp(z)$ .

EXAMPLES:

```
sage: CDF(1,1) . exp() # abs tol 4e-16
1.4686939399158851 + 2.2873552871788423*I
```
We numerically verify a famous identity to the precision of a double:

```
sage: z = CDF(0, 2*pi); z
6.283185307179586*I
sage: exp(z) # rel tol 1e-4
1.0 - 2.4492935982947064e-16*I
```
## gamma()

Return the gamma function  $\Gamma(z)$  evaluated at self, the complex number z.

EXAMPLES:

```
sage: CDF(5,0).gamma()
24.0
sage: CDF(1, 1).gamma()
0.49801566811835607 - 0.15494982830181067*I
sage: CDF(0).gamma()
Infinity
sage: CDF(-1, 0).gamma()
Infinity
```
## gamma\_inc(*t*)

Return the incomplete gamma function evaluated at this complex number.

EXAMPLES:

```
sage: CDF(1,1).gamma_inc(CDF(2,3))
0.0020969148636468277 - 0.059981913655449706*I
sage: CDF(1, 1).gamma_inc(5)
-0.001378130936215849 + 0.006519820023119819*I
sage: CDF(2,0).gamma_inc(CDF(1,1))
0.7070920963459381 - 0.4203536409598115*I
```
# imag()

Return the imaginary part of this complex double.

```
sage: a = CDF(3, -2)sage: a.imag()
-2.0sage: a.imag_part()
-2.0
```
### imag\_part()

Return the imaginary part of this complex double.

EXAMPLES:

```
sage: a = CDF(3, -2)sage: a.imag()
-2.0
sage: a.imag_part()
-2.0
```
# $is\_NaN()$

Check if self is not-a-number.

EXAMPLES:

```
sage: CDF(1, 2).is_NaN()
False
sage: CDF(NaN).is_NaN()
True
sage: (1/CDF(0, 0)).is_NaN()
True
```
## is\_infinity()

Check if self is  $\infty$ .

EXAMPLES:

```
sage: CDF(1, 2).is_infinity()
False
sage: CDF(0, oo).is_infinity()
True
```
# is\_integer()

Returns True if this number is a integer

EXAMPLES:

```
sage: CDF(0.5).is_integer()
False
sage: CDF(I).is_integer()
False
sage: CDF(2).is_integer()
True
```
# is\_negative\_infinity()

Check if self is  $-\infty$ .

```
sage: CDF(1, 2).is_negative_infinity()
False
sage: CDF(-oo, 0).is_negative_infinity()
True
sage: CDF(0, -oo).is_negative_infinity()
False
```
#### is\_positive\_infinity()

Check if self is  $+\infty$ .

EXAMPLES:

```
sage: CDF(1, 2).is_positive_infinity()
False
sage: CDF(oo, 0).is_positive_infinity()
True
sage: CDF(0, oo).is_positive_infinity()
False
```
#### is\_square()

This function always returns True as C is algebraically closed.

EXAMPLES:

```
sage: CDF(-1).is_square()
True
```
#### log(*base=None*)

This function returns the complex natural logarithm to the given base of the complex number  $z$ ,  $\log(z)$ . The branch cut is the negative real axis.

INPUT:

• base - default:  $e$ , the base of the natural logarithm

EXAMPLES:

```
sage: CDF(1,1).log()
0.34657359027997264 + 0.7853981633974483*I
```
This is the only example different from the GSL:

```
sage: CDF(0,0).log()
-infinity
```
# log10()

This function returns the complex base-10 logarithm of the complex number  $z$ ,  $\log_{10}(z)$ .

The branch cut is the negative real axis.

EXAMPLES:

```
sage: CDF(1,1).log10()
0.15051499783199057 + 0.3410940884604603*I
```
# log\_b(*b*)

This function returns the complex base-b logarithm of the complex number z,  $\log_b(z)$ . This quantity is computed as the ratio  $\log(z)/\log(b)$ .

The branch cut is the negative real axis.

```
sage: CDF(1, 1). log_b(10) # rel tol 1e-15
0.15051499783199057 + 0.3410940884604603*I
```
#### logabs()

This function returns the natural logarithm of the magnitude of the complex number z,  $\log |z|$ .

This allows for an accurate evaluation of  $\log|z|$  when |z| is close to 1. The direct evaluation of log(abs(z)) would lead to a loss of precision in this case.

EXAMPLES:

sage: CDF(1.1,0.1).logabs() 0.09942542937258267 sage: log(abs(CDF(1.1,0.1))) 0.09942542937258259

```
sage: log(abs(ComplexField(200)(1.1,0.1)))
0.099425429372582595066319157757531449594489450091985182495705
```
#### norm()

This function returns the squared magnitude  $|z|^2$  of the complex number z, otherwise known as the complex norm. If  $c = a + bi$  is a complex number, then the norm of c is defined as the product of c and its complex conjugate:

$$
norm(c) = norm(a + bi) = c \cdot \overline{c} = a^2 + b^2.
$$

The norm of a complex number is different from its absolute value. The absolute value of a complex number is defined to be the square root of its norm. A typical use of the complex norm is in the integral domain  $\mathbf{Z}[i]$  of Gaussian integers, where the norm of each Gaussian integer  $c = a + bi$  is defined as its complex norm.

### **See also:**

- $abs()$
- $\bullet$  [abs2\(\)](#page-104-1)
- [sage.misc.functional.norm\(\)](../../../../../../html/en/reference/misc/sage/misc/functional.html#sage.misc.functional.norm)
- [sage.rings.complex\\_mpfr.ComplexNumber.norm\(\)](#page-61-0)

#### EXAMPLES:

sage: CDF(2,3).norm() 13.0

nth\_root(*n*, *all=False*)

The n-th root function.

INPUT:

• all – bool (default: False); if True, return a list of all n-th roots.

```
sage: a = CDF(125)sage: a.nth_root(3)
5.000000000000001
sage: a = CDF(10, 2)sage: [r^5] for r in a.nth_root(5, all=True)] # rel tol 1e-14
[9.99999999999998 + 2.0*1, 9.99999999999993 + 2.00000000000002*1, 9.\rightarrow999999999999996 + 1.999999999999907*I, 9.999999999999993 + 2.
\rightarrow00000000000000004*T, 9.99999999999998 + 1.9999999999999802*T] (continues on next page)
```

```
sage: abs(sum(a.nth_root(111, all=True))) # rel tol 0.1
1.1057313523818259e-13
```
prec()

Returns the precision of this number (to be more similar to [ComplexNumber](#page-51-0)). Always returns 53.

# EXAMPLES:

sage: CDF(0).prec() 53

#### real()

Return the real part of this complex double.

EXAMPLES:

```
sage: a = CDF(3, -2)sage: a.real()
3.0
sage: a.real_part()
3.0
```
#### real\_part()

Return the real part of this complex double.

EXAMPLES:

```
sage: a = CDF(3, -2)sage: a.real()
3.0
sage: a.real_part()
3.0
```
#### sec()

This function returns the complex secant of the complex number  $z$ :

$$
\sec(z) = \frac{1}{\cos(z)}.
$$

EXAMPLES:

```
sage: CDF(1,1) . sec() # rel tol 1e-15
0.4983370305551868 + 0.591083841721045*I
```
sech()

This function returns the complex hyperbolic secant of the complex number  $z$ :

$$
\operatorname{sech}(z) = \frac{1}{\cosh(z)}.
$$

```
sage: CDF(1,1) . sech() # rel tol 1e-15
0.4983370305551868 - 0.591083841721045*I
```
#### sin()

This function returns the complex sine of the complex number  $z$ :

$$
\sin(z) = \frac{e^{iz} - e^{-iz}}{2i}.
$$

EXAMPLES:

```
sage: CDF(1,1).sin()
1.2984575814159773 + 0.6349639147847361*I
```
 $sinh()$ 

This function returns the complex hyperbolic sine of the complex number  $z$ :

$$
\sinh(z) = \frac{e^z - e^{-z}}{2}.
$$

EXAMPLES:

```
sage: CDF(1,1) . sinh()0.6349639147847361 + 1.2984575814159773*I
```
sqrt(*all=False*, *\*\*kwds*)

The square root function.

INPUT:

• all - bool (default: False); if True, return a list of all square roots.

If all is False, the branch cut is the negative real axis. The result always lies in the right half of the complex plane.

EXAMPLES:

We compute several square roots:

```
sage: a = CDF(2, 3)sage: b = a.sqrt(); b \# rel tol 1e-151.6741492280355401 + 0.8959774761298381*I
sage: b^2 # rel tol 1e-15
2.0 + 3.0*I
sage: a^{(1/2)} # abs tol 1e-16
1.6741492280355401 + 0.895977476129838*I
```
We compute the square root of -1:

```
sage: a = CDF(-1)sage: a.sqrt()
1.0*I
```
We compute all square roots:

```
sage: CDF(-2).sqrt(all=True)
[1.4142135623730951*I, -1.4142135623730951*I]
sage: CDF(0).sqrt(all=True)
[0.0]
```
## tan()

This function returns the complex tangent of the complex number  $z$ :

$$
\tan(z) = \frac{\sin(z)}{\cos(z)}.
$$

EXAMPLES:

```
sage: CDF(1,1).tan()
0.27175258531951174 + 1.0839233273386946*I
```
tanh()

This function returns the complex hyperbolic tangent of the complex number  $z$ :

$$
\tanh(z) = \frac{\sinh(z)}{\cosh(z)}.
$$

EXAMPLES:

```
sage: CDF(1,1).tanh()
1.0839233273386946 + 0.27175258531951174*I
```
#### zeta()

Return the Riemann zeta function evaluated at this complex number.

EXAMPLES:

```
sage: z = CDF(1, 1)sage: z.zeta()
0.5821580597520036 - 0.9268485643308071*I
sage: zeta(z)
0.5821580597520036 - 0.9268485643308071*I
sage: zeta(CDF(1))
Infinity
```
sage.rings.complex\_double.ComplexDoubleField()

Returns the field of double precision complex numbers.

EXAMPLES:

```
sage: ComplexDoubleField()
Complex Double Field
sage: ComplexDoubleField() is CDF
True
```
class sage.rings.complex\_double.ComplexDoubleField\_class

Bases: [sage.rings.ring.Field](../../../../../../html/en/reference/rings/sage/rings/ring.html#sage.rings.ring.Field)

An approximation to the field of complex numbers using double precision floating point numbers. Answers derived from calculations in this approximation may differ from what they would be if those calculations were performed in the true field of complex numbers. This is due to the rounding errors inherent to finite precision calculations.

ALGORITHM:

Arithmetic is done using GSL (the GNU Scientific Library).

```
algebraic_closure()
```
Returns the algebraic closure of self, i.e., the complex double field.

```
sage: CDF.algebraic_closure()
Complex Double Field
```
# characteristic()

Return the characteristic of the complex double field, which is 0.

EXAMPLES:

sage: CDF.characteristic() 0

## construction()

Returns the functorial construction of self, namely, algebraic closure of the real double field.

EXAMPLES:

```
sage: c, S = CDF. construction(); S
Real Double Field
sage: CDF == c(S)True
```
## $gen(n=0)$

Return the generator of the complex double field.

#### EXAMPLES:

```
sage: CDF.0
1.0*I
sage: CDF.gen(0)
1.0*I
```
# is\_exact()

Returns whether or not this field is exact, which is always False.

# EXAMPLES:

sage: CDF.is\_exact() False

## ngens()

The number of generators of this complex field as an R-algebra.

There is one generator, namely  $sqrt(-1)$ .

EXAMPLES:

```
sage: CDF.ngens()
```
pi()

1

Returns  $\pi$  as a double precision complex number.

```
sage: CDF.pi()
3.141592653589793
```
#### prec()

Return the precision of this complex double field (to be more similar to [ComplexField](#page-47-0)). Always returns 53.

EXAMPLES:

```
sage: CDF.prec()
53
```
#### precision()

Return the precision of this complex double field (to be more similar to [ComplexField](#page-47-0)). Always returns 53.

EXAMPLES:

```
sage: CDF.prec()
53
```
#### random\_element(*xmin=- 1*, *xmax=1*, *ymin=- 1*, *ymax=1*)

Return a random element of this complex double field with real and imaginary part bounded by xmin, xmax, ymin, ymax.

EXAMPLES:

```
sage: CDF.random_element()
-0.43681052967509904 + 0.7369454235661859*I
sage: CDF.random_element(-10,10,-10,10)
-7.088740263015161 - 9.54135400334003*I
sage: CDF.random_element(-10^20,10^20,-2,2)
-7.587654737635711e+19 + 0.925549022838656*I
```
# real\_double\_field()

The real double field, which you may view as a subfield of this complex double field.

## EXAMPLES:

```
sage: CDF.real_double_field()
Real Double Field
```
## to\_prec(*prec*)

Returns the complex field to the specified precision. As doubles have fixed precision, this will only return a complex double field if prec is exactly 53.

# EXAMPLES:

```
sage: CDF.to_prec(53)
Complex Double Field
sage: CDF.to_prec(250)
Complex Field with 250 bits of precision
```
## zeta(*n=2*)

Return a primitive *n*-th root of unity in this CDF, for  $n \geq 1$ .

INPUT:

•  $n - a$  positive integer (default: 2)

OUTPUT: a complex  $n$ -th root of unity.

```
sage: CDF.zeta(7) # rel tol 1e-15
0.6234898018587336 + 0.7818314824680298*I
sage: CDF.zeta(1)
1.0
sage: CDF.zeta()
-1.0sage: CDF.geta() == CDF zeta(2)True
```

```
sage: CDF.zeta(0.5)
Traceback (most recent call last):
...
ValueError: n must be a positive integer
sage: CDF.zeta(0)
Traceback (most recent call last):
...
ValueError: n must be a positive integer
sage: CDF.zeta(-1)
Traceback (most recent call last):
...
ValueError: n must be a positive integer
```
# class sage.rings.complex\_double.ComplexToCDF

Bases: [sage.categories.morphism.Morphism](../../../../../../html/en/reference/categories/sage/categories/morphism.html#sage.categories.morphism.Morphism)

Fast morphism for anything such that the elements have attributes . real and . imag (e.g. numpy complex types).

# EXAMPLES:

```
sage: import numpy
sage: f = CDF.coerce_map_from(numpy.complex_)
sage: f(numpy.complex_(I))
1.0*I
sage: f(numpy.complex_(I)).parent()
Complex Double Field
```
## class sage.rings.complex\_double.FloatToCDF

Bases: [sage.categories.morphism.Morphism](../../../../../../html/en/reference/categories/sage/categories/morphism.html#sage.categories.morphism.Morphism)

Fast morphism from anything with a \_\_float\_\_ method to a CDF element.

EXAMPLES:

```
sage: f = CDF.coerce_map_from(ZZ); f
Native morphism:
 From: Integer Ring
 To: Complex Double Field
sage: f(4)4.0
sage: f = CDF.coerce_map_from(QQ); fNative morphism:
 From: Rational Field
 To: Complex Double Field
sage: f(1/2)0.5
```

```
sage: f = CDF.coerce_map_from(int); f
Native morphism:
  From: Set of Python objects of class 'int'
  To: Complex Double Field
sage: f(3r)
3.0
sage: f = CDF.coerce_map_from(float); f
Native morphism:
  From: Set of Python objects of class 'float'
  To: Complex Double Field
sage: f(3.5)
3.5
```
sage.rings.complex\_double.is\_ComplexDoubleElement(*x*)

Return True if x is a [ComplexDoubleElement](#page-103-0).

EXAMPLES:

```
sage: from sage.rings.complex_double import is_ComplexDoubleElement
sage: is_ComplexDoubleElement(0)
False
sage: is_ComplexDoubleElement(CDF(0))
True
```
sage.rings.complex\_double.is\_ComplexDoubleField(*x*)

Return True if x is the complex double field.

```
sage: from sage.rings.complex_double import is_ComplexDoubleField
sage: is_ComplexDoubleField(CDF)
True
sage: is_ComplexDoubleField(ComplexField(53))
False
```
# **CHAPTER**

# **INTERVAL ARITHMETIC**

Sage implements real and complex interval arithmetic using MPFI (RealIntervalField, ComplexIntervalField) and arb (RealBallField, ComplexBallField).

# **2.1 Arbitrary Precision Real Intervals**

# AUTHORS:

- Carl Witty (2007-01-21): based on real\_mpfr.pyx; changed it to use mpfi rather than mpfr.
- William Stein (2007-01-24): modifications and clean up and docs, etc.
- Niles Johnson (2010-08): [trac ticket #3893:](https://trac.sagemath.org/3893) random\_element() should pass on \*args and \*\*kwds.
- Travis Scrimshaw (2012-10-20): Fixing scientific notation output to fix [trac ticket #13634.](https://trac.sagemath.org/13634)
- Travis Scrimshaw (2012-11-02): Added doctests for full coverage

This is a straightforward binding to the MPFI library; it may be useful to refer to its documentation for more details.

An interval is represented as a pair of floating-point numbers a and b (where  $a \leq b$ ) and is printed as a standard floatingpoint number with a question mark (for instance, 3.1416?). The question mark indicates that the preceding digit may have an error of  $\pm 1$ . These floating-point numbers are implemented using MPFR (the same as the [RealNumber](#page-12-0) elements of [RealField\\_class](#page-6-0)).

There is also an alternate method of printing, where the interval prints as  $[a \dots b]$  (for instance,  $[3.1415 \dots 3]$ . 1416]).

The interval represents the set  $\{x : a \le x \le b\}$  (so if  $a = b$ , then the interval represents that particular floating-point number). The endpoints can include positive and negative infinity, with the obvious meaning. It is also possible to have a NaN (Not-a-Number) interval, which is represented by having either endpoint be NaN.

# PRINTING:

There are two styles for printing intervals: 'brackets' style and 'question' style (the default).

In question style, we print the "known correct" part of the number, followed by a question mark. The question mark indicates that the preceding digit is possibly wrong by  $\pm 1$ .

```
sage: RIF(sqrt(2))
1.414213562373095?
```
However, if the interval is precise (its lower bound is equal to its upper bound) and equal to a not-too-large integer, then we just print that integer.

```
sage: RIF(0)
\Omegasage: RIF(654321)
654321
```

```
sage: RIF(123, 125)
124.?
sage: RIF(123, 126)
1.3?e2
```
As we see in the last example, question style can discard almost a whole digit's worth of precision. We can reduce this by allowing "error digits": an error following the question mark, that gives the maximum error of the digit(s) before the question mark. If the error is absent (which it always is in the default printing), then it is taken to be 1.

```
sage: RIF(123, 126).str(error_digits=1)
'125.?2'
sage: RIF(123, 127).str(error_digits=1)
'125.?2'
sage: v = RIF(-e, pi); v
0.?e1
sage: v.str(error_digits=1)
'1.?4'
sage: v.str(error_digits=5)
'0.2117?29300'
```
Error digits also sometimes let us indicate that the interval is actually equal to a single floating-point number:

```
sage: RIF(54321/256)
212.19140625000000?
sage: RIF(54321/256).str(error_digits=1)
'212.19140625000000?0'
```
In brackets style, intervals are printed with the left value rounded down and the right rounded up, which is conservative, but in some ways unsatisfying.

Consider a 3-bit interval containing exactly the floating-point number 1.25. In round-to-nearest or round-down, this prints as 1.2; in round-up, this prints as 1.3. The straightforward options, then, are to print this interval as  $\lceil 1.2 \rceil$ . 1.2] (which does not even contain the true value, 1.25), or to print it as [1.2 .. 1.3] (which gives the impression that the upper and lower bounds are not equal, even though they really are). Neither of these is very satisfying, but we have chosen the latter.

```
sage: R = RealIntervalField(3)sage: a = R(1.25)sage: a.str(style='brackets')
'[1.2 .. 1.3]'
sage: a == 5/4True
sage: a == 2False
```
## COMPARISONS:

Comparison operations  $(==, !=, <, <=, >, >=)$  return True if every value in the first interval has the given relation to every value in the second interval.

This convention for comparison operators has good and bad points. The good:

- Expected transitivity properties hold (if  $a > b$  and  $b == c$ , then  $a > c$ ; etc.)
- $a = 0$  is true if the interval contains only the floating-point number 0; similarly for  $a = 1$
- $a > 0$  means something useful (that every value in the interval is greater than 0)

The bad:

- Trichotomy fails to hold: there are values  $(a, b)$  such that none of  $a < b$ ,  $a == b$ , or  $a > b$  are true
- There are values a and b such that  $a \leq b$  but neither  $a \leq b$  nor  $a == b$  hold.
- There are values a and b such that neither  $a := b$  nor  $a == b$  hold.

**Note:** Intervals a and b overlap iff  $not(a := b)$ .

**Warning:** The cmp(a, b) function should not be used to compare real intervals. Note that cmp will disappear in Python3.

#### EXAMPLES:

```
sage: 0 < RIF(1, 2)
True
sage: 0 == RIF(0)
True
sage: not(0 == RIF(0, 1))True
sage: not(0 := RIF(0, 1))True
sage: 0 \leq RIF(0, 1)True
sage: not(0 < RIF(0, 1))True
```
Comparison with infinity is defined through coercion to the infinity ring where semi-infinite intervals are sent to their central value (plus or minus infinity); This implements the above convention for inequalities:

```
sage: InfinityRing.has_coerce_map_from(RIF)
True
sage: -00 < RIF(-1, 1) < 00
True
sage: -\infty < RIF(0,00) \leq 00
True
sage: -00 \leq RIF(-00, -1) < 00True
```
Comparison by equality shows what the semi-infinite intervals actually coerce to:

```
sage: RIF(1,00) == 00True
sage: RIF(-00, -1) == -00True
```
For lack of a better value in the infinity ring, the doubly infinite interval coerces to plus infinity:

```
sage: RIF(-00, 00) == 00True
```
If you want to compare two intervals lexicographically, you can use the method lexico\_cmp. However, the behavior of this method is not specified if given a non-interval and an interval:

```
sage: RIF(0).lexico_cmp(RIF(0, 1))
-1
sage: RIF(0, 1).lexico_cmp(RIF(0))
1
sage: RIF(0, 1).lexico_cmp(RIF(1))-1
sage: RIF(0, 1).lexico_cmp(RIF(0, 1))
0
```
**Warning:** Mixing symbolic expressions with intervals (in particular, converting constant symbolic expressions to intervals), can lead to incorrect results:

```
sage: ref = RealIntervalField(100)(ComplexBallField(100).one(), airy_ai(),real())sage: ref
0.135292416312881415524147423515?
sage: val = RIF(airy_ai(1)); val # known bug
0.13529241631288142?
sage: val.overlaps(ref) # known bug
False
```
sage.rings.real\_mpfi.RealInterval(*s*, *upper=None*, *base=10*, *pad=0*, *min\_prec=53*)

Return the real number defined by the string s as an element of RealIntervalField(prec=n), where n potentially has slightly more (controlled by pad) bits than given by s.

INPUT:

- s a string that defines a real number (or something whose string representation defines a number)
- upper (default: None) upper endpoint of interval if given, in which case s is the lower endpoint
- base an integer between 2 and 36
- pad (default: 0) an integer
- min\_prec number will have at least this many bits of precision, no matter what

```
sage: RealInterval('2.3')
2.300000000000000?
sage: RealInterval(10)
10
sage: RealInterval('1.0000000000000000000000000000000000')
1
sage: RealInterval('1.2345678901234567890123456789012345')
1.23456789012345678901234567890123450?
sage: RealInterval(29308290382930840239842390482, 3^20).str(style='brackets')
'[3.48678440100000000000000000000e9 .. 2.93082903829308402398423904820e28]'
```

```
sage.rings.real_mpfi.RealIntervalField(prec=53, sci_not=False)
```
Construct a [RealIntervalField\\_class](#page-156-0), with caching.

INPUT:

- prec (integer) precision; default = 53: The number of bits used to represent the mantissa of a floatingpoint number. The precision can be any integer between mpfr\_prec\_min() and mpfr\_prec\_max(). In the current implementation, mpfr\_prec\_min() is equal to 2.
- sci\_not (default: False) whether or not to display using scientific notation

EXAMPLES:

```
sage: RealIntervalField()
Real Interval Field with 53 bits of precision
sage: RealIntervalField(200, sci_not=True)
Real Interval Field with 200 bits of precision
sage: RealIntervalField(53) is RIF
True
sage: RealIntervalField(200) is RIF
False
sage: RealIntervalField(200) is RealIntervalField(200)
True
```
See the documentation for [RealIntervalField\\_class](#page-156-0) for many more examples.

#### class sage.rings.real\_mpfi.RealIntervalFieldElement

Bases: [sage.structure.element.RingElement](../../../../../../html/en/reference/structure/sage/structure/element.html#sage.structure.element.RingElement)

<span id="page-126-0"></span>A real number interval.

### absolute\_diameter()

The diameter of this interval (for [a.b], this is  $b - a$ ), rounded upward, as a [RealNumber](#page-12-0).

EXAMPLES:

```
sage: RIF(1, pi).absolute_diameter()
2.14159265358979
```
#### alea()

Return a floating-point number picked at random from the interval.

EXAMPLES:

```
sage: RIF(1, 2).alea() # random
1.34696133696137
```
#### algdep(*n*)

Returns a polynomial of degree at most  $n$  which is approximately satisfied by self.

**Note:** The returned polynomial need not be irreducible, and indeed usually won't be if self is a good approximation to an algebraic number of degree less than  $n$ .

Pari needs to know the number of "known good bits" in the number; we automatically get that from the interval width.

ALGORITHM:

Uses the PARI C-library algdep command.

EXAMPLES:

```
sage: r = sqrt(RIF(2)); r
1.414213562373095?
sage: r.algdep(5)
x^2 - 2
```
If we compute a wrong, but precise, interval, we get a wrong answer:

```
sage: r = sqrt(RealIntervalField(200)(2)) + (1/2)^{1/40}; r1.414213562374004543503461652447613117632171875376948073176680?
sage: r.algdep(5)
7266488*x^5 + 22441629*x^4 - 90470501*x^3 + 23297703*x^2 + 45778664*x + 13681026
```
But if we compute an interval that includes the number we mean, we're much more likely to get the right answer, even if the interval is very imprecise:

```
sage: r = r.union(sqrt(2.0))
sage: r.algdep(5)
x^2 - 2
```
Even on this extremely imprecise interval we get an answer which is technically correct:

```
sage: RIF(-1, 1).algdep(5)x
```
arccos()

Return the inverse cosine of self.

EXAMPLES:

```
sage: q = RIF.pi() / 3; q1.047197551196598?
sage: i = q \cos(); i
0.500000000000000?
sage: q2 = i<u>arccos()</u>; <math>q21.047197551196598?
sage: q == q2False
sage: q := q2False
sage: q2.lower() == q.lower()False
sage: q - q20.?e-15
sage: q in q2
True
```
## arccosh()

Return the hyperbolic inverse cosine of self.

```
sage: q = RIF.pi() / 2sage: i = q.arccosh() ; i = q1.023227478547551?
```
## arccoth()

Return the inverse hyperbolic cotangent of self.

EXAMPLES:

```
sage: RealIntervalField(100)(2).arccoth()
0.549306144334054845697622618462?
sage: (2.0).arccoth()
0.549306144334055
```
## arccsch()

Return the inverse hyperbolic cosecant of self.

EXAMPLES:

```
sage: RealIntervalField(100)(2).arccsch()
0.481211825059603447497758913425?
sage: (2.0).arccsch()
0.481211825059603
```
### arcsech()

Return the inverse hyperbolic secant of self.

EXAMPLES:

```
sage: RealIntervalField(100)(0.5).arcsech()
1.316957896924816708625046347308?
sage: (0.5).arcsech()
1.31695789692482
```
# arcsin()

Return the inverse sine of self.

EXAMPLES:

```
sage: q = RIF.pi() / 5; q0.6283185307179587?
sage: i = q \sin(); i
0.587785252292474?
sage: q2 = i.\arcsin(); q20.628318530717959?
sage: q == q2False
sage: q := q2False
sage: q2.lower() == q.lower()False
sage: q - q20.?e-15
sage: q in q2
True
```
## arcsinh()

Return the hyperbolic inverse sine of self. EXAMPLES:

sage:  $q = RIF$ .pi()/7 sage:  $i = q \sinh()$ ; i 0.464017630492991? sage:  $i.arcsinh() - q$ 0.?e-15

#### arctan()

Return the inverse tangent of self.

EXAMPLES:

```
sage: q = RIF.pi() / 5; q0.6283185307179587?
sage: i = q.tan(); i
0.726542528005361?
sage: q2 = i</u> arctan(); <math>q20.628318530717959?
sage: q == q2False
sage: q := q2False
sage: q2.lower() == q.lower()False
sage: q - q20.?e-15
sage: q in q2
True
```
# arctanh()

Return the hyperbolic inverse tangent of self.

EXAMPLES:

sage:  $q = RIF.pi() / 7$ sage:  $i = q.tanh()$ ;  $i = q.tanh()$ 0.420911241048535? sage:  $i.arctanh() - q$ 0.?e-15

# argument()

The argument of this interval, if it is well-defined, in the complex sense. Otherwise raises a ValueError.

# OUTPUT:

• an element of the parent of this interval (0 or pi)

# EXAMPLES:

```
sage: RIF(1).argument()
0
sage: RIF(-1).argument()
3.141592653589794?
sage: RIF(0,1).argument()
0
sage: RIF(-1, 0). argument()
3.141592653589794?
```

```
sage: RIF(0).argument()
Traceback (most recent call last):
...
ValueError: Can't take the argument of an exact zero
sage: RIF(-1,1). argument()
Traceback (most recent call last):
...
ValueError: Can't take the argument of interval strictly containing zero
```
# bisection()

Returns the bisection of self into two intervals of half the size whose union is self and intersection is [center\(\)](#page-131-0).

EXAMPLES:

```
sage: a, b = RIF(1,2). bisection()
sage: a.lower(), a.upper()
(1.00000000000000, 1.50000000000000)
sage: b.lower(), b.upper()
(1.50000000000000, 2.00000000000000)
sage: I = RIF(e, pi)sage: a, b = I.bisection()sage: a.intersection(b) == RIF(I.center())True
sage: a.union(b).endpoints() == I.endpoints()
True
```
#### <span id="page-130-0"></span>ceil()

Return the ceiling of this interval as an interval

The ceiling of a real number  $x$  is the smallest integer larger than or equal to  $x$ .

## **See also:**

- [unique\\_ceil\(\)](#page-152-0) return the ceil as an integer if it is unique and raises a ValueError otherwise
- $floor()$  truncation towards minus infinity
- $trunc()$  truncation towards zero
- $round()$  rounding

## EXAMPLES:

```
sage: (2.99).ceil()
3
sage: (2.00).ceil()
2
sage: (2.01).ceil()
3
sage: R = RealIntervalField(30)sage: a = R(-9.5, -11.3); a.str(style='brackets')'[-11.300000012 .. -9.5000000000]'
sage: a.floor().str(style='brackets')
```

```
'[-12.000000000 .. -10.000000000]'
sage: a.ceil()
-10.7sage: ceil(a).str(style='brackets')
'[-11.000000000 .. -9.0000000000]'
```
## ceiling()

Return the ceiling of this interval as an interval

The ceiling of a real number  $x$  is the smallest integer larger than or equal to  $x$ .

### **See also:**

- [unique\\_ceil\(\)](#page-152-0) return the ceil as an integer if it is unique and raises a ValueError otherwise
- $floor()$  truncation towards minus infinity
- $trunc()$  truncation towards zero
- $round()$  rounding

# EXAMPLES:

```
sage: (2.99).ceil()
3
sage: (2.00).ceil()
2
sage: (2.01).ceil()
3
sage: R = RealIntervalField(30)sage: a = R(-9.5, -11.3); a. str(style='brackets')'[-11.300000012 .. -9.5000000000]'
sage: a.floor().str(style='brackets')
'[-12.000000000 .. -10.000000000]'
sage: a.ceil()
-10.?
sage: ceil(a).str(style='brackets')
'[-11.000000000 .. -9.0000000000]'
```
### <span id="page-131-0"></span>center()

Compute the center of the interval [a..b] which is  $(a + b)/2$ .

# EXAMPLES:

```
sage: RIF(1, 2).center()
1.50000000000000
```
# contains\_zero()

Return True if self is an interval containing zero.

EXAMPLES:

```
sage: RIF(0).contains_zero()
True
sage: RIF(1, 2).contains_zero()
False
```

```
sage: RIF(-1, 1).contains_zero()
True
sage: RIF(-1, 0).contains_zero()
True
```
cos()

Return the cosine of self.

EXAMPLES:

```
sage: t=RIF(pi)/2
sage: t.cos()
0.?e-15
sage: t.cos().str(style='brackets')
'[-1.6081226496766367e-16 .. 6.1232339957367661e-17]'
sage: t.cos().cos()
0.9999999999999999?
```
#### cosh()

Return the hyperbolic cosine of self.

EXAMPLES:

```
sage: q = RIF.pi() / 12sage: q.cosh()
1.034465640095511?
```
#### cot()

Return the cotangent of self.

EXAMPLES:

```
sage: RealIntervalField(100)(2).cot()
-0.457657554360285763750277410432?
```
#### coth()

Return the hyperbolic cotangent of self.

EXAMPLES:

```
sage: RealIntervalField(100)(2).coth()
1.03731472072754809587780976477?
```
## $csc()$

Return the cosecant of self.

EXAMPLES:

```
sage: RealIntervalField(100)(2).csc()
1.099750170294616466756697397026?
```
# csch()

Return the hyperbolic cosecant of self.

sage: RealIntervalField(100)(2).csch() 0.275720564771783207758351482163?

## diameter()

If 0 is in self, then return [absolute\\_diameter\(\)](#page-126-0), otherwise return [relative\\_diameter\(\)](#page-145-1).

EXAMPLES:

```
sage: RIF(1, 2).diameter()
0.666666666666667
sage: RIF(1, 2).absolute_diameter()
1.00000000000000
sage: RIF(1, 2).relative_diameter()
0.666666666666667
sage: RIF(pi).diameter()
1.41357985842823e-16
sage: RIF(pi).absolute_diameter()
4.44089209850063e-16
sage: RIF(pi).relative_diameter()
1.41357985842823e-16
sage: (RIF(pi) - RIF(3, 22/7)).diameter()
0.142857142857144
sage: (RIF(pi) - RIF(3, 22/7)).absolute_diameter()
0.142857142857144
sage: (RIF(pi) - RIF(3, 22/7)).relative_diameter()
2.03604377705518
```
#### <span id="page-133-1"></span>edges()

Return the lower and upper endpoints of this interval as intervals.

OUTPUT: a 2-tuple of real intervals (lower endpoint, upper endpoint) each containing just one point.

#### **See also:**

[endpoints\(\)](#page-133-0) which returns the endpoints as real numbers instead of intervals.

EXAMPLES:

```
sage: RIF(1,2).edges()
(1, 2)
sage: RIF(pi).edges()
(3.1415926535897932?, 3.1415926535897936?)
```
#### <span id="page-133-0"></span>endpoints(*rnd=None*)

Return the lower and upper endpoints of this interval.

OUTPUT: a 2-tuple of real numbers (lower endpoint, upper endpoint)

**See also:**

[edges\(\)](#page-133-1) which returns the endpoints as exact intervals instead of real numbers.

EXAMPLES:

```
sage: RIF(1,2).endpoints()
(1.00000000000000, 2.00000000000000)
sage: RIF(pi).endpoints()
(3.14159265358979, 3.14159265358980)
```

```
sage: a = CIF(RIF(1,2), RIF(3,4))sage: a.real().endpoints()
(1.00000000000000, 2.00000000000000)
```
As with lower() and upper(), a rounding mode is accepted:

```
sage: RIF(1,2).endpoints('RNDD')[0].parent()
Real Field with 53 bits of precision and rounding RNDD
```
#### $exp()$

Returns  $e^{\texttt{self}}$ 

EXAMPLES:

```
sage: r = RIF(0.0)sage: r.exp()
1
```

```
sage: r = RIF(32.3)sage: a = r.\exp(); a
1.065888472748645?e14
sage: a.log()
32.30000000000000?
```
**sage:**  $r = RIF(-32.3)$ sage: r.exp() 9.38184458849869?e-15

#### exp2()

Returns 2self

```
EXAMPLES:
```

```
sage: r = RIF(0.0)sage: r.exp2()
1
```

```
sage: r = RIF(32.0)sage: r.exp2()
4294967296
```

```
sage: r = RIF(-32.3)sage: r.exp2()
1.891172482530207?e-10
```
### factorial()

Return the factorial evaluated on self.

EXAMPLES:

```
sage: RIF(5).factorial()
120
sage: RIF(2.3,5.7).factorial()
```

```
1.?e3
sage: RIF(2.3).factorial()
2.683437381955768?
```
Recover the factorial as integer:

```
sage: f = \text{RealIntervalField}(200)(50). factorial()
sage: f
3.0414093201713378043612608166064768844377641568960512000000000?e64
sage: f.unique_integer()
30414093201713378043612608166064768844377641568960512000000000000
sage: 50.factorial()
30414093201713378043612608166064768844377641568960512000000000000
```
<span id="page-135-0"></span>floor()

Return the floor of this interval as an interval

The floor of a real number  $x$  is the largest integer smaller than or equal to  $x$ .

**See also:**

- [unique\\_floor\(\)](#page-153-0) method which returns the floor as an integer if it is unique or raises a ValueError otherwise.
- $ceil()$  truncation towards plus infinity
- $round()$  rounding
- $trunc()$  truncation towards zero

#### EXAMPLES:

```
sage: R = RealIntervalField()sage: (2.99).floor()
2
sage: (2.00).floor()
2
sage: floor(RR(-5/2))-3
sage: R = RealIntervalField(100)sage: a = R(9.5, 11.3); a.str(style='brackets')'[9.5000000000000000000000000000000 .. 11.300000000000000710542735760101]'
sage: floor(a).str(style='brackets')
'[9.0000000000000000000000000000000 .. 11.000000000000000000000000000000]'
sage: a.floor()
10.?
sage: ceil(a)
11.?
sage: a.ceil().str(style='brackets')
'[10.000000000000000000000000000000 .. 12.000000000000000000000000000000]'
```
# fp\_rank\_diameter()

Computes the diameter of this interval in terms of the "floating-point rank".

The floating-point rank is the number of floating-point numbers (of the current precision) contained in the given interval, minus one. An fp\_rank\_diameter of 0 means that the interval is exact; an

fp\_rank\_diameter of 1 means that the interval is as tight as possible, unless the number you're trying to represent is actually exactly representable as a floating-point number.

EXAMPLES:

```
sage: RIF(pi).fp_rank_diameter()
1
sage: RIF(12345).fp_rank_diameter()
0
sage: RIF(-sqrt(2)).fp_rank_diameter()
1
sage: RIF(5/8).fp_rank_diameter()
0
sage: RIF(5/7).fp_rank_diameter()
1
sage: a = RIF(pi)^{12345}; a
2.06622879260?e6137
sage: a.fp_rank_diameter()
30524
sage: (RIF(sqrt(2)) - RIF(sqrt(2))).fp_rank_diameter()
9671406088542672151117826 # 32-bit
41538374868278620559869609387229186 # 64-bit
```
Just because we have the best possible interval, doesn't mean the interval is actually small:

```
sage: a = RIF(pi)^{12345678901234567890}; a
[2.0985787164673874e323228496 .. +infinity] # 32-bit
[5.8756537891115869e1388255822130839282 .. +infinity] # 64-bit
sage: a.fp_rank_diameter()
1
```
## $frac()$

Return the fractional part of this interval as an interval.

The fractional part y of a real number x is the unique element in the interval  $(-1, 1)$  that has the same sign as x and such that  $x - y$  is an integer. The integer  $x - y$  can be obtained through the method [trunc\(\)](#page-151-0).

The output of this function is the smallest interval that contains all possible values of  $frac(x)$  for x in this interval. Note that if it contains an integer then the answer might not be very meaningful. More precisely, if the endpoints are  $a$  and  $b$  then:

- if  $floor(b) > max(a, 0)$  then the interval obtained contains [0, 1],
- if  $ceil(a) < min(b, 0)$  then the interval obtained contains  $[-1, 0]$ .

**See also:**

 $trunc()$  – return the integer part complement to this fractional part

EXAMPLES:

```
sage: RIF(2.37123, 2.372).frac()
0.372?
sage: RIF(-23.12, -23.13).frac()
-0.13?sage: RIF(.5, 1).frac().endpoints()
(0.000000000000000, 1.00000000000000)
```

```
sage: RIF(1, 1.5).frac().endpoints()
(0.000000000000000, 0.500000000000000)
sage: r = RIF(-22.47, -22.468)sage: r in (r frac() + r trunc())True
sage: r = RIF(18.222, 18.223)sage: r in (r. frac() + r. trunc())
True
sage: RIF(1.99, 2.025).frac().endpoints()
(0.000000000000000, 1.00000000000000)
sage: RIF(1.99, 2.00).frac().endpoints()
(0.000000000000000, 1.00000000000000)
sage: RIF(2.00, 2.025).frac().endpoints()
(0.000000000000000, 0.0250000000000000)
sage: RIF(-2.1,-0.9).frac().endpoints()
(-1.00000000000000, -0.000000000000000)
sage: RIF(-0.5,0.5).frac().endpoints()
(-0.500000000000000, 0.500000000000000)
```
#### gamma()

Return the gamma function evaluated on self.

EXAMPLES:

```
sage: RIF(1).gamma()
1
sage: RIF(5).gamma()
24
sage: a = RIF(3, 4).gamma(); a
1.?e1
sage: a.lower(), a.upper()
(2.00000000000000, 6.00000000000000)
sage: RIF(-1/2).gamma()
-3.54490770181104?
sage: gamma(-1/2).n(100) in RIF(-1/2).gamma()
True
sage: RIF1000 = RealIntervalField(1000)
sage: 0 in (RIF1000(RealField(2000)(-19/3).gamma()) - RIF1000(-19/3).gamma())
True
sage: gamma(RIF(100))
9.33262154439442?e155
sage: gamma(RIF(-10000/3))
1.31280781451?e-10297
```
Verify the result contains the local minima:

```
sage: 0.88560319441088 in RIF(1, 2).gamma()
True
sage: 0.88560319441088 in RIF(0.25, 4).gamma()
```

```
True
sage: 0.88560319441088 in RIF(1.4616, 1.46164).gamma()
True
sage: (-0.99).gamma()
-100.436954665809
sage: (-0.01).gamma()
-100.587197964411
sage: RIF(-0.99, -0.01).gamma().upper()
-1.60118039970055
```
Correctly detects poles:

sage: gamma(RIF(-3/2,-1/2)) [-infinity .. +infinity]

#### imag()

Return the imaginary part of this real interval.

(Since this is interval is real, this simply returns the zero interval.)

**See also:**

 $real()$ 

EXAMPLES:

```
sage: RIF(2,3).imag()
0
```
#### intersection(*other*)

Return the intersection of two intervals. If the intervals do not overlap, raises a ValueError.

EXAMPLES:

```
sage: RIF(1, 2).intersection(RIF(1.5, 3)).str(style='brackets')
'[1.5000000000000000 .. 2.0000000000000000]'
sage: RIF(1, 2).intersection(RIF(4/3, 5/3)).str(style='brackets')
'[1.3333333333333332 .. 1.6666666666666668]'
sage: RIF(1, 2).intersection(RIF(3, 4))
Traceback (most recent call last):
...
ValueError: intersection of non-overlapping intervals
```
## is\_NaN()

Check to see if self is Not-a-Number NaN.

EXAMPLES:

```
sage: a = RIF(0) / RIF(0.0.0.00); a
[.. NaN ..]
sage: a.is_NaN()
True
```
# is\_exact()

Return whether this real interval is exact (i.e. contains exactly one real value).

EXAMPLES:

```
sage: RIF(3).is_exact()
True
sage: RIF(2*pi).is_exact()
False
```
## is\_int()

Checks to see whether this interval includes exactly one integer.

#### OUTPUT:

If this contains exactly one integer, it returns the tuple (True, n), where n is that integer; otherwise, this returns (False, None).

EXAMPLES:

```
sage: a = RIF(0.8, 1.5)sage: a.is_int()
(True, 1)
sage: a = RIF(1.1, 1.5)sage: a.is_int()
(False, None)
sage: a = RIF(1,2)sage: a.is_int()
(False, None)
sage: a = RIF(-1.1, -0.9)sage: a.is_int()
(True, -1)sage: a = RIF(0.1, 1.9)sage: a.is_int()
(True, 1)
sage: RIF(+infinity,+infinity).is_int()
(False, None)
```
# lexico\_cmp(*left*, *right*)

Compare two intervals lexicographically.

This means that the left bounds are compared first and then the right bounds are compared if the left bounds coincide.

Return 0 if they are the same interval, -1 if the second is larger, or 1 if the first is larger.

EXAMPLES:

```
sage: RIF(0).lexico_cmp(RIF(1))
-1
sage: RIF(0, 1).lexico_cmp(RIF(1))
-1
sage: RIF(0, 1).lexico_cmp(RIF(1, 2))
-1
sage: RIF(0, 0.99999).lexico_cmp(RIF(1, 2))
-1
sage: RIF(1, 2).lexico_cmp(RIF(0, 1))
1
sage: RIF(1, 2).lexico_cmp(RIF(0))
1
```

```
sage: RIF(0, 1).lexico_cmp(RIF(0, 2))
-1
sage: RIF(0, 1).lexico_cmp(RIF(0, 1))
0
sage: RIF(0, 1).lexico_cmp(RIF(0, 1/2))1
```
# log(*base='e'*)

Return the logarithm of self to the given base.

EXAMPLES:

```
sage: R = RealIntervalField()
sage: r = R(2); r.log()0.6931471805599453?
sage: r = R(-2); r.log()0.6931471805599453? + 3.141592653589794?*I
```
#### $log10()$

Return log to the base 10 of self.

EXAMPLES:

```
sage: r = RIF(16.0); r.log10()1.204119982655925?
sage: r.log() / RIF(10).log()
1.204119982655925?
```
sage:  $r = RIF(39.9); r.log10()$ 1.600972895686749?

```
sage: r = RIF(0.0)sage: r.log10()
[-infinity .. -infinity]
```

```
sage: r = RIF(-1.0)sage: r.log10()
1.364376353841841?*I
```
# $log2()$

Return log to the base 2 of self.

```
sage: r = RIF(16.0)sage: r.log2()
4
```

```
sage: r = RIF(31.9); r.log2()4.995484518877507?
```

```
sage: r = RIF(0.0, 2.0)sage: r.log2()
[-infinity .. 1.00000000000000000]
```
lower(*rnd=None*)

Return the lower bound of this interval

INPUT:

• rnd – the rounding mode (default: towards minus infinity, see [sage.rings.real\\_mpfr.RealField](#page-5-0) for possible values)

The rounding mode does not affect the value returned as a floating-point number, but it does control which variety of RealField the returned number is in, which affects printing and subsequent operations.

EXAMPLES:

```
sage: R = RealIntervalField(13)sage: R.pi().lower().str()
'3.1411'
```

```
sage: x = R(1.2, 1.3); x . str (style='brackets')'[1.1999 .. 1.3001]'
sage: x.lower()
1.19
sage: x.lower('RNDU')
1.20
sage: x.lower('RNDN')
1.20
sage: x.lower('RNDZ')
1.19
sage: x.lower('RNDA')
1.20
sage: x.lower().parent()
Real Field with 13 bits of precision and rounding RNDD
sage: x.lower('RNDU').parent()
Real Field with 13 bits of precision and rounding RNDU
sage: x.lower('RNDA').parent()
Real Field with 13 bits of precision and rounding RNDA
sage: x.lower() == x.lower('RNDU')True
```
# magnitude()

The largest absolute value of the elements of the interval.

OUTPUT: a real number with rounding mode RNDU

```
sage: RIF(-2, 1).magnitude()
2.00000000000000
sage: RIF(-1, 2).magnitude()
2.00000000000000
sage: parent(RIF(1).magnitude())
Real Field with 53 bits of precision and rounding RNDU
```
### max(*\*\_others*)

Return an interval containing the maximum of self and the arguments.

EXAMPLES:

```
sage: RIF(-1, 1).max(0).endpoints()
(0.000000000000000, 1.00000000000000)
sage: RIF(-1, 1).max(RIF(2, 3)).endpoints()(2.00000000000000, 3.00000000000000)
sage: RIF(-1, 1).max(RIF(-100, 100)).endpoints()
(-1.00000000000000, 100.000000000000)
sage: RIF(-1, 1).max(RIF(-100, 100), RIF(5, 10)).endpoints()
(5.00000000000000, 100.000000000000)
```
Note that if the maximum is one of the given elements, that element will be returned.

```
sage: a = RIF(-1, 1)sage: b = RIF(2, 3)sage: c = RIF(3, 4)sage: c.max(a, b) is c
True
sage: b.max(a, c) is c
True
sage: a.max(b, c) is cTrue
```
It might also be convenient to call the method as a function:

```
sage: from sage.rings.real_mpfi import RealIntervalFieldElement
sage: RealIntervalFieldElement.max(a, b, c) is c
True
sage: elements = [a, b, c]sage: RealIntervalFieldElement.max(*elements) is c
True
```
The generic max does not always do the right thing:

```
sage: max(0, RIF(-1, 1))
0
sage: max(RIF(-1, 1), RIF(-100, 100)).endpoints()
(-1.00000000000000, 1.00000000000000)
```
Note that calls involving NaNs try to return a number when possible. This is consistent with IEEE-754-2008 but may be surprising.

```
sage: RIF('nan').max(1, 2)
2
sage: RIF(-1/3).max(RIF('nan'))
-0.3333333333333334?
sage: RIF('nan').max(RIF('nan'))
[.. NaN ..]
```
**See also:**

[min\(\)](#page-143-0)

#### mignitude()

The smallest absolute value of the elements of the interval.

OUTPUT: a real number with rounding mode RNDD

EXAMPLES:

```
sage: RIF(-2, 1).mignitude()
0.000000000000000
sage: RIF(-2, -1).mignitude()
1.00000000000000
sage: RIF(3, 4).mignitude()
3.00000000000000
sage: parent(RIF(1).mignitude())
Real Field with 53 bits of precision and rounding RNDD
```
#### <span id="page-143-0"></span>min(*\*\_others*)

Return an interval containing the minimum of self and the arguments.

EXAMPLES:

```
sage: a = RIF(-1, 1) .min(0) .endpoints()sage: a[0] == -1.0 and a[1].abs() == 0.0 # in MPFI, the sign of 0.0 is not.
\rightarrowspecified
True
sage: RIF(-1, 1).min(pi).endpoints()
(-1.00000000000000, 1.00000000000000)
sage: RIF(-1, 1).min(RIF(-100, 100)).endpoints()
(-100.000000000000, 1.00000000000000)
sage: RIF(-1, 1).min(RIF(-100, 0)).endpoints()
(-100.000000000000, 0.000000000000000)
sage: RIF(-1, 1).min(RIF(-100, 2), RIF(-200, -3)).endpoints()
(-200.000000000000, -3.00000000000000)
```
Note that if the minimum is one of the given elements, that element will be returned.

```
sage: a = RIF(-1, 1)sage: b = RIF(2, 3)sage: c = RIF(3, 4)sage: c.min(a, b) is a
True
sage: b.min(a, c) is a
True
sage: a.min(b, c) is a
True
```
It might also be convenient to call the method as a function:

```
sage: from sage.rings.real_mpfi import RealIntervalFieldElement
sage: RealIntervalFieldElement.min(a, b, c) is a
True
sage: elements = [a, b, c]sage: RealIntervalFieldElement.min(*elements) is a
True
```
The generic min does not always do the right thing:
```
sage: min(\emptyset, RIF(-1, 1))0
sage: min(RIF(-1, 1), RIF(-100, 100)).endpoints()
(-1.00000000000000, 1.00000000000000)
```
Note that calls involving NaNs try to return a number when possible. This is consistent with IEEE-754-2008 but may be surprising.

sage: RIF('nan').min(2, 1) 1 sage: RIF(-1/3).min(RIF('nan')) -0.3333333333333334? sage: RIF('nan').min(RIF('nan')) [.. NaN ..]

**See also:**

[max\(\)](#page-141-0)

## multiplicative\_order()

Return *n* such that  $self^{\wedge}n == 1$ .

Only  $\pm 1$  have finite multiplicative order.

EXAMPLES:

```
sage: RIF(1).multiplicative_order()
1
sage: RIF(-1).multiplicative_order()
2
sage: RIF(3).multiplicative_order()
+Infinity
```
## overlaps(*other*)

Return True if self and other are intervals with at least one value in common. For intervals a and b, we have  $a. overlaps(b)$  iff  $not(a != b)$ .

EXAMPLES:

```
sage: RIF(0, 1).overlaps(RIF(1, 2))
True
sage: RIF(1, 2).overlaps(RIF(0, 1))
True
sage: RIF(0, 1).overlaps(RIF(2, 3))False
sage: RIF(2, 3).overlaps(RIF(0, 1))
False
sage: RIF(0, 3).overlaps(RIF(1, 2))
True
sage: RIF(0, 2).overlaps(RIF(1, 3))
True
```
# prec()

Returns the precision of self. EXAMPLES:

```
sage: RIF(2.1).precision()
53
sage: RealIntervalField(200)(2.1).precision()
200
```
# precision()

Returns the precision of self.

EXAMPLES:

```
sage: RIF(2.1).precision()
53
sage: RealIntervalField(200)(2.1).precision()
200
```
### psi()

Return the digamma function evaluated on self.

INPUT:

None.

OUTPUT:

A [RealIntervalFieldElement](#page-126-0).

EXAMPLES:

```
sage: psi_1 = RIF(1).psi()sage: psi_1
-0.577215664901533?
sage: psi_1.overlaps(-RIF.euler_constant())
True
```
# real()

Return the real part of this real interval.

(Since this interval is real, this simply returns itself.)

### **See also:**

[imag\(\)](#page-138-0)

EXAMPLES:

sage: RIF(1.2465).real() == RIF(1.2465) True

# relative\_diameter()

The relative diameter of this interval (for [a.b], this is  $(b - a)/((a + b)/2)$ ), rounded upward, as a [RealNumber](#page-12-0).

EXAMPLES:

```
sage: RIF(1, pi).relative_diameter()
1.03418797197910
```
# <span id="page-145-0"></span>round()

Return the nearest integer of this interval as an interval

## **See also:**

- [unique\\_round\(\)](#page-153-0) return the round as an integer if it is unique and raises a ValueError otherwise
- [floor\(\)](#page-135-0) truncation towards  $-\infty$
- [ceil\(\)](#page-130-0) truncation towards  $+\infty$
- $trunc()$  truncation towards 0

## EXAMPLES:

```
sage: RIF(7.2, 7.3).round()
7
sage: RIF(-3.2, -3.1).round()
-3
```
Be careful that the answer is not an integer but an interval:

```
sage: RIF(2.2, 2.3).round().parent()
Real Interval Field with 53 bits of precision
```
And in some cases, the lower and upper bounds of this interval do not agree:

```
sage: r = RIF(2.5, 3.5). round()
sage: r
4.?
sage: r.lower()
3.00000000000000
sage: r.upper()
4.00000000000000
```
#### sec()

Return the secant of this number.

EXAMPLES:

```
sage: RealIntervalField(100)(2).sec()
-2.40299796172238098975460040142?
```
### sech()

Return the hyperbolic secant of self.

EXAMPLES:

```
sage: RealIntervalField(100)(2).sech()
0.265802228834079692120862739820?
```
simplest\_rational(*low\_open=False*, *high\_open=False*)

Return the simplest rational in this interval. Given rationals  $a/b$  and  $c/d$  (both in lowest terms), the former is simpler if  $b < d$  or if  $b = d$  and  $|a| < |c|$ .

If optional parameters low\_open or high\_open are True, then treat this as an open interval on that end. EXAMPLES:

```
sage: RealIntervalField(10)(pi).simplest_rational()
22/7
sage: RealIntervalField(20)(pi).simplest_rational()
355/113
sage: RIF(0.123, 0.567).simplest_rational()
1/2
sage: RIF(RR(1/3).nextabove(), RR(3/7)).simplest_rational()
2/5
sage: RIF(1234/567).simplest_rational()
1234/567
sage: RIF(-8765/432).simplest_rational()
-8765/432
sage: RIF(-1.234, 0.003).simplest_rational()
0
sage: RIF(RR(1/3)).simplest_rational()
6004799503160661/18014398509481984
sage: RIF(RR(1/3)).simplest_rational(high_open=True)
Traceback (most recent call last):
...
ValueError: simplest_rational() on open, empty interval
sage: RIF(1/3, 1/2).simplest_rational()
1/2
sage: RIF(1/3, 1/2).simplest_rational(high_open=True)
1/3
sage: phi = ((RealIntervalField(500)(5).sqrt() + 1)/2)sage: phi.simplest_rational() == fibonacci(362)/fibonacci(361)
True
```
## sin()

Return the sine of self.

EXAMPLES:

```
sage: R = RealIntervalField(100)sage: R(2).sin()
0.909297426825681695396019865912?
```
## $sinh()$

Return the hyperbolic sine of self.

EXAMPLES:

```
sage: q = RIF.pi() / 12sage: q.sinh()
0.2648002276022707?
```
#### sqrt()

Return a square root of self. Raises an error if self is nonpositive.

If you use  $square\_root()$  then an interval will always be returned (though it will be NaN if self is nonpositive).

```
sage: r = RIF(4.0)sage: r.sqrt()
2
sage: r.sqrt()^2 == rTrue
sage: r = RIF(4344)sage: r.sqrt()
65.90902821313633?
sage: r.sqrt()^2 == rFalse
sage: r in r.sqrt()^2True
sage: r.sqrt()^2 - r0.?e-11
sage: (r.sqrt()^2 - r) .str(style='brackets')'[-9.0949470177292824e-13 .. 1.8189894035458565e-12]'
```

```
sage: r = RIF(-2.0)sage: r.sqrt()
Traceback (most recent call last):
...
ValueError: self (=-2) is not >= 0
```

```
sage: r = RIF(-2, 2)sage: r.sqrt()
Traceback (most recent call last):
...
ValueError: self (=0.7e1) is not >= 0
```
## square()

Return the square of self.

**Note:** Squaring an interval is different than multiplying it by itself, because the square can never be negative.

EXAMPLES:

```
sage: RIF(1, 2).square().str(style='brackets')
'[1.0000000000000000 .. 4.0000000000000000]'
sage: RIF(-1, 1).square().str(style='brackets')
'[0.0000000000000000 .. 1.0000000000000000]'
sage: (RIF(-1, 1) * RIF(-1, 1)) . str(style='brackets')'[-1.0000000000000000 .. 1.0000000000000000]'
```
# <span id="page-148-0"></span>square\_root()

Return a square root of self. An interval will always be returned (though it will be NaN if self is nonpositive).

```
sage: r = RIF(-2.0)sage: r.square_root()
[.. NaN ..]
sage: r.sqrt()
Traceback (most recent call last):
...
ValueError: self (=-2) is not >= 0
```
str(*base=10*, *style=None*, *no\_sci=None*, *e=None*, *error\_digits=None*)

Return a string representation of self.

INPUT:

- base base for output
- style The printing style; either 'brackets' or 'question' (or None, to use the current default).
- no\_sci if True do not print using scientific notation; if False print with scientific notation; if None (the default), print how the parent prints.
- e symbol used in scientific notation
- error\_digits The number of digits of error to print, in 'question' style.

We support two different styles of printing; 'question' style and 'brackets' style. In question style (the default), we print the "known correct" part of the number, followed by a question mark:

```
sage: RIF(pi).str()
'3.141592653589794?'
sage: RIF(pi, 22/7).str()
'3.142?'
sage: RIF(pi, 22/7).str(style='question')
'3.142?'
```
However, if the interval is precisely equal to some integer that's not too large, we just return that integer:

```
sage: RIF(-42).str()
' - 42'sage: RIF(0).str()
'0'
sage: RIF(12^5).str(base=3)
'110122100000'
```
Very large integers, however, revert to the normal question-style printing:

```
sage: RIF(3^7).str()
'2187'
sage: RIF(3^7 * 2^256).str()
'2.5323729916201052?e80'
```
In brackets style, we print the lower and upper bounds of the interval within brackets:

```
sage: RIF(237/16).str(style='brackets')
'[14.812500000000000 .. 14.812500000000000]'
```
Note that the lower bound is rounded down, and the upper bound is rounded up. So even if the lower and upper bounds are equal, they may print differently. (This is done so that the printed representation of the interval contains all the numbers in the internal binary interval.)

For instance, we find the best 10-bit floating point representation of 1/3:

```
sage: RR10 = RealField(10)sage: RR(RR10(1/3))
0.333496093750000
```
And we see that the point interval containing only this floating-point number prints as a wider decimal interval, that does contain the number:

```
sage: RIF10 = RealIntervalField(10)sage: RIF10(RR10(1/3)).str(style='brackets')
'[0.33349 .. 0.33350]'
```
We always use brackets style for NaN and infinities:

```
sage: RIF(pi, infinity)
[3.1415926535897931 .. +infinity]
sage: RIF(NaN)
[.. NaN ..]
```
Let's take a closer, formal look at the question style. In its full generality, a number printed in the question style looks like:

MANTISSA ?ERROR eEXPONENT

(without the spaces). The "eEXPONENT" part is optional; if it is missing, then the exponent is 0. (If the base is greater than 10, then the exponent separator is "@" instead of "e".)

The "ERROR" is optional; if it is missing, then the error is 1.

The mantissa is printed in base  $b$ , and always contains a decimal point (also known as a radix point, in bases other than 10). (The error and exponent are always printed in base 10.)

We define the "precision" of a floating-point printed representation to be the positional value of the last digit of the mantissa. For instance, in 2.7?e5, the precision is  $10^4$ ; in 8.?, the precision is  $10^0$ ; and in 9.35? the precision is 10<sup>-2</sup>. This precision will always be 10<sup>k</sup> for some k (or, for an arbitrary base b,  $b^k$ ).

Then the interval is contained in the interval:

mantissa ·  $b^{\text{exponent}} - \text{error} \cdot b^k \dots$ mantissa ·  $b^{\text{exponent}} + \text{error} \cdot b^k$ 

To control the printing, we can specify a maximum number of error digits. The default is 0, which means that we do not print an error at all (so that the error is always the default, 1).

Now, consider the precisions needed to represent the endpoints (this is the precision that would be produced by v.lower().str(no\_sci=False)). Our result is no more precise than the less precise endpoint, and is sufficiently imprecise that the error can be represented with the given number of decimal digits. Our result is the most precise possible result, given these restrictions. When there are two possible results of equal precision and with the same error width, then we pick the one which is farther from zero. (For instance, RIF(0, 123) with two error digits could print as 61.?62 or 62.?62. We prefer the latter because it makes it clear that the interval is known not to be negative.)

EXAMPLES:

```
sage: a = RIF(59/27); a
2.185185185185186?
sage: a.str()
'2.185185185185186?'
```

```
sage: a.str(style='brackets')
'[2.1851851851851851 .. 2.1851851851851856]'
sage: a.str(16)
'2.2f684bda12f69?'
sage: a.str(no_sci=False)
'2.185185185185186?e0'
sage: pi_{appr} = RIF(pi, 22/7)
sage: pi_appr.str(style='brackets')
'[3.1415926535897931 .. 3.1428571428571433]'
sage: pi_appr.str()
'3.142?'
sage: pi_appr.str(error_digits=1)
'3.1422?7'
sage: pi_appr.str(error_digits=2)
'3.14223?64'
sage: pi_appr.str(base=36)
'3.6?'
sage: RIF(NaN)
[.. NaN ..]
sage: RIF(pi, infinity)
[3.1415926535897931 .. +infinity]
sage: RIF(-infinity, pi)
[-infinity .. 3.1415926535897936]
sage: RealIntervalField(210)(3).sqrt()
1.732050807568877293527446341505872366942805253810380628055806980?
sage: RealIntervalField(210)(RIF(3).sqrt())
1.732050807568878?
sage: RIF(3).sqrt()
1.732050807568878?
sage: RIF(0, 3^-150)
1.?e-71
```
#### $tan()$

Return the tangent of self.

EXAMPLES:

```
sage: q = RIF.pi()/3
sage: q.tan()
1.732050807568877?
sage: q = RIF.pi() / 6sage: q.tan()
0.577350269189626?
```
## tanh()

Return the hyperbolic tangent of self.

```
sage: q = RIF.pi()/11
sage: q.tanh()
0.2780794292958503?
```
### trunc()

Return the truncation of this interval as an interval

The truncation of x is the floor of x if x is non-negative or the ceil of x if x is negative.

## **See also:**

- [unique\\_trunc\(\)](#page-154-0) return the trunc as an integer if it is unique and raises a ValueError otherwise
- [floor\(\)](#page-135-0) truncation towards  $-\infty$
- [ceil\(\)](#page-130-0) truncation towards  $+\infty$
- $round()$  rounding

## EXAMPLES:

```
sage: RIF(2.3, 2.7).trunc()
2
sage: parent(_)
Real Interval Field with 53 bits of precision
sage: RIF(-0.9, 0.9).trunc()
\Omegasage: RIF(-7.5, -7.3).trunc()
-7
```
In the above example, the obtained interval contains only one element. But on the following it is not the case anymore:

```
sage: r = RIF(2.99, 3.01) . trunc()sage: r.upper()
3.00000000000000
sage: r.lower()
2.00000000000000
```
### union(*other*)

Return the union of two intervals, or of an interval and a real number (more precisely, the convex hull).

EXAMPLES:

```
sage: RIF(1, 2).union(RIF(pi, 22/7)).str(style='brackets')
'[1.0000000000000000 .. 3.1428571428571433]'
sage: RIF(1, 2).union(pi).str(style='brackets')
'[1.0000000000000000 .. 3.1415926535897936]'
sage: RIF(1).union(RIF(0, 2)).str(style='brackets')
'[0.0000000000000000 .. 2.0000000000000000]'
sage: RIF(1).union(RIF(-1)).str(style='brackets')
'[-1.0000000000000000 .. 1.0000000000000000]'
```
#### unique\_ceil()

Returns the unique ceiling of this interval, if it is well defined, otherwise raises a ValueError.

## OUTPUT:

• an integer.

### **See also:**

 $ceil()$  – return the ceil as an interval (and never raise error)

EXAMPLES:

```
sage: RIF(pi).unique_ceil()
4
sage: RIF(100*pi).unique_ceil()
315
sage: RIF(100, 200).unique_ceil()
Traceback (most recent call last):
...
ValueError: interval does not have a unique ceil
```
## unique\_floor()

Returns the unique floor of this interval, if it is well defined, otherwise raises a ValueError.

OUTPUT:

• an integer.

**See also:**

 $floor()$  – return the floor as an interval (and never raise error)

EXAMPLES:

```
sage: RIF(pi).unique_floor()
3
sage: RIF(100*pi).unique_floor()
314
sage: RIF(100, 200).unique_floor()
Traceback (most recent call last):
...
ValueError: interval does not have a unique floor
```
### unique\_integer()

Return the unique integer in this interval, if there is exactly one, otherwise raises a ValueError.

EXAMPLES:

```
sage: RIF(pi).unique_integer()
Traceback (most recent call last):
...
ValueError: interval contains no integer
sage: RIF(pi, pi+1).unique_integer()
4
sage: RIF(pi, pi+2).unique_integer()
Traceback (most recent call last):
...
ValueError: interval contains more than one integer
sage: RIF(100).unique_integer()
100
```
# <span id="page-153-0"></span>unique\_round()

Returns the unique round (nearest integer) of this interval, if it is well defined, otherwise raises a ValueError.

OUTPUT:

• an integer.

#### **See also:**

[round\(\)](#page-145-0) – return the round as an interval (and never raise error)

EXAMPLES:

```
sage: RIF(pi).unique_round()
3
sage: RIF(1000*pi).unique_round()
3142
sage: RIF(100, 200).unique_round()
Traceback (most recent call last):
...
ValueError: interval does not have a unique round (nearest integer)
sage: RIF(1.2, 1.7).unique_round()
Traceback (most recent call last):
...
ValueError: interval does not have a unique round (nearest integer)
sage: RIF(0.7, 1.2).unique_round()
1
sage: RIF(-pi).unique_round()
-3
sage: (RIF(4.5).unique_round(), RIF(-4.5).unique_round())
(5, -5)
```
## unique\_sign()

Return the sign of this element if it is well defined.

This method returns  $+1$  if all elements in this interval are positive,  $-1$  if all of them are negative and 0 if it contains only zero. Otherwise it raises a ValueError.

EXAMPLES:

```
sage: RIF(1.2,5.7).unique_sign()
1
sage: RIF(-3,-2).unique_sign()
-1
sage: RIF(0).unique_sign()
\Omegasage: RIF(0,1).unique_sign()
Traceback (most recent call last):
...
ValueError: interval does not have a unique sign
sage: RIF(-1,0).unique_sign()
Traceback (most recent call last):
...
ValueError: interval does not have a unique sign
sage: RIF(-0.1, 0.1).unique_sign()
Traceback (most recent call last):
...
ValueError: interval does not have a unique sign
```
## <span id="page-154-0"></span>unique\_trunc()

Return the nearest integer toward zero if it is unique, otherwise raise a ValueError.

#### **See also:**

 $trunc()$  – return the truncation as an interval (and never raise error)

# EXAMPLES:

```
sage: RIF(1.3,1.4).unique_trunc()
1
sage: RIF(-3.3, -3.2).unique_trunc()
-3
sage: RIF(2.9,3.2).unique_trunc()
Traceback (most recent call last):
...
ValueError: interval does not have a unique trunc (nearest integer toward zero)
sage: RIF(-3.1,-2.9).unique_trunc()
Traceback (most recent call last):
...
ValueError: interval does not have a unique trunc (nearest integer toward zero)
```
#### upper(*rnd=None*)

Return the upper bound of self

INPUT:

• rnd – the rounding mode (default: towards plus infinity, see [sage.rings.real\\_mpfr.RealField](#page-5-0) for possible values)

The rounding mode does not affect the value returned as a floating-point number, but it does control which variety of RealField the returned number is in, which affects printing and subsequent operations.

```
sage: R = RealIntervalField(13)sage: R.pi().upper().str()
'3.1417'
```

```
sage: R = RealIntervalField(13)sage: x = R(1.2, 1.3); x . str (style='brackets')'[1.1999 .. 1.3001]'
sage: x.upper()
1.31
sage: x.upper('RNDU')
1.31
sage: x.upper('RNDN')
1.30
sage: x.upper('RNDD')
1.30
sage: x.upper('RNDZ')
1.30
sage: x.upper('RNDA')
1.31
sage: x.upper().parent()
Real Field with 13 bits of precision and rounding RNDU
sage: x.upper('RNDD').parent()
Real Field with 13 bits of precision and rounding RNDD
sage: x.upper() == x.upper('RNDD')True
```
### zeta(*a=None*)

Return the image of this interval by the Hurwitz zeta function.

For  $a = 1$  (or  $a = None$ ), this computes the Riemann zeta function.

EXAMPLES:

```
sage: zeta(RIF(3))
1.202056903159594?
sage: _.parent()
Real Interval Field with 53 bits of precision
sage: RIF(3).zeta(1/2)8.41439832211716?
```
<span id="page-156-0"></span>class sage.rings.real\_mpfi.RealIntervalField\_class

Bases: [sage.rings.ring.Field](../../../../../../html/en/reference/rings/sage/rings/ring.html#sage.rings.ring.Field)

Class of the real interval field.

INPUT:

- prec (integer) precision; default = 53 prec is the number of bits used to represent the mantissa of a floating-point number. The precision can be any integer between  $mpfr\_prec\_min()$  and  $mpr<sub>r</sub> prec<sub>max</sub>(.)$ . In the current implementation,  $mpr<sub>r</sub> prec<sub>min</sub>(.)$  is equal to 2.
- sci\_not (default: False) whether or not to display using scientific notation

EXAMPLES:

```
sage: RealIntervalField(10)
Real Interval Field with 10 bits of precision
sage: RealIntervalField()
Real Interval Field with 53 bits of precision
sage: RealIntervalField(100000)
Real Interval Field with 100000 bits of precision
```
**Note:** The default precision is 53, since according to the GMP manual: 'mpfr should be able to exactly reproduce all computations with double-precision machine floating-point numbers (double type in C), except the default exponent range is much wider and subnormal numbers are not implemented.'

## EXAMPLES:

Creation of elements.

First with default precision. First we coerce elements of various types, then we coerce intervals:

```
sage: RIF = RealIntervalField(); RIF
Real Interval Field with 53 bits of precision
sage: RIF(3)
3
sage: RIF(RIF(3))
3
sage: RIF(pi)
3.141592653589794?
sage: RIF(RealField(53)('1.5'))
1.5000000000000000?
sage: RIF(-2/19)
```

```
-0.1052631578947369?
sage: RIF(-3939)
-3939
sage: RIF(-3939r)
-3939
sage: RIF('1.5')
1.5000000000000000?
sage: R200 = RealField(200)sage: RIF(R200.pi())
3.141592653589794?
sage: RIF(10^100)
1.000000000000000?e100
```
The base must be explicitly specified as a named parameter:

```
sage: RIF('101101', base=2)
45
sage: RIF('+infinity')
[+infinity .. +infinity]
sage: RIF('[1..3]').str(style='brackets')
'[1.0000000000000000 .. 3.0000000000000000]'
```
All string-like types are accepted:

```
sage: RIF(b"100", u"100")
100
```
Next we coerce some 2-tuples, which define intervals:

```
sage: RIF((-1.5, -1.3))-1.4?
sage: RIF((RDF('-1.5'), RDF('-1.3')))
-1.4?
sage: RIF((1/3,2/3)).str(style='brackets')
'[0.33333333333333331 .. 0.66666666666666675]'
```
The extra parentheses aren't needed:

```
sage: RIF(1/3,2/3).str(style='brackets')
'[0.33333333333333331 .. 0.66666666666666675]'
sage: RIF((1,2)).str(style='brackets')
'[1.0000000000000000 .. 2.0000000000000000]'
sage: RIF((1r,2r)).str(style='brackets')
'[1.0000000000000000 .. 2.0000000000000000]'
sage: RIF((pi, e)).str(style='brackets')
'[2.7182818284590450 .. 3.1415926535897936]'
```
Values which can be represented as an exact floating-point number (of the precision of this RealIntervalField) result in a precise interval, where the lower bound is equal to the upper bound (even if they print differently). Other values typically result in an interval where the lower and upper bounds are adjacent floating-point numbers.

```
sage: def check(x):
....: return (x, x.lower() == x.upper())sage: check(RIF(pi))
(3.141592653589794?, False)
sage: check(RIF(RR(pi)))
(3.1415926535897932?, True)
sage: check(RIF(1.5))
(1.5000000000000000?, True)
sage: check(RIF('1.5'))
(1.5000000000000000?, True)
sage: check(RIF(0.1))
(0.10000000000000001?, True)
sage: check(RIF(1/10))
(0.10000000000000000?, False)
sage: check(RIF('0.1'))
(0.10000000000000000?, False)
```
Similarly, when specifying both ends of an interval, the lower end is rounded down and the upper end is rounded up:

```
sage: outward = RIF(1/10, 7/10); outward.str(style='brackets')
'[0.099999999999999991 .. 0.70000000000000007]'
sage: nearest = RIF(RR(1/10), RR(7/10)); nearest.str(style='brackets')
'[0.10000000000000000 .. 0.69999999999999996]'
sage: nearest.lower() - outward.lower()
1.38777878078144e-17
sage: outward.upper() - nearest.upper()
1.11022302462516e-16
```
Some examples with a real interval field of higher precision:

```
sage: R = RealIntervalField(100)sage: R(3)
3
sage: R(R(3))3
sage: R(pi)
3.14159265358979323846264338328?
sage: R(-2/19)
-0.1052631578947368421052631578948?
sage: R(e,pi).str(style='brackets')
'[2.7182818284590452353602874713512 .. 3.1415926535897932384626433832825]'
```
## Element

alias of [RealIntervalFieldElement](#page-126-0)

## algebraic\_closure()

Return the algebraic closure of this interval field, i.e., the complex interval field with the same precision.

EXAMPLES:

```
sage: RIF.algebraic_closure()
Complex Interval Field with 53 bits of precision
sage: RIF.algebraic_closure() is CIF
```

```
True
sage: RealIntervalField(100).algebraic_closure()
Complex Interval Field with 100 bits of precision
```
### characteristic()

Returns 0, since the field of real numbers has characteristic 0.

EXAMPLES:

sage: RealIntervalField(10).characteristic()

0

## complex\_field()

Return complex field of the same precision.

EXAMPLES:

```
sage: RIF.complex_field()
Complex Interval Field with 53 bits of precision
```
#### construction()

Returns the functorial construction of self, namely, completion of the rational numbers with respect to the prime at  $\infty$ , and the note that this is an interval field.

Also preserves other information that makes this field unique (e.g. precision, print mode).

EXAMPLES:

```
sage: R = RealIntervalField(123)sage: c, S = R. construction(); S
Rational Field
sage: R == c(S)True
```
#### euler\_constant()

Returns Euler's gamma constant to the precision of this field.

EXAMPLES:

```
sage: RealIntervalField(100).euler_constant()
0.577215664901532860606512090083?
```
#### $gen(i=0)$

Return the i-th generator of self.

EXAMPLES:

```
sage: RIF.gen(0)
1
sage: RIF.gen(1)
Traceback (most recent call last):
...
IndexError: self has only one generator
```
#### gens()

Return a list of generators.

```
EXAMPLES:
```

```
sage: RIF.gens()
[1]
```
## is\_exact()

Returns whether or not this field is exact, which is always False.

EXAMPLES:

sage: RIF.is\_exact() False

## $log2()$

Returns  $log(2)$  to the precision of this field.

EXAMPLES:

```
sage: R=RealIntervalField(100)
sage: R.log2()
0.693147180559945309417232121458?
sage: R(2).log()
0.693147180559945309417232121458?
```
## lower\_field()

Return the RealField\_class with rounding mode 'RNDD' (rounding towards minus infinity).

EXAMPLES:

```
sage: RIF.lower_field()
Real Field with 53 bits of precision and rounding RNDD
sage: RealIntervalField(200).lower_field()
Real Field with 200 bits of precision and rounding RNDD
```
# middle\_field()

Return the RealField\_class with rounding mode 'RNDN' (rounding towards nearest).

EXAMPLES:

```
sage: RIF.middle_field()
Real Field with 53 bits of precision
sage: RealIntervalField(200).middle_field()
Real Field with 200 bits of precision
```
## name()

Return the name of self.

EXAMPLES:

```
sage: RIF.name()
'IntervalRealIntervalField53'
sage: RealIntervalField(200).name()
'IntervalRealIntervalField200'
```
# ngens()

Return the number of generators of self, which is 1.

sage: RIF.ngens() 1

pi()

Returns  $\pi$  to the precision of this field.

EXAMPLES:

```
sage: R = RealIntervalField(100)sage: R.pi()
3.14159265358979323846264338328?
sage: R.pi().sqrt()/2
0.88622692545275801364908374167?
sage: R = RealIntervalField(150)sage: R.pi().sqrt()/2
0.886226925452758013649083741670572591398774728?
```
prec()

Return the precision of this field (in bits).

EXAMPLES:

```
sage: RIF.precision()
53
sage: RealIntervalField(200).precision()
200
```
# precision()

Return the precision of this field (in bits).

EXAMPLES:

```
sage: RIF.precision()
53
sage: RealIntervalField(200).precision()
200
```
## random\_element(*\*args*, *\*\*kwds*)

Return a random element of self. Any arguments or keywords are passed onto the random element function in real field.

By default, this is uniformly distributed in  $[-1, 1]$ .

EXAMPLES:

```
sage: RIF.random_element()
0.15363619378561300?
sage: RIF.random_element()
-0.50298737524751780?
sage: RIF.random_element(-100, 100)
60.958996432224126?
```
Passes extra positional or keyword arguments through:

```
sage: RIF.random_element(min=0, max=100)
2.5572702830891970?
```

```
sage: RIF.random_element(min=-100, max=0)
-1.5803457307118123?
```
## scientific\_notation(*status=None*)

Set or return the scientific notation printing flag.

If this flag is True then real numbers with this space as parent print using scientific notation.

INPUT:

• status – boolean optional flag

EXAMPLES:

```
sage: RIF(0.025)
0.025000000000000002?
sage: RIF.scientific_notation(True)
sage: RIF(0.025)
2.5000000000000002?e-2
sage: RIF.scientific_notation(False)
sage: RIF(0.025)
0.025000000000000002?
```
#### to\_prec(*prec*)

Returns a real interval field to the given precision.

EXAMPLES:

```
sage: RIF.to_prec(200)
Real Interval Field with 200 bits of precision
sage: RIF.to_prec(20)
Real Interval Field with 20 bits of precision
sage: RIF.to_prec(53) is RIF
True
```
## upper\_field()

Return the RealField\_class with rounding mode 'RNDU' (rounding towards plus infinity).

EXAMPLES:

```
sage: RIF.upper_field()
Real Field with 53 bits of precision and rounding RNDU
sage: RealIntervalField(200).upper_field()
Real Field with 200 bits of precision and rounding RNDU
```
# zeta(*n=2*)

Return an  $n$ -th root of unity in the real field, if one exists, or raise a ValueError otherwise.

EXAMPLES:

```
sage: R = RealIntervalField()sage: R.zeta()
-1
sage: R.zeta(1)
1
sage: R.zeta(5)
```
Traceback (most recent call last): ... ValueError: No 5th root of unity in self

#### sage.rings.real\_mpfi.is\_RealIntervalField(*x*)

Check if x is a RealIntervalField class.

EXAMPLES:

```
sage: sage.rings.real_mpfi.is_RealIntervalField(RIF)
True
sage: sage.rings.real_mpfi.is_RealIntervalField(RealIntervalField(200))
True
```
### sage.rings.real\_mpfi.is\_RealIntervalFieldElement(*x*)

Check if x is a [RealIntervalFieldElement](#page-126-0).

EXAMPLES:

```
sage: sage.rings.real_mpfi.is_RealIntervalFieldElement(RIF(2.2))
True
sage: sage.rings.real_mpfi.is_RealIntervalFieldElement(RealIntervalField(200)(2.2))
True
```
# **2.2 Real intervals with a fixed absolute precision**

```
class sage.rings.real_interval_absolute.Factory
```
Bases: [sage.structure.factory.UniqueFactory](../../../../../../html/en/reference/structure/sage/structure/factory.html#sage.structure.factory.UniqueFactory)

create\_key(*prec*) The only piece of data is the precision.

create\_object(*version*, *prec*) Ensures uniqueness.

class sage.rings.real\_interval\_absolute.MpfrOp Bases: object

> This class is used to endow absolute real interval field elements with all the methods of (relative) real interval field elements.

EXAMPLES:

```
sage: from sage.rings.real_interval_absolute import RealIntervalAbsoluteField
sage: R = RealIntervalAbsoluteField(100)sage: R(1).sin()
0.841470984807896506652502321631?
```
<span id="page-163-0"></span>class sage.rings.real\_interval\_absolute.RealIntervalAbsoluteElement Bases: [sage.structure.element.FieldElement](../../../../../../html/en/reference/structure/sage/structure/element.html#sage.structure.element.FieldElement)

Create a [RealIntervalAbsoluteElement](#page-163-0).

```
sage: from sage.rings.real_interval_absolute import RealIntervalAbsoluteField
sage: R = RealIntervalAbsoluteField(50)sage: R(1)
1
sage: R(1/3)
0.333333333333334?
sage: R(1.3)
1.300000000000000?
sage: R(pi)
3.141592653589794?
sage: R((11, 12))
12.?
sage: R((11, 11.00001))
11.00001?
sage: R100 = RealIntervalAbsoluteField(100)
sage: R(R100((5,6)))
6.?
sage: R100(R((5,6)))
6.?
sage: RIF(CIF(NaN))
[.. NaN ..]
```
# $abs()$

Return the absolute value of self.

EXAMPLES:

```
sage: from sage.rings.real_interval_absolute import RealIntervalAbsoluteField
sage: R = RealIntervalAbsoluteField(100)sage: R(1/3).abs()
0.333333333333333333333333333334?
sage: R(-1/3).abs()
0.333333333333333333333333333334?
sage: R((-1/3, 1/2)).abs()
1.?
sage: R((-1/3, 1/2)).abs().endpoints()
(0, 1/2)sage: R((-3/2, 1/2)).abs().endpoints()
(0, 3/2)
```
## absolute\_diameter()

Return the diameter self.

EXAMPLES:

```
sage: from sage.rings.real_interval_absolute import RealIntervalAbsoluteField
sage: R = RealIntervalAbsoluteField(10)sage: R(1/4).absolute_diameter()
0
sage: a = R(pi)sage: a.absolute_diameter()
1/1024
sage: a.upper() - a.lower()
```
1/1024

contains\_zero()

Return whether self contains zero.

EXAMPLES:

```
sage: from sage.rings.real_interval_absolute import RealIntervalAbsoluteField
sage: R = RealIntervalAbsoluteField(10)sage: R(10).contains_zero()
False
sage: R((10,11)).contains_zero()
False
sage: R((0,11)). contains_zero()
True
sage: R((-10,11)). contains_zero()
True
sage: R((-10,-1)).contains_zero()
False
sage: R((-10,0)).contains_zero()
True
sage: R(pi).contains_zero()
False
```
## diameter()

Return the diameter self.

EXAMPLES:

```
sage: from sage.rings.real_interval_absolute import RealIntervalAbsoluteField
sage: R = RealIntervalAbsoluteField(10)sage: R(1/4).absolute_diameter()
0
sage: a = R(pi)sage: a.absolute_diameter()
1/1024
sage: a.upper() - a.lower()1/1024
```
endpoints()

Return the left and right endpoints of self, as a tuple.

EXAMPLES:

```
sage: from sage.rings.real_interval_absolute import RealIntervalAbsoluteField
sage: R = RealIntervalAbsoluteField(10)sage: R(1/4). endpoints()
(1/4, 1/4)
sage: R((1,2)). endpoints()
(1, 2)
```
## is\_negative()

Return whether self is definitely negative.

```
sage: from sage.rings.real_interval_absolute import RealIntervalAbsoluteField
sage: R = RealIntervalAbsoluteField(100)sage: R(10). is_negative()
False
sage: R((10,11)).is_negative()
False
sage: R((0,11)). is_negative()
False
sage: R((-10,11)). is_negative()
False
sage: R((-10,-1)). is_negative()
True
sage: R(pi).is_negative()
False
```
# is\_positive()

Return whether self is definitely positive.

EXAMPLES:

```
sage: from sage.rings.real_interval_absolute import RealIntervalAbsoluteField
sage: R = RealIntervalAbsoluteField(10)sage: R(10). is_positive()
True
sage: R((10,11)). is_positive()
True
sage: R((0,11)). is_positive()
False
sage: R((-10,11)). is_positive()
False
sage: R((-10, -1)). is_positive()
False
sage: R(pi).is_positive()
True
```
# $lower()$

Return the lower bound of self.

#### EXAMPLES:

```
sage: from sage.rings.real_interval_absolute import RealIntervalAbsoluteField
sage: R = RealIntervalAbsoluteField(50)sage: R(1/4).lower()
1/4
```
## midpoint()

Return the midpoint of self.

EXAMPLES:

```
sage: from sage.rings.real_interval_absolute import RealIntervalAbsoluteField
sage: R = RealIntervalAbsoluteField(100)sage: R(1/4).midpoint()
1/4
sage: R(pi).midpoint()
```

```
7964883625991394727376702227905/2535301200456458802993406410752
sage: R(pi).midpoint().n()
3.14159265358979
```
### mpfi\_prec()

Return the precision needed to represent this value as an mpfi interval.

EXAMPLES:

```
sage: from sage.rings.real_interval_absolute import RealIntervalAbsoluteField
sage: R = RealIntervalAbsoluteField(10)sage: R(10).mpfi_prec()
14
sage: R(1000).mpfi_prec()
20
```
sqrt()

Return the square root of self.

EXAMPLES:

```
sage: from sage.rings.real_interval_absolute import RealIntervalAbsoluteField
sage: R = RealIntervalAbsoluteField(100)sage: R(2).sqrt()
1.414213562373095048801688724210?
sage: R((4,9)).sqrt().endpoints()
(2, 3)
```
upper()

Return the upper bound of self.

EXAMPLES:

```
sage: from sage.rings.real_interval_absolute import RealIntervalAbsoluteField
sage: R = RealIntervalAbsoluteField(50)sage: R(1/4).upper()
1/4
```
sage.rings.real\_interval\_absolute.RealIntervalAbsoluteField(*\*args*, *\*\*kwds*)

This field is similar to the [RealIntervalField](#page-125-0) except instead of truncating everything to a fixed relative precision, it maintains a fixed absolute precision.

Note that unlike the standard real interval field, elements in this field can have different size and experience coefficient blowup. On the other hand, it avoids precision loss on addition and subtraction. This is useful for, e.g., series computations for special functions.

EXAMPLES:

```
sage: from sage.rings.real_interval_absolute import RealIntervalAbsoluteField
sage: R = RealIntervalAbsoluteField(10); RReal Interval Field with absolute precision 2^-10
sage: R(3/10)
0.300?
sage: R(1000003/10)
100000.300?
```

```
sage: R(1e100) + R(1) - R(1e100)
1
```
class sage.rings.real\_interval\_absolute.RealIntervalAbsoluteField\_class Bases: [sage.rings.ring.Field](../../../../../../html/en/reference/rings/sage/rings/ring.html#sage.rings.ring.Field)

This field is similar to the [RealIntervalField](#page-125-0) except instead of truncating everything to a fixed relative precision, it maintains a fixed absolute precision.

Note that unlike the standard real interval field, elements in this field can have different size and experience coefficient blowup. On the other hand, it avoids precision loss on addition and subtraction. This is useful for, e.g., series computations for special functions.

EXAMPLES:

```
sage: from sage.rings.real_interval_absolute import RealIntervalAbsoluteField
sage: R = RealIntervalAbsoluteField(10); RReal Interval Field with absolute precision 2^-10
sage: R(3/10)
0.300?
sage: R(1000003/10)
100000.300?
sage: R(1e100) + R(1) - R(1e100)
1
```
## absprec()

Returns the absolute precision of self.

EXAMPLES:

```
sage: from sage.rings.real_interval_absolute import RealIntervalAbsoluteField
sage: R = RealIntervalAbsoluteField(100)
sage: R.absprec()
100
sage: RealIntervalAbsoluteField(5).absprec()
5
```
sage.rings.real\_interval\_absolute.shift\_ceil(*x*, *shift*)

Return  $x/2^s$  where s is the value of shift, rounded towards  $+\infty$ . For internal use.

EXAMPLES:

```
sage: from sage.rings.real_interval_absolute import shift_ceil
sage: shift_ceil(15, 2)
4
sage: shift_ceil(-15, 2)
-3
sage: shift_ceil(32, 2)
8
sage: shift_ceil(-32, 2)
-8
```
sage.rings.real\_interval\_absolute.shift\_floor(*x*, *shift*)

Return  $x/2^s$  where s is the value of shift, rounded towards  $-\infty$ . For internal use.

```
sage: from sage.rings.real_interval_absolute import shift_floor
sage: shift_floor(15, 2)
3
sage: shift_floor(-15, 2)
-4
```
# **2.3 Field of Arbitrary Precision Complex Intervals**

AUTHORS:

- William Stein wrote complex\_field.py.
- William Stein (2006-01-26): complete rewrite

Then complex\_field.py was copied to complex\_interval\_field.py and heavily modified:

- Carl Witty (2007-10-24): rewrite for intervals
- Niles Johnson (2010-08): [trac ticket #3893:](https://trac.sagemath.org/3893) random\_element() should pass on \*args and \*\*kwds.
- Travis Scrimshaw (2012-10-18): Added documentation to get full coverage.

**Note:** The [ComplexIntervalField](#page-169-0) differs from [ComplexField](#page-47-0) in that [ComplexIntervalField](#page-169-0) only gives the digits with exact precision, then a ? signifying that the last digit can have an error of  $+/-1$ .

<span id="page-169-0"></span>sage.rings.complex\_interval\_field.ComplexIntervalField(*prec=53*, *names=None*) Return the complex interval field with real and imaginary parts having prec *bits* of precision.

EXAMPLES:

```
sage: ComplexIntervalField()
Complex Interval Field with 53 bits of precision
sage: ComplexIntervalField(100)
Complex Interval Field with 100 bits of precision
sage: ComplexIntervalField(100).base_ring()
Real Interval Field with 100 bits of precision
sage: i = ComplexIntervalField(200).gen()
sage: i^2
-1
sage: i^i0.207879576350761908546955619834978770033877841631769608075136?
```
class sage.rings.complex\_interval\_field.ComplexIntervalField\_class(*prec=53*) Bases: [sage.rings.ring.Field](../../../../../../html/en/reference/rings/sage/rings/ring.html#sage.rings.ring.Field)

The field of complex (interval) numbers.

EXAMPLES:

```
sage: C = ComplexIntervalField(); C
Complex Interval Field with 53 bits of precision
sage: Q = \text{RationalField}()sage: C(1/3)0.3333333333333334?
```

```
sage: C(1/3, 2)
0.3333333333333334? + 2*I
```
We can also coerce rational numbers and integers into C, but coercing a polynomial will raise an exception:

```
sage: Q = \text{RationalField}()sage: C(1/3)0.3333333333333334?
sage: S \ll x = PolynomialRing(Q)
sage: C(x)Traceback (most recent call last):
...
TypeError: cannot convert nonconstant polynomial
```
This illustrates precision:

```
sage: CIF = ComplexIntervalField(10); CIF(1/3, 2/3)
0.334? + 0.667?*I
sage: CIF
Complex Interval Field with 10 bits of precision
sage: CIF = ComplexIntervalField(100); CIFComplex Interval Field with 100 bits of precision
sage: z = CIF(1/3, 2/3); z
0.333333333333333333333333333334? + 0.666666666666666666666666666667?*I
```
We can load and save complex numbers and the complex interval field:

```
sage: saved_z = loads(z.dumps())
sage: saved_z.endpoints() == z.endpoints()
True
sage: loads(CIF.dumps()) == CIFTrue
sage: k = ComplexIntervalField(100)
sage: loads(dumps(k)) == kTrue
```
This illustrates basic properties of a complex (interval) field:

```
sage: CIF = ComplexIntervalField(200)sage: CIF.is_field()
True
sage: CIF.characteristic()
0
sage: CIF.precision()
200
sage: CIF.variable_name()
'I'
sage: CIF == ComplexIntervalField(200)
True
sage: CIF == ComplexIntervalField(53)False
sage: CIF == 1.1False
```

```
sage: CIF = ComplexIntervalField(53)
```
sage: CIF.category() Category of infinite fields sage: TestSuite(CIF).run(skip="\_test\_gcd\_vs\_xgcd")

#### Element

alias of [sage.rings.complex\\_interval.ComplexIntervalFieldElement](#page-174-0)

## characteristic()

Return the characteristic of the complex (interval) field, which is 0.

EXAMPLES:

sage: CIF.characteristic() 0

## construction()

Returns the functorial construction of this complex interval field, namely as the algebraic closure of the real interval field with the same precision.

#### EXAMPLES:

```
sage: c, S = CIF.\nconstruction(); c, S(AlgebraicClosureFunctor,
Real Interval Field with 53 bits of precision)
sage: CIF == c(S)True
```
# gen(*n=0*)

Return the generator of the complex (interval) field.

#### EXAMPLES:

```
sage: CIF.0
1*Isage: CIF.gen(0)
1*I
```
## is\_exact()

The complex interval field is not exact.

EXAMPLES:

sage: CIF.is\_exact() False

## is\_field(*proof=True*)

Return True, since the complex numbers are a field.

EXAMPLES:

sage: CIF.is\_field() True

# middle\_field()

Return the corresponding [ComplexField](#page-47-0) with the same precision as self.

EXAMPLES:

```
sage: CIF.middle_field()
Complex Field with 53 bits of precision
sage: ComplexIntervalField(200).middle_field()
Complex Field with 200 bits of precision
```
# ngens()

The number of generators of this complex (interval) field as an R-algebra.

There is one generator, namely  $sqrt(-1)$ .

EXAMPLES:

sage: CIF.ngens() 1

# pi()

Returns  $\pi$  as an element in the complex (interval) field.

EXAMPLES:

```
sage: ComplexIntervalField(100).pi()
3.14159265358979323846264338328?
```
## prec()

Returns the precision of self (in bits).

EXAMPLES:

```
sage: CIF.prec()
53
sage: ComplexIntervalField(200).prec()
200
```
## precision()

Returns the precision of self (in bits).

EXAMPLES:

```
sage: CIF.prec()
53
sage: ComplexIntervalField(200).prec()
200
```
## random\_element(*\*args*, *\*\*kwds*)

Create a random element of self.

This simply chooses the real and imaginary part randomly, passing arguments and keywords to the underlying real interval field.

EXAMPLES:

```
sage: CIF.random_element()
0.15363619378561300? - 0.50298737524751780?*I
sage: CIF.random_element(10, 20)
18.047949821611205? + 10.255727028308920?*I
```
Passes extra positional or keyword arguments through:

```
sage: CIF.random_element(max=0, min=-5)
-0.079017286535590259? - 2.8712089896087117?*I
```
# real\_field()

Return the underlying [RealIntervalField](#page-125-0).

EXAMPLES:

```
sage: R = CIF.read_field(); RReal Interval Field with 53 bits of precision
sage: ComplexIntervalField(200).real_field()
Real Interval Field with 200 bits of precision
sage: CIF.real_field() is R
True
```
## scientific\_notation(*status=None*)

Set or return the scientific notation printing flag.

If this flag is True then complex numbers with this space as parent print using scientific notation.

EXAMPLES:

```
sage: CIF((0.025, 2))
0.025000000000000002? + 2*I
sage: CIF.scientific_notation(True)
sage: CIF((0.025, 2))
2.5000000000000002?e-2 + 2*I
sage: CIF.scientific_notation(False)
sage: CIF((0.025, 2))
0.025000000000000002? + 2*I
```
## to\_prec(*prec*)

Returns a complex interval field with the given precision.

EXAMPLES:

```
sage: CIF.to_prec(150)
Complex Interval Field with 150 bits of precision
sage: CIF.to_prec(15)
Complex Interval Field with 15 bits of precision
sage: CIF.to_prec(53) is CIF
True
```
## zeta(*n=2*)

Return a primitive  $n$ -th root of unity.

**Todo:** Implement [ComplexIntervalFieldElement](#page-174-0) multiplicative order and set this output to have multiplicative order n.

#### INPUT:

•  $n - an integer (default: 2)$ 

OUTPUT:

A complex  $n$ -th root of unity.

EXAMPLES:

```
sage: CIF.zeta(2)
-1
sage: CIF.zeta(5)
0.309016994374948? + 0.9510565162951536?*I
```
sage.rings.complex\_interval\_field.is\_ComplexIntervalField(*x*)

Check if x is a [ComplexIntervalField](#page-169-0).

# EXAMPLES:

```
sage: from sage.rings.complex_interval_field import is_ComplexIntervalField as is_
\bigcupCTF
sage: is_CIF(CIF)
True
sage: is_CIF(CC)
False
```
# **2.4 Arbitrary Precision Complex Intervals**

This is a simple complex interval package, using intervals which are axis-aligned rectangles in the complex plane. It has very few special functions, and it does not use any special tricks to keep the size of the intervals down.

AUTHORS:

These authors wrote complex\_mpfr.pyx (renamed from complex\_number.pyx):

```
- William Stein (2006-01-26): complete rewrite
- Joel B. Mohler (2006-12-16): naive rewrite into pyrex
- William Stein(2007-01): rewrite of Mohler's rewrite
```
Then complex\_number.pyx was copied to complex\_interval.pyx and heavily modified:

- Carl Witty (2007-10-24): rewrite to become a complex interval package
- Travis Scrimshaw (2012-10-18): Added documentation to get full coverage.

**Warning:** Mixing symbolic expressions with intervals (in particular, converting constant symbolic expressions to intervals), can lead to incorrect results:

```
sage: ref = ComplexIntervalField(100)(ComplexBallField(100).one().airy_ai())
sage: ref
0.135292416312881415524147423515?
sage: val = CIF(airy_ai(1)); val # known bug
0.13529241631288142?
sage: val.overlaps(ref) # known bug
False
```
<span id="page-174-0"></span>**Todo:** Implement [ComplexIntervalFieldElement](#page-174-0) multiplicative order similar to [ComplexNumber](#page-51-0) multiplicative order with \_set\_multiplicative\_order(n) and [ComplexNumber.multiplicative\\_order\(\)](#page-61-0) methods.

## class sage.rings.complex\_interval.ComplexIntervalFieldElement Bases: [sage.structure.element.FieldElement](../../../../../../html/en/reference/structure/sage/structure/element.html#sage.structure.element.FieldElement)

A complex interval.

## EXAMPLES:

```
sage: I = CIF \cdot gen()sage: b = 3/2 + 5/2 * Isage: TestSuite(b).run()
```
## $arg()$

Same as argument ().

## EXAMPLES:

```
sage: i = CIF.0sage: (i^2) . arg()3.141592653589794?
```
#### <span id="page-175-0"></span>argument()

The argument (angle) of the complex number, normalized so that  $-\pi < \theta$ .lower()  $\leq \pi$ .

We raise a ValueError if the interval strictly contains 0, or if the interval contains only 0.

**Warning:** We do not always use the standard branch cut for argument! If the interval crosses the negative real axis, then the argument will be an interval whose lower bound is less than  $\pi$  and whose upper bound is more than  $\pi$ ; in effect, we move the branch cut away from the interval.

# EXAMPLES:

```
sage: i = CIF.0sage: (i^2).argument()
3.141592653589794?
sage: (1+i). argument()0.785398163397449?
sage: i.argument()
1.570796326794897?
sage: (-i).argument()
-1.570796326794897?
sage: (-1/1000 - i). argument()
-1.571796326461564?
sage: CIF(2).argument()
0
sage: CIF(-2).argument()
3.141592653589794?
```
Here we see that if the interval crosses the negative real axis, then the argument can exceed  $\pi$ , and we we violate the standard interval guarantees in the process:

```
sage: CIF(-2, RIF(-0.1, 0.1)).argument().str(style='brackets')
'[3.0916342578678501 .. 3.1915510493117365]'
sage: CIF(-2, -0.1).argument()
-3.091634257867851?
```
## bisection()

Return the bisection of self into four intervals whose union is self and intersection is  $center(.)$ .

EXAMPLES:

```
sage: z = CIF(RIF(2, 3), RIF(-5, -4))sage: z.bisection()
(3.? - 5.?*I, 3.? - 5.?*I, 3.? - 5.?*I, 3.? - 5.?*I)
sage: for z in z.bisection():
....: print(z.real().endpoints())
....: print(z.imag().endpoints())
(2.00000000000000, 2.50000000000000)
(-5.00000000000000, -4.50000000000000)
(2.50000000000000, 3.00000000000000)
(-5.00000000000000, -4.50000000000000)
(2.00000000000000, 2.50000000000000)
(-4.50000000000000, -4.00000000000000)
(2.50000000000000, 3.00000000000000)
(-4.50000000000000, -4.00000000000000)
sage: z = CIF(RIF(sqrt(2), sqrt(3)), RIF(e, pi))sage: a, b, c, d = z bisection()
sage: a.intersection(b).intersection(c).intersection(d) == CIF(z \cdot center())True
sage: zz = a.union(b).union(c).union(c)
sage: zz.read() .endpoints() == z.read() .endpoints()True
sage: zz.inaq() .endpoints() == z.inaq() .endpoints()True
```
#### <span id="page-176-0"></span>center()

Return the closest floating-point approximation to the center of the interval.

EXAMPLES:

```
sage: CIF(RIF(1, 2), RIF(3, 4)).center()
1.50000000000000 + 3.50000000000000*I
```
## conjugate()

Return the complex conjugate of this complex number.

EXAMPLES:

```
sage: i = CIF.0sage: (1+i).conjugate()
1 - 1^*I
```
## contains\_zero()

Return True if self is an interval containing zero.

EXAMPLES:

```
sage: CIF(0).contains_zero()
True
```

```
sage: CIF(RIF(-1, 1), 1).contains_zero()
False
```
 $cos()$ 

Compute the cosine of this complex interval.

EXAMPLES:

```
sage: CIF(1,1).cos()0.833730025131149? - 0.988897705762865?*I
sage: CIF(3).cos()
-0.9899924966004455?
sage: CIF(0,2).cos()
3.762195691083632?
```
Check that [trac ticket #17285](https://trac.sagemath.org/17285) is fixed:

```
sage: CIF(cos(2/3))0.7858872607769480?
```
#### ALGORITHM:

The implementation uses the following trigonometric identity

 $\cos(x + iy) = \cos(x) \cosh(y) - i \sin(x) \sinh(y)$ 

#### cosh()

Return the hyperbolic cosine of this complex interval.

EXAMPLES:

```
sage: CIF(1,1).cosh()
0.833730025131149? + 0.988897705762865?*I
sage: CIF(2).cosh()
3.762195691083632?
sage: CIF(0,2).cosh()
-0.4161468365471424?
```
## ALGORITHM:

The implementation uses the following trigonometric identity

 $\cosh(x + iy) = \cos(y) \cosh(x) + i \sin(y) \sinh(x)$ 

#### crosses\_log\_branch\_cut()

Return True if this interval crosses the standard branch cut for  $log()$  (and hence for exponentiation) and for argument. (Recall that this branch cut is infinitesimally below the negative portion of the real axis.)

```
sage: z = CIF(1.5, 2.5) - CIF(0, 2.5000000000000001); z1.5000000000000000? + -1.?e-15*I
sage: z.crosses_log_branch_cut()
False
sage: CIF(-2, RIF(-0.1, 0.1)).crosses_log_branch_cut()
True
```
#### diameter()

Return a somewhat-arbitrarily defined "diameter" for this interval.

The diameter of an interval is the maximum of the diameter of the real and imaginary components, where diameter on a real interval is defined as absolute diameter if the interval contains zero, and relative diameter otherwise.

EXAMPLES:

```
sage: CIF(RIF(-1, 1), RIF(13, 17)).diameter()
2.00000000000000
sage: CIF(RIF(-0.1, 0.1), RIF(13, 17)).diameter()
0.266666666666667
sage: CIF(RIF(-1, 1), 15).diameter()
2.00000000000000
```
#### <span id="page-178-1"></span>edges()

Return the 4 edges of the rectangle in the complex plane defined by this interval as intervals.

OUTPUT: a 4-tuple of complex intervals (left edge, right edge, lower edge, upper edge)

#### **See also:**

[endpoints\(\)](#page-178-0) which returns the 4 corners of the rectangle.

EXAMPLES:

```
sage: CIF(RIF(1,2), RIF(3,4)).edges()
(1 + 4.7 * I, 2 + 4.7 * I, 2.7 + 3 * I, 2.7 + 4 * I)sage: ComplexIntervalField(20)(-2).log().edges()
(0.69314671? + 3.14160?*I,0.69314766? + 3.14160?*I,
0.693147? + 3.1415902?*I,
0.693147? + 3.1415940?*I)
```
#### <span id="page-178-0"></span>endpoints()

Return the 4 corners of the rectangle in the complex plane defined by this interval.

OUTPUT: a 4-tuple of complex numbers (lower left, upper right, upper left, lower right)

**See also:**

[edges\(\)](#page-178-1) which returns the 4 edges of the rectangle.

EXAMPLES:

```
sage: CIF(RIF(1,2), RIF(3,4)). endpoints()
(1.00000000000000 + 3.00000000000000*I,
2.00000000000000 + 4.00000000000000*I,
1.00000000000000 + 4.00000000000000*I,
2.00000000000000 + 3.00000000000000*I)
sage: ComplexIntervalField(20)(-2).log().endpoints()
(0.69315 + 3.1416*I,0.69315 + 3.1416*I,
0.69315 + 3.1416*I,0.69315 + 3.1416*I)
```
exp()

Compute  $e^z$  or  $\exp(z)$  where z is the complex number self.

EXAMPLES:

```
sage: i = ComplexIntervalField(300).0
sage: z = 1 + isage: z.exp()
1.
˓→46869393991588515713896759732660426132695673662900872279767567631093696585951213872272450?
\rightarrow +2.
˓→28735528717884239120817190670050180895558625666835568093865811410364716018934540926734485?
\hookrightarrow^*I
```
imag()

Return imaginary part of self.

EXAMPLES:

```
sage: i = ComplexIntervalField(100).0
sage: z = 2 + 3* isage: x = z. imag(); x = z3
sage: x.parent()
Real Interval Field with 100 bits of precision
```
### intersection(*other*)

Return the intersection of the two complex intervals self and other.

EXAMPLES:

```
sage: CIF(RIF(1, 3), RIF(1, 3)). intersection(CIF(RIF(2, 4), RIF(2, 4))).
˓→str(style='brackets')
'[2.0000000000000000... 3.000000000000000] + [2.0000000000000000... 3.000000000000]˓→0000000000000000]*I'
sage: CIF(RIF(1, 2), RIF(1, 3)). intersection(CIF(RIF(3, 4), RIF(2, 4)))Traceback (most recent call last):
...
ValueError: intersection of non-overlapping intervals
```
## is  $NaN()$

Return True if this is not-a-number.

EXAMPLES:

```
sage: CIF(2, 1).is_NaN()
False
sage: CIF(NaN).is_NaN()
True
sage: (1 / CIF(\emptyset, \emptyset)). is_NaN()
True
```
# is\_exact()

Return whether this complex interval is exact (i.e. contains exactly one complex value).

# EXAMPLES:

```
sage: CIF(3).is_exact()
True
```
(continued from previous page)

```
sage: CIF(0, 2).is_exact()
True
sage: CIF(-4, 0).sqrt().is_exact()
True
sage: CIF(-5, 0).sqrt().is_exact()
False
sage: CIF(0, 2*pi).is_exact()
False
sage: CIF(e).is_exact()
False
sage: CIF(1e100).is_exact()
True
sage: (CIF(1e100) + 1).is_exact()
False
```
## is\_square()

Return True as C is algebraically closed.

EXAMPLES:

sage: CIF(2, 1).is\_square() True

## lexico\_cmp(*left*, *right*)

Intervals are compared lexicographically on the 4-tuple: (x.real().lower(), x.real().upper(), x.imag().lower(), x.imag().upper())

EXAMPLES:

```
sage: a = CIF(RIF(0,1), RIF(0,1))sage: b = CIF(RIF(0,1), RIF(0,2))sage: c = CIF(RIF(0, 2), RIF(0, 2))sage: a.lexico_cmp(b)
-1
sage: b.lexico_cmp(c)
-1
sage: a.lexico_cmp(c)
-1
sage: a.lexico_cmp(a)
0
sage: b.lexico_cmp(a)
1
```
#### log(*base=None*)

Complex logarithm of  $z$ .

**Warning:** This does always not use the standard branch cut for complex log! See the docstring for  $argument()$  to see what we do instead.

```
sage: a = CIF(RIF(3, 4), RIF(13, 14))sage: a.log().str(style='brackets')
'[2.5908917751460420 .. 2.6782931373360067] + [1.2722973952087170 .. 1.
˓→3597029935721503]*I'
sage: a.log().exp().str(style='brackets')
'[2.7954667135098274 .. 4.2819545928390213] + [12.751682453911920 .. 14.
˓→237018048974635]*I'
sage: a in a.log() . exp()True
```
If the interval crosses the negative real axis, then we don't use the standard branch cut (and we violate the interval guarantees):

```
sage: CIF(-3, RIF(-1/4, 1/4)).log() .str(style='brackets')'[1.0986122886681095 .. 1.1020725100903968] + [3.0584514217013518 .. 3.
˓→2247338854782349]*I'
sage: CIF(-3, -1/4).log()
1.102072510090397? - 3.058451421701352?*I
```
Usually if an interval contains zero, we raise an exception:

```
sage: CIF(RIF(-1,1),RIF(-1,1)).log()
Traceback (most recent call last):
...
ValueError: Can...t take the argument of interval strictly containing zero
```
But we allow the exact input zero:

sage: CIF(0).log() [-infinity .. -infinity]

If a base is passed from another function, we can accommodate this:

```
sage: CIF(-1, 1). log(2)0.500000000000000? + 3.39927010637040?*I
```
### magnitude()

The largest absolute value of the elements of the interval, rounded away from zero.

OUTPUT: a real number with rounding mode RNDU

EXAMPLES:

```
sage: CIF(RIF(-1,1), RIF(-1,1)). magnitude()
1.41421356237310
sage: CIF(RIF(1,2), RIF(3,4)).magnitude()
4.47213595499958
sage: parent(CIF(1).magnitude())
Real Field with 53 bits of precision and rounding RNDU
```
## mignitude()

The smallest absolute value of the elements of the interval, rounded towards zero.

OUTPUT: a real number with rounding mode RNDD

```
sage: CIF(RIF(-1,1), RIF(-1,1)).mignitude()
0.000000000000000
sage: CIF(RIF(1,2), RIF(3,4)).mignitude()
3.16227766016837
sage: parent(CIF(1).mignitude())
Real Field with 53 bits of precision and rounding RNDD
```
### norm()

Return the norm of this complex number.

If  $c = a + bi$  is a complex number, then the norm of c is defined as the product of c and its complex conjugate:

$$
extnorm(c) = extnorm(a + bi) = c \cdot \overline{c} = a^2 + b^2.
$$

The norm of a complex number is different from its absolute value. The absolute value of a complex number is defined to be the square root of its norm. A typical use of the complex norm is in the integral domain  $\mathbf{Z}[i]$  of Gaussian integers, where the norm of each Gaussian integer  $c = a + bi$  is defined as its complex norm.

#### **See also:**

• [sage.rings.complex\\_double.ComplexDoubleElement.norm\(\)](#page-114-0)

#### EXAMPLES:

```
sage: CIF(2, 1).norm()
5
sage: CIF(1, -2) . norm()5
```
#### overlaps(*other*)

Return True if self and other are intervals with at least one value in common.

EXAMPLES:

```
sage: CIF(0).overlaps(CIF(RIF(0, 1), RIF(-1, 0)))
True
sage: CIF(1).overlaps(CIF(1, 1))
False
```
plot(*pointsize=10*, *\*\*kwds*)

Plot a complex interval as a rectangle.

EXAMPLES:

```
sage: sum(plot(CIF(RIF(1/k, 1/k), RIF(-k, k))) for k in [1..10])
Graphics object consisting of 20 graphics primitives
```
Exact and nearly exact points are still visible:

```
sage: plot(CIF(pi, 1), color='red') + plot(CIF(1, e), color='purple') +\lrcorner\rightarrowplot(CIF(-1, -1))
Graphics object consisting of 6 graphics primitives
```
A demonstration that  $z \mapsto z^2$  acts chaotically on  $|z|=1$ :

```
sage: z = CIF(0, 2*pi/1000) .exp()sage: g = Graphics()
sage: for i in range(40):
\ldots: z = z^2....: g == z.plot(color=(1/(40-i), 0, 1))...
sage: g
Graphics object consisting of 80 graphics primitives
```
## prec()

Return precision of this complex number.

## EXAMPLES:

```
sage: i = ComplexIntervalField(2000).0
sage: i.prec()
2000
```
## $real()$

Return real part of self.

EXAMPLES:

```
sage: i = ComplexIntervalField(100).0
sage: z = 2 + 3* isage: x = z.read(); x
2
sage: x.parent()
Real Interval Field with 100 bits of precision
```
## sin()

Compute the sine of this complex interval.

EXAMPLES:

```
sage: CIF(1,1) . sin()1.298457581415978? + 0.634963914784736?*I
sage: CIF(2).sin()
0.909297426825682?
sage: CIF(0,2).sin()
3.626860407847019?*I
```
Check that [trac ticket #17825](https://trac.sagemath.org/17825) is fixed:

```
sage: CIF(sin(2/3))
0.618369803069737?
```
## ALGORITHM:

The implementation uses the following trigonometric identity

 $\sin(x + iy) = \sin(x) \cosh(y) + i \cos(x) \sinh(y)$ 

 $sinh()$ 

Return the hyperbolic sine of this complex interval.

```
sage: CIF(1,1) .sinh()0.634963914784736? + 1.298457581415978?*I
sage: CIF(2).sinh()
3.626860407847019?
sage: CIF(0,2).sinh()
0.909297426825682?*I
```
### ALGORITHM:

The implementation uses the following trigonometric identity

 $\sinh(x + iy) = \cos(y)\sinh(x) + i\sin(y)\cosh(x)$ 

sqrt(*all=False*, *\*\*kwds*)

The square root function.

**Warning:** We approximate the standard branch cut along the negative real axis, with sqrt( $-r^2$ ) =  $i^*$ r for positive real r; but if the interval crosses the negative real axis, we pick the root with positive imaginary component for the entire interval.

INPUT:

• all – bool (default: False); if True, return a list of all square roots.

EXAMPLES:

```
sage: CIF(-1) . sqrt() ^2-1
sage: sqrt(CIF(2))
1.414213562373095?
sage: sqrt(CIF(-1))
1*I
sage: sqrt(CIF(2-I))^22.00000000000000? - 1.00000000000000?*I
sage: CC(-2-I) . sqrt() ^2-2.00000000000000 - 1.00000000000000*I
```
Here, we select a non-principal root for part of the interval, and violate the standard interval guarantees:

```
sage: CIF(-5, RIF(-1, 1)).sqrt().str(style='brackets')
'[-0.22250788030178321 .. 0.22250788030178296] + [2.2251857651053086 .. 2.
˓→2581008643532262]*I'
sage: CIF(-5, -1) . sqrt()0.222507880301783? - 2.247111425095870?*I
```
### str(*base=10*, *style=None*)

Return a string representation of self.

EXAMPLES:

```
sage: CIF(1.5).str()
'1.5000000000000000?'
sage: CIF(1.5, 2.5).str()
'1.5000000000000000? + 2.5000000000000000?*I'
```
(continues on next page)

(continued from previous page)

```
sage: CIF(1.5, -2.5).str()
'1.5000000000000000? - 2.5000000000000000?*I'
sage: CIF(0, -2.5).str()
'-2.5000000000000000?*I'
sage: CIF(1.5).str(base=3)
'1.1111111111111111111111111111111112?'
sage: CIF(1, pi).str(style='brackets')
'[1.0000000000000000 .. 1.0000000000000000] + [3.1415926535897931 .. 3.
˓→1415926535897936]*I'
```
**See also:**

• RealIntervalFieldElement.str()

#### tan()

Return the tangent of this complex interval.

EXAMPLES:

```
sage: CIF(1,1).tan()
0.27175258531952? + 1.08392332733870?*I
sage: CIF(2).tan()
-2.185039863261519?
sage: CIF(0,2).tan()
0.964027580075817?*I
```
#### tanh()

Return the hyperbolic tangent of this complex interval.

EXAMPLES:

```
sage: CIF(1,1) .tanh()1.08392332733870? + 0.27175258531952?*I
sage: CIF(2).tanh()
0.964027580075817?
sage: CIF(0,2).tanh()
-2.185039863261519?*I
```
#### union(*other*)

Return the smallest complex interval including the two complex intervals self and other.

EXAMPLES:

```
sage: CIF(0).union(CIF(5, 5)).str(style='brackets')
'[0.0000000000000000 .. 5.0000000000000000] + [0.0000000000000000 .. 5.
˓→0000000000000000]*I'
```
## zeta(*a=None*)

Return the image of this interval by the Hurwitz zeta function.

For  $a = 1$  (or  $a = None$ ), this computes the Riemann zeta function.

```
sage: zeta(CIF(2, 3))
0.7980219851462757? - 0.1137443080529385?*I
sage: _.parent()
Complex Interval Field with 53 bits of precision
sage: CIF(2, 3).zeta(1/2)
-1.955171567161496? + 3.123301509220897?*I
```
sage.rings.complex\_interval.create\_ComplexIntervalFieldElement(*s\_real*, *s\_imag=None*, *pad=0*,

*min\_prec=53*) Return the complex number defined by the strings s\_real and s\_imag as an element of ComplexIntervalField(prec=n), where  $n$  potentially has slightly more (controlled by pad) bits than given by  $s$ .

INPUT:

- s\_real a string that defines a real number (or something whose string representation defines a number)
- s\_imag a string that defines a real number (or something whose string representation defines a number)
- pad an integer at least 0.
- min\_prec number will have at least this many bits of precision, no matter what.

EXAMPLES:

```
sage: ComplexIntervalFieldElement('2.3')
2.300000000000000?
sage: ComplexIntervalFieldElement('2.3','1.1')
2.300000000000000? + 1.100000000000000?*I
sage: ComplexIntervalFieldElement(10)
10
sage: ComplexIntervalFieldElement(10,10)
10 + 10*Isage: ComplexIntervalFieldElement(1.000000000000000000000000000,2)
1 + 2*Isage: ComplexIntervalFieldElement(1,2.000000000000000000000)
1 + 2 \cdot Isage: ComplexIntervalFieldElement(1.234567890123456789012345, 5.
˓→4321098654321987654321)
1.234567890123456789012350? + 5.432109865432198765432000?*I
```
sage.rings.complex\_interval.is\_ComplexIntervalFieldElement(*x*)

Check if x is a [ComplexIntervalFieldElement](#page-174-0).

EXAMPLES:

```
sage: from sage.rings.complex_interval import is_ComplexIntervalFieldElement as is_
\rightarrowCIFE
sage: is_CIFE(CIF(2))
True
sage: is_CIFE(CC(2))
False
```
sage.rings.complex\_interval.make\_ComplexIntervalFieldElement0(*fld*, *re*, *im*) Construct a [ComplexIntervalFieldElement](#page-174-0) for pickling.

# **2.5 Arbitrary precision real balls using Arb**

<span id="page-187-0"></span>This is a binding to the [Arb library](http://arblib.org) for ball arithmetic. It may be useful to refer to its documentation for more details.

Parts of the documentation for this module are copied or adapted from Arb's own documentation, licenced under the GNU General Public License version 2, or later.

## **See also:**

- [Complex balls using Arb](#page-213-0)
- [Real intervals using MPFI](#page-122-0)

## **2.5.1 Data Structure**

Ball arithmetic, also known as mid-rad interval arithmetic, is an extension of floating-point arithmetic in which an error bound is attached to each variable. This allows doing rigorous computations over the real numbers, while avoiding the overhead of traditional (inf-sup) interval arithmetic at high precision, and eliminating much of the need for timeconsuming and bug-prone manual error analysis associated with standard floating-point arithmetic.

Sage [RealBall](#page-190-0) objects wrap Arb objects of type arb\_t. A real ball represents a ball over the real numbers, that is, an interval  $[m - r, m + r]$  where the midpoint m and the radius r are (extended) real numbers:

```
sage: RBF(pi)
[3.141592653589793 +/- ...e-16]
sage: RBF(pi).mid(), RBF(pi).rad()
(3.14159265358979, ...e-16)
```
The midpoint is represented as an arbitrary-precision floating-point number with arbitrary-precision exponent. The radius is a floating-point number with fixed-precision mantissa and arbitrary-precision exponent.

```
sage: RBF(2)^(2^*100)[2.285367694229514e+381600854690147056244358827360 +/- ...
˓→e+381600854690147056244358827344]
```
[RealBallField](#page-207-0) objects (the parents of real balls) model the field of real numbers represented by balls on which computations are carried out with a certain precision:

```
sage: RBF
Real ball field with 53 bits of precision
```
It is possible to construct a ball whose parent is the real ball field with precision  $p$  but whose midpoint does not fit on  $p$ bits. However, the results of operations involving such a ball will (usually) be rounded to its parent's precision:

```
sage: RBF(factorial(50)).mid(), RBF(factorial(50)).rad()
(3.0414093201713378043612608166064768844377641568961e64, 0.00000000)
sage: (RBF(factorial(50)) + 0) .mid()3.04140932017134e64
```
## **2.5.2 Comparison**

**Warning:** In accordance with the semantics of Arb, identical [RealBall](#page-190-0) objects are understood to give permission for algebraic simplification. This assumption is made to improve performance. For example, setting  $z = x * x$  may set z to a ball enclosing the set  $\{t^2 : t \in x\}$  and not the (generally larger) set  $\{tu : t \in x, u \in x\}$ .

Two elements are equal if and only if they are exact and equal (in spite of the above warning, inexact balls are not considered equal to themselves):

```
sage: a = RBF(1)sage: b = RBF(1)sage: a is b
False
sage: a == aTrue
sage: a == bTrue
```

```
sage: a = RBF(1/3)sage: b = RBF(1/3)sage: a.is_exact()
False
sage: b.is_exact()
False
sage: a is b
False
sage: a == aFalse
sage: a == bFalse
```
A ball is non-zero in the sense of comparison if and only if it does not contain zero.

```
sage: a = RBF(RIF(-0.5, 0.5))sage: a := 0False
sage: b = RBF(1/3)sage: b := 0True
```
However, bool(b) returns False for a ball b only if b is exactly zero:

```
sage: bool(a)
True
sage: bool(b)
True
sage: bool(RBF.zero())
False
```
A ball left is less than a ball right if all elements of left are less than all elements of right.

```
sage: a = RBF(RIF(1, 2))sage: b = RBF(RIF(3, 4))sage: a < b
True
sage: a <= b
True
sage: a > b
False
sage: a >= b
False
sage: a = RBF(RIF(1, 3))sage: b = RBF(RIF(2, 4))sage: a < bFalse
sage: a \leq bFalse
sage: a > b
False
sage: a \ge bFalse
```
Comparisons with Sage symbolic infinities work with some limitations:

```
sage: -intinity < RBF(1) < +infinityTrue
sage: -infinity < RBF(infinity)
True
sage: RBF(infinity) < infinity
False
sage: RBF(NaN) < infinity
Traceback (most recent call last):
...
ValueError: infinite but not with +/- phase
sage: 1/RBF(0) \leq infinity
Traceback (most recent call last):
...
ValueError: infinite but not with +/- phase
```
Comparisons between elements of real ball fields, however, support special values and should be preferred:

```
sage: RBF(NaN) < RBF(infinity)
False
sage: RBF(0).add_error(infinity) \leq RBF(infinity)
True
```
# **2.5.3 Classes and Methods**

sage.rings.real\_arb.RBF = Real ball field with 53 bits of precision

```
class sage.rings.real_arb.RealBall
```
Bases: [sage.structure.element.RingElement](../../../../../../html/en/reference/structure/sage/structure/element.html#sage.structure.element.RingElement)

Hold one arb\_t of the [Arb library](http://arblib.org)

EXAMPLES:

sage:  $a = RealBallField() (RIF(1))$  # indirect doctest sage:  $b = a.psi()$ sage: b  $[-0.577215664901533$  +/- ...e-16] sage: RIF(b) -0.577215664901533?

<span id="page-190-1"></span>above\_abs()

Return an upper bound for the absolute value of this ball.

OUTPUT:

A ball with zero radius

EXAMPLES:

```
sage: b = \text{RealBallField}(8)(1/3) \text{ . above}_abs()
sage: b
[0.33 +/- ...e-3]sage: b.is_exact()
True
sage: QQ(b)
171/512
```
#### **See also:**

[below\\_abs\(\)](#page-192-0)

#### <span id="page-190-2"></span>accuracy()

Return the effective relative accuracy of this ball measured in bits.

The accuracy is defined as the difference between the position of the top bit in the midpoint and the top bit in the radius, minus one. The result is clamped between plus/minus  $maximal\_accuracy()$ .

EXAMPLES:

```
sage: RBF(pi).accuracy()
52
sage: RBF(1).accuracy() == RBF.maximal_accuracy()
True
sage: RBF(NaN).accuracy() == -RBF.maximal_accuracy()
True
```
**See also:**

[maximal\\_accuracy\(\)](#page-211-0)

#### add\_error(*ampl*)

Increase the radius of this ball by (an upper bound on) ampl.

If ampl is negative, the radius is unchanged.

INPUT:

• ampl – A real ball (or an object that can be coerced to a real ball).

OUTPUT:

A new real ball.

EXAMPLES:

sage:  $err = RBF(10^{\wedge} - 16)$ sage: RBF(1).add\_error(err)  $[1.0000000000000000 + / - ... e-16]$ 

#### agm(*other*)

Return the arithmetic-geometric mean of self and other.

EXAMPLES:

```
sage: RBF(1).agm(1)
1.000000000000000
sage: RBF(sqrt(2)).agm(1)^(-1)
[0.8346268416740...]
```
## arccos()

Return the arccosine of this ball.

EXAMPLES:

```
sage: RBF(1).arccos()
0
sage: RBF(1, rad=.125r).arccos()
nan
```
### arccosh()

Return the inverse hyperbolic cosine of this ball.

## EXAMPLES:

```
sage: RBF(2).arccosh()
[1.316957896924817 +/- ...e-16]sage: RBF(1).arccosh()
0
sage: RBF(0).arccosh()
nan
```
### arcsin()

Return the arcsine of this ball.

EXAMPLES:

```
sage: RBF(1).arcsin()
[1.570796326794897 +/- ...e-16]sage: RBF(1, rad=.125r).arcsin()
nan
```
### arcsinh()

Return the inverse hyperbolic sine of this ball.

EXAMPLES:

```
sage: RBF(1).arcsinh()
[0.881373587019543 +/- ...e-16]sage: RBF(0).arcsinh()
0
```
#### arctan()

Return the arctangent of this ball.

EXAMPLES:

```
sage: RBF(1).arctan()
[0.7853981633974483 +/- ...e-17]
```
### arctanh()

Return the inverse hyperbolic tangent of this ball.

EXAMPLES:

```
sage: RBF(0).arctanh()
0
sage: RBF(1/2).arctanh()
[0.549306144334055 +/- ...e-16]
sage: RBF(1).arctanh()
nan
```

```
below_abs(test_zero=False)
```
Return a lower bound for the absolute value of this ball.

INPUT:

• test\_zero (boolean, default False) – if True, make sure that the returned lower bound is positive, raising an error if the ball contains zero.

OUTPUT:

A ball with zero radius

```
sage: RealBallField(8)(1/3).below_abs()
[0.33 +/- \dots e-5]sage: b = RealBallField(8)(1/3) .below_abs()sage: b
[0.33 +/- ...e-5]sage: b.is_exact()
True
sage: QQ(b)
169/512
sage: RBF(0).below_abs()
0
sage: RBF(0).below_abs(test_zero=True)
Traceback (most recent call last):
...
ValueError: ball contains zero
```
**See also:**

[above\\_abs\(\)](#page-190-1)

ceil()

Return the ceil of this ball.

EXAMPLES:

sage: RBF(1000+1/3, rad=1.r).ceil()  $[1.00e+3$  +/- 2.01]

#### center()

Return the center of this ball.

EXAMPLES:

```
sage: RealBallField(16)(1/3).mid()
0.3333
sage: RealBallField(16)(1/3).mid().parent()
Real Field with 16 bits of precision
sage: RealBallField(16)(RBF(1/3)).mid().parent()
Real Field with 53 bits of precision
sage: RBF('inf').mid()
+infinity
```

```
sage: b = RBF(2) (2^{1000})sage: b.mid() # arb216
Traceback (most recent call last):
...
RuntimeError: unable to convert to MPFR (exponent out of range?)
sage: b.mid() # arb218+infinity
```
## **See also:**

[rad\(\)](#page-203-0), [squash\(\)](#page-206-0)

### chebyshev\_T(*n*)

Evaluate the Chebyshev polynomial of the first kind T\_n at this ball.

EXAMPLES:

```
sage: RBF(pi).chebyshev_T(0)
1.000000000000000
sage: RBF(pi).chebyshev_T(1)
[3.141592653589793 +/- ...e-16]
sage: RBF(pi).chebyshev_T(10**20)
Traceback (most recent call last):
...
ValueError: index too large
sage: RBF(pi).chebyshev_T(-1)
Traceback (most recent call last):
...
ValueError: expected a nonnegative index
```
## chebyshev\_U(*n*)

Evaluate the Chebyshev polynomial of the second kind U\_n at this ball.

EXAMPLES:

```
sage: RBF(pi).chebyshev_U(0)
1.000000000000000
sage: RBF(pi).chebyshev_U(1)
[6.283185307179586 +/- ...e-16]
sage: RBF(pi).chebyshev_U(10**20)
Traceback (most recent call last):
...
ValueError: index too large
sage: RBF(pi).chebyshev_U(-1)
Traceback (most recent call last):
...
ValueError: expected a nonnegative index
```
#### contains\_exact(*other*)

Return True *iff* the given number (or ball) other is contained in the interval represented by self.

If self contains NaN, this function always returns True (as it could represent anything, and in particular could represent all the points included in other). If other contains NaN and self does not, it always returns False.

Use other in self for a test that works for a wider range of inputs but may return false negatives.

EXAMPLES:

```
sage: b = RBF(1)sage: b.contains_exact(1)
True
sage: b.contains_exact(QQ(1))
True
sage: b.contains_exact(1.)
True
sage: b.contains_exact(b)
True
```

```
sage: RBF(1/3).contains_exact(1/3)
True
sage: RBF(sqrt(2)).contains_exact(sqrt(2))
Traceback (most recent call last):
...
TypeError: unsupported type: <type 'sage.symbolic.expression.Expression'>
```
## contains\_integer()

Return True iff this ball contains any integer.

EXAMPLES:

```
sage: RBF(3.1, 0.1).contains_integer()
True
sage: RBF(3.1, 0.05).contains_integer()
False
```
## contains\_zero()

Return True iff this ball contains zero.

```
sage: RBF(0).contains_zero()
True
sage: RBF(RIF(-1, 1)).contains_zero()
True
sage: RBF(1/3).contains_zero()
False
```
## <span id="page-195-0"></span>cos()

Return the cosine of this ball.

EXAMPLES:

```
sage: RBF(pi).cos()
[-1.000000000000000 + / - ... e-16]
```
#### **See also:**

[cospi\(\)](#page-209-0)

## cosh()

Return the hyperbolic cosine of this ball.

EXAMPLES:

```
sage: RBF(1).cosh()
[1.543080634815244 +/- ...e-16]
```
## cot()

Return the cotangent of this ball.

EXAMPLES:

```
sage: RBF(1).cot()
[0.642092615934331 +/- ...e-16]sage: RBF(pi).cot()
nan
```
#### coth()

Return the hyperbolic cotangent of this ball.

EXAMPLES:

```
sage: RBF(1).coth()
[1.313035285499331 +/- ...e-16]
sage: RBF(0).coth()
nan
```
## csc()

Return the cosecant of this ball.

EXAMPLES:

sage: RBF(1).csc()  $[1.188395105778121 +/- ...e-16]$ 

## csch()

Return the hyperbolic cosecant of this ball.

```
sage: RBF(1).csch()
[0.850918128239321 +/- ...e-16]
```
## <span id="page-196-1"></span>diameter()

Return the diameter of this ball.

EXAMPLES:

```
sage: RBF(1/3).diameter()
1.1102230e-16
sage: RBF(1/3).diameter().parent()
Real Field with 30 bits of precision
sage: RBF(RIF(1.02, 1.04)).diameter()
0.020000000
```
#### **See also:**

[rad\(\)](#page-203-0), [rad\\_as\\_ball\(\)](#page-203-1), [mid\(\)](#page-201-0)

#### <span id="page-196-0"></span>endpoints(*rnd=None*)

Return the endpoints of this ball, rounded outwards.

#### INPUT:

• rnd (string) – rounding mode for the parent of the resulting floating-point numbers (does not affect their values!), see [sage.rings.real\\_mpfi.RealIntervalFieldElement.upper\(\)](#page-155-0)

## OUTPUT:

A pair of real numbers.

EXAMPLES:

```
sage: RBF(-1/3).endpoints()
(-0.333333333333334, -0.333333333333333)
```
#### **See also:**

[lower\(\)](#page-200-0), [upper\(\)](#page-207-1)

#### $erf()$

Error function.

## EXAMPLES:

```
sage: RBF(1/2).erf()
[0.520499877813047 +/- 6.10e-16]
```
#### exp()

Return the exponential of this ball.

EXAMPLES:

```
sage: RBF(1).exp()
[2.718281828459045 +/- ...e-16]
```
## expm1()

Return exp(self) - 1, computed accurately when self is close to zero.

```
sage: eps = RBF(1e-30)sage: exp(eps) - 1[-/- . . . e-30]sage: eps.expm1()
[1.000000000000000000+/- . . .e-47]
```
## floor()

Return the floor of this ball.

EXAMPLES:

sage: RBF(1000+1/3, rad=1.r).floor()  $[1.00e+3$  +/- 1.01]

#### <span id="page-197-0"></span>gamma()

Return the image of this ball by the Euler Gamma function.

For integer and rational arguments, *gamma* () may be faster.

#### EXAMPLES:

```
sage: RBF(1/2).gamma()
[1.772453850905516 +/- ...e-16]
```
#### **See also:**

[gamma\(\)](#page-211-1)

## identical(*other*)

Return True iff self and other are equal as balls, i.e. have both the same midpoint and radius.

Note that this is not the same thing as testing whether both self and other certainly represent the same real number, unless either self or other is exact (and neither contains NaN). To test whether both operands might represent the same mathematical quantity, use  $overlaps()$  or contains(), depending on the circumstance.

EXAMPLES:

```
sage: RBF(1).identical(RBF(3)-RBF(2))
True
sage: RBF(1, rad=0.25r).identical(RBF(1, rad=0.25r))True
sage: RBF(1).identical(RBF(1, rad=0.25r))
False
```
## $imag()$

Return the imaginary part of this ball.

EXAMPLES:

sage: RBF(1/3).imag() 0

## is\_NaN()

Return True if this ball is not-a-number.

```
sage: RBF(NaN).is_NaN()
True
sage: RBF(-5).gamma().is_NaN()
True
sage: RBF(infinity).is_NaN()
False
sage: RBF(42, rad=1.r).is_NaN()
False
```
## is\_exact()

Return True iff the radius of this ball is zero.

EXAMPLES:

```
sage: RBF = RealBallField()sage: RBF(1).is_exact()
True
sage: RBF(RIF(0.1, 0.2)).is_exact()
False
```
## <span id="page-198-0"></span>is\_finite()

Return True iff the midpoint and radius of this ball are both finite floating-point numbers, i.e. not infinities or NaN.

EXAMPLES:

```
sage: (RBF(2)^(2^1000)).is_finite()
True
sage: RBF(oo).is_finite()
False
```
## is\_infinity()

Return True if this ball contains or may represent a point at infinity.

This is the exact negation of  $is\_finite()$ , used in comparisons with Sage symbolic infinities.

**Warning:** Contrary to the usual convention, a return value of True does not imply that all points of the ball satisfy the predicate. This is due to the way comparisons with symbolic infinities work in sage.

EXAMPLES:

```
sage: RBF(infinity).is_infinity()
True
sage: RBF(-infinity).is_infinity()
True
sage: RBF(NaN).is_infinity()
True
sage: (\sim RBF(\mathbb{0})). is_infinity()
True
sage: RBF(42, rad=1.r).is_infinite()False
```
## is\_negative\_infinity()

Return True if this ball is the point - $\infty$ .

EXAMPLES:

```
sage: RBF(-infinity).is_negative_infinity()
True
```
## <span id="page-199-1"></span>is\_nonzero()

Return True iff zero is not contained in the interval represented by this ball.

**Note:** This method is not the negation of  $is\_zero()$ : it only returns True if zero is known not to be contained in the ball.

Use bool(b) (or, equivalently, not b.is\_zero()) to check if a ball b **may** represent a nonzero number (for instance, to determine the "degree" of a polynomial with ball coefficients).

EXAMPLES:

```
sage: RBF = RealBallField()sage: RBF(pi).is_nonzero()
True
sage: RBF(RIF(-0.5, 0.5)).is_nonzero()
False
```
#### **See also:**

[is\\_zero\(\)](#page-199-0)

is\_positive\_infinity()

Return True if this ball is the point + $\infty$ .

EXAMPLES:

```
sage: RBF(infinity).is_positive_infinity()
True
```
## <span id="page-199-0"></span>is\_zero()

Return True iff the midpoint and radius of this ball are both zero.

EXAMPLES:

```
sage: RBF = RealBallField()
sage: RBF(0).is_zero()
True
sage: RBF(RIF(-0.5, 0.5)).is_zero()
False
```
#### **See also:**

[is\\_nonzero\(\)](#page-199-1)

#### lambert\_w()

Return the image of this ball by the Lambert W function.

```
sage: RBF(1).lambert_w()
[0.5671432904097...]
```
#### log(*base=None*)

Return the logarithm of this ball.

INPUT:

• base (optional, positive real ball or number) – if None, return the natural logarithm ln(self), otherwise, return the general logarithm ln(self)/ln(base)

EXAMPLES:

```
sage: RBF(3).log()
[1.098612288668110 +/- ...e-16]sage: RBF(3).log(2)
[1.58496250072116 +/- ...e-15]
sage: log(RBF(5), 2)
[2.32192809488736 +/- ...e-15]
sage: RBF(-1/3).log()
nan
sage: RBF(3).log(-1)
nan
sage: RBF(2).log(0)
nan
```
## $log1p()$

Return  $log(1 + self)$ , computed accurately when self is close to zero.

EXAMPLES:

```
sage: eps = RBF(1e-30)sage: (1 + \text{eps}).\log()\lceil +/ - \ldots + -16 \rceilsage: eps.log1p()
[1.000000000000000000+/- . . . e-46]
```
#### log\_gamma()

Return the image of this ball by the logarithmic Gamma function.

The complex branch structure is assumed, so if  $\text{self} \leq 0$ , the result is an indeterminate interval.

EXAMPLES:

```
sage: RBF(1/2).log_gamma()
[0.572364942924700 +/- ...e-16]
```
#### <span id="page-200-0"></span>lower(*rnd=None*)

Return the right endpoint of this ball, rounded downwards.

INPUT:

• rnd (string) – rounding mode for the parent of the result (does not affect its value!), see [sage.rings.](#page-141-0) [real\\_mpfi.RealIntervalFieldElement.lower\(\)](#page-141-0)

OUTPUT:

A real number.

```
sage: RBF(-1/3). lower()
-0.333333333333334
sage: RBF(-1/3).lower().parent()
Real Field with 53 bits of precision and rounding RNDD
```
**See also:**

[upper\(\)](#page-207-1), [endpoints\(\)](#page-196-0)

<span id="page-201-2"></span>max(*\*others*)

Return a ball containing the maximum of this ball and the remaining arguments.

EXAMPLES:

```
sage: RBF(-1, rad=.5).max(0)0
sage: RBF(0, rad=2.).max(RBF(0, rad=1.)).endpoints()
(-1.00000000465662, 2.00000000651926)
sage: RBF(-infinity).max(-3, 1/3)
[0.33333333333333333 +/- ...e-17]
sage: RBF('nan').max(0)
nan
```
**See also:**

 $min()$ 

#### <span id="page-201-0"></span> $mid()$

Return the center of this ball.

EXAMPLES:

```
sage: RealBallField(16)(1/3).mid()
0.3333
sage: RealBallField(16)(1/3).mid().parent()
Real Field with 16 bits of precision
sage: RealBallField(16)(RBF(1/3)).mid().parent()
Real Field with 53 bits of precision
sage: RBF('inf').mid()
+infinity
```

```
sage: b = RBF(2) (2^{1000})sage: b.mid() # arb216Traceback (most recent call last):
...
RuntimeError: unable to convert to MPFR (exponent out of range?)
sage: b.mid() # arb218+infinity
```
### **See also:**

[rad\(\)](#page-203-0), [squash\(\)](#page-206-0)

### <span id="page-201-1"></span>min(*\*others*)

Return a ball containing the minimum of this ball and the remaining arguments.

```
EXAMPLES:
```

```
sage: RBF(1, rad=.5).min(0)
0
sage: RBF(0, rad=2.).min(RBF(0, rad=1.)).endpoints()
(-2.00000000651926, 1.00000000465662)
sage: RBF(infinity).min(3, 1/3)
[0.33333333333333333 +/- ...e-17]
sage: RBF('nan').min(0)
nan
```
**See also:**

 $max()$ 

nbits()

Return the minimum precision sufficient to represent this ball exactly.

In other words, return the number of bits needed to represent the absolute value of the mantissa of the midpoint of this ball. The result is 0 if the midpoint is a special value.

EXAMPLES:

```
sage: RBF(1/3).nbits()
53
sage: RBF(1023, .1).nbits()
10
sage: RBF(1024, .1).nbits()
1
sage: RBF(0).nbits()
0
sage: RBF(infinity).nbits()
0
```
## <span id="page-202-0"></span>overlaps(*other*)

Return True iff self and other have some point in common.

If either self or other contains NaN, this method always returns nonzero (as a NaN could be anything, it could in particular contain any number that is included in the other operand).

EXAMPLES:

```
sage: RBF(pi).overlaps(RBF(pi) + 2**(-100))
True
sage: RBF(pi).overlaps(RBF(3))
False
```
## polylog(*s*)

Return the polylogarithm  $Li<sub>s</sub>(self)$ .

EXAMPLES:

```
sage: polylog(0, -1)-1/2
```
(continues on next page)

(continued from previous page)

```
sage: RBF(-1).polylog(0)
[-0.500000000000000 + / - ... e-16]sage: polylog(1, 1/2)-log(1/2)sage: RBF(1/2).polylog(1)
[0.69314718055995 +/- ...e-15]
sage: RBF(1/3).polylog(1/2)
[0.44210883528067 +/- 6.7...e-15]
sage: RBF(1/3).polylog(RLF(pi))
[0.34728895057225 +/- \dots e-15]
```
## psi()

Compute the digamma function with argument self.

### EXAMPLES:

```
sage: RBF(1).psi()
[-0.577215664901533 +/- ...e-16]
```
## <span id="page-203-0"></span> $rad()$

Return the radius of this ball.

EXAMPLES:

```
sage: RBF(1/3).rad()
5.5511151e-17
sage: RBF(1/3).rad().parent()
Real Field with 30 bits of precision
```
#### **See also:**

[mid\(\)](#page-201-0), [rad\\_as\\_ball\(\)](#page-203-1), [diameter\(\)](#page-196-1)

### <span id="page-203-1"></span>rad\_as\_ball()

Return an exact ball with center equal to the radius of this ball.

EXAMPLES:

```
sage: rad = RBF(1/3) . rad\_as\_ball()sage: rad
[5.55111512e-17 +/- ...e-26]
sage: rad.is_exact()
True
sage: rad.parent()
Real ball field with 30 bits of precision
```
#### **See also:**

[squash\(\)](#page-206-0), [rad\(\)](#page-203-0)

real()

Return the real part of this ball.

```
sage: RBF(1/3).real()
[0.3333333333333333 +/- 7.04e-17]
```
#### rgamma()

Return the image of this ball by the function 1/Γ, avoiding division by zero at the poles of the gamma function.

EXAMPLES:

```
sage: RBF(-1).rgamma()
0
sage: RBF(3).rgamma()
0.5000000000000000
```
#### rising\_factorial(*n*)

Return the n-th rising factorial of this ball.

The *n*-th rising factorial of x is equal to  $x(x + 1) \cdots (x + n - 1)$ .

For real  $n$ , it is a quotient of gamma functions.

EXAMPLES:

```
sage: RBF(1).rising_factorial(5)
120.0000000000000
sage: RBF(1/2).rising_factorial(1/3)
[0.63684988431797 +/- ...e-15]
```
#### <span id="page-204-0"></span>round()

Return a copy of this ball with center rounded to the precision of the parent.

#### EXAMPLES:

It is possible to create balls whose midpoint is more precise that their parent's nominal precision (see [real\\_arb](#page-187-0) for more information):

```
sage: b = RBF(pi.n(100))sage: b.mid()
3.141592653589793238462643383
```
The round() method rounds such a ball to its parent's precision:

```
sage: b.round().mid()
3.14159265358979
```
#### **See also:**

[trim\(\)](#page-206-1)

#### rsqrt()

Return the reciprocal square root of self.

At high precision, this is faster than computing a square root.

EXAMPLES:

```
sage: RBF(2).rsqrt()
[0.707106781186547 +/- ...e-16]sage: RBF(0).rsqrt()
nan
```
#### sec()

Return the secant of this ball.

EXAMPLES:

```
sage: RBF(1).sec()
[1.850815717680925 +/- ...e-16]
```
#### sech()

Return the hyperbolic secant of this ball.

EXAMPLES:

```
sage: RBF(1).sech()
[0.648054273663885 +/- ...e-16]
```
#### <span id="page-205-0"></span>sin()

Return the sine of this ball.

EXAMPLES:

```
sage: RBF(pi).sin()
[-/- \dots e-16]
```
#### **See also:**

[sinpi\(\)](#page-212-0)

## sinh()

Return the hyperbolic sine of this ball.

#### EXAMPLES:

sage: RBF(1).sinh()  $[1.175201193643801 +/- ...e-16]$ 

#### sqrt()

Return the square root of this ball.

EXAMPLES:

```
sage: RBF(2).sqrt()
[1.414213562373095 +/- ...e-16]sage: RBF(-1/3).sqrt()
nan
```
## sqrt1pm1()

**Fract** (*f*  $\sqrt{1 + \text{self}} - 1$ , computed accurately when self is close to zero.

EXAMPLES:

```
sage: eps = RBF(10^{(-20)})sage: (1 + \text{eps}) \cdot \text{sqrt} - 1
[-/- \dots e-16]sage: eps.sqrt1pm1()
[5.00000000000000e-21 +/- ...e-36]
```
#### sqrtpos()

Return the square root of this ball, assuming that it represents a nonnegative number.

Any negative numbers in the input interval are discarded.

```
sage: RBF(2).sqrtpos()
[1.414213562373095 +/- ...e-16]sage: RBF(-1/3).sqrtpos()
0
sage: RBF(0, rad=2.r).sqrtpos()
[-/- 1.42]
```
## <span id="page-206-0"></span>squash()

Return an exact ball with the same center as this ball.

EXAMPLES:

```
sage: mid = RealBallField(16)(1/3) . squash()sage: mid
[0.3333 +/- \dots e-5]sage: mid.is_exact()
True
sage: mid.parent()
Real ball field with 16 bits of precision
```
## **See also:**

[mid\(\)](#page-201-0), [rad\\_as\\_ball\(\)](#page-203-1)

 $tan()$ 

Return the tangent of this ball.

#### EXAMPLES:

```
sage: RBF(1).tan()
[1.557407724654902 +/- ...e-16]
sage: RBF(pi/2).tan()
nan
```
## tanh()

Return the hyperbolic tangent of this ball.

EXAMPLES:

```
sage: RBF(1) .tanh()[0.761594155955765 +/- ...e-16]
```
## <span id="page-206-1"></span>trim()

Return a trimmed copy of this ball.

Round self to a number of bits equal to the  $accuracy()$  of self (as indicated by its radius), plus a few guard bits. The resulting ball is guaranteed to contain self, but is more economical if self has less than full accuracy.

```
sage: b = RBF(0.11111111111111, rad=.001)sage: b.mid()
0.111111111111110
sage: b.trim().mid()
0.111111104488373
```
**See also:**

[round\(\)](#page-204-0)

union(*other*)

Return a ball containing the convex hull of self and other.

EXAMPLES:

```
sage: RBF(0).union(1).endpoints()
(-9.31322574615479e-10, 1.00000000093133)
```
#### <span id="page-207-1"></span>upper(*rnd=None*)

Return the right endpoint of this ball, rounded upwards.

INPUT:

• rnd (string) – rounding mode for the parent of the result (does not affect its value!), see [sage.rings.](#page-155-0) [real\\_mpfi.RealIntervalFieldElement.upper\(\)](#page-155-0)

OUTPUT:

A real number.

EXAMPLES:

```
sage: RBF(-1/3).upper()
-0.333333333333333
sage: RBF(-1/3).upper().parent()
Real Field with 53 bits of precision and rounding RNDU
```
#### **See also:**

[lower\(\)](#page-200-0), [endpoints\(\)](#page-196-0)

#### <span id="page-207-2"></span>zeta(*a=None*)

Return the image of this ball by the Hurwitz zeta function.

For  $a = 1$  (or  $a = None$ ), this computes the Riemann zeta function.

Use RealBallField. zeta() to compute the Riemann zeta function of a small integer without first converting it to a real ball.

EXAMPLES:

```
sage: RBF(-1).zeta()
[-0.08333333333333333 +/- . . . e-17]sage: RBF(-1).zeta(1)
[-0.08333333333333333 +/- . . . e-17]sage: RBF(-1).zeta(2)
[-1.0833333333333333 + / - ... e-16]
```
#### zetaderiv(*k*)

Return the image of this ball by the k-th derivative of the Riemann zeta function.

For a more flexible interface, see the low-level method \_zeta\_series of polynomials with complex ball coefficients.

```
sage: RBF(1/2).zetaderiv(1)
[-3.92264613920915...]
```

```
class sage.rings.real_arb.RealBallField(precision=53)
```
Bases: [sage.structure.unique\\_representation.UniqueRepresentation](../../../../../../html/en/reference/structure/sage/structure/unique_representation.html#sage.structure.unique_representation.UniqueRepresentation), [sage.rings.ring.Field](../../../../../../html/en/reference/rings/sage/rings/ring.html#sage.rings.ring.Field)

An approximation of the field of real numbers using mid-rad intervals, also known as balls.

INPUT:

• precision – an integer  $> 2$ .

EXAMPLES:

```
sage: RBF = RealBallField() # indirect doctest
sage: RBF(1)1.000000000000000
```

```
sage: (1/2 * RBF(1)) + AA(sqrt(2)) - 1 + polygen(Q, 'x')x + [0.914213562373095 +/- ...e-16]
```
#### Element

alias of [RealBall](#page-190-0)

### algebraic\_closure()

Return the complex ball field with the same precision.

EXAMPLES:

```
sage: from sage.rings.complex_arb import ComplexBallField
sage: RBF.complex_field()
Complex ball field with 53 bits of precision
sage: RealBallField(3).algebraic_closure()
Complex ball field with 3 bits of precision
```
## bell\_number(*n*)

Return a ball enclosing the n-th Bell number.

EXAMPLES:

```
sage: [RBF.bell_number(n) for n in range(7)]
[1.00000000000000,
1.000000000000000,
2.000000000000000,
5.000000000000000,
15.00000000000000,
52.00000000000000,
203.0000000000000]
sage: RBF.bell_number(-1)
Traceback (most recent call last):
...
ValueError: expected a nonnegative index
sage: RBF.bell_number(10**20)
[5.38270113176282e+1794956117137290721328 +/- ...e+1794956117137290721313]
```
## bernoulli(*n*)

Return a ball enclosing the n-th Bernoulli number.

```
sage: [RBF.bernoulli(n) for n in range(4)][1.000000000000000, -0.500000000000000, [0.166666666666667 +/- . . .e-17], 0]sage: RBF.bernoulli(2**20)
[-1.823002872104961e+5020717 +/- ...e+5020701]
sage: RBF.bernoulli(2**1000)
Traceback (most recent call last):
...
ValueError: argument too large
```
## catalan\_constant()

Return a ball enclosing the Catalan constant.

EXAMPLES:

```
sage: RBF.catalan_constant()
[0.915965594177219 +/- ...e-16]
sage: RealBallField(128).catalan_constant()
[0.91596559417721901505460351493238411077 +/- ...e-39]
```
## characteristic()

Real ball fields have characteristic zero.

EXAMPLES:

```
sage: RealBallField().characteristic()
0
```
## complex\_field()

Return the complex ball field with the same precision.

EXAMPLES:

```
sage: from sage.rings.complex_arb import ComplexBallField
sage: RBF.complex_field()
Complex ball field with 53 bits of precision
sage: RealBallField(3).algebraic_closure()
Complex ball field with 3 bits of precision
```
## construction()

Return the construction of a real ball field as a completion of the rationals.

EXAMPLES:

```
sage: RBF = RealBallField(42)sage: functor, base = RBF.construction()
sage: functor, base
(Completion[+Infinity, prec=42], Rational Field)
sage: functor(base) is RBF
True
```
## <span id="page-209-0"></span>cospi(*x*)

Return a ball enclosing  $cos(\pi x)$ .

This works even if x itself is not a ball, and may be faster or more accurate where x is a rational number.

```
sage: RBF.cospi(1)
-1.000000000000000
sage: RBF.cospi(1/3)
0.5000000000000000
```
**See also:**

[cos\(\)](#page-195-0)

double\_factorial(*n*)

Return a ball enclosing the n-th double factorial.

EXAMPLES:

```
sage: [RBF.double_factorial(n) for n in range(7)]
[1.000000000000000,
1.000000000000000,
2.000000000000000,
3.000000000000000,
8.000000000000000,
15.00000000000000,
48.00000000000000]
sage: RBF.double_factorial(2**20)
[1.4483729903e+2928836 +/- ...e+2928825]
sage: RBF.double_factorial(2**1000)
Traceback (most recent call last):
...
ValueError: argument too large
sage: RBF.double_factorial(-1)
Traceback (most recent call last):
...
ValueError: expected a nonnegative index
```
## euler\_constant()

Return a ball enclosing the Euler constant.

EXAMPLES:

```
sage: RBF.euler_constant()
[0.577215664901533 +/- ...e-16]
sage: RealBallField(128).euler_constant()
[0.57721566490153286060651209008240243104 +/- ...e-39]
```
## fibonacci(*n*)

Return a ball enclosing the n-th Fibonacci number.

EXAMPLES:

```
sage: [RBF.fibonacci(n) for n in range(7)]
[0,1.000000000000000,
1.000000000000000,
2.000000000000000,
3.000000000000000,
5.000000000000000,
8.000000000000000]
```
(continues on next page)

(continued from previous page)

```
sage: RBF.fibonacci(-2)
-1.000000000000000
sage: RBF.fibonacci(10**20)
[3.78202087472056e+20898764024997873376 +/- ...e+20898764024997873361]
```
## <span id="page-211-1"></span>gamma(*x*)

Return a ball enclosing the gamma function of x.

This works even if x itself is not a ball, and may be more efficient in the case where x is an integer or a rational number.

EXAMPLES:

```
sage: RBF.gamma(5)
24.00000000000000
sage: RBF.gamma(10**20)
[-/- ... e+1956570552410610660600]sage: RBF.gamma(1/3)
[2.678938534707747 +/- ...e-16]sage: RBF.gamma(-5)
nan
```
#### **See also:**

[gamma\(\)](#page-197-0)

## gens()

EXAMPLES:

```
sage: RBF.gens()
(1.000000000000000,)
sage: RBF.gens_dict()
{'1.000000000000000': 1.000000000000000}
```
#### is\_exact()

Real ball fields are not exact.

EXAMPLES:

sage: RealBallField().is\_exact() False

#### $log2()$

Return a ball enclosing  $log(2)$ .

EXAMPLES:

```
sage: RBF.log2()
[0.6931471805599453 +/- ...e-17]
sage: RealBallField(128).log2()
[0.69314718055994530941723212145817656807 +/- . . . e-39]
```
## <span id="page-211-0"></span>maximal\_accuracy()

Return the relative accuracy of exact elements measured in bits.

OUTPUT:

An integer.

EXAMPLES:

```
sage: RBF.maximal_accuracy()
9223372036854775807 # 64-bit
2147483647 # 32-bit
```
## **See also:**

[RealBall.accuracy\(\)](#page-190-2)

#### $pi()$

Return a ball enclosing  $\pi$ .

EXAMPLES:

```
sage: RBF.pi()
[3.141592653589793 +/- ...e-16]
sage: RealBallField(128).pi()
[3.1415926535897932384626433832795028842 +/- ...e-38]
```
### precision()

Return the bit precision used for operations on elements of this field.

## EXAMPLES:

```
sage: RealBallField().precision()
53
```
### <span id="page-212-0"></span> $\text{sinpi}(x)$

Return a ball enclosing  $sin(\pi x)$ .

This works even if x itself is not a ball, and may be faster or more accurate where x is a rational number.

EXAMPLES:

```
sage: RBF.sinpi(1)
0
sage: RBF.sinpi(1/3)
[0.866025403784439 +/- ...e-16]
sage: RBF.sinpi(1 + 2^(-100))[-2.478279624546525e-30 +/- ...e-46]
```
**See also:**

[sin\(\)](#page-205-0)

```
some_elements()
```
Real ball fields contain exact balls, inexact balls, infinities, and more.

EXAMPLES:

```
sage: RBF.some_elements()
[0, 1.000000000000000, [0.3333333333333333 +/- ...e-17],[-4.733045976388941e+363922934236666733021124 +/- ...
˓→e+363922934236666733021108],
[+/- inf], [+/- inf], [+/- inf], nan]
```
#### <span id="page-212-1"></span>zeta(*s*)

Return a ball enclosing the Riemann zeta function of s.

This works even if s itself is not a ball, and may be more efficient in the case where s is an integer.

EXAMPLES:

```
sage: RBF.zeta(3)
[1.202056903159594 +/- ...e-16]
sage: RBF.zeta(1)
nan
sage: RBF.zeta(1/2)[-1.460354508809587 +/- . . . e-16]
```
#### **See also:**

[zeta\(\)](#page-207-2)

# **2.6 Arbitrary precision complex balls using Arb**

<span id="page-213-0"></span>This is a binding to the [Arb library;](http://arblib.org) it may be useful to refer to its documentation for more details.

Parts of the documentation for this module are copied or adapted from Arb's own documentation, licenced under the GNU General Public License version 2, or later.

#### **See also:**

- [Real balls using Arb](#page-187-0)
- [Complex interval field \(using MPFI\)](#page-169-0)
- [Complex intervals \(using MPFI\)](#page-174-1)

## **2.6.1 Data Structure**

A [ComplexBall](#page-215-0) represents a complex number with error bounds. It wraps an Arb object of type acb\_t, which consists of a pair of real number balls representing the real and imaginary part with separate error bounds. (See the documentation of [sage.rings.real\\_arb](#page-187-0) for more information.)

A [ComplexBall](#page-215-0) thus represents a rectangle  $[m_1 - r_1, m_1 + r_1] + [m_2 - r_2, m_2 + r_2]$ *i* in the complex plane. This is used in Arb instead of a disk or square representation (consisting of a complex floating-point midpoint with a single radius), since it allows implementing many operations more conveniently by splitting into ball operations on the real and imaginary parts. It also allows tracking when complex numbers have an exact (for example exactly zero) real part and an inexact imaginary part, or vice versa.

The parents of complex balls are instances of [ComplexBallField](#page-245-0). The name CBF is bound to the complex ball field with the default precision of 53 bits:

```
sage: CBF is ComplexBallField() is ComplexBallField(53)
True
```
## **2.6.2 Comparison**

**Warning:** In accordance with the semantics of Arb, identical [ComplexBall](#page-215-0) objects are understood to give permission for algebraic simplification. This assumption is made to improve performance. For example, setting  $z =$  $x^*x$  sets z to a ball enclosing the set  $\{t^2 : t \in x\}$  and not the (generally larger) set  $\{tu : t \in x, u \in x\}$ .

Two elements are equal if and only if they are exact and equal (in spite of the above warning, inexact balls are not considered equal to themselves):

```
sage: a = CBF(1, 2)sage: b = CBF(1, 2)sage: a is b
False
sage: a == aTrue
sage: a == b
True
```

```
sage: a = CBF(1/3, 1/5)sage: b = CBF(1/3, 1/5)sage: a.is_exact()
False
sage: b.is_exact()
False
sage: a is b
False
sage: a == aFalse
sage: a == bFalse
```
A ball is non-zero in the sense of usual comparison if and only if it does not contain zero:

```
sage: a = CBF(RIF(-0.5, 0.5))sage: a := 0False
sage: b = CBF(1/3, 1/5)sage: b := 0True
```
However, bool(b) returns False for a ball b only if b is exactly zero:

```
sage: bool(a)
True
sage: bool(b)
True
sage: bool(CBF.zero())
False
```
## **2.6.3 Coercion**

Automatic coercions work as expected:

```
sage: bpol = 1/3*CBF(i) + AA(sqrt(2)) + (polygen(RealBallField(20), 'x') + Q0bar(i))sage: bpol
x + [1.41421 +/- ...e-6] + [1.33333 +/- ...e-6]sage: bpol.parent()
Univariate Polynomial Ring in x over Complex ball field with 20 bits of precision
sage: bpol/3
([0.333333 +/- ...e-7])*x + [0.47140 +/- ...e-6] + [0.44444 +/- ...e-6]*I
```
## **2.6.4 Classes and Methods**

sage.rings.complex\_arb.CBF = Complex ball field with 53 bits of precision

<span id="page-215-0"></span>class sage.rings.complex\_arb.ComplexBall

Bases: [sage.structure.element.RingElement](../../../../../../html/en/reference/structure/sage/structure/element.html#sage.structure.element.RingElement)

Hold one acb\_t of the [Arb library](http://arblib.org)

EXAMPLES:

```
sage: a = ComplexBallField() (1, 1)sage: a
1.000000000000000 + 1.000000000000000*I
```
#### above\_abs()

Return an upper bound for the absolute value of this complex ball.

OUTPUT:

A ball with zero radius

EXAMPLES:

```
sage: b = ComplexBallField(8)(1+i).above\_abs()sage: b
[1.4 +/- 0.0219]sage: b.is_exact()
True
sage: QQ(b)*128
182
```
#### **See also:**

[below\\_abs\(\)](#page-219-0)

## accuracy()

Return the effective relative accuracy of this ball measured in bits.

This is computed as if calling  $accuracy()$  on the real ball whose midpoint is the larger out of the real and imaginary midpoints of this complex ball, and whose radius is the larger out of the real and imaginary radii of this complex ball.
```
sage: CBF(exp(I * pi / 3)). accuracy()
51
sage: CBF(I/2).accuracy() == CBF.base().maximal_accuracy()
True
sage: CBF('nan', 'inf').accuracy() == -CBF.base().maximal_accuracy()
True
```
## **See also:**

[maximal\\_accuracy\(\)](#page-211-0)

#### add\_error(*ampl*)

Increase the radii of the real and imaginary parts by (an upper bound on) ampl.

If ampl is negative, the radii remain unchanged.

INPUT:

• ampl - A **real** ball (or an object that can be coerced to a real ball).

#### OUTPUT:

A new complex ball.

EXAMPLES:

```
sage: CBF(1+i).add_error(10^{\wedge} - 16)[1.0000000000000000 +/- ...e-16] + [1.0000000000000000 +/- ...e-16]*I
```
#### $\text{agm1}()$

Return the arithmetic-geometric mean of 1 and self.

The arithmetic-geometric mean is defined such that the function is continuous in the complex plane except for a branch cut along the negative half axis (where it is continuous from above). This corresponds to always choosing an "optimal" branch for the square root in the arithmetic-geometric mean iteration.

## EXAMPLES:

```
sage: CBF(0, -1).agm1()
[0.599070117367796 +/- 3.9...e-16] + [-0.599070117367796 +/- 5.5...e-16]*I
```
airy()

Return the Airy functions Ai, Ai', Bi, Bi' with argument self, evaluated simultaneously.

EXAMPLES:

```
sage: CBF(10*pi).airy()
([1.2408955946101e-52 +/- . . . e-66],[-6.965048886977e-52 +/- ...e-65],
[2.2882956833435e+50 +/- ...e+36],
[1.2807602335816e+51 +/- ...e+37])
sage: ai, aip, bi, bip = CBF(1,2).airy()
sage: (ai * bip - bi * aip) * CBF(pi)
[1.00000000000000 +/- ...e-15] + [+/- ...e-16]<sup>*</sup>I
```
# airy\_ai()

Return the Airy function Ai with argument self.

sage:  $CBF(1,2) . airy_ai()$  $[-0.2193862549814276$  +/- ...e-17] +  $[-0.1753859114081094$  +/- ...e-17]\*I

### airy\_ai\_prime()

Return the Airy function derivative Ai' with argument self.

EXAMPLES:

```
sage: CBF(1,2).airy_ai_prime()
[0.1704449781789148 +/- ...e-17] + [0.387622439413295 +/- ...e-16]<sup>*</sup>I
```
#### airy\_bi()

Return the Airy function Bi with argument self.

EXAMPLES:

```
sage: CBF(1,2).airy_bi()
[0.0488220324530612 +/- ...e-17] + [0.1332740579917484 +/- ...e-17]*T
```
#### airy\_bi\_prime()

Return the Airy function derivative Bi' with argument self.

EXAMPLES:

```
sage: CBF(1,2).airy_bi_prime()
[-0.857239258605362 +/- ...e-16] + [0.4955063363095674 +/- ...e-17]*T
```
#### arccos(*analytic=False*)

Return the arccosine of this ball.

INPUT:

• analytic (optional, boolean) – if True, return an indeterminate (not-a-number) value when the input ball touches the branch cut

EXAMPLES:

```
sage: CBF(1+i).arccos()
[0.90455689430238 +/- ...e-15] + [-1.06127506190504 +/- ...e-15]*I
sage: CBF(-1).arccos()
[3.141592653589793 +/- ...e-16]
sage: CBF(-1).arccos(analytic=True)
nan + nan*I
```
#### arccosh(*analytic=False*)

Return the hyperbolic arccosine of this ball.

INPUT:

• analytic (optional, boolean) – if True, return an indeterminate (not-a-number) value when the input ball touches the branch cut

EXAMPLES:

```
sage: CBF(1+i).arccosh()
[1.061275061905035 +/- ...e-16] + [0.904556894302381 +/- ...e-16]*I
sage: CBF(-2).arccosh()
[1.316957896924817 +/- ...e-16] + [3.141592653589793 +/- ...e-16]*I
```

```
sage: CBF(-2).arccosh(analytic=True)
nan + nan*I
```
arcsin(*analytic=False*) Return the arcsine of this ball.

INPUT:

• analytic (optional, boolean) – if True, return an indeterminate (not-a-number) value when the input ball touches the branch cut

EXAMPLES:

```
sage: CBF(1+i).arcsin()
[0.66623943249252 +/- \dotse-15] + [1.06127506190504 +/- \dotse-15]*I
sage: CBF(1, RIF(0,1/1000)).arcsin()
[1.6 +/- 0.0619] + [+/- 0.0322]*I
sage: CBF(1, RIF(0,1/1000)).arcsin(analytic=True)
nan + nan*I
```
arcsinh(*analytic=False*)

Return the hyperbolic arcsine of this ball.

INPUT:

• analytic (optional, boolean) – if True, return an indeterminate (not-a-number) value when the input ball touches the branch cut

EXAMPLES:

```
sage: CBF(1+i).arcsinh()
[1.06127506190504 +/- ...e-15] + [0.66623943249252 +/- ...e-15]*I
sage: CBF(2*i).arcsinh()
[1.31695789692482 +/- ...e-15] + [1.570796326794897 +/- ...e-16]^*sage: CBF(2*i).arcsinh(analytic=True)
nan + nan*I
```
arctan(*analytic=False*)

Return the arctangent of this ball.

INPUT:

• analytic (optional, boolean) – if True, return an indeterminate (not-a-number) value when the input ball touches the branch cut

EXAMPLES:

```
sage: CBF(1+i).arctan()
[1.017221967897851 +/- ...e-16] + [0.4023594781085251 +/- ...e-17]*Isage: CBF(i).arctan()
nan + nan*I
sage: CBF(2*i).arctan()
[1.570796326794897 +/- ...e-16] + [0.549306144334055 +/- ...e-16]*I
sage: CBF(2*i).arctan(analytic=True)
nan + nan*I
```
# arctanh(*analytic=False*)

Return the hyperbolic arctangent of this ball.

#### INPUT:

• analytic (optional, boolean) – if True, return an indeterminate (not-a-number) value when the input ball touches the branch cut

#### EXAMPLES:

```
sage: CBF(1+i).arctanh()
[0.4023594781085251 +/- ...e-17] + [1.017221967897851 +/- ...e-16]*I
sage: CBF(-2).arctanh()
[-0.549306144334055 +/- ...e-16] + [1.570796326794897 +/- ...e-16]*I
sage: CBF(-2).arctanh(analytic=True)
nan + nan*I
```
arg()

Return the argument of this complex ball.

#### EXAMPLES:

```
sage: CBF(1 + i) .arg()[0.7853981633974483 +/- ...e-17]
sage: CBF(-1) . arg()[3.141592653589793 +/- ...e-16]
sage: CBF(-1).arg().parent()
Real ball field with 53 bits of precision
```
## barnes\_g()

Return the Barnes G-function of self.

# EXAMPLES:

```
sage: CBF(-4).barnes_g()
0
sage: CBF(8).barnes_g()
24883200.00000000
sage: CBF(500,10).barnes_g()
[4.54078781e+254873 +/- ...e+254864] + [8.65835455e+254873 +/- ...e+254864]*I
```
#### below\_abs(*test\_zero=False*)

Return a lower bound for the absolute value of this complex ball.

#### INPUT:

• test\_zero (boolean, default False) – if True, make sure that the returned lower bound is positive, raising an error if the ball contains zero.

## OUTPUT:

A ball with zero radius

EXAMPLES:

```
sage: b = ComplexBallField(8)(1+i).below_abs()
sage: b
[1.4 +/- 0.0141]sage: b.is_exact()
True
sage: QQ(b)*128
```

```
181
sage: (CBF(1/3) - 1/3).below_abs()
0
sage: (CBF(1/3) - 1/3).below_abs(test_zero=True)
Traceback (most recent call last):
...
ValueError: ball contains zero
```
#### **See also:**

[above\\_abs\(\)](#page-215-0)

#### bessel\_I(*nu*)

Return the modified Bessel function of the first kind with argument self and index nu.

EXAMPLES:

```
sage: CBF(1, 1).bessel_I(1)
[0.365028028827088 +/- ...e-16] + [0.614160334922903 +/- ...e-16]*I
sage: CBF(100, -100).bessel_I(1/3)
[5.4362189595644e+41 +/- ...e+27] + [7.1989436985321e+41 +/- ...e+27]*I
```
## bessel\_J(*nu*)

Return the Bessel function of the first kind with argument self and index nu.

## EXAMPLES:

```
sage: CBF(1, 1).bessel_J(1)
[0.614160334922903 +/- ...e-16] + [0.365028028827088 +/- ...e-16]*I
sage: CBF(100, -100).bessel_J(1/3)
[1.108431870251e+41 +/- ...e+28] + [-8.952577603125e+41 +/- ...e+28]*I
```
# bessel\_J\_Y(*nu*)

Return the Bessel function of the first and second kind with argument self and index nu, computed simultaneously.

EXAMPLES:

```
sage: J, Y = CBF(1, 1).bessel_J_Y(1)
sage: J - CBF(1, 1).bessel_J(1)
[+/ - ...e-16] + [+/ - ...e-16] *I
sage: Y - CBF(1, 1).bessel_Y(1)[+/ - ...e-14] + [+/ - ...e-14] *I
```
# bessel\_K(*nu*)

Return the modified Bessel function of the second kind with argument self and index nu.

```
sage: CBF(1, 1).bessel_K(0)[0.08019772694652 +/- ...e-15] + [-0.357277459285330 +/- ...e-16]*I
sage: CBF(1, 1).besselK(1)[0.02456830552374 +/- ...e-15] + [-0.45971947380119 +/- ...e-15]*I
sage: CBF(100, 100).bessel_K(QQbar(i))
[3.8693896656383e-45 +/- ...e-59] + [5.507100423418e-46 +/- ...e-59]*I
```
# bessel\_Y(*nu*)

Return the Bessel function of the second kind with argument self and index nu.

EXAMPLES:

```
sage: CBF(1, 1).bessel_Y(1)[-0.6576945355913 +/- ...e-14] + [0.6298010039929 +/- ...e-14]*I
sage: CBF(100, -100).bessel_Y(1/3)
[-8.952577603125e+41 +/- ...e+28] + [-1.108431870251e+41 +/- ...e+28]*I
```
#### chebyshev\_T(*n*)

Return the Chebyshev function of the first kind of order n evaluated at self.

EXAMPLES:

```
sage: CBF(1/3).chebyshev_T(20)
[0.8710045668809 +/- ...e-14]
sage: CBF(1/3).chebyshev_T(CBF(5,1))
[1.84296854518763 +/- ...e-15] + [0.20053614301799 +/- ...e-15]*T
```
## chebyshev\_U(*n*)

Return the Chebyshev function of the second kind of order n evaluated at self.

EXAMPLES:

```
sage: CBF(1/3).chebyshev_U(20)
[0.6973126541184 +/- ...e-14]
sage: CBF(1/3).chebyshev_U(CBF(5,1))
[1.75884964893425 +/- ...e-15] + [0.7497317165104 +/- ...e-14]*I
```
chi()

Return the hyperbolic cosine integral with argument self.

EXAMPLES:

```
sage: CBF(1, 1).chi()
[0.882172180555936 +/- ...e-16] + [1.28354719327494 +/- ...e-15]*I
sage: CBF(0).chi()
nan + nan*I
```
 $\operatorname{ci}()$ 

Return the cosine integral with argument self.

EXAMPLES:

```
sage: CBF(1, 1).ci()[0.882172180555936 +/- ...e-16] + [0.287249133519956 +/- ...e-16]*I
sage: CBF(0).ci()
nan + nan*I
```
#### conjugate()

Return the complex conjugate of this ball.

```
sage: CBF(-2 + I/3).conjugate()
-2.000000000000000 + [-0.3333333333333333 +/- ...e-17]*I
```
#### contains\_exact(*other*)

Return True *iff* other is contained in self.

Use other in self for a test that works for a wider range of inputs but may return false negatives.

INPUT:

• other – [ComplexBall](#page-215-1), [Integer](../../../../../../html/en/reference/rings_standard/sage/rings/integer.html#sage.rings.integer.Integer), or [Rational](../../../../../../html/en/reference/rings_standard/sage/rings/rational.html#sage.rings.rational.Rational)

EXAMPLES:

```
sage: CBF(RealBallField(100)(1/3), 0).contains_exact(1/3)
True
sage: CBF(1).contains_exact(1)
True
sage: CBF(1).contains_exact(CBF(1))
True
sage: CBF(sqrt(2)).contains_exact(sqrt(2))
Traceback (most recent call last):
...
TypeError: unsupported type: <type 'sage.symbolic.expression.Expression'>
```
#### contains\_integer()

Return True iff this ball contains any integer.

EXAMPLES:

```
sage: CBF(3, RBF(0.1)).contains_integer()
False
sage: CBF(3, RBF(0.1,0.1)).contains_integer()
True
```
## contains\_zero()

Return True iff this ball contains zero.

EXAMPLES:

```
sage: CBF(0).contains_zero()
True
sage: CBF(RIF(-1,1)).contains_zero()
True
sage: CBF(i).contains_zero()
False
```
#### cos()

Return the cosine of this ball.

EXAMPLES:

```
sage: CBF(i*pi).cos()
[11.59195327552152 +/- ...e-15]
```
## cosh()

Return the hyperbolic cosine of this ball. EXAMPLES:

**2.6. Arbitrary precision complex balls using Arb 219**

sage: CBF(1, 1).cosh()  $[0.833730025131149$  +/- ...e-16] +  $[0.988897705762865$  +/- ...e-16]\*I

cot()

Return the cotangent of this ball.

EXAMPLES:

```
sage: CBF(pi, 1/10).cot()
[-/- \dots e-14] + [-10.03331113225399 +/- \dots e-15]^*sage: CBF(pi).cot()
nan
```
coth()

Return the hyperbolic cotangent of this ball.

EXAMPLES:

```
sage: CBF(1, 1).coth()
[0.868014142895925 +/- ...e-16] + [-0.2176215618544027 +/- ...e-17]*I
sage: CBF(0, pi).coth()
nan*I
```
#### $csc()$

Return the cosecant of this ball.

EXAMPLES:

```
sage: CBF(1, 1).csc()
[0.621518017170428 +/- ...e-16] + [-0.303931001628426 +/- ...e-16]*I
```
#### csch()

Return the hyperbolic cosecant of this ball.

EXAMPLES:

```
sage: CBF(1, 1).csch()
[0.303931001628426 +/- ...e-16] + [-0.621518017170428 +/- ...e-16]*I
sage: CBF(i*pi).csch()
nan*I
```
#### cube()

Return the cube of this ball.

The result is computed efficiently using two real squarings, two real multiplications, and scalar operations.

EXAMPLES:

```
sage: CBF(1, 1).cube()
-2.000000000000000 + 2.000000000000000*I
```
# <span id="page-223-0"></span>diameter()

Return the diameter of this ball.

```
sage: CBF(1 + i).diameter()
0.00000000
sage: CBF(i/3).diameter()
2.2204460e-16
sage: CBF(i/3).diameter().parent()
Real Field with 30 bits of precision
sage: CBF(CIF(RIF(1.02, 1.04), RIF(2.1, 2.2))).diameter()
0.20000000
```
#### **See also:**

 $rad()$ ,  $mid()$ 

ei()

Return the exponential integral with argument self.

#### EXAMPLES:

```
sage: CBF(1, 1).ei()
[1.76462598556385 +/- ...e-15] + [2.38776985151052 +/- ...e-15]*I
sage: CBF(0).ei()
nan
```
#### eisenstein(*n*)

Return the first n entries in the sequence of Eisenstein series  $G_4(\tau), G_6(\tau), G_8(\tau), \ldots$  where *tau* is given by self. The output is a list.

# EXAMPLES:

```
sage: a, b, c, d = 2, 5, 1, 3
sage: tau = CBF(1,3)sage: tau.eisenstein(4)
[[2.1646498507193 +/- ...e-14],[2.0346794456073 +/- ...e-14],
[2.0081609898081 +/- ...e-14],
[2.0019857082706 +/- ...e-14]]sage: ((a*tau+b)/(c*tau+d)).eisenstein(3)[2]
[331011.2004330 +/- ...e-8] + [-711178.1655746 +/- ...e-8] *Isage: (c*tau+d)^8 * tau.eisenstein(3)[2][331011.20043304 +/- ...e-9] + [-711178.1655746 +/- ...e-8]*I
```
# <span id="page-224-0"></span>elliptic\_e()

Return the complete elliptic integral of the second kind evaluated at *m* given by self.

EXAMPLES:

```
sage: CBF(2.3).elliptic_e()
[1.472797144959 +/- ...e-13] + [-1.231604783936 +/- ...e-14]*I
```
# elliptic\_e\_inc(*m*)

Return the incomplete elliptic integral of the second kind evaluated at *m*.

See [elliptic\\_e\(\)](#page-224-0) for the corresponding complete integral

INPUT:

• m - complex ball

sage:  $CBF(1,2)$ .elliptic\_e\_inc( $CBF(0,1)$ )  $[1.906576998914$  +/- ...e-13] +  $[3.6896645289411$  +/- ...e-14]\*I

At parameter  $\pi/2$  it is a complete integral:

```
sage: phi = CBF(1,1)sage: (CBF.pi() / 2).elliptic_e_inc(phi)
[1.2838409578982 +/- \dotse-14] + [-0.5317843366915 +/- \dotse-14]*I
sage: phi.elliptic_e()
[1.2838409578982 +/- 5...e-14] + [-0.5317843366915 +/- 3...e-14]*I
sage: phi = CBF(2, 3/7)sage: (CBF.pi()/2).elliptic_e_inc(phi)
[0.787564350925 +/- ...e-13] + [-0.686896129145 +/- ...e-13] *Isage: phi.elliptic_e()
[0.7875643509254 +/- ...e-14] + [-0.686896129145 +/- ...e-13]*I
```
# elliptic\_f(*m*)

Return the incomplete elliptic integral of the first kind evaluated at *m*.

See  $ell$ iptic<sub>k</sub>() for the corresponding complete integral

INPUT:

• m - complex ball

EXAMPLES:

```
sage: CBF(1,2).elliptic_f(CBF(0,1))[0.6821522911854 +/- ...e-14] + [1.2482780628143 +/- ...e-14]*I
```
At parameter  $\pi/2$  it is a complete integral:

```
sage: phi = CBF(1,1)sage: (CBF.pi()/2).elliptic_f(phi)
[1.5092369540513 +/- ...e-14] + [0.6251464152027 +/- ...e-15]*I
sage: phi.elliptic_k()
[1.50923695405127 +/- ...e-15] + [0.62514641520270 +/- ...e-15]*Tsage: phi = CBF(2, 3/7)sage: (CBF.pi()/2).elliptic_f(phi)
[1.3393589639094 +/- ...e-14] + [1.1104369690719 +/- ...e-14]*I
sage: phi.elliptic_k()
[1.33935896390938 +/- ...e-15] + [1.11043696907194 +/- ...e-15]*I
```
# elliptic\_invariants()

Return the lattice invariants (g2, g3).

```
sage: CBF(0,1).elliptic_invariants()
([189.07272012923 +/- ...e-12], [+/- ...e-12])sage: CBF(sqrt(2)/2, sqrt(2)/2).elliptic_invariants()
([-+/- ... e-12] + [-332.5338031465...]^*I,[1254.46842157...] + [1254.46842157...]<sup>*</sup>I)
```
#### elliptic\_k()

Return the complete elliptic integral of the first kind evaluated at *m* given by self.

EXAMPLES:

```
sage: CBF(2,3).elliptic_k()
[1.04291329192852 +/- ...e-15] + [0.62968247230864 +/- ...e-15]*I
```
#### elliptic\_p(*tau*, *n=None*)

Return the Weierstrass elliptic function with lattice parameter tau, evaluated at self. The function is doubly periodic in self with periods 1 and tau, which should lie in the upper half plane.

If n is given, return a list containing the first n terms in the Taylor expansion at self. In particular, with  $n =$ 2, compute the Weierstrass elliptic function together with its derivative, which generate the field of elliptic functions with periods 1 and tau.

EXAMPLES:

```
sage: tau = CBF(1,4)sage: z = \text{CBF}(\text{sqrt}(2), \text{sqrt}(3))sage: z.elliptic_p(tau)
[-3.28920996772709 +/- ...e-15] + [-0.0003673767302933 +/- ...e-17]*I
sage: (z + tau).elliptic_p(tau)
[-3.28920996772709 +/- ...e-15] + [-0.000367376730293 +/- ...e-16]*I
sage: (z + 1).elliptic_p(tau)
[-3.28920996772709 +/- ...e-15] + [-0.0003673767302933 +/- ...e-17]*I
sage: z.elliptic_p(tau, 3)
[[-3.28920996772709 +/- ...e-15] + [-0.0003673767302933 +/- ...e-17]*I,[0.002473055794309 +/- ...e-16] + [0.003859554040267 +/- ...e-16] *I,[-0.01299087561709 +/- ...e-15] + [0.00725027521915 +/- ...e-15]*I]
sage: (z + 3 + 4*tau).elliptic_p(tau, 3)
[[-3.28920996772709 +/- ...e-15] + [-0.00036737673029 +/- ...e-15] *I,[0.0024730557943 +/- ...e-14] + [0.0038595540403 +/- ...e-14]*I,[-0.01299087562 +/- ...e-12] + [0.00725027522 +/- ...e-12]*I]
```
## <span id="page-226-0"></span>elliptic\_pi(*m*)

Return the complete elliptic integral of the third kind evaluated at *m* given by self.

EXAMPLES:

```
sage: CBF(2,3).elliptic_pi(CBF(1,1))
[0.2702999736198...] + [0.715676058329...] *I
```
#### elliptic\_pi\_inc(*phi*, *m*)

Return the Legendre incomplete elliptic integral of the third kind.

See: [elliptic\\_pi\(\)](#page-226-0) for the complete integral.

INPUT:

- phi complex ball
- m complex ball

```
sage: CBF(1,2).elliptic_pi_inc(CBF(\emptyset,1), CBF(2,-3))
[0.05738864021418 +/- ...e-15] + [0.55557494549951 +/- ...e-15]*I
```
At parameter  $\pi/2$  it is a complete integral:

```
sage: n = CBF(1, 1)sage: m = CBF(-2/3, 3/5)sage: n.elliptic_pi_inc(CBF.pi()/2, m) # arb216
[0.8934793755173 +/- ...e-14] + [0.95707868710750 +/- ...e-15]*I
sage: n.elliptic_pi_inc(CBF.pi()/2, m) # arb218 - this is a regression, see
˓→:trac:28623
nan + nan*I
sage: n.elliptic_pi(m)
[0.8934793755173...] + [0.957078687107...]*I
sage: n = \text{CBF}(2, 3/7)sage: m = CBF(-1/3, 2/9)sage: n.elliptic_pi_inc(CBF.pi()/2, m) # arb216
[0.2969588746419 +/- ...e-14] + [1.3188795332738 +/- ...e-14]*I
sage: n.elliptic_pi_inc(CBF.pi()/2, m) # arb218 - this is a regression, see
˓→:trac:28623
nan + nan*I
sage: n.elliptic_pi(m)
[0.296958874641...] + [1.318879533273...]*I
```
## elliptic\_rf(*y*, *z*)

Return the Carlson symmetric elliptic integral of the first kind evaluated at (self, y, z).

INPUT:

- y complex ball
- z complex ball

EXAMPLES:

```
sage: CBF(0,1).elliptic_rf(CBF(-1/2,1), CBF(-1,-1))
[1.469800396738515 +/- ...e-16] + [-0.2358791199824196 +/- ...e-17]*I
```
# elliptic\_rg(*y*, *z*)

Return the Carlson symmetric elliptic integral of the second kind evaluated at (self, y, z).

INPUT:

- y complex ball
- z complex ball

EXAMPLES:

```
sage: CBF(0,1).elliptic_rg(CBF(-1/2,1), CBF(-1,-1))
[0.1586786770922370 +/- ...e-17] + [0.2239733128130531 +/- ...e-17]*I
```
## elliptic\_rj $(y, z, p)$

Return the Carlson symmetric elliptic integral of the third kind evaluated at (self, y, z).

INPUT:

- y complex ball
- z complex ball
- p complex bamm

EXAMPLES:

```
sage: CBF(\emptyset, 1).elliptic_rj(CBF(-1/2, 1), CBF(-1, -1), CBF(2))
[1.00438675628573...] + [-0.24516268343916...]*I
```
### elliptic\_roots()

Return the lattice roots (e1, e2, e3) of  $4z^3 - g_2z - g_3$ .

EXAMPLES:

```
sage: e1, e2, e3 = CBF(\emptyset, 1).elliptic_roots()
sage: e1, e2, e3
([6.8751858180204 +/- ...e-14],
[+/-....e-14],[-6.8751858180204 +/- ...e-14])
sage: g2, g3 = CBF(0,1).elliptic_invariants()
sage: 4 * e1^3 - g2 * e1 - g3[-/- \dots e-11]
```
## elliptic\_sigma(*tau*)

Return the value of the Weierstrass sigma function at (self, tau)

# EXAMPLES:

```
``tau`` - a complex ball with positive imaginary part
```
# EXAMPLES:

```
sage: CBF(1,1).elliptic_sigma(CBF(1,3))
[-0.543073363596 +/- ...e-13] + [3.6357291186244 +/- ...e-14]*I
```
#### elliptic\_zeta(*tau*)

Return the value of the Weierstrass zeta function at (self, tau)

#### EXAMPLES:

```
- ``tau`` - a complex ball with positive imaginary part
```
#### EXAMPLES:

```
sage: CBF(1,1).elliptic_zeta(CBF(1,3))
[3.2898676194970 +/- ...e-14] + [0.1365414361782 +/- ...e-14]*I
```
#### erf()

Return the error function with argument self.

EXAMPLES:

```
sage: CBF(1, 1).erf()
[1.316151281697947 +/- ...e-16] + [0.1904534692378347 +/- ...e-17]*I
```
## erfc()

Compute the complementary error function with argument self.

```
sage: CBF(20).erfc()
[5.39586561160790e-176 +/- ...e-191]
sage: CBF(100, 100).erfc()
[0.00065234366376858 +/- \dotse-18] + [-0.00393572636292141 +/- \dotse-18]*I
```
exp()

Return the exponential of this ball.

**See also:**

[exppii\(\)](#page-229-0)

EXAMPLES:

```
sage: CBF(i*pi).exp()
[-1.000000000000000 +/- ...e-16] + [+/- ...e-16]^*
```
## exp\_integral\_e(*s*)

Return the image of this ball by the generalized exponential integral with index s.

EXAMPLES:

```
sage: CBF(1+i).exp_integral_e(1)
[0.00028162445198 +/- ...e-15] + [-0.17932453503936 +/- ...e-15]*I
sage: CBF(1+i).exp_integral_e(QQbar(i))
[-0.10396361883964 +/- ...e-15] + [-0.16268401277783 +/- ...e-15]<sup>*</sup>I
```
## <span id="page-229-0"></span>exppii()

Return exp(pi\*i\*self).

EXAMPLES:

```
sage: CBF(1/2).exppii()
1.000000000000000*I
sage: CBF(0, -1/pi).exppii()
[2.71828182845904 +/- ...e-15]
```
#### gamma(*z=None*)

Return the image of this ball by the Euler Gamma function (if  $z = None$ ) or the incomplete Gamma function (otherwise).

EXAMPLES:

```
sage: CBF(1, 1).gamma()
[0.498015668118356 +/- ...e-16] + [-0.154949828301811 +/- ...e-16]*I
sage: CBF(-1).gamma()
nan
sage: CBF(1, 1).gamma(0)[0.498015668118356 +/- ...e-16] + [-0.154949828301811 +/- ...e-16]*I
sage: CBF(1, 1).gamma(100)
[-3.6143867454139e-45 +/- \dotse-59] + [-3.7022961377791e-44 +/- \dotse-58]*I
sage: CBF(1, 1).gamma(CLF(i))[0.32886684193500 +/- ...e-15] + [-0.18974945045621 +/- ...e-15]<sup>*</sup>I
```

```
gamma_inc(z=None)
```
Return the image of this ball by the Euler Gamma function (if  $z = None$ ) or the incomplete Gamma function (otherwise).

EXAMPLES:

```
sage: CBF(1, 1).gamma()
[0.498015668118356 +/- ...e-16] + [-0.154949828301811 +/- ...e-16]*I
sage: CBF(-1).gamma()
nan
sage: CBF(1, 1).gamma(0)[0.498015668118356 +/- ...e-16] + [-0.154949828301811 +/- ...e-16]*I
sage: CBF(1, 1).gamma(100)
[-3.6143867454139e-45 +/- ...e-59] + [-3.7022961377791e-44 +/- ...e-58]*I
sage: CBF(1, 1).gamma(CLF(i))[0.32886684193500 +/- ...e-15] + [-0.18974945045621 +/- ...e-15]<sup>*</sup>I
```
## gegenbauer\_C(*n*, *m*)

Return the Gegenbauer polynomial (or function)  $C_n^m(z)$  evaluated at self.

EXAMPLES:

```
sage: CBF(-10).gegenbauer_C(7, 1/2)[-263813415.6250000 +/- . . . e-8]
```
#### hermite\_H(*n*)

Return the Hermite function (or polynomial) of order n evaluated at self.

EXAMPLES:

```
sage: CBF(10).hermite_H(1)
20.00000000000000
sage: CBF(10).hermite_H(30)
[8.0574670961707e+37 +/- ...e+23]
```
#### hypergeometric(*a*, *b*, *regularized=False*)

Return the generalized hypergeometric function of self.

INPUT:

- a upper parameters, list of complex numbers that coerce into this ball's parent;
- b lower parameters, list of complex numbers that coerce into this ball's parent.
- regularized if True, the regularized generalized hypergeometric function is computed.

OUTPUT:

The generalized hypergeometric function defined by

$$
{}_{p}F_{q}(a_{1},...,a_{p};b_{1},...,b_{q};z) = \sum_{k=0}^{\infty} \frac{(a_{1})_{k}...(a_{p})_{k}}{(b_{1})_{k}...(b_{q})_{k}} \frac{z^{k}}{k!}
$$

extended using analytic continuation or regularization when the sum does not converge.

The regularized generalized hypergeometric function

$$
{}_{p}F_{q}(a_1,\ldots,a_p;b_1,\ldots,b_q;z) = \sum_{k=0}^{\infty} \frac{(a_1)_k \ldots (a_p)_k}{\Gamma(b_1+k) \ldots \Gamma(b_q+k)} \frac{z^k}{k!}
$$

is well-defined even when the lower parameters are nonpositive integers. Currently, this is only supported for some  $p$  and  $q$ .

```
sage: CBF(1, pi/2).hypergeometric([], [])
[+/-...e-16] + [2.71828182845904 +/- ...e-15]<sup>*</sup>I
sage: CBF(1, pi).hypergeometric([1/4], [1/4])
[-2.7182818284590 +/- ...e-14] + [+/- ...e-14]sage: CBF(1000, 1000).hypergeometric([10], [AA(sqrt(2))])
[9.79300951360e+454 +/- ...e+442] + [5.522579106816e+455 +/- ...e+442]*I
sage: CBF(1000, 1000).hypergeometric([100], [AA(sqrt(2))])
[1.27967355557e+590 +/- ...e+578] + [-9.32333491987e+590 +/- ...e+578]*I
sage: CBF(0, 1).hypergeometric([1, 1/2, 1/3, 1/4])
[-3.7991962344383 +/- ...e-14] + [23.878097177805 +/- ...e-13]*I
sage: CBF(0).hypergeometric([1], [])
1.000000000000000
sage: CBF(1, 1).hypergeometric([1], [])
1.000000000000000*I
sage: CBF(2+3*I).hypergeometric([1/4,1/3],[1/2])
[0.7871684267473 +/- 7...e-14] + [0.2749254173721 +/- 9...e-14]*I
sage: CBF(2+3*I).hypergeometric([1/4,1/3],[1/2],regularized=True)
[0.4441122268685 +/- 3...e-14] + [0.1551100567338 +/- 5...e-14]*I
sage: CBF(5).hypergeometric([2,3], [-5])
nan + nan*I
sage: CBF(5).hypergeometric([2,3], [-5], regularized=True)
[5106.925964355 +/- . . . e-10]sage: CBF(2016).hypergeometric([], [2/3])
[2.025642692328e+38 +/- ...e+25]
sage: CBF(-2016).hypergeometric([], [2/3], regularized=True)
[-0.0005428550847 +/- ... e-14]sage: CBF(-7).hypergeometric([4], [])
0.0002441406250000000
sage: CBF(0, 3).hypergeometric([CBF(1,1)], [-4], regularized=True)
[239.514000752841 +/- ...e-13] + [105.175157349015 +/- ...e-13]*I
```

```
hypergeometric_U(a, b)
```
Return the Tricomi confluent hypergeometric function U(a, b, self) of this ball.

EXAMPLES:

```
sage: CBF(1000, 1000).hypergeometric_U(RLF(pi), -100)
[-7.261605907166e-11 +/- ...e-24] + [-7.928136216391e-11 +/- ...e-24]*I
sage: CBF(1000, 1000).hypergeometric_U(0, -100)
1.000000000000000
```

```
identical(other)
```
Return whether self and other represent the same ball.

INPUT:

```
• other – a ComplexBall.
```
# OUTPUT:

Return True iff self and other are equal as sets, i.e. if their real and imaginary parts each have the same midpoint and radius.

Note that this is not the same thing as testing whether both self and other certainly represent the complex real number, unless either self or other is exact (and neither contains NaN). To test whether both operands might represent the same mathematical quantity, use  $overlags()$  or in, depending on the circumstance.

EXAMPLES:

```
sage: CBF(1, 1/3).identical(1 + CBF(0, 1)/3)
True
sage: CBF(1, 1).identical(1 + CBF(0, 1/3)*3)
False
```
#### imag()

Return the imaginary part of this ball.

OUTPUT:

A [RealBall](#page-190-0).

EXAMPLES:

```
sage: a = CBF(1/3, 1/5)sage: a.imag()
[0.2000000000000000 +/- ...e-17]
sage: a.imag().parent()
Real ball field with 53 bits of precision
```
## is\_NaN()

Return True iff either the real or the imaginary part is not-a-number.

# EXAMPLES:

```
sage: CBF(NaN).is_NaN()
True
sage: CBF(-5).gamma().is_NaN()
True
sage: CBF(oo).is_NaN()
False
sage: CBF(42+I).is_NaN()
False
```
# is  $exact()$

Return True iff the radius of this ball is zero.

EXAMPLES:

```
sage: CBF(1).is_exact()
True
sage: CBF(1/3, 1/3).is_exact()
False
```
## <span id="page-232-0"></span>is\_nonzero()

Return True iff zero is not contained in the interval represented by this ball.

**Note:** This method is not the negation of  $is\_zero()$ : it only returns True if zero is known not to be contained in the ball.

Use bool(b) (or, equivalently, not b.is\_zero()) to check if a ball b **may** represent a nonzero number (for instance, to determine the "degree" of a polynomial with ball coefficients).

EXAMPLES:

sage: CBF(pi,  $1/3$ ). is\_nonzero() True sage: CBF(RIF(-0.5, 0.5), 1/3).is\_nonzero() True sage:  $CBF(1/3, RIF(-0.5, 0.5))$ . is\_nonzero() True sage: CBF(RIF(-0.5, 0.5), RIF(-0.5, 0.5)).is\_nonzero() False

**See also:**

[is\\_zero\(\)](#page-233-0)

# is\_real()

Return True iff the imaginary part of this ball is exactly zero.

EXAMPLES:

```
sage: CBF(1/3, 0).is_real()
True
sage: (CBF(i/3) - CBF(1, 1/3)). is_real()
False
sage: CBF('inf').is_real()
True
```
# <span id="page-233-0"></span>is\_zero()

Return True iff the midpoint and radius of this ball are both zero.

EXAMPLES:

```
sage: CBF(0).is_zero()
True
sage: CBF(RIF(-0.5, 0.5)).is_zero()
False
```
**See also:**

```
is_nonzero()
```
 $\texttt{jacobi\_P}(n, a, b)$ 

Return the Jacobi polynomial (or function)  $P_n^{(a,b)}(z)$  evaluated at self.

```
sage: CBF(5,-6).jacobi_P(8, CBF(1,2), CBF(2,3))[-920983000.45982 +/- ...e-6] + [6069919969.92857 +/- ...e-6] *I
```
jacobi\_theta(*tau*)

Return the four Jacobi theta functions evaluated at the argument self (representing  $z$ ) and the parameter tau which should lie in the upper half plane.

The following definitions are used:

$$
\theta_1(z,\tau) = 2q_{1/4} \sum_{n=0}^{\infty} (-1)^n q^{n(n+1)} \sin((2n+1)\pi z)
$$

$$
\theta_2(z,\tau) = 2q_{1/4} \sum_{n=0}^{\infty} q^{n(n+1)} \cos((2n+1)\pi z)
$$

$$
\theta_3(z,\tau) = 1 + 2 \sum_{n=1}^{\infty} q^{n^2} \cos(2n\pi z)
$$

$$
\theta_4(z,\tau) = 1 + 2 \sum_{n=1}^{\infty} (-1)^n q^{n^2} \cos(2n\pi z)
$$

where  $q = \exp(\pi i \tau)$  and  $q_{1/4} = \exp(\pi i \tau/4)$ . Note that z is multiplied by  $\pi$ ; some authors omit this factor.

EXAMPLES:

```
sage: CBF(3,-1/2).jacobi_theta(CBF(1/4,2))
([-0.186580562274757 +/- ...e-16] + [0.93841744788594 +/- ...e-15] *I,[-1.02315311037951 +/- ...e-15] + [-0.203600094532010 +/- ...e-16]*T,[1.030613911309632 +/- ...e-16] + [0.030613917822067 +/- ...e-16]*I,
 [0.969386075665498 +/- ...e-16] + [-0.030613917822067 +/- ...e-16]*I)
sage: CBF(3, -1/2). jacobi_theta(CBF(1/4, -2))
(nan + nan*I, nan + nan*I, nan + nan*I, nan+nan*I)sage: CBF(0).jacobi_theta(CBF(0,1))
(0,
[0.913579138156117 +/- ...e-16],
 [1.086434811213308 +/- ...e-16],[0.913579138156117 +/- ...e-16]
```
laguerre\_L(*n*, *m=0*)

Return the Laguerre polynomial (or function)  $L_n^m(z)$  evaluated at self.

EXAMPLES:

```
sage: CBF(10).laguerre_L(3)
[-45.6666666666666 +/- ... e-14]sage: CBF(10).laquerre_L(3, 2)
[-6.666666666667 +/- ... e-13]sage: CBF(5,7).laguerre_L(CBF(2,3), CBF(1,-2))
[5515.315030271 +/- ...e-10] + [-12386.942845271 +/- ...e-10] *I
```
#### lambert\_w(*branch=0*)

Return the image of this ball by the specified branch of the Lambert W function.

EXAMPLES:

```
sage: CBF(1 + I). lambert_w()
[0.6569660692304...] + [0.3254503394134...] *Isage: CBF(1 + I). lambert_w(2)
```

```
[-2.1208839379437...] + [11.600137110774...]*I
sage: CBF(1 + I). lambert_w(2^100)
[-70.806021532123...] + [7.9648836259913...] *I
```
#### $legenter_P(n, m=0, type=2)$

Return the Legendre function of the first kind  $P_n^m(z)$  evaluated at self.

The type parameter can be either 2 or 3. This selects between different branch cut conventions. The definitions of the "type 2" and "type 3" functions are the same as those used by *Mathematica* and *mpmath*.

EXAMPLES:

```
sage: CBF(1/2). legendre_P(5)
[0.0898437500000000 +/- 7...e-17]sage: CBF(1,2). legendre_P(CBF(2,3), CBF(0,1))
[0.10996180744364 +/- ...e-15] + [0.14312767804055 +/- ...e-15]*I
sage: CBF(-10).legendre_P(5, 325/100)
[-22104403.487377 +/- ...e-7] + [53364750.687392 +/- ...e-7]*I
sage: CBF(-10).legendre_P(5, 325/100, type=3)
[-57761589.914581 +/- . . . e-7] + [+/- . . . e-7] *I
```
## legendre\_Q(*n*, *m=0*, *type=2*)

Return the Legendre function of the second kind  $Q_n^m(z)$  evaluated at self.

The type parameter can be either 2 or 3. This selects between different branch cut conventions. The definitions of the "type 2" and "type 3" functions are the same as those used by *Mathematica* and *mpmath*.

EXAMPLES:

```
sage: CBF(1/2).legendre_Q(5)
[0.55508089057168 +/- ...e-15]
sage: CBF(1,2). legendre_Q(CBF(2,3), CBF(0,1))
[0.167678710 +/- ...e-10] + [-0.161558598 +/- ...e-10] *Isage: CBF(-10).legendre_Q(5, 325/100)
[-83825154.36008 +/- ...e-6] + [-34721515.80396 +/- ...e-6]*I
sage: CBF(-10).legendre_Q(5, 325/100, type=3)
[-4.797306921692e-6 +/- ...e-19] + [-4.797306921692e-6 +/- ...e-19]*I
```
li(*offset=False*)

Return the logarithmic integral with argument self.

If offset is True, return the offset logarithmic integral.

```
sage: CBF(1, 1).li()
[0.61391166922120 +/- ...e-15] + [2.05958421419258 +/- ...e-15]*I
sage: CBF(0).li()
0
sage: CBF(0).li(offset=True)
[-1.045163780117493 +/- ...e-16]
sage: li(0).n()
0.000000000000000
sage: Li(0).n()
-1.04516378011749
```
log(*base=None*, *analytic=False*)

General logarithm (principal branch).

INPUT:

- base (optional, complex ball or number) if None, return the principal branch of the natural logarithm ln(self), otherwise, return the general logarithm ln(self)/ln(base)
- analytic (optional, boolean) if True, return an indeterminate (not-a-number) value when the input ball touches the branch cut (with respect to self)

EXAMPLES:

```
sage: CBF(2<sup>*</sup>i).log()[0.693147180559945 +/- ...e-16] + [1.570796326794897 +/- ...e-16]*I
sage: CBF(-1).log()
[3.141592653589793 +/- ...e-16]*I
sage: CBF(2<sup>*</sup>i).log(2)[1.000000000000000 +/- ...e-16] + [2.26618007091360 +/- ...e-15] *Isage: CBF(2 * i). log(CBF(i))[1.0000000000000000 +/- ...e-16] + [-0.441271200305303 +/- ...e-16]^*sage: CBF('inf').log()
[-/- in f]sage: CBF(2).log(0)
nan + nan*I
sage: CBF(-1).log(2)
[4.53236014182719 +/- ...e-15]*I
sage: CBF(-1).log(2, analytic=True)
nan + nan*I
sage: CBF(-1, RBF(0, rad=.1r)).log(analytic=False)
[+/ - ...e-3] + [+/ - 3.15]*I
```
log1p(*analytic=False*)

Return  $log(1 + self)$ , computed accurately when self is close to zero.

INPUT:

• analytic (optional, boolean) – if True, return an indeterminate (not-a-number) value when the input ball touches the branch cut

EXAMPLES:

```
sage: eps = RBF(1e-50)sage: CBF(1+eps, eps).log()
[+/ - ... e-16] + [1.00000000000000000 +/- ... e-66]^*sage: CBF(eps, eps).log1p()
\lceil 1.0000000000000000e-50 +/-\dots e-68\rceil + \lceil 1.000000000000000e-50 +/-\dots e-66\rceil *1sage: CBF(-3/2).log1p(analytic=True)
nan + nan*I
```
# log\_barnes\_g()

Return the logarithmic Barnes G-function of self.

```
sage: CBF(10^100).log_barnes_g()
[1.14379254649702e+202 +/- ...e+187]
sage: CBF(0,1000).log_barnes_g()
[-2702305.04929258 +/- ...e-9] + [-790386.325561423 +/- ...e-10]*I
```
# log\_gamma(*analytic=False*)

Return the image of this ball by the logarithmic Gamma function.

The branch cut of the logarithmic gamma function is placed on the negative half-axis, which means that  $\log_{10}$  mma(z) +  $\log_{10}$  z =  $\log_{10}$  mma(z+1) holds for all z, whereas  $\log_{10}$  mma(z) != log(gamma(z)) in general.

INPUT:

• analytic (optional, boolean) – if True, return an indeterminate (not-a-number) value when the input ball touches the branch cut

# EXAMPLES:

```
sage: CBF(1000, 1000).log_gamma()
[5466.22252162990 +/- ...e-12] + [7039.33429191119 +/- ...e-12] *Isage: CBF(-1/2). log\_gamma()[1.265512123484645 +/- \dotse-16] + [-3.141592653589793 +/- \dotse-16]*I
sage: CBF(-1).log_gamma()
nan + [-3.141592653589793 +/- ...e-16]*I
sage: CBF(-3/2).log_gamma()
[0.860047015376481 +/- ...e-16] + [-6.28318530717959 +/- ...e-15]*I
sage: CBF(-3/2).log_gamma(analytic=True)
nan + nan*I
```
## <span id="page-237-0"></span>mid()

Return the midpoint of this ball.

#### OUTPUT:

[ComplexNumber](#page-51-0), floating-point complex number formed by the centers of the real and imaginary parts of this ball.

# EXAMPLES:

```
sage: CBF(1/3, 1).mid()
0.333333333333333 + 1.00000000000000*I
sage: CBF(1/3, 1).mid().parent()
Complex Field with 53 bits of precision
sage: CBF('inf', 'nan').mid()
+infinity + NaN*I
sage: CBF('nan', 'inf').mid()
NaN + +infinity*I
sage: CBF('nan').mid()
NaN
sage: CBF('inf').mid()
+infinity
sage: CBF(0, 'inf').mid()
+infinity*I
```
#### **See also:**

[squash\(\)](#page-243-0)

#### modular\_delta()

Return the modular discriminant with *tau* given by self.

EXAMPLES:

```
sage: CBF(0,1).modular_delta()
[0.0017853698506421 +/- ...e-17]
sage: a, b, c, d = 2, 5, 1, 3
sage: tau = CBF(1,3)sage: ((a*tau+b)/(c*tau+d)).modular_delta()
[0.20921376655 +/- ...e-12] + [1.57611925523 +/- ...e-12]*I
sage: (c*tau+d)^12 * tau.modular_delta()[0.20921376654986 +/- ...e-15] + [1.5761192552253 +/- ...e-14]*I
```
#### modular\_eta()

Return the Dedekind eta function with *tau* given by self.

#### EXAMPLES:

```
sage: CBF(0,1).modular_eta()
[0.768225422326057 +/- ...e-16]
sage: CBF(12,1).modular_eta()
[-0.768225422326057 +/- ...e-16]
```
# modular\_j()

Return the modular j-invariant with *tau* given by self.

EXAMPLES:

```
sage: CBF(0,1).modular_j()
[1728.0000000000 +/- ...e-11]
```
#### modular\_lambda()

Return the modular lambda function with *tau* given by self.

EXAMPLES:

```
sage: tau = CBF(sqrt(2), pi)sage: tau.modular_lambda()
[-0.00022005123884157 +/- ...e-18] + [-0.00079787346459944 +/- ...e-18]*I
sage: (tau + 2).modular_lambda()
[-0.00022005123884157 +/- ...e-18] + [-0.00079787346459944 +/- ...e-18]*I
sage: (tau / (1 - 2*tau)). modular_lambda()
[-0.00022005123884 +/- ...e-15] + [-0.00079787346460 +/- ...e-15]*I
```
#### nbits()

Return the minimum precision sufficient to represent this ball exactly.

More precisely, the output is the number of bits needed to represent the absolute value of the mantissa of both the real and the imaginary part of the midpoint.

EXAMPLES:

```
sage: CBF(17, 1023).nbits()
10
sage: CBF(1/3, NaN).nbits()
53
```

```
sage: CBF(NaN).nbits()
0
```
Return True iff self and other have some point in common.

INPUT:

<span id="page-239-0"></span>overlaps(*other*)

• other – a [ComplexBall](#page-215-1).

EXAMPLES:

```
sage: CBF(1, 1).overlaps(1 + CBF(0, 1/3)*3)
True
sage: CBF(1, 1).overlaps(CBF(1, 'nan'))True
sage: CBF(1, 1).overlaps(CBF(0, 'nan'))
False
```
#### polylog(*s*)

Return the polylogarithm  $Li<sub>s</sub>(self)$ .

EXAMPLES:

```
sage: CBF(2).polylog(1)
[+/ - ... e-15] + [-3.14159265358979 +/- ... e-15]^*Isage: CBF(1, 1).polylog(CBF(1, 1))
[0.3708160030469 +/- ...e-14] + [2.7238016577979 +/- ...e-14]*I
```
pow(*expo*, *analytic=False*)

Raise this ball to the power of expo.

INPUT:

• analytic (optional, boolean) – if True, return an indeterminate (not-a-number) value when the exponent is not an integer and the base ball touches the branch cut of the logarithm

EXAMPLES:

```
sage: CBF(-1).pow(CBF(i))
[0.0432139182637723 +/- ...e-17]
sage: CBF(-1).pow(CBF(i), analytic=True)
nan + nan*I
sage: CBF(-10).pow(-2)
[0.01000000000000000 + / - ... e-18]sage: CBF(-10).pow(-2, analytic=True)
[0.01000000000000000 + / - ... e-18]
```
#### psi(*n=None*)

Compute the digamma function with argument self.

If n is provided, compute the polygamma function of order n and argument self.

EXAMPLES:

```
sage: CBF(1, 1).psi()
[0.0946503206224770 +/- ...e-17] + [1.076674047468581 +/- ...e-16]*I
```

```
sage: CBF(-1).psi()
nan
sage: CBF(1,1).psi(10)
[56514.8269344249 +/- ...e-11] + [56215.1218005823 +/- ...e-11]*I
```
# <span id="page-240-0"></span>rad()

Return an upper bound for the error radius of this ball.

OUTPUT:

A [RealNumber](#page-12-0) of the same precision as the radii of real balls.

**Warning:** Unlike a [RealBall](#page-190-0), a [ComplexBall](#page-215-1) is *not* defined by its midpoint and radius. (Instances of [ComplexBall](#page-215-1) are actually rectangles, not balls.)

EXAMPLES:

```
sage: CBF(1 + i).rad()0.000000000
sage: CBF(i/3).rad()
1.1102230e-16
sage: CBF(i/3).rad().parent()
Real Field with 30 bits of precision
```
#### **See also:**

[diameter\(\)](#page-223-0), [mid\(\)](#page-237-0)

#### real()

Return the real part of this ball.

OUTPUT:

A [RealBall](#page-190-0).

EXAMPLES:

```
sage: a = CBF(1/3, 1/5)sage: a.real()
[0.33333333333333333 +/- ...e-17]
sage: a.real().parent()
Real ball field with 53 bits of precision
```
# rgamma()

Compute the reciprocal gamma function with argument self.

EXAMPLES:

```
sage: CBF(6).rgamma()
[0.00833333333333333 +/- ...e-18]sage: CBF(-1).rgamma()
0
```
# rising\_factorial(*n*)

Return the n-th rising factorial of this ball.

The *n*-th rising factorial of x is equal to  $x(x + 1) \cdots (x + n - 1)$ .

For complex  $n$ , it is a quotient of gamma functions.

EXAMPLES:

```
sage: CBF(1).rising_factorial(5)
120.0000000000000
sage: CBF(1/3, 1/2).rising_factorial(300)
[-3.87949484514e+612 +/- 5...e+600 + [-3.52042209763e+612 +/- 5...e+600 *I
sage: CBF(1).rising_factorial(-1)
nan
sage: CBF(1).rising_factorial(2**64)
[+/- ...e+347382171326740403407]
sage: ComplexBallField(128)(1).rising_factorial(2**64)
[2.343691126796861348e+347382171305201285713 +/- ...e+347382171305201285694]
sage: CBF(1/2).rising_factorial(CBF(2,3))
[-0.123060451458124 +/- ...e-16] + [0.040641263167655 +/- ...e-16]*I
```
#### <span id="page-241-0"></span>round()

Return a copy of this ball rounded to the precision of the parent.

# EXAMPLES:

It is possible to create balls whose midpoint is more precise that their parent's nominal precision (see [real\\_arb](#page-187-0) for more information):

```
sage: b = CBF(exp(I * pi / 3) .n(100))sage: b.mid()
0.50000000000000000000000000000 + 0.86602540378443864676372317075*I
```
The round() method rounds such a ball to its parent's precision:

```
sage: b.round().mid()
0.500000000000000 + 0.866025403784439*I
```
#### **See also:**

[trim\(\)](#page-244-0)

```
rsqrt(analytic=False)
```
Return the reciprocal square root of self.

If either the real or imaginary part is exactly zero, only a single real reciprocal square root is needed.

INPUT:

• analytic (optional, boolean) – if True, return an indeterminate (not-a-number) value when the input ball touches the branch cut

EXAMPLES:

```
sage: CBF(-2).rsqrt()
[-0.707106781186547 +/- ...e-16]*I
sage: CBF(-2).rsqrt(analytic=True)
nan + nan*I
sage: CBF(0, 1/2).rsqrt()
1.000000000000000 - 1.000000000000000*I
```

```
sage: CBF(0).rsqrt()
nan + nan*I
```
## sec()

Return the secant of this ball.

EXAMPLES:

```
sage: CBF(1, 1).sec()
[0.498337030555187 +/- ...e-16] + [0.591083841721045 +/- ...e-16]*T
```
#### sech()

Return the hyperbolic secant of this ball.

EXAMPLES:

```
sage: CBF(pi/2, 1/10).sech()
[0.397174529918189 +/- ...e-16] + [-0.0365488656274242 +/- ...e-17]*T
```
## shi()

Return the hyperbolic sine integral with argument self.

EXAMPLES:

```
sage: CBF(1, 1).shi()
[0.88245380500792 +/- ...e-15] + [1.10422265823558 +/- ...e-15]*I
sage: CBF(0).shi()
0
```
#### si()

Return the sine integral with argument self.

EXAMPLES:

```
sage: CBF(1, 1).si()
[1.10422265823558 +/- ...e-15] + [0.88245380500792 +/- ...e-15]*I
sage: CBF(0).si()
0
```
sin()

Return the sine of this ball.

EXAMPLES:

```
sage: CBF(i*pi).sin()
[11.54873935725775 +/- ...e-15]*I
```
#### sinh()

Return the hyperbolic sine of this ball.

```
sage: CBF(1, 1).sinh()
[0.634963914784736 +/- ...e-16] + [1.298457581415977 +/- ...e-16]*I
```
#### spherical\_harmonic(*phi*, *n*, *m*)

Return the spherical harmonic  $Y_n^m(\theta, \phi)$  evaluated at  $\theta$  given by self. In the current implementation, n and m must be small integers.

### EXAMPLES:

```
sage: CBF(1+I). spherical_harmonic(1/2, -3, -2)
[0.80370071745224 +/- ...e-15] + [-0.07282031864711 +/- ...e-15]*I
```
#### sqrt(*analytic=False*)

Return the square root of this ball.

If either the real or imaginary part is exactly zero, only a single real square root is needed.

INPUT:

• analytic (optional, boolean) – if True, return an indeterminate (not-a-number) value when the input ball touches the branch cut

EXAMPLES:

```
sage: CBF(-2) . sqrt()[1.414213562373095 +/- ...e-16]*I
sage: CBF(-2).sqrt(analytic=True)
nan + nan*I
```
## <span id="page-243-0"></span>squash()

Return an exact ball with the same midpoint as this ball.

OUTPUT:

A [ComplexBall](#page-215-1).

EXAMPLES:

```
sage: mid = CBF(1/3, 1/10). squash()
sage: mid
[0.333333333333333 +/- ...e-17] + [0.099999999999999999 +/- ...e-18]*I
sage: mid.parent()
Complex ball field with 53 bits of precision
sage: mid.is_exact()
True
```
#### **See also:**

 $mid()$ 

#### tan()

Return the tangent of this ball.

EXAMPLES:

```
sage: CBF(pi/2, 1/10).tan()
[+/ - ...e-14] + [10.03331113225399 +/- ...e-15]*Isage: CBF(pi/2).tan()
nan
```
#### tanh()

Return the hyperbolic tangent of this ball.

```
sage: CBF(1, 1).tanh()
[1.083923327338694 +/- ...e-16] + [0.2717525853195117 +/- ...e-17]*I
sage: CBF(0, pi/2).tanh()
nan*I
```
<span id="page-244-0"></span>trim()

Return a trimmed copy of this ball.

Return a copy of this ball with both the real and imaginary parts trimmed (see  $trim()$ ).

EXAMPLES:

```
sage: b = CBF(1/3, RBF(1/3, rad=.01))sage: b.mid()
0.333333333333333 + 0.333333333333333*I
sage: b.trim().mid()
0.333333333333333 + 0.333333015441895*I
```
**See also:**

 $round()$ 

## union(*other*)

Return a ball containing the convex hull of self and other.

EXAMPLES:

```
sage: b = CBF(1 + i) .union(0)
sage: b.real().endpoints()
(-9.31322574615479e-10, 1.00000000093133)
```
# zeta(*a=None*)

Return the image of this ball by the Hurwitz zeta function.

For a = None, this computes the Riemann zeta function.

EXAMPLES:

```
sage: CBF(1, 1).zeta()
[0.5821580597520036 +/- ...e-17] + [-0.9268485643308071 +/- ...e-17]*I
sage: CBF(1, 1). zeta(1)[0.5821580597520036 +/- ...e-17] + [-0.9268485643308071 +/- ...e-17]*I
sage: CBF(1, 1).zeta(1/2)[1.497919876084167 +/- ...e-16] + [0.2448655353684164 +/- ...e-17]*I
sage: CBF(1, 1).zeta(CBF(1, 1))
[-0.3593983122202835 +/- ...e-17] + [-2.875283329756940 +/- ...e-16]*I
sage: CBF(1, 1).zeta(-1)nan + nan*I
```
# zetaderiv(*k*)

Return the image of this ball by the k-th derivative of the Riemann zeta function.

For a more flexible interface, see the low-level method \_zeta\_series of polynomials with complex ball coefficients.

sage:  $CBF(1/2, 3)$ .zetaderiv(1)  $[0.191759884092721...] + [-0.073135728865928...]$ \*I

#### class sage.rings.complex\_arb.ComplexBallField(*precision=53*)

Bases: [sage.structure.unique\\_representation.UniqueRepresentation](../../../../../../html/en/reference/structure/sage/structure/unique_representation.html#sage.structure.unique_representation.UniqueRepresentation), [sage.rings.ring.Field](../../../../../../html/en/reference/rings/sage/rings/ring.html#sage.rings.ring.Field)

An approximation of the field of complex numbers using pairs of mid-rad intervals.

INPUT:

• precision – an integer  $\geq 2$ .

EXAMPLES:

sage: CBF(1) 1.000000000000000

Element

alias of [ComplexBall](#page-215-1)

#### characteristic()

Complex ball fields have characteristic zero.

EXAMPLES:

sage: ComplexBallField().characteristic()

0

# complex\_field()

Return the complex ball field with the same precision, i.e. self

EXAMPLES:

```
sage: CBF.complex_field() is CBF
True
```
#### construction()

Return the construction of a complex ball field as the algebraic closure of the real ball field with the same precision.

EXAMPLES:

```
sage: functor, base = CBF.construction()
sage: functor, base
(AlgebraicClosureFunctor, Real ball field with 53 bits of precision)
sage: functor(base) is CBF
True
```
# gen(*i*)

For  $i = 0$ , return the imaginary unit in this complex ball field.

```
sage: CBF.0
1.000000000000000*I
sage: CBF.gen(1)
Traceback (most recent call last):
...
ValueError: only one generator
```
#### gens()

Return the tuple of generators of this complex ball field, i.e.  $(i,).$ 

EXAMPLES:

```
sage: CBF.gens()
(1.000000000000000*I,)
sage: CBF.gens_dict()
{'1.000000000000000*I': 1.000000000000000*I}
```
integral(*func*, *a*, *b*, *params=None*, *rel\_tol=None*, *abs\_tol=None*, *deg\_limit=None*, *eval\_limit=None*, *depth\_limit=None*, *use\_heap=None*, *verbose=None*)

Compute a rigorous enclosure of the integral of func on the interval [a, b].

#### INPUT:

- func a callable object accepting two parameters, a complex ball x and a boolean flag analytic, and returning an element of this ball field (or some value that coerces into this ball field), such that:
	- $-$  func(x, False) evaluates the integrand  $f$  on the ball x. There are no restrictions on the behavior of  $f$  on  $x$ ; in particular, it can be discontinuous.
	- **–** func(x, True) evaluates  $f(x)$  if f is analytic on the whole x, and returns some non-finite ball (e.g., self(NaN)) otherwise.

(The analytic flag only needs to be checked for integrands that are non-analytic but bounded in The analytic hag only helds to be checked for integrands that are non-analytic but bounded in some regions, typically complex functions with branch cuts, like  $\sqrt{z}$ . In particular, it can be ignored for meromorphic functions.)

- a, b integration bounds. The bounds can be real or complex balls, or elements of any parent that coerces into this ball field, e.g. rational or algebraic numbers.
- rel\_tol (optional, default  $2^{-p}$  where p is the precision of the ball field) relative accuracy goal
- abs\_tol (optional, default  $2^{-p}$  where p is the precision of the ball field) absolute accuracy goal

Additionally, the following optional parameters can be used to control the integration algorithm. See the [Arb documentation](http://arblib.org/acb_calc.html) for more information.

- deg\_limit maximum quadrature degree for each subinterval
- eval\_limit maximum number of function evaluations
- depth\_limit maximum search depth for adaptive subdivision
- use\_heap (boolean, default False) if True, use a priority queue instead of a stack to manage subintervals. This sometimes gives better results for integrals with slow convergence but may require more memory and increasing depth\_limit.
- verbose (integer, default  $0$ ) If set to 1, some information about the overall integration process is printed to standard output. If set to 2, information about each subinterval is printed.

EXAMPLES:

Some analytic integrands:

```
sage: CBF.integral(lambda x, \equiv: x, 0, 1)
[0.5000000000000000 + / - ... e-16]sage: CBF.integral(lambda x, _: x.gamma(), 1 - CBF(i), 1 + CBF(i))
[+/ - 4...e-15] + [1.5723926694981 +/- 4...e-14]*I
```

```
sage: C = ComplexBallField(100)
sage: C.integral(lambda x, \angle: x.cos() * x.sin(), 0, 1)
[0.35403670913678559674939205737 +/- . . . e-30]sage: CBF.integral(lambda x, \angle: (x + x \cdot exp)) \cdot sin(), 0, 8)
[0.34740017266 +/- ...e-12]
sage: C = ComplexBallField(2000)
sage: C.integral(lambda x, _: (x + x.exp()) \cdot sin(), 0, 8) # long time
[0.34740017...55347713 +/- ...e-598]
```
Here the integration path crosses the branch cut of the square root:

```
sage: def my_sqrt(z, analytic):
....: if (analytic and not z.real() > 0....: and z.imag().contains_zero()):
....: return CBF(NaN)
....: else:
....: return z.sqrt()
sage: CBF.integral(my_sqrt, -1 + CBF(i), -1 - CBF(i))
[-/- \dots e-14] + [-0.4752076627926 +/- 5 \dots e-14]^*
```
Note, though, that proper handling of the analytic flag is required even when the path does not touch the branch cut:

```
sage: correct = CBF.integral(my_sqrt, 1, 2); correct
[1.21895141649746 +/- ...e-15]
sage: RBF(integral(sqrt(x), x, 1, 2)) # long time
[1.21895141649746 +/- ...e-15]
sage: wrong = CBF.integral(lambda z, _: z.sqrt(), 1, 2) # WRONG!sage: correct - wrong
[-5.640636259e-5 +/- ...e-15]
```
We can integrate the real absolute value function by defining a piecewise holomorphic extension:

```
sage: def real_abs(z, analytic):
....: if z.real().contains_zero():
....: if analytic:
....: return z.parent()(NaN)
....: else:
\dots: return z.union(-z)\dots: elif z.real() > 0:
....: return z
....: else:
....: return -z
sage: CBF.integral(real_abs, -1, 1)
[1.00000000000...]
sage: CBF.integral(lambda z, analytic: real_abs(z.sin(), analytic), \emptyset, 2*CBF.
\rightarrowpi())
[4.00000000000...]
```
Some methods of complex balls natively support the analytic flag:

```
sage: CBF.integral(lambda z, analytic: z.log(analytic=analytic),
....: -1-CBF(i), -1+CBF(i))[+/ - ...e-14] + [0.26394350735484 +/- ...e-15]*I
sage: from sage.rings.complex_arb import ComplexBall
sage: CBF.integral(ComplexBall.sqrt, -1+CBF(i), -1-CBF(i))
[-/- \dots e-14] + [-0.4752076627926 +/- 5 \dots e-14]^*
```
Here the integrand has a pole on or very close to the integration path, but there is no need to explicitly handle the analytic flag since the integrand is unbounded:

```
sage: CBF.integral(lambda x, \angle: 1/x, -1, 1)
nan + nan*I
sage: CBF.integral(lambda x, \angle: 1/x, 10^-1000, 1)
nan + nan*I
sage: CBF.integral(lambda x, \pm: 1/x, 10^{\wedge}-1000, 1, abs\pmol=1e-10)
[2302.5850930 +/- ...e-8]
```
Tolerances:

```
sage: CBF.integral(lambda x, \angle: x.exp(), -1020, -1010)
[+/-...e-438]sage: CBF.integral(lambda x, _: x.exp(), -1020, -1010, abs_tol=1e-450)
[2.304377150950e-439 +/- ...e-452]
sage: CBF.integral(lambda x, \_: x.exp(), -1020, -1010, abs\_tol=0)
[2.304377150950e-439 +/- 7...e-452]
sage: CBF.integral(lambda x, _: x.exp(), -1020, -1010, rel_tol=1e-2, abs_tol=0)
[2.3044e-439 +/- ...e-444]
sage: ensi = CBF(1e-10)sage: CBF.integral(lambda x, \angle: x*(1/x).sin(), epsi, 1)
[0.38 +/- ...e-3]sage: CBF.integral(lambda x, _: x^*(1/x).sin(), epsi, 1, use_heap=True)
[0.37853002 +/- . . . e-9]
```
#### ALGORITHM:

Uses the [acb\\_calc](http://arblib.org/acb_calc.html) module of the Arb library.

#### is\_exact()

Complex ball fields are not exact.

EXAMPLES:

```
sage: ComplexBallField().is_exact()
False
```
#### ngens()

1

Return 1 as the only generator is the imaginary unit.

EXAMPLES:

sage: CBF.ngens()

#### pi()

Return a ball enclosing  $\pi$ .

EXAMPLES:

```
sage: CBF.pi()
[3.141592653589793 +/- ...e-16]
sage: ComplexBallField(128).pi()
[3.1415926535897932384626433832795028842 +/- ...e-38]
sage: CBF.pi().parent()
Complex ball field with 53 bits of precision
```
#### precision()

Return the bit precision used for operations on elements of this field.

EXAMPLES:

```
sage: ComplexBallField().precision()
53
```
# some\_elements()

Complex ball fields contain elements with exact, inexact, infinite, or undefined real and imaginary parts.

EXAMPLES:

```
sage: CBF.some_elements()
[1.000000000000000,
-0.5000000000000000*I,
1.000000000000000 + [0.3333333333333333 +/- ...e-17]*I,[-0.333333333333333333 +/- ...e-17] + 0.2500000000000000*I,
[-2.175556475109056e+181961467118333366510562 +/- ...˓→e+181961467118333366510545],
[+/- inf],
[0.33333333333333333 +/- ...e-17] + [+/ - \inf]<sup>*</sup>I,
[+/ - inf] + [+/ - inf]<sup>*</sup>I,
nan,
nan + nan*I,
 [+/ - \inf] + \text{nan*I}
```
# class sage.rings.complex\_arb.IntegrationContext

Bases: object

Used to wrap the integrand and hold some context information during numerical integration.

**CHAPTER**

**THREE**

# **EXACT REAL ARITHMETIC**

# **3.1 Lazy real and complex numbers**

These classes are very lazy, in the sense that it doesn't really do anything but simply sits between exact rings of characteristic 0 and the real numbers. The values are actually computed when they are cast into a field of fixed precision.

The main purpose of these classes is to provide a place for exact rings (e.g. number fields) to embed for the coercion model (as only one embedding can be specified in the forward direction).

sage.rings.real\_lazy.ComplexLazyField()

Returns the lazy complex field.

EXAMPLES:

There is only one lazy complex field:

```
sage: ComplexLazyField() is ComplexLazyField()
True
```

```
class sage.rings.real_lazy.ComplexLazyField_class
```
Bases: [sage.rings.real\\_lazy.LazyField](#page-253-0)

This class represents the set of complex numbers to unspecified precision. For the most part it simply wraps exact elements and defers evaluation until a specified precision is requested.

For more information, see the documentation of the [RLF](#page-257-0).

EXAMPLES:

```
sage: a = CLF(-1) .sqrt()sage: a
1*Isage: CDF(a)
1.0*I
sage: ComplexField(200)(a)
1.0000000000000000000000000000000000000000000000000000000000*I
```
construction()

Returns the functorial construction of self, namely, algebraic closure of the real lazy field.

EXAMPLES:

```
sage: c, S = CLF. construction(); S
Real Lazy Field
```
sage:  $CLF = c(S)$ True

 $gen(i=0)$ 

Return the  $i$ -th generator of self.

EXAMPLES:

```
sage: CLF.gen()
1*I
sage: ComplexField(100)(CLF.gen())
1.0000000000000000000000000000*I
```
# interval\_field(*prec=None*)

Returns the interval field that represents the same mathematical field as self.

EXAMPLES:

```
sage: CLF.interval_field()
Complex Interval Field with 53 bits of precision
sage: CLF.interval_field(333)
Complex Interval Field with 333 bits of precision
sage: CLF.interval_field() is CIF
True
```
#### class sage.rings.real\_lazy.LazyAlgebraic

Bases: [sage.rings.real\\_lazy.LazyFieldElement](#page-253-1)

This represents an algebraic number, specified by a polynomial over Q and a real or complex approximation.

EXAMPLES:

```
sage: x = polygen(QQ)sage: from sage.rings.real_lazy import LazyAlgebraic
sage: a = LazyAlgebraic(RLF, x^2-2, 1.5)sage: a
1.414213562373095?
```
 $eval(R)$ 

Convert self into an element of R.

```
sage: from sage.rings.real_lazy import LazyAlgebraic
sage: a = LazyAlgebraic(CLF, QQ['x'].cyclotomic-polynomial(7), 0.6+0.8*CC.0)sage: a
0.6234898018587335? + 0.7818314824680299?*I
sage: ComplexField(150)(a) # indirect doctest
0.62348980185873353052500488400423981063227473 + 0.
˓→78183148246802980870844452667405775023233452*I
sage: a = LazyAlgebraic(CLF, QQ['x'].0^2-7, -2.0)sage: RR(a)
-2.64575131106459
sage: RR(a)^{\wedge}27.00000000000000
```
#### <span id="page-252-0"></span>class sage.rings.real\_lazy.LazyBinop

Bases: [sage.rings.real\\_lazy.LazyFieldElement](#page-253-0)

A lazy element representing a binary (usually arithmetic) operation between two other lazy elements.

EXAMPLES:

```
sage: from sage.rings.real_lazy import LazyBinop
sage: a = LazyBinop(RLF, 2, 1/3, operator.add)sage: a
2.333333333333334?
sage: Reals(200)(a)
2.3333333333333333333333333333333333333333333333333333333333
```
depth()

Return the depth of self as an arithmetic expression.

This is the maximum number of dependent intermediate expressions when evaluating  $\text{self}$ , and is used to determine the precision needed to get the final result to the desired number of bits.

It is equal to the maximum of the right and left depths, plus one.

EXAMPLES:

```
sage: from sage.rings.real_lazy import LazyBinop
sage: a = LazyBinop(RLF, 6, 8, operator.mul)
sage: a.depth()
1
sage: b = LazyBinop(RLF, 2, a, operator.sub)sage: b.depth()
2
```
 $eval(R)$ 

Convert the operands to elements of R, then perform the operation on them.

EXAMPLES:

```
sage: from sage.rings.real_lazy import LazyBinop
sage: a = LazyBinop(RLF, 6, 8, operator.add)sage: a.eval(RR)
14.0000000000000
```
A bit absurd:

```
sage: a.eval(str)
'68'
```
## class sage.rings.real\_lazy.LazyConstant

Bases: [sage.rings.real\\_lazy.LazyFieldElement](#page-253-0)

This class represents a real or complex constant (such as pi or I).

 $eval(R)$ 

Convert self into an element of R.

```
sage: from sage.rings.real_lazy import LazyConstant
sage: a = LazyConstant(RLF, 'e')
sage: RDF(a) # indirect doctest
2.718281828459045
sage: a = LazyConstant(CLF, 'I')
sage: CC(a)1.00000000000000*I
```
<span id="page-253-1"></span>class sage.rings.real\_lazy.LazyField Bases: [sage.rings.ring.Field](../../../../../../html/en/reference/rings/sage/rings/ring.html#sage.rings.ring.Field)

The base class for lazy real fields.

**Warning:** LazyField uses \_\_getattr\_\_(), to implement:

```
sage: CLF.pi
3.141592653589794?
```
I (NT, 20/04/2012) did not manage to have \_\_getattr\_\_ call Parent.\_\_getattr\_\_() in case of failure; hence we can't use this \_\_getattr\_\_ trick for extension types to recover the methods from categories. Therefore, at this point, no concrete subclass of this class should be an extension type (which is probably just fine):

```
sage: RLF.__class__
<class 'sage.rings.real_lazy.RealLazyField_class_with_category'>
sage: CLF.__class__
<class 'sage.rings.real_lazy.ComplexLazyField_class_with_category'>
```
#### Element

alias of [LazyWrapper](#page-256-0)

#### algebraic\_closure()

Returns the algebraic closure of self, i.e., the complex lazy field.

EXAMPLES:

sage: RLF.algebraic\_closure() Complex Lazy Field

sage: CLF.algebraic\_closure() Complex Lazy Field

#### interval\_field(*prec=None*)

Abstract method to create the corresponding interval field.

#### <span id="page-253-0"></span>class sage.rings.real\_lazy.LazyFieldElement

Bases: [sage.structure.element.FieldElement](../../../../../../html/en/reference/structure/sage/structure/element.html#sage.structure.element.FieldElement)

#### approx()

Returns self as an element of an interval field.

### EXAMPLES:

sage:  $CLF(1/6)$ .approx() 0.1666666666666667?

(continues on next page)

(continued from previous page)

```
sage: CLF(1/6).approx().parent()
Complex Interval Field with 53 bits of precision
```
When the absolute value is involved, the result might be real:

```
sage: z = exp(CLF(1 + I/2)); z
2.38551673095914? + 1.303213729686996?*I
sage: r = z.abs(); r
2.71828182845905?
sage: parent(z.approx())
Complex Interval Field with 53 bits of precision
sage: parent(r.approx())
Real Interval Field with 53 bits of precision
```
### continued\_fraction()

Return the continued fraction of self.

EXAMPLES:

```
sage: a = RLF(sqrt(2)) + RLF(sqrt(3))sage: cf = a. continued_fraction()
sage: cf
[3; 6, 1, 5, 7, 1, 1, 4, 1, 38, 43, 1, 3, 2, 1, 1, 1, 1, 2, 4, ...]
sage: cf.convergent(100)
444927297812646558239761867973501208151173610180916865469/
˓→141414466649174973335183571854340329919207428365474086063
```
#### depth()

Abstract method for returning the depth of self as an arithmetic expression.

This is the maximum number of dependent intermediate expressions when evaluating self, and is used to determine the precision needed to get the final result to the desired number of bits.

It is equal to the maximum of the right and left depths, plus one.

EXAMPLES:

```
sage: from sage.rings.real_lazy import LazyBinop
sage: a = LazyBinop(RLF, 6, 8, operator.mul)sage: a.depth()
1
```
### $eval(R)$

Abstract method for converting self into an element of R.

EXAMPLES:

```
sage: a = RLF(12)sage: a.eval(ZZ)
12
```
### class sage.rings.real\_lazy.LazyNamedUnop

Bases: [sage.rings.real\\_lazy.LazyUnop](#page-255-0)

This class is used to represent the many named methods attached to real numbers, and is instantiated by the \_\_getattr\_\_ method of LazyElements.

<span id="page-255-1"></span>EXAMPLES:

```
sage: from sage.rings.real_lazy import LazyNamedUnop
sage: a = LazyNamedUnop(RLF, 1, 'arcsin')
sage: RR(a)
1.57079632679490
sage: a = LazyNamedUnop(RLF, 9, 'log', extra_args=(3,))
sage: RR(a)
2.00000000000000
```
#### approx()

Does something reasonable with functions that are not defined on the interval fields.

#### $eval(R)$

Convert self into an element of R.

#### <span id="page-255-0"></span>class sage.rings.real\_lazy.LazyUnop

Bases: [sage.rings.real\\_lazy.LazyFieldElement](#page-253-0)

Represents a unevaluated single function of one variable.

EXAMPLES:

```
sage: from sage.rings.real_lazy import LazyUnop
sage: a = LazyUnop(RLF, 3, sqrt); a
1.732050807568878?
sage: a._arg
3
sage: a._op
<function sqrt at ...>
sage: Reals(100)(a)
1.7320508075688772935274463415
sage: \text{Reals}(100)(a)^23.0000000000000000000000000000
```
### depth()

Return the depth of self as an arithmetic expression.

This is the maximum number of dependent intermediate expressions when evaluating self, and is used to determine the precision needed to get the final result to the desired number of bits.

It is equal to one more than the depth of its operand.

EXAMPLES:

```
sage: from sage.rings.real_lazy import LazyUnop
sage: a = LazyUnop(RLF, 3, sqrt)
sage: a.depth()
1
sage: b = LazyUnop(RLF, a, sin)
sage: b.depth()
2
```
### $eval(R)$

Convert self into an element of R.

```
sage: from sage.rings.real_lazy import LazyUnop
sage: a = LazyUnop(RLF, 3, sqrt)
sage: a.eval(ZZ)
sqrt(3)
```
### <span id="page-256-0"></span>class sage.rings.real\_lazy.LazyWrapper

Bases: [sage.rings.real\\_lazy.LazyFieldElement](#page-253-0)

A lazy element that simply wraps an element of another ring.

## EXAMPLES:

```
sage: from sage.rings.real_lazy import LazyWrapper
sage: a = LazyWrapper(RLF, 3)
sage: a._value
3
```
## continued\_fraction()

Return the continued fraction of self.

EXAMPLES:

```
sage: a = RLF(sqrt(2))sage: a.continued_fraction()
[1; 2, 2, 2, 2, 2, 2, 2, 2, 2, 2, 2, 2, 2, 2, 2, 2, 2, 2, 2, ...]
```
### depth()

Returns the depth of self as an expression, which is always 0.

EXAMPLES:

```
sage: RLF(4).depth()
0
```
### $eval(R)$

Convert self into an element of R.

EXAMPLES:

```
sage: a = RLF(12)sage: a.eval(ZZ)
12
sage: a.eval(ZZ).parent()
Integer Ring
```
### class sage.rings.real\_lazy.LazyWrapperMorphism

Bases: [sage.categories.morphism.Morphism](../../../../../../html/en/reference/categories/sage/categories/morphism.html#sage.categories.morphism.Morphism)

This morphism coerces elements from anywhere into lazy rings by creating a wrapper element (as fast as possible).

EXAMPLES:

```
sage: from sage.rings.real_lazy import LazyWrapperMorphism
sage: f = LazyWrapperMorphism(QQ, RLF)sage: a = f(3); a
3
```
(continues on next page)

(continued from previous page)

```
sage: type(a)
<type 'sage.rings.real_lazy.LazyWrapper'>
sage: a._value
3
sage: a._value.parent()
Rational Field
```
### sage.rings.real\_lazy.RealLazyField()

Return the lazy real field.

EXAMPLES:

There is only one lazy real field:

```
sage: RealLazyField() is RealLazyField()
True
```
#### class sage.rings.real\_lazy.RealLazyField\_class

Bases: [sage.rings.real\\_lazy.LazyField](#page-253-1)

This class represents the set of real numbers to unspecified precision. For the most part it simply wraps exact elements and defers evaluation until a specified precision is requested.

Its primary use is to connect the exact rings (such as number fields) to fixed precision real numbers. For example, to specify an embedding of a number field  $K$  into  **one can map into this field and the coercion will then be** able to carry the mapping to real fields of any precision.

EXAMPLES:

```
sage: a = RLF(1/3)sage: a
0.3333333333333334?
sage: a + 1/50.5333333333333334?
sage: a = RLF(1/3)sage: a
0.3333333333333334?
sage: a + 55.333333333333334?
sage: RealField(100)(a+5)
5.3333333333333333333333333333
```

```
sage: CC.0 + RLF(1/3)0.333333333333333 + 1.00000000000000*I
sage: ComplexField(200).0 + RLF(1/3)0.33333333333333333333333333333333333333333333333333333333333 + 1.
 ˓→0000000000000000000000000000000000000000000000000000000000*I
```
### construction()

Returns the functorial construction of self, namely, the completion of the rationals at infinity to infinite precision.

```
sage: c, S = RLF constant construction(); S
Rational Field
sage: RLF = c(S)True
```
 $gen(i=0)$ 

Return the  $i$ -th generator of self.

EXAMPLES:

sage: RLF.gen() 1

## interval\_field(*prec=None*)

Returns the interval field that represents the same mathematical field as self.

EXAMPLES:

```
sage: RLF.interval_field()
Real Interval Field with 53 bits of precision
sage: RLF.interval_field(200)
Real Interval Field with 200 bits of precision
```
## sage.rings.real\_lazy.make\_element(*parent*, *\*args*)

Create an element of parent.

```
sage: a = RLF(pi) + RLF(sqrt(1/2)) # indirect doctest
sage: bool(loads(dumps(a)) == a)
True
```
# **CHAPTER**

# **FOUR**

# **INDICES AND TABLES**

- [Index](../genindex.html)
- [Module Index](../py-modindex.html)
- [Search Page](../search.html)

# **PYTHON MODULE INDEX**

r

sage.rings.complex\_arb, [210](#page-213-0) sage.rings.complex\_double, [100](#page-103-0) sage.rings.complex\_interval, [171](#page-174-0) sage.rings.complex\_interval\_field, [166](#page-169-0) sage.rings.complex\_mpc, [65](#page-68-0) sage.rings.complex\_mpfr, [43](#page-46-0) sage.rings.real\_arb, [184](#page-187-0) sage.rings.real\_double, [79](#page-82-0) sage.rings.real\_interval\_absolute, [160](#page-163-0) sage.rings.real\_lazy, [247](#page-250-0) sage.rings.real\_mpfi, [119](#page-122-0) sage.rings.real\_mpfr, [1](#page-4-0)

# **INDEX**

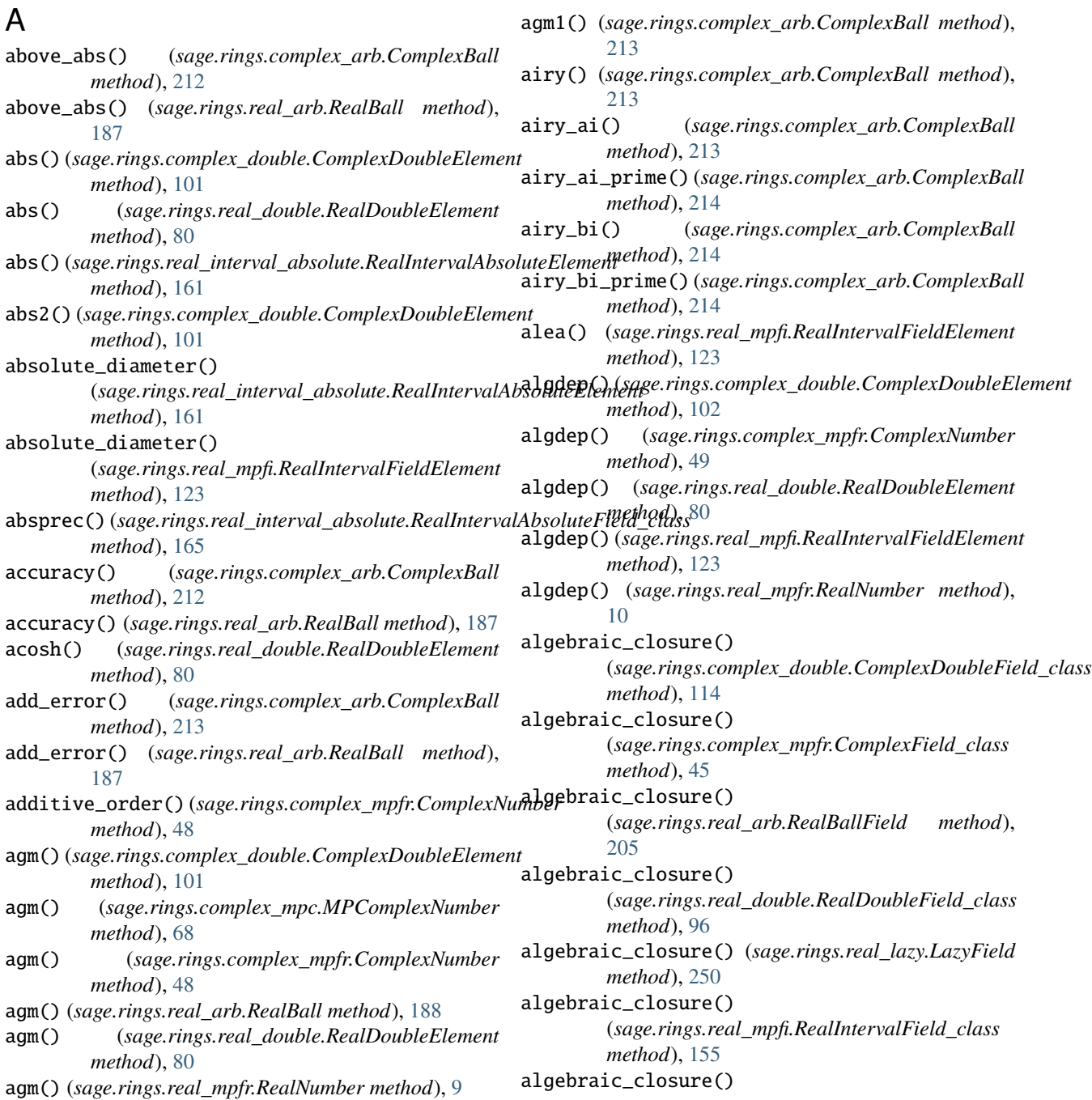

(*sage.rings.real\_mpfr.RealField\_class method*), [3](#page-6-0) algebraic\_dependency() (*sage.rings.complex\_mpc.MPComplexNumber method*), [69](#page-72-0) algebraic\_dependency() (*sage.rings.complex\_mpfr.ComplexNumber method*), [50](#page-53-0) algebraic\_dependency() (*sage.rings.real\_double.RealDoubleElement method*), [81](#page-84-0) algebraic\_dependency() (*sage.rings.real\_mpfr.RealNumber method*), [10](#page-13-0) approx() (*sage.rings.real\_lazy.LazyFieldElement method*), [250](#page-253-2) approx() (*sage.rings.real\_lazy.LazyNamedUnop method*), [252](#page-255-1) arccos() (*sage.rings.complex\_arb.ComplexBall method*), [214](#page-217-0) arccos() (*sage.rings.complex\_double.ComplexDoubleElement* arcsech() (*sage.rings.complex\_mpc.MPComplexNumber method*), [102](#page-105-0) arccos() (*sage.rings.complex\_mpc.MPComplexNumber method*), [69](#page-72-0) arccos() (*sage.rings.complex\_mpfr.ComplexNumber method*), [50](#page-53-0) arccos() (*sage.rings.real\_arb.RealBall method*), [188](#page-191-0) arccos() (*sage.rings.real\_double.RealDoubleElement method*), [81](#page-84-0) arccos() (*sage.rings.real\_mpfi.RealIntervalFieldElement method*), [124](#page-127-0) arccos() (*sage.rings.real\_mpfr.RealNumber method*), [10](#page-13-0) arccosh() (*sage.rings.complex\_arb.ComplexBall method*), [214](#page-217-0) arccosh() (*sage.rings.complex\_double.ComplexDoubleElement method*), [102](#page-105-0) arccosh() (*sage.rings.complex\_mpc.MPComplexNumber* arcsin() (*sage.rings.real\_double.RealDoubleElement method*), [69](#page-72-0) arccosh() (*sage.rings.complex\_mpfr.ComplexNumber method*), [50](#page-53-0) arccosh() (*sage.rings.real\_arb.RealBall method*), [188](#page-191-0) arccosh() (*sage.rings.real\_mpfi.RealIntervalFieldElement method*), [124](#page-127-0) arccosh() (*sage.rings.real\_mpfr.RealNumber method*), [10](#page-13-0) arccot() (*sage.rings.complex\_double.ComplexDoubleElement method*), [103](#page-106-0) arccoth() (*sage.rings.complex\_double.ComplexDoubleElement method*), [103](#page-106-0) arccoth() (*sage.rings.complex\_mpc.MPComplexNumber method*), [69](#page-72-0) arccoth() (*sage.rings.complex\_mpfr.ComplexNumber method*), [50](#page-53-0) arccoth() (*sage.rings.real\_mpfi.RealIntervalFieldElement* arcsinh() (*sage.rings.real\_mpfi.RealIntervalFieldElement method*), [124](#page-127-0) arccoth() (*sage.rings.real\_mpfr.RealNumber method*), [11](#page-14-0) arccsc() (*sage.rings.complex\_double.ComplexDoubleElement method*), [103](#page-106-0) arccsch() (*sage.rings.complex\_double.ComplexDoubleElement method*), [103](#page-106-0) arccsch() (*sage.rings.complex\_mpc.MPComplexNumber method*), [69](#page-72-0) arccsch() (*sage.rings.complex\_mpfr.ComplexNumber method*), [50](#page-53-0) arccsch() (*sage.rings.real\_mpfi.RealIntervalFieldElement method*), [125](#page-128-0) arccsch() (*sage.rings.real\_mpfr.RealNumber method*), [11](#page-14-0) arcsec() (*sage.rings.complex\_double.ComplexDoubleElement method*), [103](#page-106-0) arcsech() (*sage.rings.complex\_double.ComplexDoubleElement method*), [103](#page-106-0) *method*), [70](#page-73-0) arcsech() (*sage.rings.complex\_mpfr.ComplexNumber method*), [51](#page-54-0) arcsech() (*sage.rings.real\_mpfi.RealIntervalFieldElement method*), [125](#page-128-0) arcsech() (*sage.rings.real\_mpfr.RealNumber method*), [11](#page-14-0) arcsin() (*sage.rings.complex\_arb.ComplexBall method*), [215](#page-218-0) arcsin() (*sage.rings.complex\_double.ComplexDoubleElement method*), [103](#page-106-0) arcsin() (*sage.rings.complex\_mpc.MPComplexNumber method*), [70](#page-73-0) arcsin() (*sage.rings.complex\_mpfr.ComplexNumber method*), [51](#page-54-0) arcsin() (*sage.rings.real\_arb.RealBall method*), [188](#page-191-0) *method*), [81](#page-84-0) arcsin() (*sage.rings.real\_mpfi.RealIntervalFieldElement method*), [125](#page-128-0) arcsin() (*sage.rings.real\_mpfr.RealNumber method*), [11](#page-14-0) arcsinh() (*sage.rings.complex\_arb.ComplexBall method*), [215](#page-218-0) arcsinh() (*sage.rings.complex\_double.ComplexDoubleElement method*), [104](#page-107-0) arcsinh() (*sage.rings.complex\_mpc.MPComplexNumber method*), [70](#page-73-0) arcsinh() (*sage.rings.complex\_mpfr.ComplexNumber method*), [51](#page-54-0) arcsinh() (*sage.rings.real\_arb.RealBall method*), [188](#page-191-0) arcsinh() (*sage.rings.real\_double.RealDoubleElement method*), [81](#page-84-0)

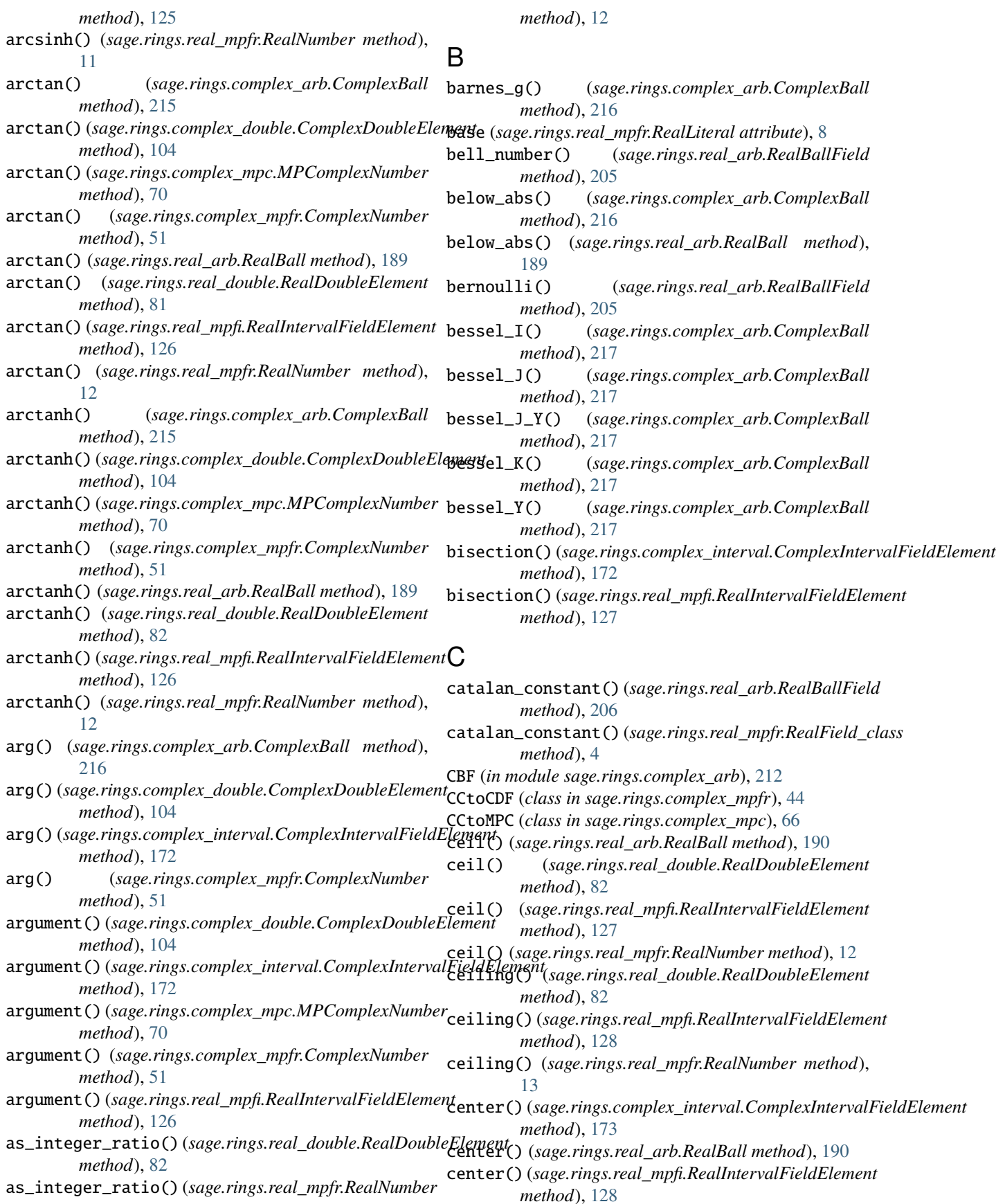

# **Sage 9.4 Reference Manual: Fixed and Arbitrary Precision Numerical Fields, Release 9.4**

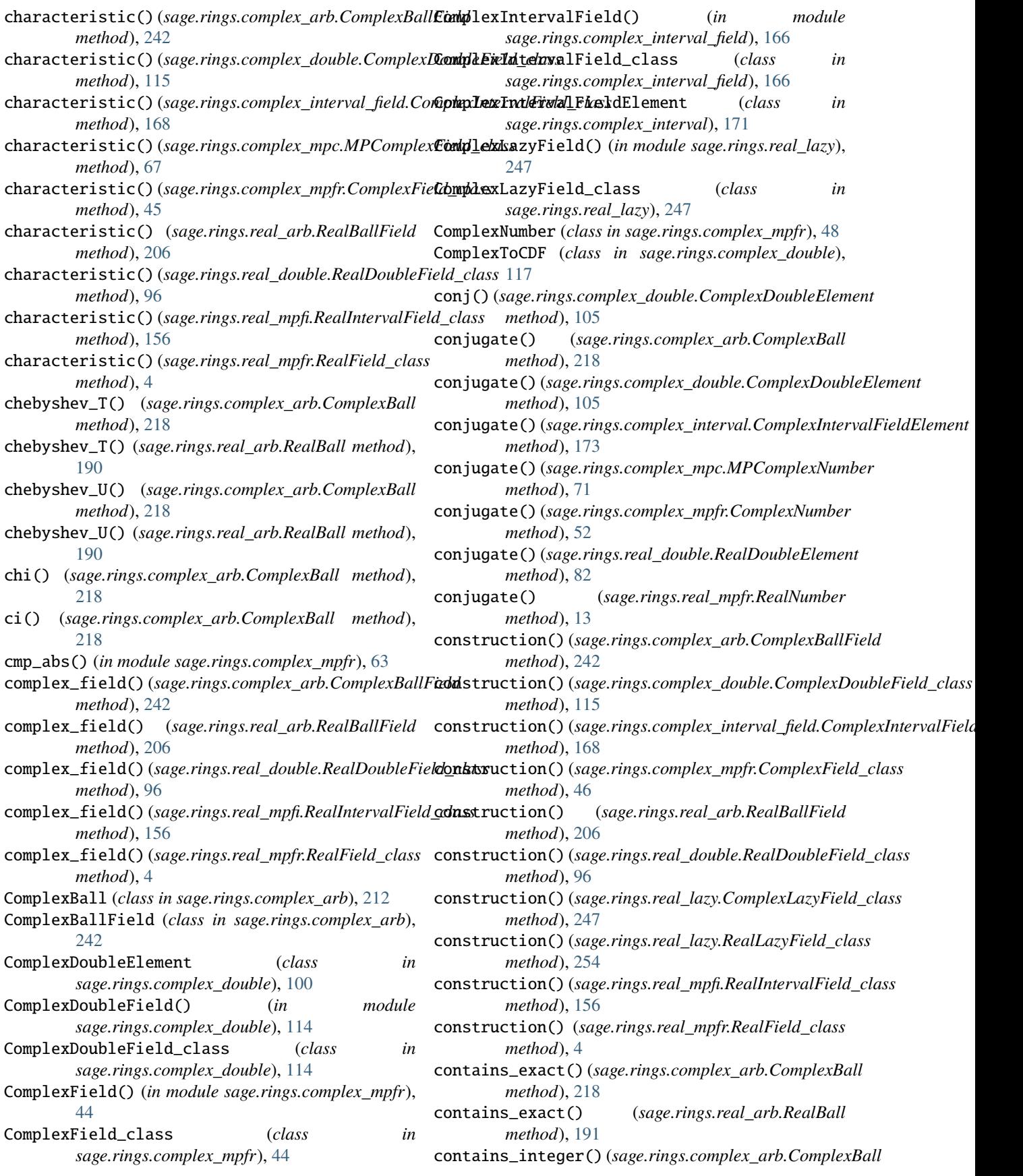

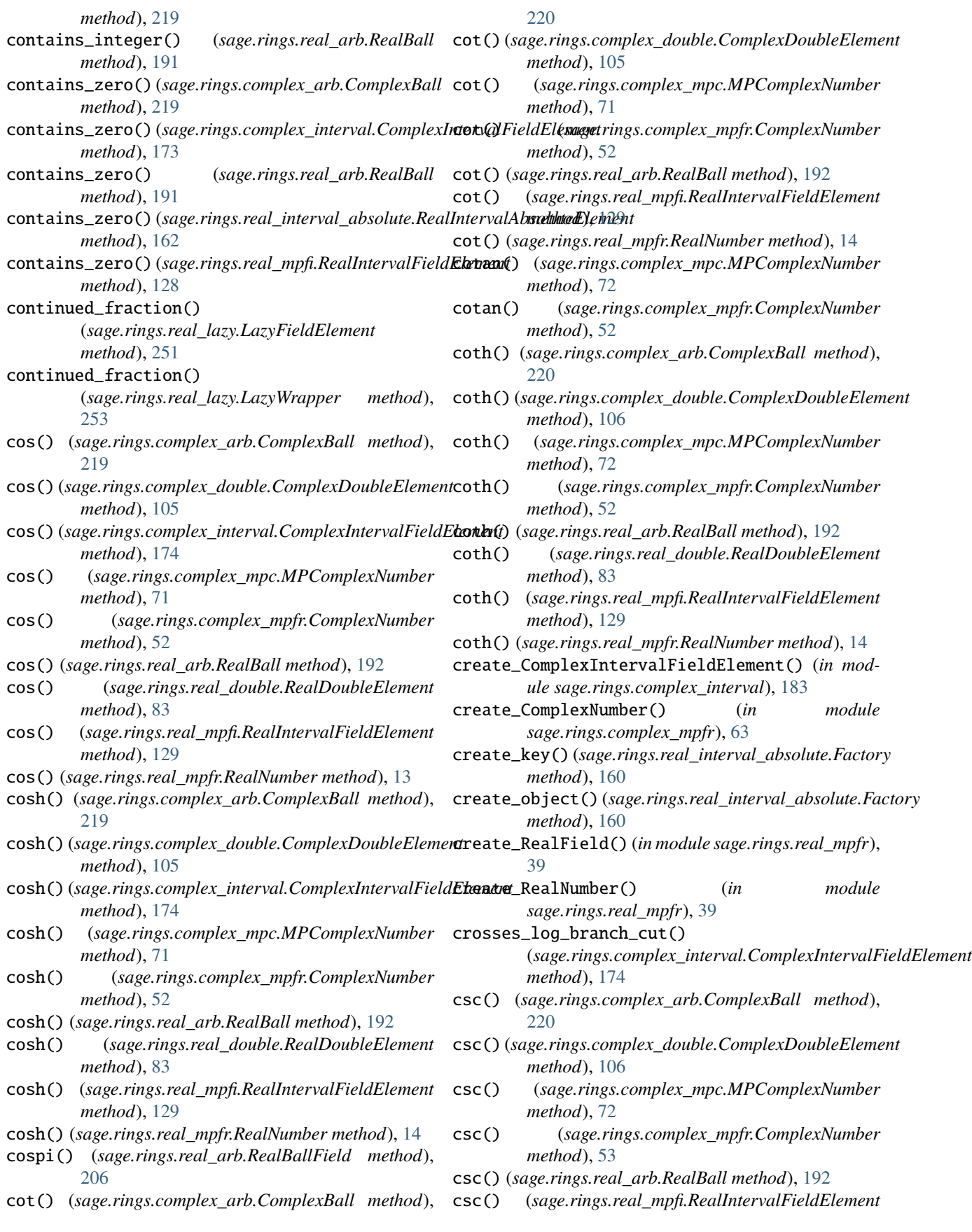

*method*), [129](#page-132-0)

csc() (*sage.rings.real\_mpfr.RealNumber method*), [14](#page-17-0)

- csch() (*sage.rings.complex\_arb.ComplexBall method*), [220](#page-223-0)
- csch()(sage.rings.complex\_double.ComplexDoubleElemeretint()(sage.rings.real\_mpfr.RealNumber method), [14](#page-17-0) *method*), [106](#page-109-0)
- csch() (*sage.rings.complex\_mpc.MPComplexNumber method*), [72](#page-75-0)
- csch() (*sage.rings.complex\_mpfr.ComplexNumber method*), [53](#page-56-0)
- csch() (*sage.rings.real\_arb.RealBall method*), [192](#page-195-0)
- csch() (*sage.rings.real\_double.RealDoubleElement method*), [83](#page-86-0)
- csch() (*sage.rings.real\_mpfi.RealIntervalFieldElement method*), [129](#page-132-0)
- csch() (*sage.rings.real\_mpfr.RealNumber method*), [14](#page-17-0)
- cube() (*sage.rings.complex\_arb.ComplexBall method*), [220](#page-223-0)
- *method*), [83](#page-86-0)
- cube\_root() (*sage.rings.real\_mpfr.RealNumber method*), [14](#page-17-0)

# D

- depth() (*sage.rings.real\_lazy.LazyBinop method*), [249](#page-252-0)
- depth() (*sage.rings.real\_lazy.LazyFieldElement method*), [251](#page-254-0)
- depth() (*sage.rings.real\_lazy.LazyUnop method*), [252](#page-255-1)
- depth() (*sage.rings.real\_lazy.LazyWrapper method*), [253](#page-256-1)
- diameter() (*sage.rings.complex\_arb.ComplexBall method*), [220](#page-223-0)
- diameter() (*sage.rings.complex\_interval.ComplexIntervalFieldElement method*), [223](#page-226-0) *method*), [174](#page-177-0)
- diameter() (*sage.rings.real\_arb.RealBall method*), [193](#page-196-0)
- diameter()(*sage.rings.real\_interval\_absolute.RealInterva*tAbsoluteElement(*sage.rings.complex\_arb.ComplexBall method*), [162](#page-165-0) *method*), [224](#page-227-0)
- diameter()(*sage.rings.real\_mpfi.RealIntervalFieldElemen*tdliptic\_rj() (*sage.rings.complex\_arb.ComplexBall method*), [130](#page-133-0) *method*), [224](#page-227-0)
- dilog()(*sage.rings.complex\_double.ComplexDoubleElem&*kliptic\_roots()(*sage.rings.complex\_arb.ComplexBall method*), [106](#page-109-0) *method*), [225](#page-228-0)
- dilog() (*sage.rings.complex\_mpc.MPComplexNumber method*), [72](#page-75-0) elliptic\_sigma() (*sage.rings.complex\_arb.ComplexBall method*), [225](#page-228-0) elliptic\_zeta() (*sage.rings.complex\_arb.ComplexBall*
- dilog() (*sage.rings.complex\_mpfr.ComplexNumber method*), [53](#page-56-0) *method*), [225](#page-228-0)
- dilog() (*sage.rings.real\_double.RealDoubleElement method*), [83](#page-86-0) endpoints() (*sage.rings.complex\_interval.ComplexIntervalFieldElement*
- double\_factorial() (*sage.rings.real\_arb.RealBallField* endpoints() (*sage.rings.real\_arb.RealBall method*), *method*), [207](#page-210-0) [193](#page-196-0) endpoints()(sage.rings.real\_interval\_absolute.RealIntervalAbsoluteElen
- double\_toRR (*class in sage.rings.real\_mpfr*), [40](#page-43-0)

# E

edges() (*sage.rings.complex\_interval.ComplexIntervalFieldElement method*), [130](#page-133-0) *method*), [175](#page-178-0) epsilon() (*sage.rings.real\_mpfr.RealNumber method*),

cube\_root() (*sage.rings.real\_double.RealDoubleElement* elliptic\_e\_inc() (*sage.rings.complex\_arb.ComplexBall* edges() (*sage.rings.real\_mpfi.RealIntervalFieldElement method*), [130](#page-133-0) ei() (*sage.rings.complex\_arb.ComplexBall method*), [221](#page-224-0) eisenstein() (*sage.rings.complex\_arb.ComplexBall method*), [221](#page-224-0) Element (*sage.rings.complex\_arb.ComplexBallField attribute*), [242](#page-245-0) Element (*sage.rings.complex\_interval\_field.ComplexIntervalField\_class attribute*), [168](#page-171-0) Element (*sage.rings.real\_arb.RealBallField attribute*), [205](#page-208-0) Element (*sage.rings.real\_lazy.LazyField attribute*), [250](#page-253-2) Element (*sage.rings.real\_mpfi.RealIntervalField\_class attribute*), [155](#page-158-0) elliptic\_e() (*sage.rings.complex\_arb.ComplexBall method*), [221](#page-224-0) *method*), [221](#page-224-0) elliptic\_f() (*sage.rings.complex\_arb.ComplexBall method*), [222](#page-225-0) elliptic\_invariants() (*sage.rings.complex\_arb.ComplexBall method*), [222](#page-225-0) elliptic\_k() (*sage.rings.complex\_arb.ComplexBall method*), [222](#page-225-0)

- elliptic\_p() (*sage.rings.complex\_arb.ComplexBall method*), [223](#page-226-0)
- elliptic\_pi() (*sage.rings.complex\_arb.ComplexBall method*), [223](#page-226-0)
- elliptic\_pi\_inc() (*sage.rings.complex\_arb.ComplexBall*

endpoints() (*sage.rings.real\_mpfi.RealIntervalFieldElement*

elliptic\_rf() (*sage.rings.complex\_arb.ComplexBall method*), [224](#page-227-0)

*method*), [175](#page-178-0)

*method*), [162](#page-165-0)

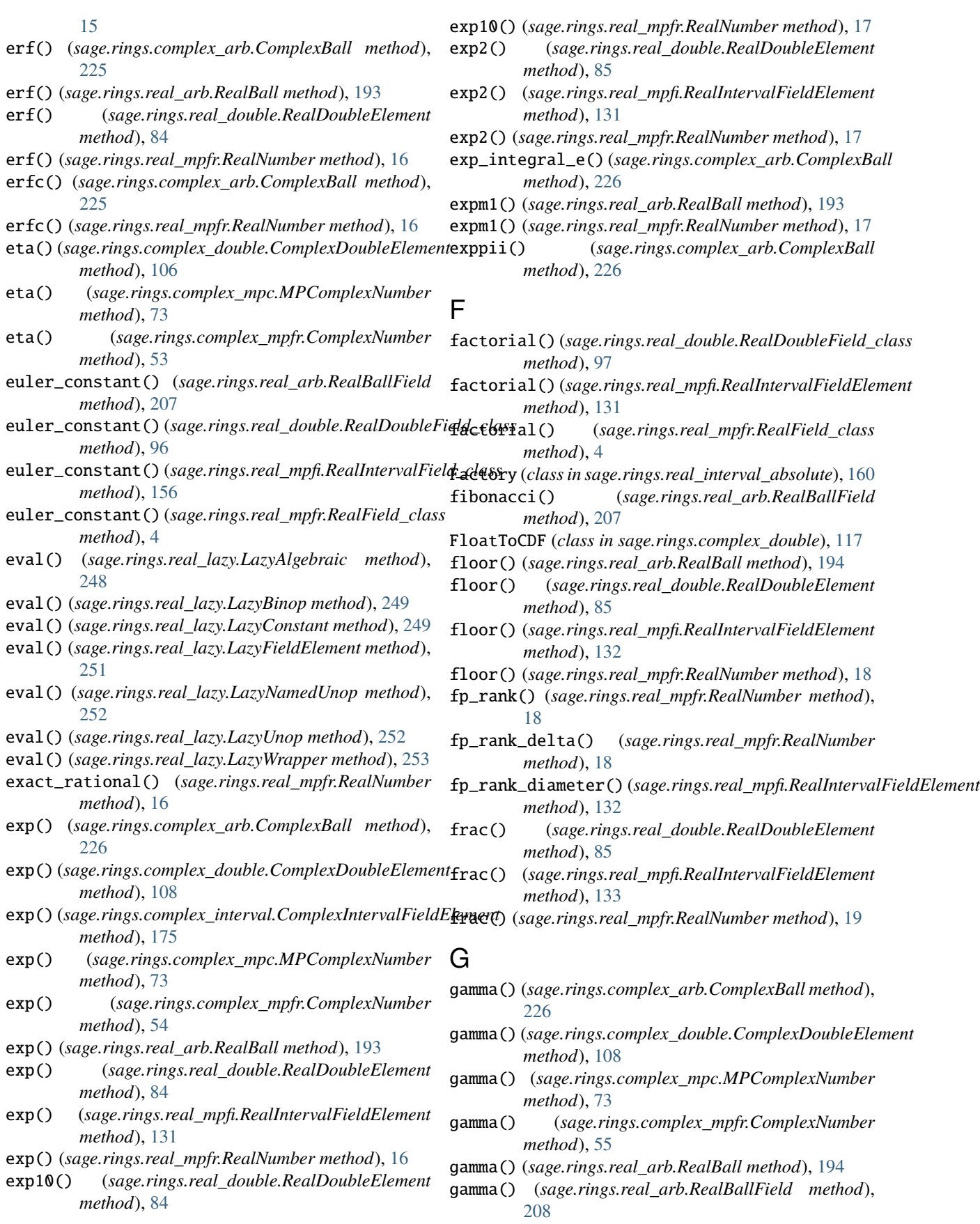

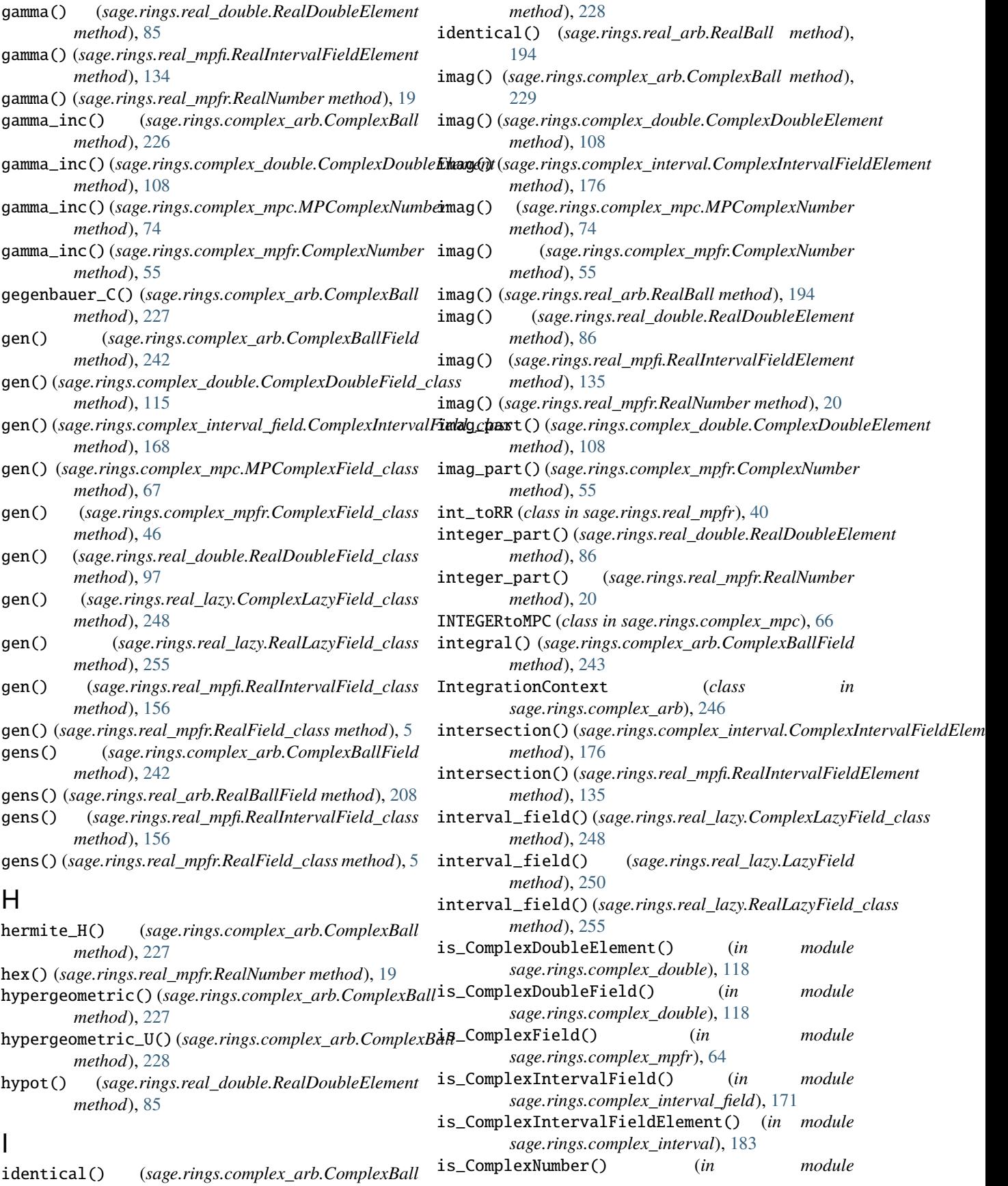

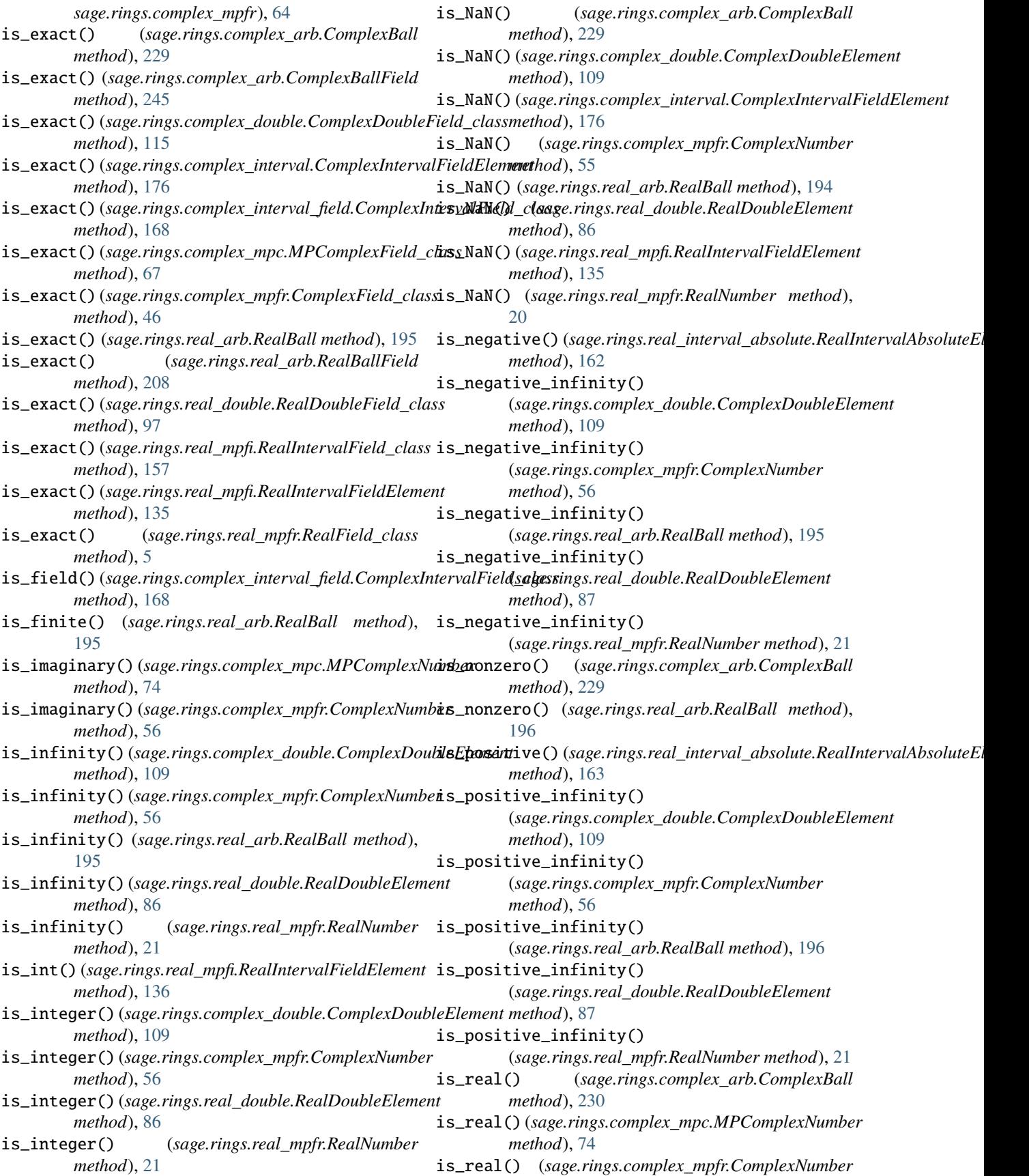

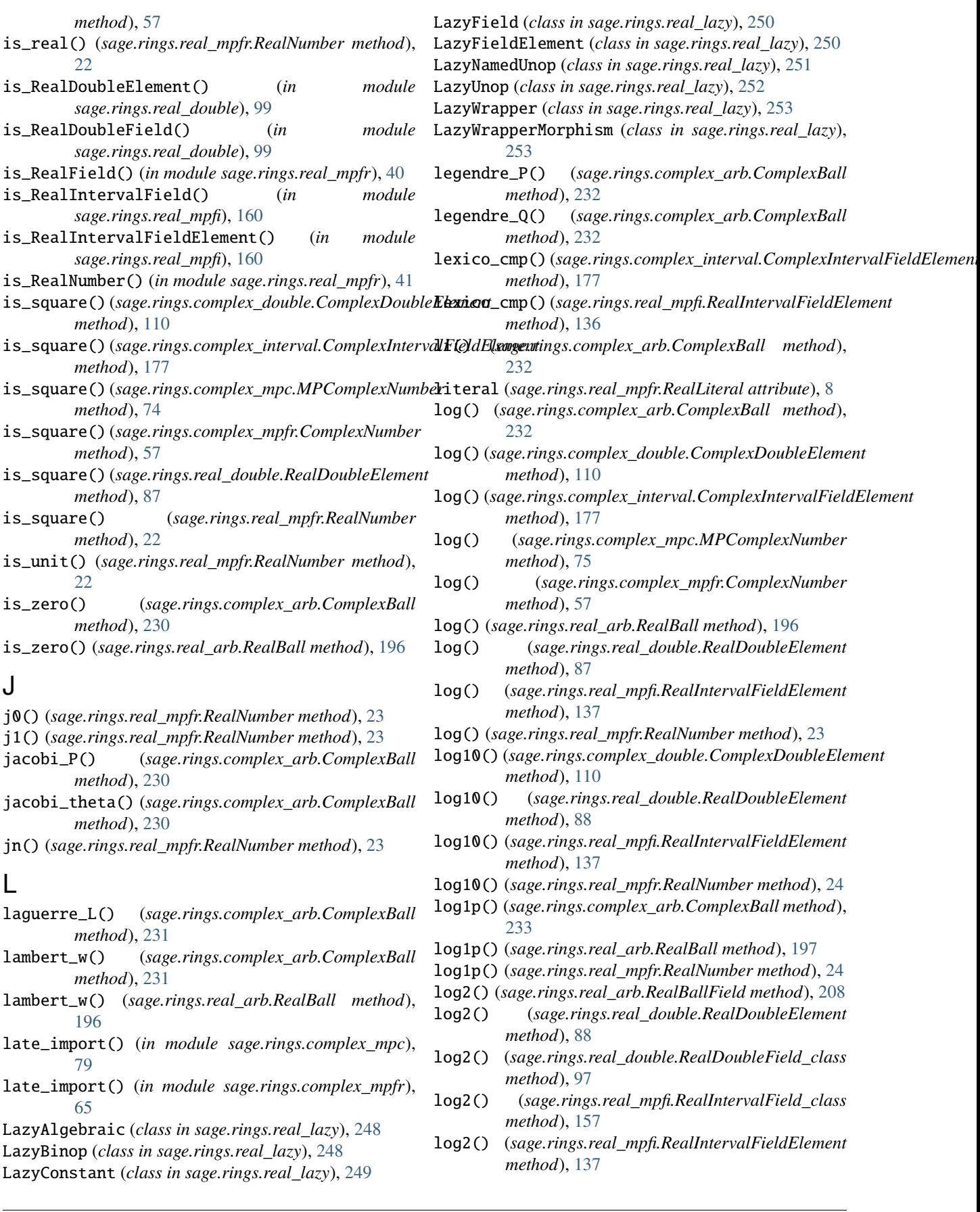

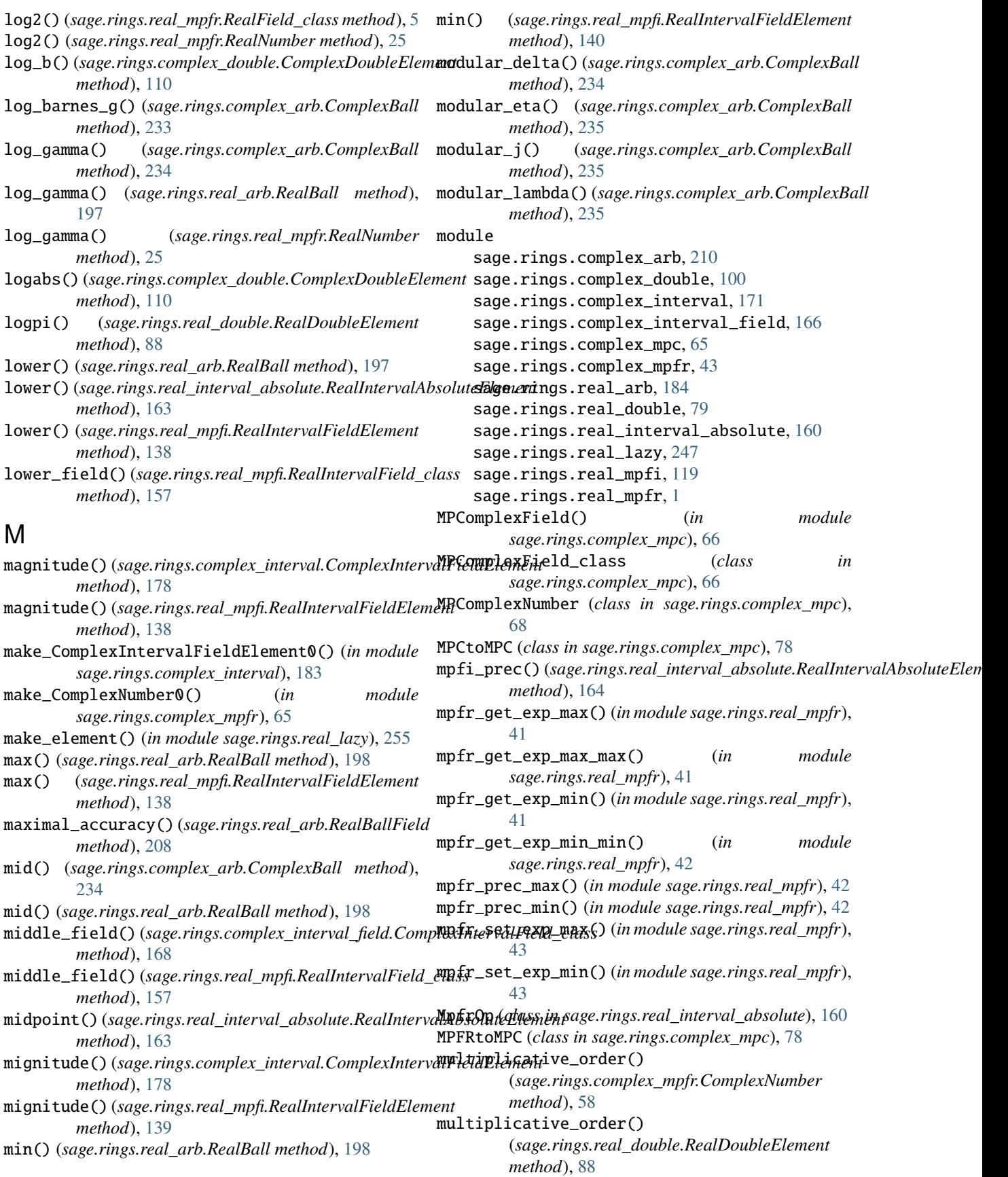

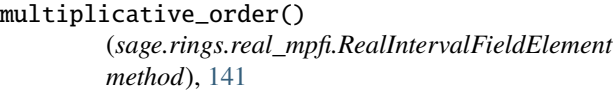

multiplicative\_order() (*sage.rings.real\_mpfr.RealNumber method*), [25](#page-28-0)

# N

- name() (*sage.rings.complex\_mpc.MPComplexField\_class method*), [67](#page-70-0)
- name() (*sage.rings.real\_double.RealDoubleField\_class method*), [97](#page-100-0)
- name() (*sage.rings.real\_mpfi.RealIntervalField\_class method*), [157](#page-160-0)
- name() (*sage.rings.real\_mpfr.RealField\_class method*), [5](#page-8-0)
- NaN() (*sage.rings.real\_double.RealDoubleElement method*), [79](#page-82-1)
- nan() (*sage.rings.real\_double.RealDoubleElement method*), [89](#page-92-0)
- NaN() (*sage.rings.real\_double.RealDoubleField\_class method*), [96](#page-99-0)
- nan() (*sage.rings.real\_double.RealDoubleField\_class method*), [97](#page-100-0)
- nbits() (*sage.rings.complex\_arb.ComplexBall method*), [235](#page-238-0)
- nbits() (*sage.rings.real\_arb.RealBall method*), [199](#page-202-0)

nearby\_rational() (*sage.rings.real\_mpfr.RealNumber method*), [25](#page-28-0)

- nextabove() (*sage.rings.real\_mpfr.RealNumber method*), [26](#page-29-0)
- nextbelow() (*sage.rings.real\_mpfr.RealNumber method*), [26](#page-29-0)
- nexttoward() (*sage.rings.real\_mpfr.RealNumber method*), [27](#page-30-0)
- ngens() (*sage.rings.complex\_arb.ComplexBallField method*), [245](#page-248-0)
- ngens() (*sage.rings.complex\_interval\_field.ComplexIntervalField\_class method*), [98](#page-101-0) *method*), [169](#page-172-0) *method*), [158](#page-161-0)
- ngens() (*sage.rings.complex\_mpc.MPComplexField\_class method*), [67](#page-70-0)
- ngens() (*sage.rings.complex\_mpfr.ComplexField\_class method*), [46](#page-49-0)
- ngens() (*sage.rings.real\_double.RealDoubleField\_class method*), [97](#page-100-0)
- ngens() (*sage.rings.real\_mpfi.RealIntervalField\_class method*), [157](#page-160-0)
- ngens() (*sage.rings.real\_mpfr.RealField\_class method*),
- norm() (*sage.rings.complex\_double.ComplexDoubleElement method*), [111](#page-114-0)
- norm() (*sage.rings.complex\_mpc.MPComplexNumber method*), [75](#page-78-0)
- norm() (*sage.rings.complex\_mpfr.ComplexNumber method*), [58](#page-61-0)
- nth\_root() (*sage.rings.complex\_double.ComplexDoubleElement method*), [111](#page-114-0)
- nth\_root() (*sage.rings.complex\_mpc.MPComplexNumber method*), [75](#page-78-0)
- nth\_root() (*sage.rings.complex\_mpfr.ComplexNumber method*), [59](#page-62-0)
- nth\_root() (*sage.rings.real\_double.RealDoubleElement method*), [89](#page-92-0)
- nth\_root() (*sage.rings.real\_mpfr.RealNumber method*), [27](#page-30-0)
- numerical\_approx() (*sage.rings.real\_mpfr.RealLiteral method*), [8](#page-11-0)

# $\Omega$

- overlaps() (*sage.rings.complex\_arb.ComplexBall method*), [236](#page-239-0)
- overlaps() (*sage.rings.complex\_interval.ComplexIntervalFieldElement method*), [179](#page-182-0)
- overlaps() (*sage.rings.real\_arb.RealBall method*), [199](#page-202-0)

overlaps() (*sage.rings.real\_mpfi.RealIntervalFieldElement method*), [141](#page-144-0)

# P

- pi() (*sage.rings.complex\_arb.ComplexBallField method*), [245](#page-248-0) pi() (*sage.rings.complex\_double.ComplexDoubleField\_class*
- *method*), [115](#page-118-0)
- pi() (*sage.rings.complex\_interval\_field.ComplexIntervalField\_class method*), [169](#page-172-0)
- pi() (*sage.rings.complex\_mpfr.ComplexField\_class method*), [46](#page-49-0)

plot() (*sage.rings.complex\_mpfr.ComplexNumber*

polylog() (*sage.rings.complex\_arb.ComplexBall*

polylog() (*sage.rings.real\_arb.RealBall method*), [199](#page-202-0) pow() (*sage.rings.complex\_arb.ComplexBall method*),

*method*), [179](#page-182-0)

*method*), [59](#page-62-0)

*method*), [236](#page-239-0)

[236](#page-239-0)

- ngens() (*sage.rings.complex\_double.ComplexDoubleField\_class* pi() (*sage.rings.real\_arb.RealBallField method*), [209](#page-212-0) *method*), [115](#page-118-0) pi() (*sage.rings.real\_double.RealDoubleField\_class*
	- pi() (*sage.rings.real\_mpfi.RealIntervalField\_class*
- pi() (*sage.rings.real\_mpfr.RealField\_class method*), [6](#page-9-0)
- plot() (*sage.rings.complex\_interval.ComplexIntervalFieldElement*
- 
- 
- [6](#page-9-0)
- 
- norm() (*sage.rings.complex\_interval.ComplexIntervalFieldElement method*), [112](#page-115-0) *method*), [179](#page-182-0) prec() (*sage.rings.complex\_double.ComplexDoubleElement* prec() (*sage.rings.complex\_double.ComplexDoubleField\_class*
	- *method*), [115](#page-118-0)

# **Sage 9.4 Reference Manual: Fixed and Arbitrary Precision Numerical Fields, Release 9.4**

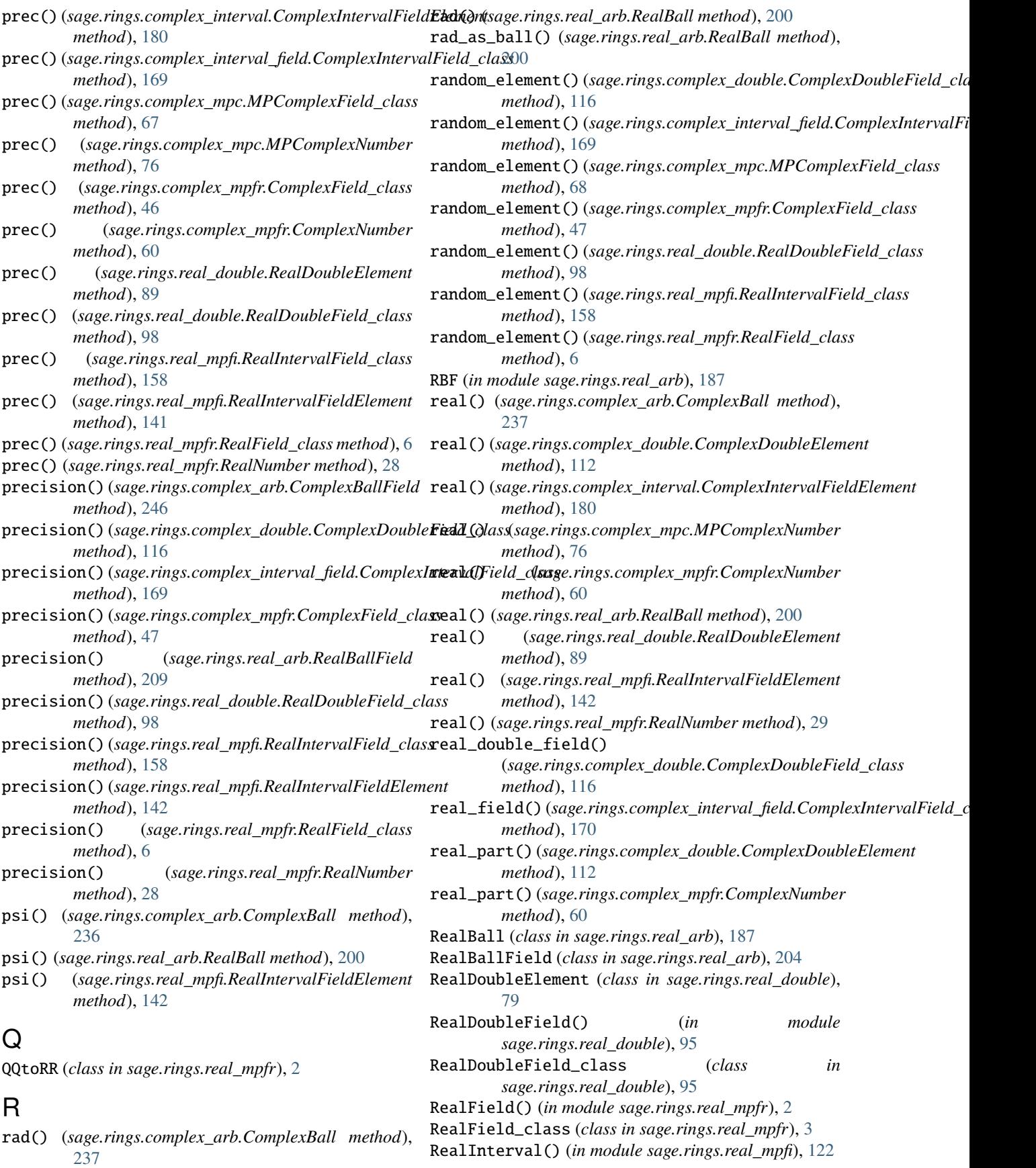

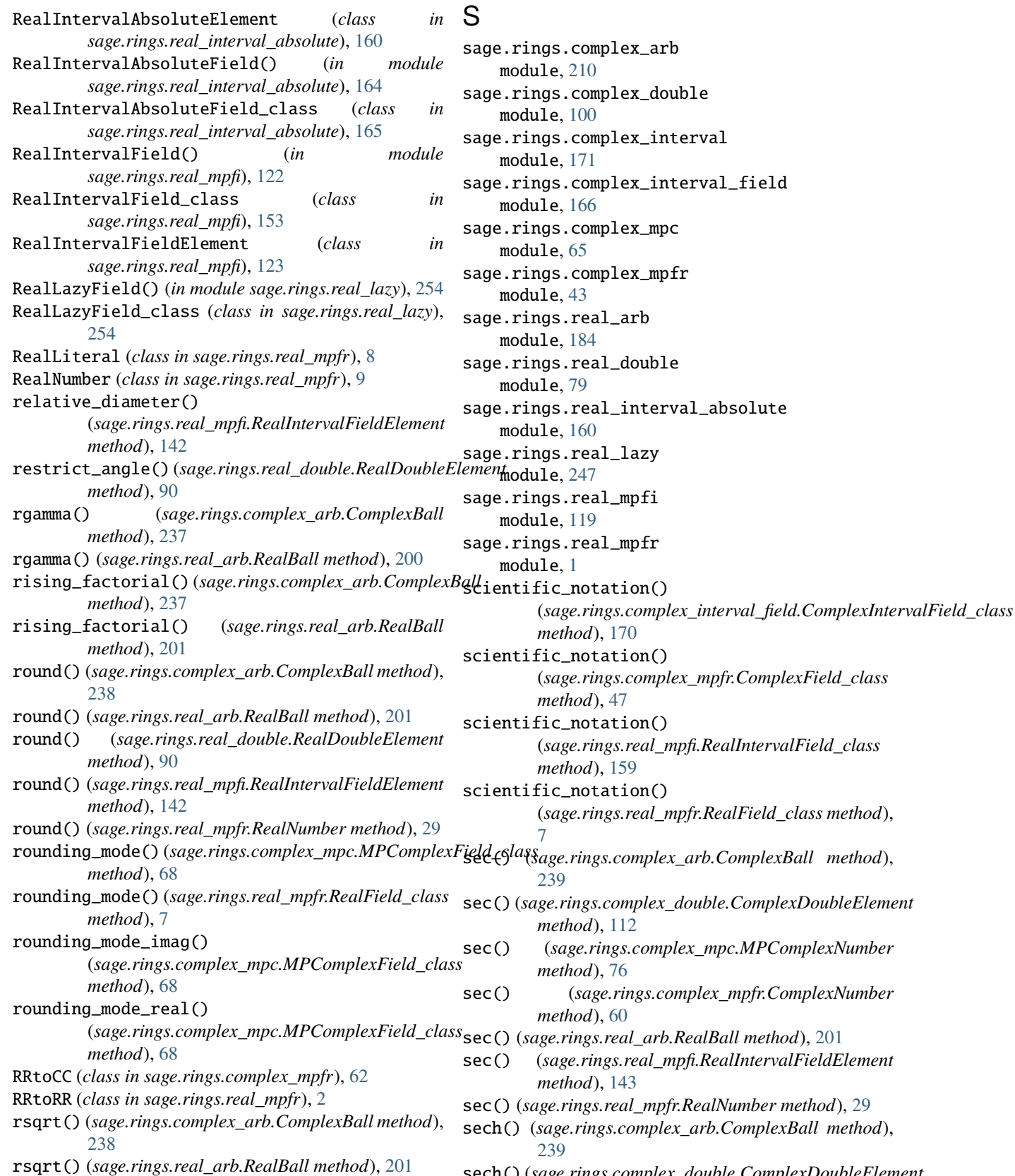

sech() (*sage.rings.complex\_double.ComplexDoubleElement method*), [112](#page-115-0)

- sech() (*sage.rings.complex\_mpc.MPComplexNumber method*), [76](#page-79-0)
- sech() (*sage.rings.complex\_mpfr.ComplexNumber method*), [60](#page-63-0)
- sech() (*sage.rings.real\_arb.RealBall method*), [202](#page-205-0)
- sech() (*sage.rings.real\_double.RealDoubleElement method*), [90](#page-93-0)
- sech() (*sage.rings.real\_mpfi.RealIntervalFieldElement method*), [143](#page-146-0)
- sech() (*sage.rings.real\_mpfr.RealNumber method*), [29](#page-32-0)
- section() (*sage.rings.complex\_mpc.MPCtoMPC method*), [78](#page-81-0)
- section() (*sage.rings.real\_mpfr.RRtoRR method*), [2](#page-5-0)
- set\_global\_complex\_round\_mode() (*in module sage.rings.complex\_mpfr*), [65](#page-68-1)
- shi() (*sage.rings.complex\_arb.ComplexBall method*), [239](#page-242-0)
- shift\_ceil() (*in module sage.rings.real\_interval\_absolute*), [165](#page-168-0)
- shift\_floor() (*in module sage.rings.real\_interval\_absolute*), [165](#page-168-0)
- si() (*sage.rings.complex\_arb.ComplexBall method*), [239](#page-242-0)
- sign() (*sage.rings.real\_double.RealDoubleElement method*), [90](#page-93-0)
- sign() (*sage.rings.real\_mpfr.RealNumber method*), [29](#page-32-0)
- sign\_mantissa\_exponent()

(*sage.rings.real\_double.RealDoubleElement method*), [90](#page-93-0)

- sign\_mantissa\_exponent() (*sage.rings.real\_mpfr.RealNumber method*), [30](#page-33-0)
- simplest\_rational() (*sage.rings.real\_mpfi.RealIntervalFieldElement*
- *method*), [143](#page-146-0) simplest\_rational()
- (*sage.rings.real\_mpfr.RealNumber method*), [30](#page-33-0) sin() (*sage.rings.complex\_arb.ComplexBall method*),
- [239](#page-242-0) sin() (*sage.rings.complex\_double.ComplexDoubleElement method*), [112](#page-115-0)
- sin() (*sage.rings.complex\_interval.ComplexIntervalFieldElement method*), [180](#page-183-0)
- sin() (*sage.rings.complex\_mpc.MPComplexNumber method*), [76](#page-79-0)
- sin() (*sage.rings.complex\_mpfr.ComplexNumber method*), [60](#page-63-0)
- sin() (*sage.rings.real\_arb.RealBall method*), [202](#page-205-0)
- sin() (*sage.rings.real\_double.RealDoubleElement method*), [91](#page-94-0)
- sin() (*sage.rings.real\_mpfi.RealIntervalFieldElement method*), [144](#page-147-0)
- sin() (*sage.rings.real\_mpfr.RealNumber method*), [32](#page-35-0)
- sincos() (*sage.rings.real\_double.RealDoubleElement method*), [91](#page-94-0)
- sincos() (*sage.rings.real\_mpfr.RealNumber method*), [33](#page-36-0)
- sinh() (*sage.rings.complex\_arb.ComplexBall method*), [239](#page-242-0)
- sinh() (*sage.rings.complex\_double.ComplexDoubleElement method*), [113](#page-116-0)
- sinh() (*sage.rings.complex\_interval.ComplexIntervalFieldElement method*), [180](#page-183-0)
- sinh() (*sage.rings.complex\_mpc.MPComplexNumber method*), [77](#page-80-0)
- sinh() (*sage.rings.complex\_mpfr.ComplexNumber method*), [61](#page-64-0)
- sinh() (*sage.rings.real\_arb.RealBall method*), [202](#page-205-0)
- sinh() (*sage.rings.real\_double.RealDoubleElement method*), [91](#page-94-0)
- sinh() (*sage.rings.real\_mpfi.RealIntervalFieldElement method*), [144](#page-147-0)
- sinh() (*sage.rings.real\_mpfr.RealNumber method*), [33](#page-36-0)
- sinpi() (*sage.rings.real\_arb.RealBallField method*), [209](#page-212-0)
- some\_elements() (*sage.rings.complex\_arb.ComplexBallField method*), [246](#page-249-0)
- some\_elements() (*sage.rings.real\_arb.RealBallField method*), [209](#page-212-0)
- spherical\_harmonic() (*sage.rings.complex\_arb.ComplexBall method*), [239](#page-242-0)
- split\_complex\_string() (*in module sage.rings.complex\_mpc*), [79](#page-82-1)
- sqr() (*sage.rings.complex\_mpc.MPComplexNumber method*), [77](#page-80-0)
- sqrt() (*sage.rings.complex\_arb.ComplexBall method*), [240](#page-243-0)
- sqrt() (*sage.rings.complex\_double.ComplexDoubleElement method*), [113](#page-116-0)
- sqrt() (*sage.rings.complex\_interval.ComplexIntervalFieldElement method*), [181](#page-184-0)
- sqrt() (*sage.rings.complex\_mpc.MPComplexNumber method*), [77](#page-80-0)
- sqrt() (*sage.rings.complex\_mpfr.ComplexNumber method*), [61](#page-64-0)
- sqrt() (*sage.rings.real\_arb.RealBall method*), [202](#page-205-0)
- sqrt() (*sage.rings.real\_double.RealDoubleElement method*), [91](#page-94-0)
- sqrt() (*sage.rings.real\_interval\_absolute.RealIntervalAbsoluteElement method*), [164](#page-167-0)
- sqrt() (*sage.rings.real\_mpfi.RealIntervalFieldElement method*), [144](#page-147-0)
- sqrt() (*sage.rings.real\_mpfr.RealNumber method*), [33](#page-36-0)
- sqrt1pm1() (*sage.rings.real\_arb.RealBall method*), [202](#page-205-0)
- sqrtpos() (*sage.rings.real\_arb.RealBall method*), [202](#page-205-0)
- square() (*sage.rings.real\_mpfi.RealIntervalFieldElement method*), [145](#page-148-0)
- square\_root() (*sage.rings.real\_mpfi.RealIntervalFieldElement*

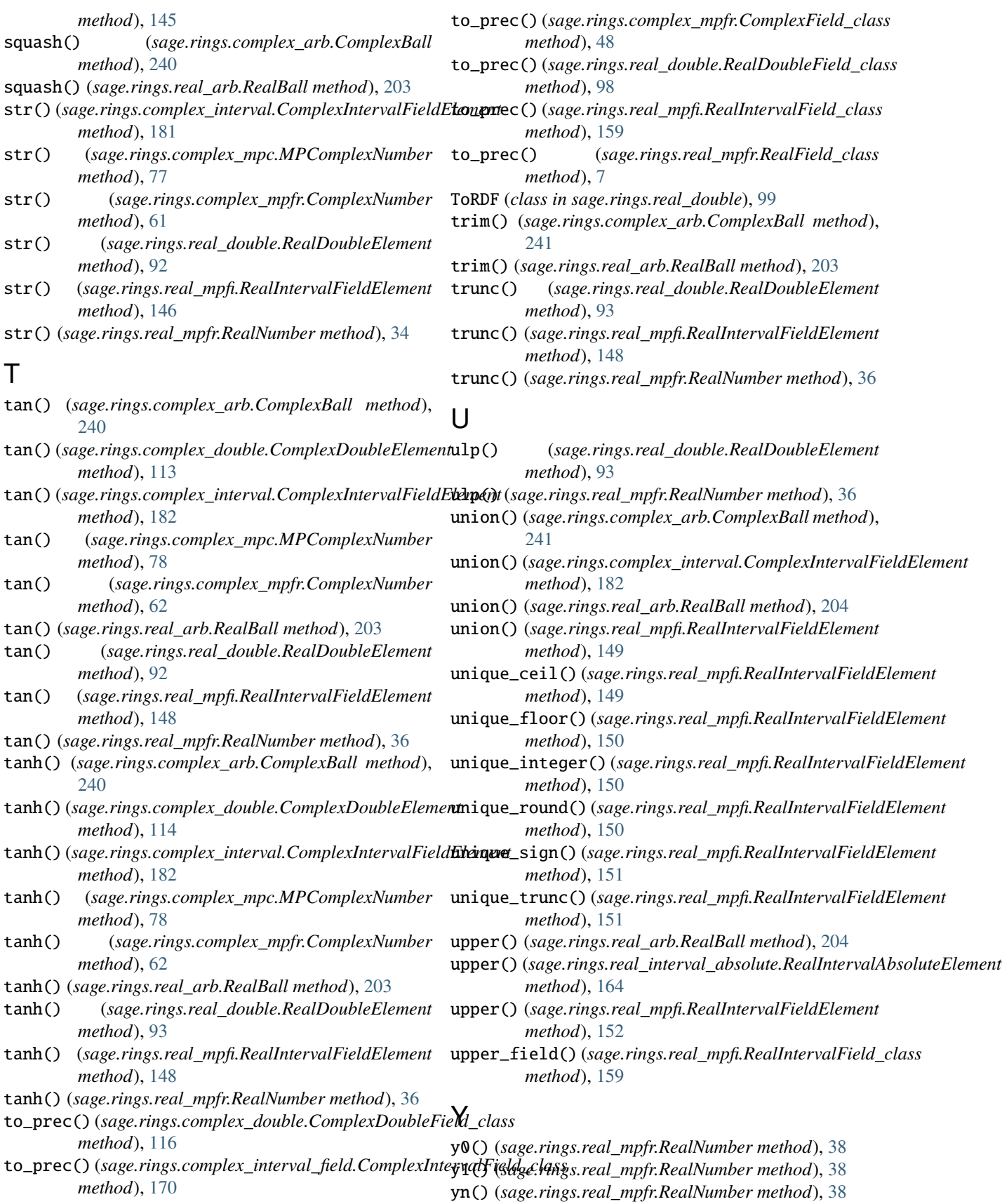

# Z

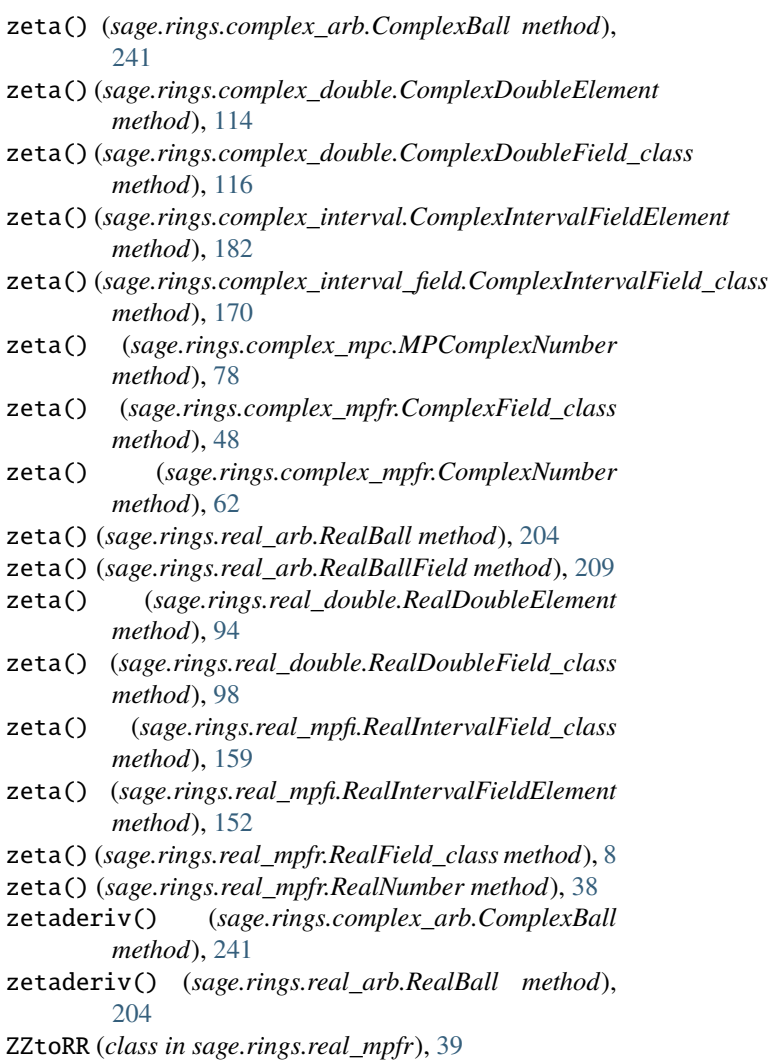